Manual de Gestão da Qualidade para Laboratório de Citopatologia

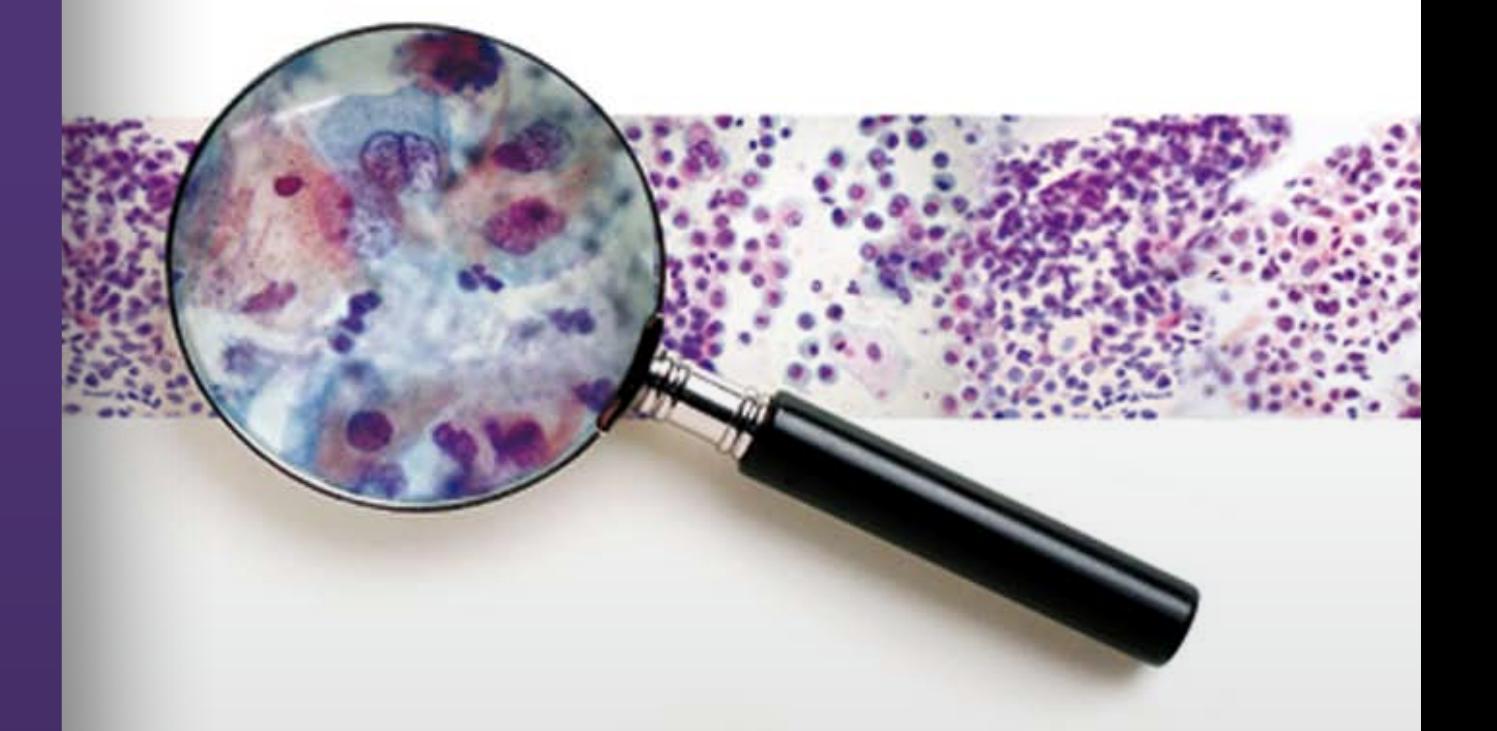

MINISTÉRIO DA SAÚDE Instituto Nacional de Câncer José Alencar Gomes da Silva

MINISTÉRIO DA SAÚDE Instituto Nacional de Câncer José Alencar Gomes da Silva (INCA)

# Manual de Gestão da Qualidade para Laboratório de Citopatologia

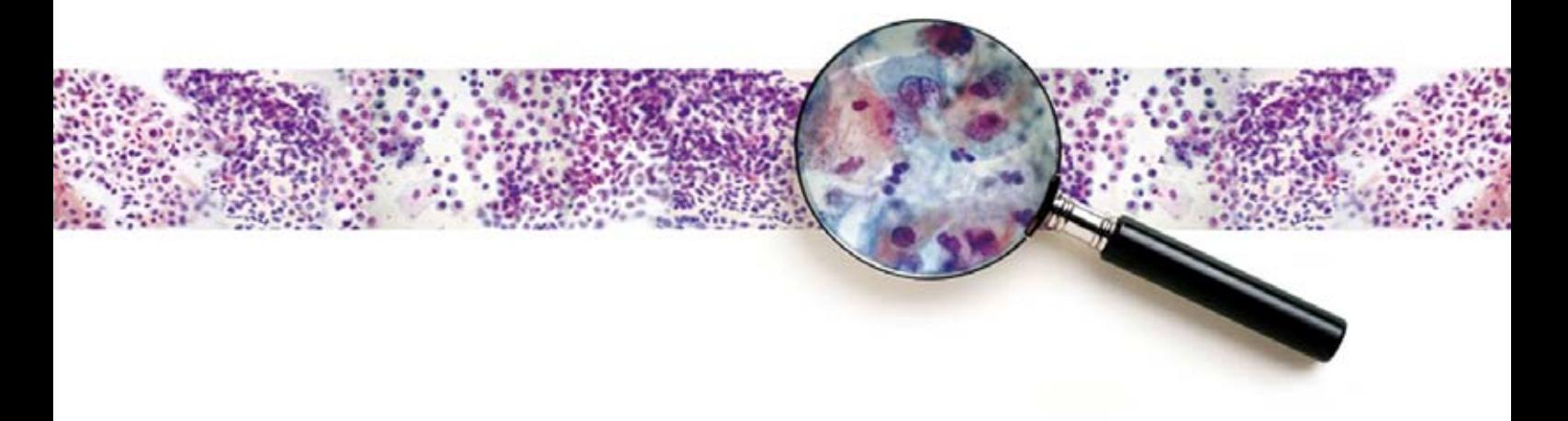

Rio de Janeiro, RJ INCA 2012

© 2012 Instituto Nacional de Câncer José Alencar Gomes da Silva/ Ministério da Saúde.

Todos os direitos reservados. A reprodução, adaptação, modificação ou utilização deste conteúdo, parcial ou integralmente, são expressamente proibidas sem a permissão prévia, por escrito, do INCA e desde que não seja para qualquer fim comercial. Venda proibida. Distribuição gratuita.

Esta obra pode ser acessada, na íntegra, na Área Temática Controle de Câncer da Biblioteca Virtual em Saúde - BVS/MS (http://bvsms.saude.gov.br/bvs/controle\_cancer) e no Portal do INCA (http://www.inca.gov.br).

#### **Elaboração, distribuição e informações** MINISTÉRIO DA SAÚDE INSTITUTO NACIONAL DE CÂNCER JOSÉ

ALENCAR GOMES DA SILVA (INCA) Coordenação-Geral de Prevenção e Vigilância Divisão de Detecção Precoce e Apoio à Organização de Rede Rua Marquês de Pombal, 125 – Centro Rio de Janeiro – RJ Cep 20230-092 Tel.: (21) 3207-5500 E-mail: atencao\_oncologica@inca.gov.br www.inca.gov.br

#### **Equipe de Elaboração**

Ana Maria Ramalho Ortigão Farias Antonio Luiz Almada Horta Caroline Madalena Ribeiro Claudia Lopes Pires Itamar Bento Claro Flávia de Miranda Corrêa Lucilia Maria Gama Zardo Luiz Martins Collaço Marcos André Felix da Silva Maria Beatriz Kneipp Dias Paula Chagas Bortolon Rachel C. Silveira de Paula Fonseca Rita Goreti Amaral

#### **Colaboradores**

Carlos Eduardo Queiroz Lima Estefania Mota Araripe Pereira José Antonio Marques Maria Asunción Sole Pla Simone Maia Evaristo

Tereza Maria Piccinini Feitosa **Edição** Coordenação-Geral de Prevenção e Vigilância Serviço de Edição e Informação Técnico-Científica Rua Marquês de Pombal, 125 – Centro Rio de Janeiro – RJ Cep 20230-240 Tel.: (21) 3207-5500

#### **Supervisão Editorial**

Letícia Casado **Edição e Produção Editorial** Taís Facina **Copidesque** Rita Rangel de S. Machado **Capa, Projeto Gráfico e Diagramação** Mariana Fernandes Teles **Normalização Bibliográfica e Ficha Catalográfica** Iara Rodrigues de Amorim

I59m Instituto Nacional de Câncer José Alencar Gomes da Silva. Coordenação-Geral de Prevenção e Vigilância. Divisão de Detecção Precoce e Apoio à Organização de Rede. Manual de gestão da qualidade para laboratório de citopatologia / Instituto Nacional de Câncer José Alencar Gomes da Silva, Coordenação-Geral de Prevenção e Vigilância, Divisão de Detecção Precoce e Apoio à Organização de Rede. – Rio de Janeiro : Inca, 2012. 188 p. : il. 1. Controle de qualidade. 2. Serviços laboratoriais de saúde pública. 3. Técnicas de laboratório clínico. 4. Neoplasias do colo do útero – Diagnóstico. 5. Neoplasias do colo do útero – Prevenção e controle. 6. Manuais de laboratório. I. Título. CDD 616.075 82 ISBN 978-85-7318-205-7

### **Títulos para indexação**

Em inglês: Manual of Quality Management for Cytopathology Laboratories Em espanhol: Manual de Gestión de la Calidad para Laboratorio de Citopatología

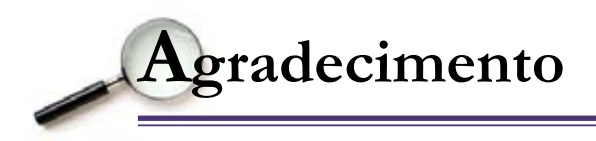

Os membros da Equipe de Elaboração agradecem à Dra. Lucilia Maria Gama Zardo pela incansável dedicação à coordenação técnica dos trabalhos de elaboração deste Manual.

Esta publicação está voltada para os laboratórios vinculados ao Sistema Único de Saúde (SUS) e tem como objetivo contribuir para melhorar a qualidade e a confiabilidade dos exames citopatológicos. Dessa forma, atende à Portaria Conjunta da Secretaria de Políticas de Saúde (SPS)/ Secretaria de Atenção à Saúde (SAS) nº 92, de 16 de outubro de 2001 (Anexo T), que afirma o monitoramento da qualidade dos exames citopatológicos como importante processo para a garantia do serviço prestado à população feminina nos laboratórios que realizam exames para o SUS. Atende também à Resolução da Diretoria Colegiada (RDC) nº 302 (Anexo U), que dispõe sobre o Regulamento Técnico para funcionamento de laboratórios clínicos e postos de coleta laboratorial públicos e privados que realizam atividades na área de análises clínicas, patologia clínica e citologia.

Pretende-se, ainda, colaborar para a organização e o planejamento das ações de prevenção e controle do câncer do colo do útero, tendo em vista o grande desafio que é o processo de qualificação do SUS diretamente relacionado à qualidade da atenção prestada aos seus usuários. Este manual traz informações que poderão ser úteis tanto aos profissionais dos laboratórios, quanto aos gestores estaduais e municipais, na programação de tais ações, considerando que o funcionamento dos laboratórios deve estar inserido em uma lógica de regionalização e, sobretudo, de integração com os demais serviços da rede assistencial.

Durante o ano de 2010, o Instituto Nacional de Câncer José Alencar Gomes da Silva (INCA) realizou um diagnóstico amostral sobre a prática dos Monitoramentos Interno e Externo da Qualidade (MIQ e MEQ) em laboratórios de citopatologia. Inicialmente, foram elaborados e aplicados questionários destinados a avaliar como estavam sendo executados o MIQ e MEQ. Em um segundo momento, foram realizadas visitas para apreciação local das atividades e aplicação de uma lista de verificação (LV) com a finalidade de validação como um instrumento para ações futuras.

Com base nos questionários, concluiu-se que a maioria dos laboratórios analisados possui boa estrutura física, em geral liberam seus laudos dentro de um prazo aceitável (não maior que 30 dias), utilizam o Sistema de Informação do Controle do Câncer

do Colo do Útero (Siscolo) como ferramenta de emissão dos laudos, possuem arquivos próprios e armazenam seus preparados por pelo menos cinco anos. Em relação ao MIQ, os laboratórios visitados frequentemente declararam realizar registro dos seus resultados em livro próprio, folhas avulsas e sistema de informática, além de mencionarem a realização do controle estatístico dos casos. No entanto, durante as visitas, não se confirmou a prática referida. A maior parte dos laboratórios não apresentava dados estatísticos dos exames, o MIQ era executado apenas por escolha aleatória entre os casos negativos, e raramente notou-se registro dessa atividade.

A maior parte dos laboratórios mencionou participar do MEQ, porém poucos enviaram números relativos à correlação com as leituras executadas pela Unidade de Monitoramento Externo da Qualidade (Umeq). Em relação às Umeq analisadas, houve importante variação entre o número de casos avaliados mensalmente por cada unidade, periodicidade de realização das leituras e formas de relacionamento com as coordenações estaduais e os laboratórios de origem.

Assim, ficou demonstrada a necessidade de apoiar a prática do MIQ nos laboratórios, com padronização e normatização das ferramentas, dos tipos de indicadores e dos relatórios a serem produzidos, bem como das formas de registro das atividades. No que diz respeito às Umeq, ficou evidenciada a necessidade de melhorar a articulação entre as partes envolvidas, definir melhor o papel dessas unidades, criar normas de funcionamento, definir fluxo de atividades das unidades e sua relação com gestores e laboratórios, além de produzir instrumentos (fichas/relatórios) que permitam a padronização dos processos para que o modelo possa apresentar melhores resultados.

Nesta publicação, esses temas são abordados, aliando-os, sempre que possível, à sua aplicação na prática cotidiana. Com isso, pretende-se que a construção e o fortalecimento da capacidade técnica em monitoramento e avaliação auxiliem a incorporação dessas práticas ao cotidiano dos serviços de saúde, seja internamente nos laboratórios, seja na interface com os gestores estaduais e municipais.

As recomendações aqui apresentadas têm como objetivo oferecer aos gestores e aos profissionais de saúde subsídios para o avanço do planejamento das ações de controle do câncer do colo do útero, no contexto da atenção integral à saúde da mulher no Brasil.

**Sumário**

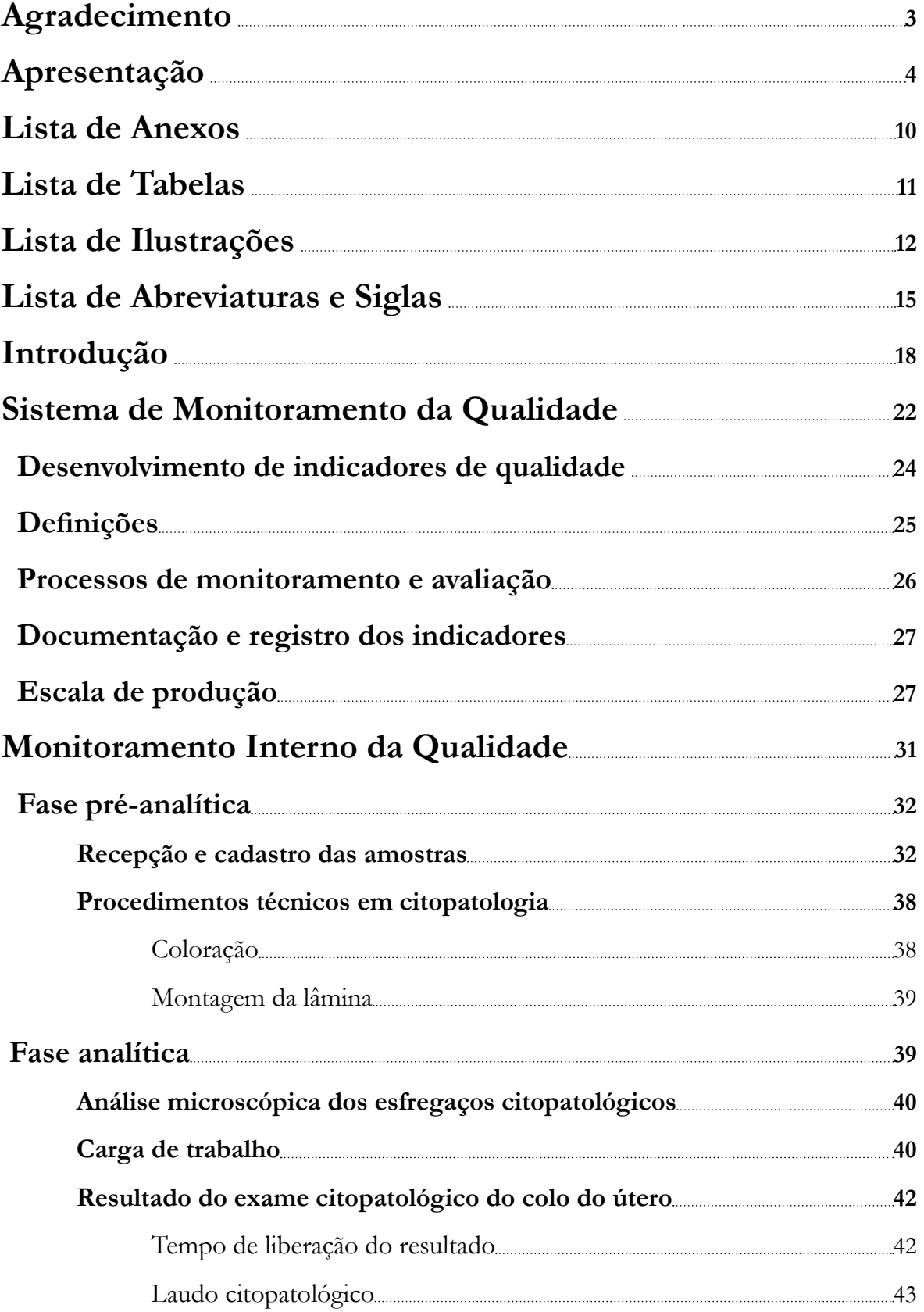

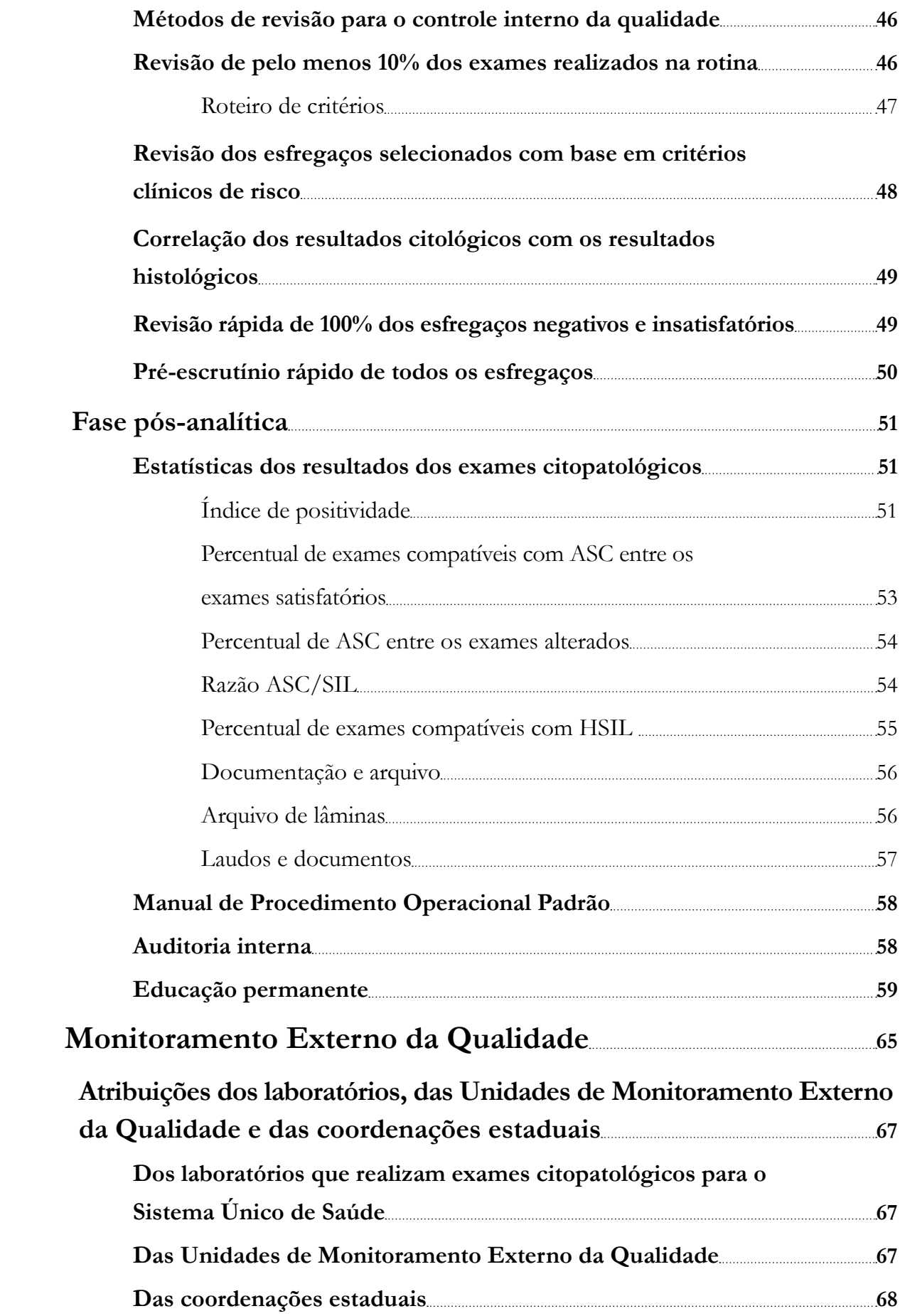

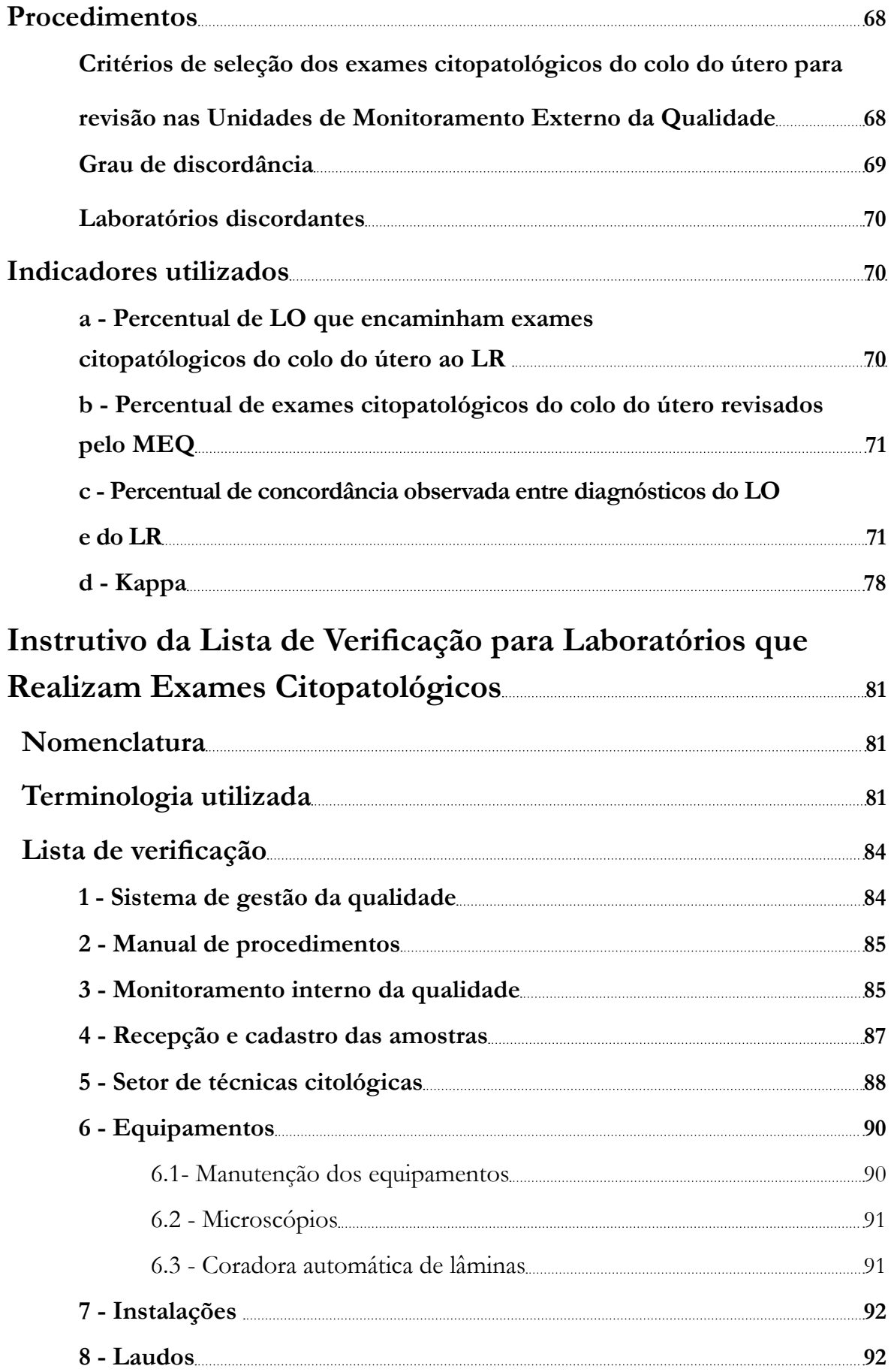

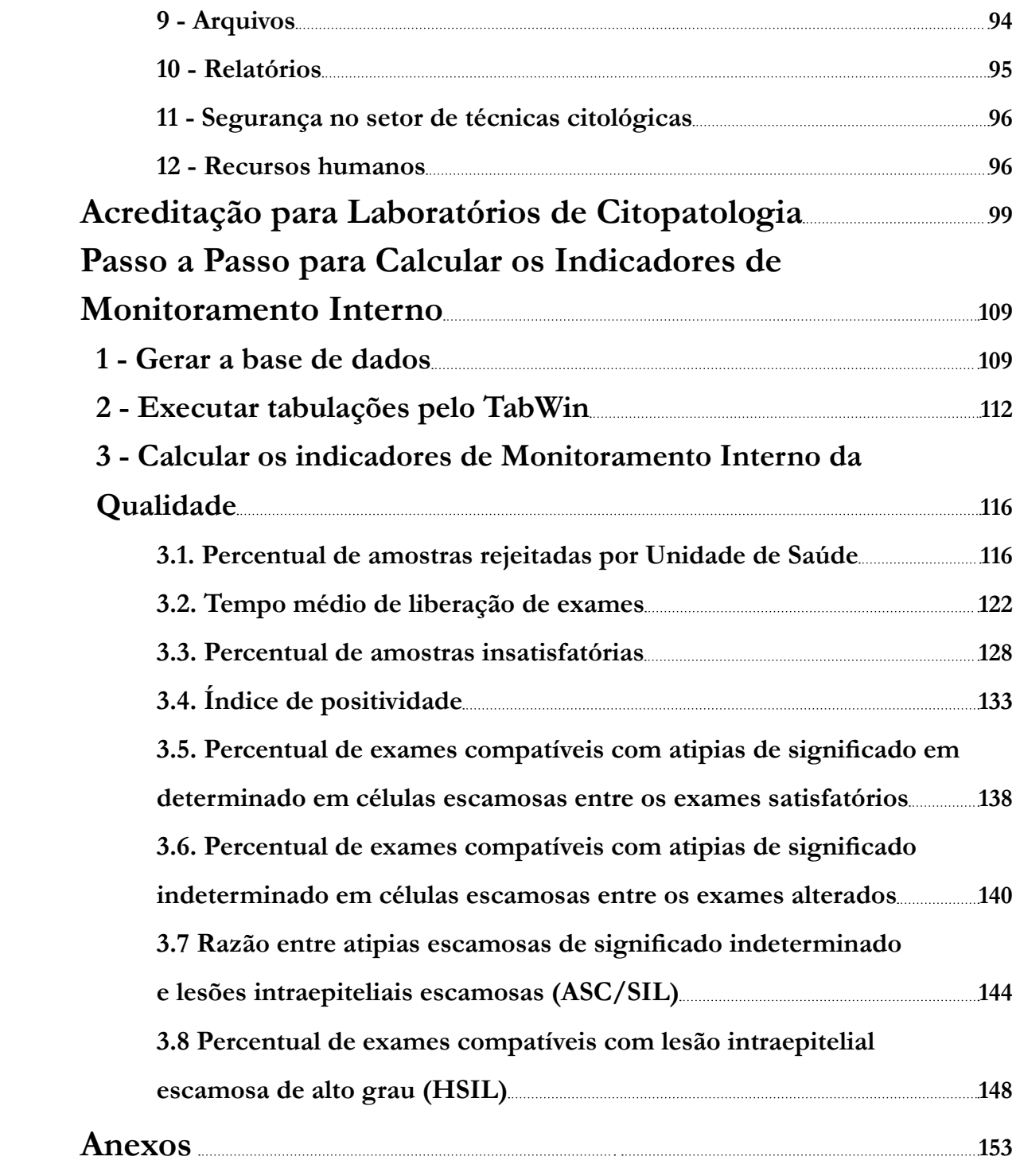

# **Lista de Anexos**

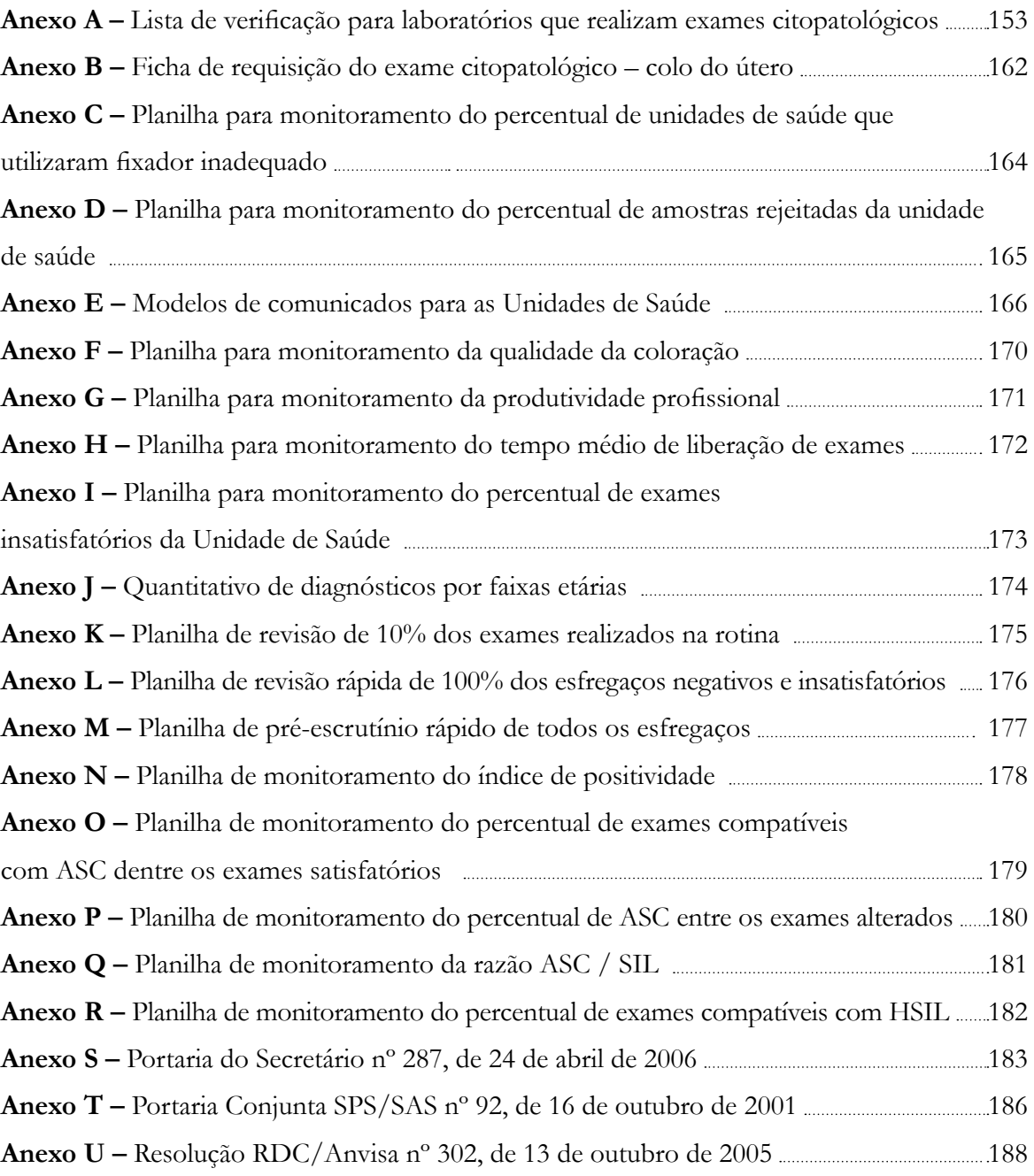

# **Lista de Tabelas**

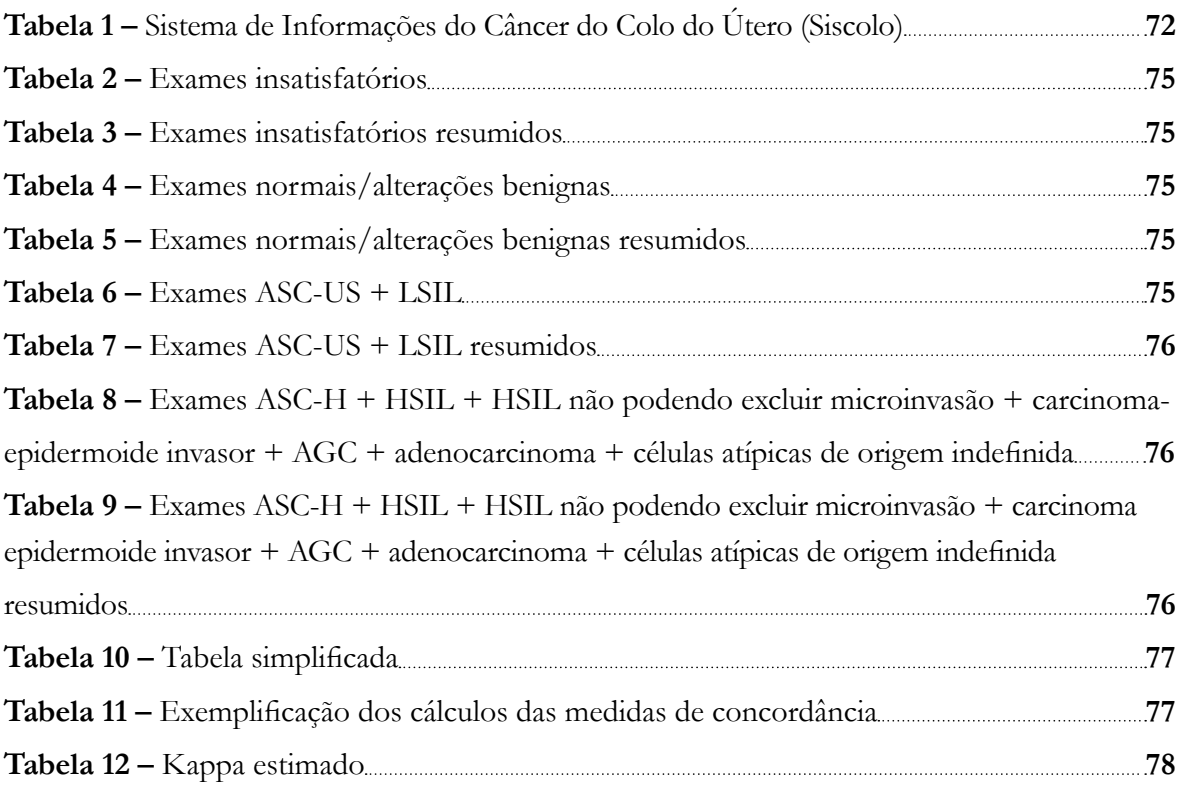

# **Lista de Ilustrações**

# **Figuras**

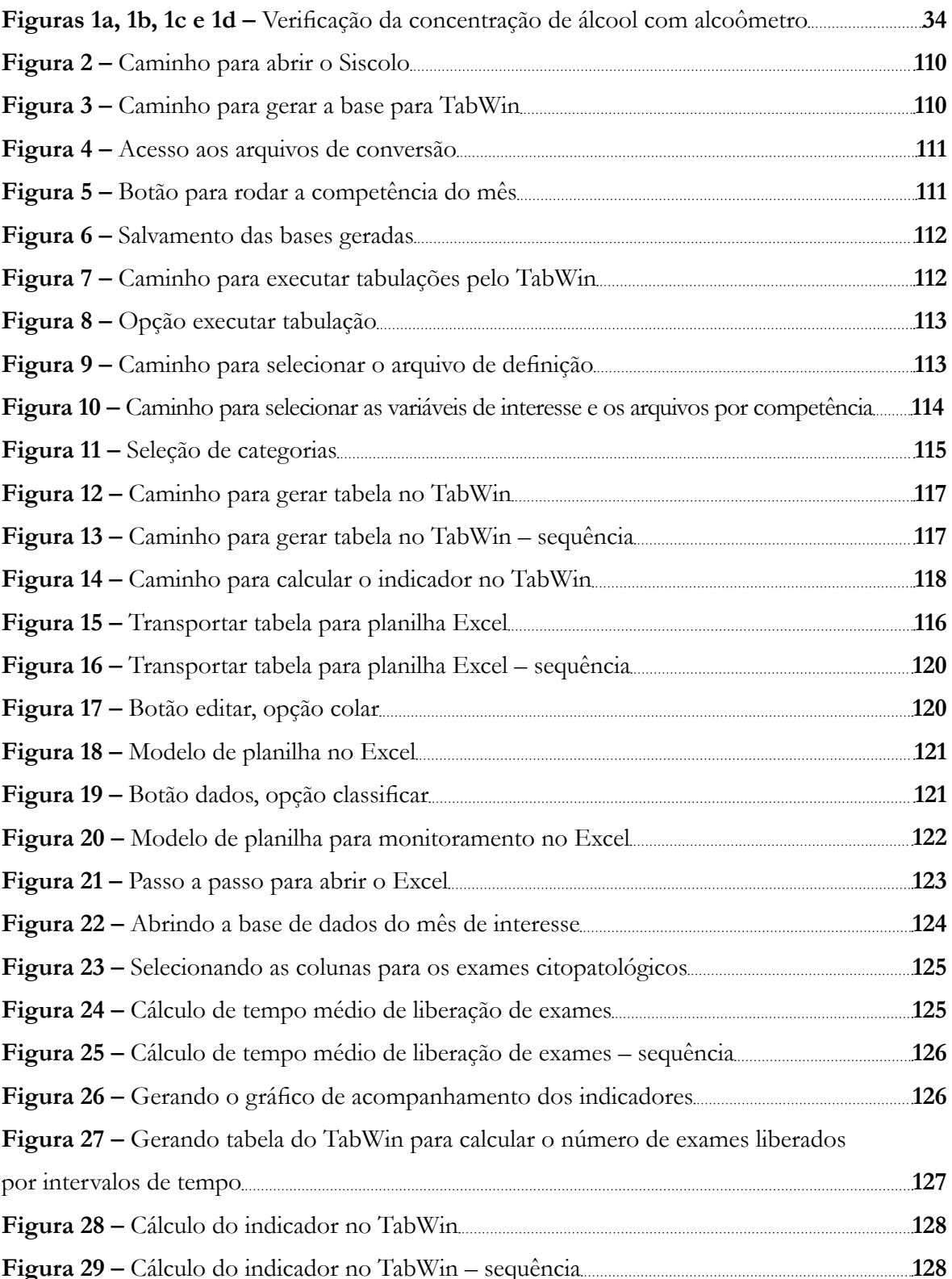

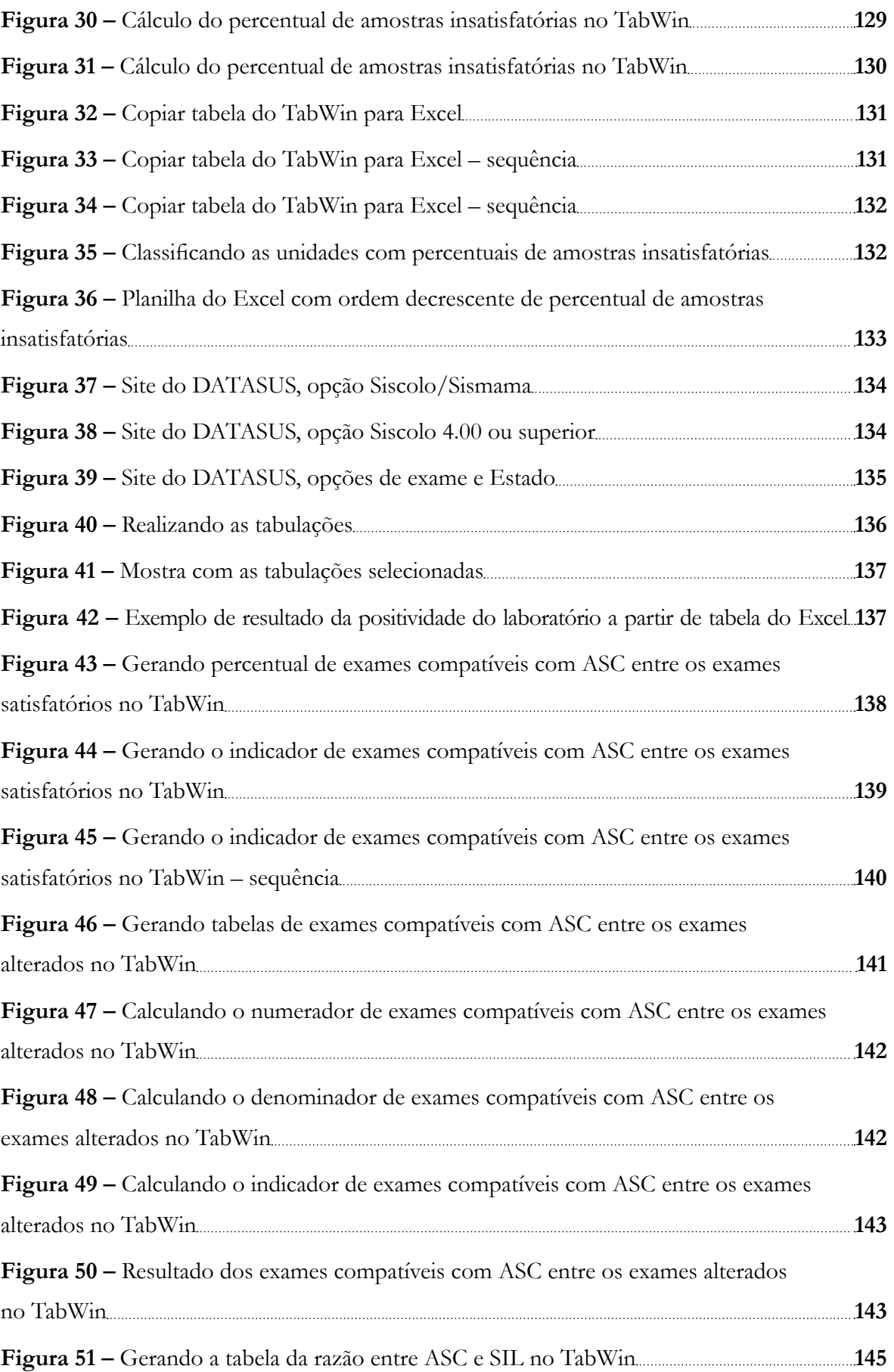

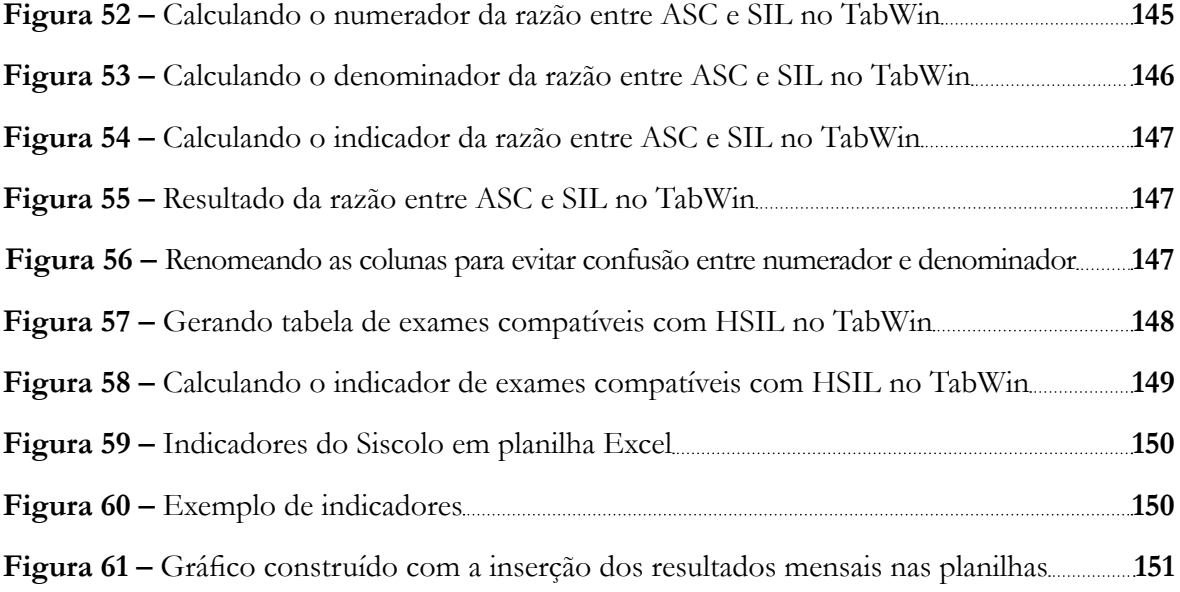

## **Quadro**

**Quadro 1 -** Percentual de casos em que há necessidade de mudança na conduta clínica **79**

**ABNT –** Associação Brasileira de Normas Técnicas **ABNT NBR –** Norma Brasileira aprovada pela ABNT **Abralapac –** Associação Brasileira de Laboratórios de Anatomia Patológica e Citopatologia **AGC –** Atipias de significado indeterminado em células glandulares **Aids –** Síndrome de Imunodefiência Adquirida **AIS –** Adenocarcinoma *in situ* **ANS –** Agência Nacional de Saúde Suplementar **Anvisa –** Agência Nacional de Vigilância Sanitária **ASC –** Atipias de significado indeterminado em células escamosas **ASCUS –** Células escamosas atípicas de significado indeterminado **ASC-H –** Células escamosas atípicas de significado indeterminado quando não se pode excluir lesão intraepitelial de alto grau **ASC-US –** Células escamosas atípicas de significado indeterminado possivelmente não neoplásicas **BPLAP –** Boas práticas em laboratórios de anatomia patológica **BPLC –** Boas práticas em laboratórios clínicos **CAP –** College of American Pathologists (Colégio Americano de Patologistas) **CDC –** Código de Defesa do Consumidor **CEE –** Conselho Estadual de Educação **CFM –** Conselho Federal de Medicina **CLIA –** Clinical Laboratory Improvement Amendments **CNV –** Arquivos de conversão **CTLE –** Comissão Técnica de Laboratórios de Ensaio **DATASUS –** Departamento de Informática do SUS **DBF –** Banco de dados de cada mês **DOU –** Diário Oficial da União **ESF –** Estratégia Saúde da Família **Fosp –** Fundação Oncocentro de São Paulo **HPV –** Papilomavírus humano **HSIL –** Lesão intraepitelial escamosa de alto grau

**IAC –** Academia Internacional de Citologia

**IBGE –** Instituto Brasileiro de Geografia e Estatística

- **IEC** International Electrotechnical Commission
- **INCA** Instituto Nacional de Câncer José Alencar Gomes da Silva
- **Inmetro –** Instituto Nacional de Metrologia, Qualidade e Tecnologia
- **INPM** Instituto Nacional de Pesos e Medidas

**Grau INPM –** Porcentagem de álcool em peso ou grau alcoólico utilizada pelo INPM

**ISO –** International Organization for Standardization (Organização Internacional de Padronização)

- **JEC –** Junção escamocolunar
- **K –** Índice de Kappa
- **Liag** Lesão intraepitelial de alto grau
- **LO –** Laboratório de origem
- **LR –** Laboratório revisor
- **LSIL –** Lesão intraepitelial escamosa de baixo grau
- **LV** Lista de verificação
- **MEC** Ministério da Educação
- **MEQ** Monitoramento externo da qualidade
- **MIQ** Monitoramento interno da qualidade
- **MS –** Ministério da Saúde
- **NIC** Neoplasia intraepitelial cervical
- **NIT/DICLA** Núcleo de Inovação Tecnológica da Divisão de Acreditação de

Laboratórios

- **NM** Norma Mercosul
- **OMS** Organização Mundial da Saúde
- **ONA** Organização Nacional de Acreditação
- **PDCA** *Plan, Do, Check, Act*
- **PER** Pré-escrutínio rápido
- **PNAO** Política Nacional de Atenção Oncológica
- **POP** Procedimento Operacional Padrão
- **R-10%** Revisão aleatória de 10% dos esfregaços negativos
- **RBLE** Rede Brasileira de Laboratórios de Ensaio
- **RCCR** Revisão dos esfregaços selecionados com base em critérios clínicos de risco
- **RDC** Resolução da Diretoria Colegiada
- **RP –** Revisão dos esfregaços positivos
- **RR-100%** Revisão rápida de 100% dos esfregaços negativos
- **SAS/MS –** Secretaria de Atenção à Saúde do Ministério da Saúde
- **SBAC** Sociedade Brasileira de Análises Clínicas
- **SBC** Sociedade Brasileira de Citopatologia
- **SBCC** Sociedade Brasileira de Citologia Clínica
- **SBP** Sociedade Brasileira de Patologia
- **SBPC/ML** Sociedade Brasileira de Patologia Clínica e Medicina Laboratorial
- **SEC/MEC** Secretaria da Cultura do Ministério da Educação
- **SIA –** Sistema de Informação Ambulatorial
- **SIL** Lesão intraepitelial escamosa
- **Siscolo** Sistema de Informação do Controle do Câncer do Colo do Útero
- **SPS** Secretaria de Políticas de Saúde
- **SUS** Sistema Único de Saúde
- **SVS/MS** Secretaria de Vigilância em Saúde do Ministério da Saúde
- **UBS** Unidade Básica de Saúde
- **Uerj** Universidade do Estado do Rio de Janeiro
- **UFRJ** Universidade Federal do Rio de Janeiro
- **UFRRJ** Universidade Federal Rural do Rio de Janeiro
- **Umeq** Unidade de monitoramento externo da qualidade
- **US –** Unidades de saúde

# **Introdução**

O câncer do colo do útero é o segundo mais incidente na população feminina brasileira, excetuando-se os casos de câncer da pele não melanoma (INCA, 2011). Impulsionado pelo Programa Viva Mulher, criado em 1996, o controle do câncer do colo do útero foi considerado prioridade na Política Nacional de Atenção Oncológica (BRASIL, 2005) e no Pacto pela Saúde (BRASIL, 2006), sendo reafirmado como prioridade do governo em 2011, por meio do Plano Nacional de Fortalecimento da Rede de Prevenção, Diagnóstico e Tratamento do Câncer do Colo do Útero, que contempla, em um dos seus eixos, a garantia de qualidade do exame citopatológico.

Tanto a incidência como a mortalidade por câncer do colo do útero podem ser reduzidas com programas de rastreamento organizado, ativos e bem gerenciados. Uma expressiva redução na morbimortalidade por essa doença foi alcançada, nos países desenvolvidos, após a implantação de programas de rastreamento de base populacional a partir de 1950 e 1960 (FERLAY et al., 2010). Os países que implantaram esse programa reduziram a incidência da doença para menos de dez casos por 100 mil mulheres por ano (WHO, 2007).

O rastreamento do câncer do colo do útero baseia-se na história natural da doença e no reconhecimento de que ela evolui a partir de lesões precursoras (lesões intraepiteliais escamosas de alto grau – HSIL e adenocarcinoma *in situ*), que podem ser detectadas e tratadas adequadamente, impedindo a progressão para o câncer.

Para seu rastreamento, o método mais amplamente utilizado é o teste de Papanicolaou (exame citopatológico do colo do útero). Segundo a Organização Mundial da Saúde (OMS), com uma cobertura da população-alvo de, no mínimo, 80% e com a garantia de diagnóstico e tratamento adequados dos casos alterados, é possível reduzir, em média, de 60% a 90% a incidência do câncer cervical (WHO, 2002). A experiência de alguns países desenvolvidos mostra que sua incidência foi reduzida em torno de 80% onde o rastreamento citológico foi implantado com qualidade, cobertura, tratamento e seguimento das mulheres (WHO, 2007).

A qualidade em citopatologia baseia-se em um conjunto de medidas destinadas a detectar, corrigir e reduzir deficiências do processo de produção dentro do laboratório. Proporciona o aperfeiçoamento dos procedimentos laboratoriais e minimiza a ocorrência de erros diagnósticos, servindo também como orientação para a melhoria da coleta do material e ferramenta educacional. A citopatologia apresenta dificuldades não apenas de cunho interpretativo, mas também de condições para realização dos exames que, no caso do colo do útero, envolve profissionais com diferentes qualificações, experiências e grau de responsabilidade (COLLAÇO et al., 2005). São relatadas como ações básicas dentro de um programa de prevenção (COLLAÇO; ZARDO, 2008):

- Coleta do material.
- Processamento técnico.
- Análise dos esfregaços citopatológicos.
- Seguimento das mulheres.
- Controle da qualidade.

O monitoramento da qualidade entra nessa relação a fim de produzir exames os mais confiáveis possíveis, mantendo as boas condições do material.

O presente manual objetiva melhorar a confiabilidade dos exames citopatológicos nos laboratórios prestadores de serviços ao SUS por meio dos Monitoramentos Interno e Externo da Qualidade (MIQ e MEQ). O primeiro corresponde a um sistema de controle da qualidade dos exames realizados, estabelecendo critérios de avaliação, com registro dos resultados encontrados, permitindo identificação de não conformidades e implementação de ações corretivas e preventivas realizadas pelo próprio laboratório. O segundo compreende diferentes formas de avaliação do produto final e de seus executores, sendo efetuado por pessoal externo ao laboratório de origem.

No Brasil, após a instituição das Boas Práticas em Laboratórios Clínicos (BPLC), elaboradas pela Comissão Técnica dos Laboratórios de Ensaio 04 (CTLE-04) do Instituto Nacional de Metrologia, Qualidade e Tecnologia (Inmetro), em março de 1996, e publicadas no Diário Oficial da União (DOU), a Associação Brasileira de Laboratórios de Anatomia Patológica e Citopatologia (Abralapac), a Sociedade Brasileira de Patologia

(SBP) e a Sociedade Brasileira de Citopatologia (SBC), elaboraram uma proposta para Boas Práticas em Laboratórios de Anatomia Patológica (BPLAP). Essas mesmas sociedades elaboraram também uma Lista de Verificação (LV) que serviu de base para a LV do laboratório de citopatologia proposta neste manual.

# **Referências**

BRASIL. Ministério da Saúde. Portaria n. 399, de 22 de fevereiro de 2006. Divulga o Pacto pela Saúde 2006 – Consolidação do SUS e aprova as Diretrizes Operacionais do Referido Pacto. **Diário Oficial da União**, Brasília, DF, 23 fev. 2006. Seção 1, p. 43-51.

\_\_\_\_\_\_. Portaria n. 2.439, de 8 de dezembro de 2005. Institui a Política Nacional de Atenção Oncológica: Promoção, Prevenção, Diagnóstico, Tratamento, Reabilitação e Cuidados Paliativos, a ser implantada em todas as unidades federadas, respeitadas as competências das três esferas de gestão. **Diário Oficial da União**, Brasília, DF, 9 dez. 2005. Seção 1, p. 80-81.

COLLAÇO, L.M.; ZARDO, L. Cytologic screening programs. In: BIBBO, M.; WILBUR, D.C. (Ed.). **Comprehensive cytopatothology**. 3rd ed. Philadelphia: Saunders/Elsevier, c2008. p. 47-58.

COLLAÇO, L.M. et al. Quality control in cervical cancer screening: Brazilian experience. **Acta Cytologica**, Chicago, v. 49, n. 6, p. 694-696, 2005.

FERLAY, J. et al. **GLOBOCAN 2008 v1.2, cancer incidence and mortality worldwide**. Lyon: International Agency for Research on Cancer, 2010. (IARC CancerBase, n. 10). Disponível em: <http://globocan.iarc.fr>. Acesso em: 10 set. 2010.

INSTITUTO NACIONAL DE CÂNCER JOSÉ ALENCAR GOMES DA SILVA. **Estimativa 2012**: incidência de câncer no Brasil. Rio de Janeiro, 2011. 118 p.

WORLD HEALTH ORGANIZATION. **National cancer control programmes**: policies and managerial guidelines. 2nd ed. Geneva, 2002. 180 p.

\_\_\_\_\_\_. **Prevention**. Geneva, 2007. 42 p. (Cancer control: knowledge into action: WHO guide for effective programmes, module 2). 48 p. Disponível em: <www.who.int/cancer/modules/ Prevention%20Module.pdf>. Acesso em: 2 abr. 2009.

O laboratório tem um papel fundamental nos programas de rastreamento do câncer do colo do útero baseados no exame citopatológico (Papanicolaou). Os dados nele coletados permitem o monitoramento e a avaliação não somente das atividades do próprio laboratório, mas também dos indicadores da qualidade programática. O Programa de Controle do Câncer do Colo do Útero tem formas e graus variados em sua organização em função das especificidades de cada região, estado ou município em que está implantado. É fundamental o monitoramento de cada etapa do programa, com o cuidado de adequar os parâmetros e indicadores utilizados, respeitando as diferenças locais.

Um programa eficaz para o rastreamento do câncer do colo do útero deve compreender também métodos para detecção de alta sensibilidade, especificidade e facilidade de implementação. O exame citopatológico tem sido alvo de muitas críticas devido à sua baixa sensibilidade. Algumas mulheres desenvolvem essa neoplasia, mesmo realizando o exame repetidas vezes, pois as taxas de resultados falsos-negativos podem variar de 2% a 50% (BERGERON et al., 2000; FERRAZ et al., 2005; RENSHAW, 2001).

As principais causas de resultado falso-negativo estão relacionadas aos erros de coleta, de escrutínio e de interpretação dos resultados citopatológicos (FERENCZY; FRANCO, 2001; MODY et al., 2000). O erro de coleta ocorre em razão da não representatividade da junção escamocolunar (JEC), à escassez de células neoplásicas e às necrose e inflamação presentes nos esfregaços, que podem prejudicar a análise (DEMAY, 1997; VECCHIONE; CENCI, 1999).

O de escrutínio ocorre quando as células neoplásicas estão representadas no esfregaço, mas não são identificadas ou reconhecidas pelo escrutinador. Os principais fatores que levam a esse tipo de erro são a falta de atenção e concentração, o tempo insuficiente para analisar o esfregaço, a fadiga mental, a sobrecarga de trabalho e a pouca experiência do profissional. Fatores relacionados à qualidade do esfregaço citopatológico, tais como a presença de células anormais escassas e pequenas, também contribuem para a ocorrência desse tipo de equívoco (PAJTLER et al., 2006; PITTOLI et al., 2003).

Já o erro de interpretação ocorre quando as células neoplásicas são reconhecidas, mas são interpretadas como benignas, ou mesmo são subavaliadas e classificadas erroneamente. Essa falha é atribuída principalmente à pouca experiência do escrutinador, bem como a informações clínicas inadequadas (VECCHIONE; CENCI, 1999).

Para melhorar a qualidade do exame citopatológico, é necessário implementar medidas na rotina dos laboratórios, tais como programas de controle interno e externo da qualidade, que garantam a excelência dos exames citopatológicos em todos os setores (FERRAZ et al., 2005; MODY et al., 2000). Um programa de qualidade em citopatologia tem como objetivo melhorar o desempenho desse exame em detectar anormalidades escamosas e glandulares e, consequentemente, reduzir as taxas de resultados falsos- -negativos (PAJTLER et al., 2006; VOOIJS, 1996).

O sistema de monitoramento da qualidade compreende um conjunto de ações, que se desenvolvem tanto internamente, no laboratório, quanto externamente, nas interfaces com seus pares ou outros componentes do programa. Visa a acompanhar e avaliar os procedimentos dos exames citopatológicos do colo do útero, permitindo determinar áreas em que seja possível planejar e implementar ações corretivas e melhorias e, ainda, avaliar o impacto dessas ações e a incorporação de novas práticas. Deve ocorrer de forma coordenada e disseminada, incluindo tanto os resultados dos exames citopatológicos classificados como negativos, quanto os alterados, e esses resultados devem ser partilhados com todos os profissionais envolvidos na análise.

O sistema de monitoramento da qualidade deve incluir combinações apropriadas de atividades, tais como:

- Desenvolvimento e implantação de sistema de indicadores de qualidade.
- Registro escrito de rotinas e procedimentos.
- Revisão hierárquica.
- Revisão aleatória de 10% dos esfregaços negativos (R-10%).
- Revisão dos esfregaços selecionados com base em critérios clínicos de risco (RCCR).
- Revisão dos esfregaços positivos (RP).
- Revisão rápida de 100% dos esfregaços negativos (RR-100%).
- Pré-escrutínio rápido de todos os esfregaços (PER).
- Correlação do resultado do exame citopatológico com os resultados histológicos.
- Participação em programa de monitoramento externo da qualidade.
- Participação em comparações interlaboratoriais.
- Programas de autoavaliação e aprimoramento individual.
- Consultas internas e externas apropriadas.
- Teste de proficiência.

A utilização dos instrumentos da qualidade pode, inicialmente, parecer burocratizante, porém o uso na prática é estimulante, por permitir o acompanhamento dos processos através de análise, quantificação e registro nas diferentes etapas, além da comparação em diferentes momentos.

Os processos de monitoramento elaborados a partir de apreciações geradas na própria prática cotidiana, com base em informações que possam ser, simultaneamente, indicadoras e de fácil apreensão, enriquecem a análise dos eventos, dando consistência e estímulo à melhoria da qualidade dos exames.

O exame citopatológico é parte do processo de rastreamento, e vários são os fatores que podem estar relacionados ao insucesso de um programa como um todo. Contudo o aprimoramento do exame citopatológico reforça o papel desse método na prevenção do câncer do colo do útero, e todos os esforços no sentido de reduzir a probabilidade de resultados errados devem ser estimulados, contribuindo, assim, para a melhoria das condições de saúde.

## **Desenvolvimento de indicadores de qualidade**

Indicadores são aliados importantes na construção do sistema de monitoramento da qualidade. São capazes de dar uma ideia do estado de determinada situação ou objeto, permitindo compará-lo com padrões e metas preestabelecidas, que auxiliam nas tomadas de decisão. Permitem a mensuração da diferença entre a situação desejada (meta) e a situação atual. Algumas características são muito importantes para que o indicador possa ser útil como ferramenta de apoio para o monitoramento e a avaliação do desempenho do laboratório. Entre elas, destacam-se:

- Que o indicador seja de fácil compreensão.
- Que reflita exatamente o que se deseja quantificar.
- Que seja elaborado com dados que tenham coleta disponível e de fácil execução. A coleta dos dados deve, de preferência, ser realizada pelo profissional que executa rotineiramente a atividade que os origina, durante o seu desenvolvimento, de maneira a interferir o mínimo possível no processo de trabalho.
- Que os dados colhidos sejam atuais, que estejam disponíveis antes que a situação se modifique. Dados atrasados não refletem a situação do momento.

O desenvolvimento dos indicadores deve ser uma ação coletiva e disseminada entre os profissionais envolvidos nas diversas etapas do processo de trabalho. A responsabilização do(s) profissional(ais) pela obtenção dos dados tende a gerar envolvimento e compromisso dele(s) com os resultados encontrados e até mesmo com a meta almejada. Desse modo, os dados tendem a ser de melhor qualidade e sua coleta independente da necessidade de pessoal para atuar especificamente nessa atividade.

## **Definições**

É recomendada a elaboração de uma ficha para cada indicador, contendo suas características, para permitir o registro dos valores encontrados em cada medição, na periodicidade definida. Com isso, é possível acompanhar o comportamento do indicador após a realização de alguma intervenção para a melhoria do processo, ou para monitorar a atividade. Algumas dessas características são descritas a seguir:

- **• Nome:** forma pela qual o indicador será conhecido. Deve permitir a compreensão direta dos seus objetivos.
- **• Unidade de Medida:** padrão escolhido para mensuração do indicador. Exemplo: unidades, percentual, dias, metros (m), metros quadrados (m<sup>2</sup>), quilômetros (km) etc.
- **• Responsável:** profissional responsável pela obtenção das informações necessárias para apuração periódica do indicador. Preferencialmente aquele que executa rotineiramente a atividade da qual provêm as informações.
- **• Periodicidade:** intervalo de tempo exigido para o acompanhamento dos resultados. Expressa o tempo entre as medições do indicador (quinzenal, mensal, bimensal etc.).
- **• Fonte de Dados:** unidade responsável pelo registro ou pela produção das informa-

 ções necessárias para apuração e divulgação periódica dos índices. Exemplo: relatórios, sistemas de informações etc.

- **• Fórmula:** fórmula matemática ou definição necessária à compreensão do indicador.
- **• Finalidade:** informação sucinta que descreva o objetivo do indicador.
- **• Valor Inicial:** primeira aferição do indicador, mensurado com a unidade de medida escolhida. Deve ser medido no início da implantação do MIQ, refletir a situação de cada laboratório e ser registrado de forma a permitir a comparação com valores posteriores e a análise do comportamento do indicador.
- **• Meta:** resultado, expresso pelo indicador, que se deseja alcançar em um determinado período de tempo.
- **• Padrão**: valor numérico do indicador escolhido como referência de comparação. O valor padrão pode ser definido com base em normas adotadas universalmente ou convencionadas com base na experiência própria ou de instituições semelhantes. Podem ser utilizados dados históricos (por exemplo, dos últimos três anos), dados de laboratórios do mesmo ramo de atividade, ou dados dos melhores especialistas no assunto (*benchmarking*).
- **• Revisão:** consiste no acompanhamento do indicador após a realização de alguma intervenção para a melhoria do processo ou para o monitoramento da atividade. Devendo conter a rubrica do responsável técnico do laboratório.

Alguns desses indicadores são fornecidos diretamente na forma de relatórios pelo Siscolo, outros necessitam ser construídos. Para auxiliar nessa atividade, são apresentados, como sugestão, modelos de ficha para cada indicador, nos formatos impresso contidos nessa publicação ou informatizado (em Excell no site do INCA).

## **Processos de monitoramento e avaliação**

As seguintes etapas fazem parte dos processos de monitoramento e avaliação:

- Identificação dos indicadores necessários para avaliar o laboratório como um todo e daqueles que avaliam o desempenho de determinadas etapas do processo de trabalho, definindo a sua finalidade e a fórmula de cálculo.
- Definição do profissional responsável pela obtenção das informações e da frequência de elaboração, além do formato das fichas e relatórios (fonte de dados).
- Estabelecimento, para cada um dos indicadores, da situação inicial e da meta almejada (quantificada e aprazada) e identificação do valor de referência (padrão) ideal. Análise e identificação dos desvios e busca das soluções que os eliminem.
- Formação de equipe que atue para a melhoria, com desenho de um cronograma e um método de ação.
- Intervenção para a melhoria do processo.
- Confirmação de que o problema foi solucionado.
- Revisão dos procedimentos documentados.
- Treinamento dos profissionais no novo método.
- Estabelecimento dos controles necessários.

## **Documentação e registro dos indicadores**

Os documentos (fichas, relatórios etc.) gerados na elaboração e o registro periódico dos indicadores devem ser armazenados para permitir o acompanhamento dos processos analisados, com uma visão de médio e longo prazos, através das oscilações, conforme o comportamento de cada indicador.

Esses devem fazer parte do conjunto de documentos que compõem o Sistema de Monitoramento da Qualidade do laboratório. Para isso, é suficiente um conjunto de pastas de fichas impressas ou informatizadas, que agregue esse material. É fundamental que esse material seja armazenado em local de fácil acesso, para facilitar as consultas, sempre que for necessário, contribuindo para a instalação de uma cultura de avaliação na prática cotidiana dos serviços.

## **Escala de produção**

A literatura e a experiência dos países com programas de rastreamento organizado de base populacional apontam que a escala de produção é de grande relevância para a qualidade da leitura das lâminas de exame colpocitológico. É importante que o laboratório processe um número mínimo de exames por ano para que possa manter um nível adequado de competência. Sendo assim, a implantação do rastreamento deve ser acompanhada de uma política de centralização dos laboratórios.

Em uma conferência de consenso sobre rastreamento do câncer cervical promovida pela OMS, foi recomendado que cada laboratório processe de 20 mil a 30 mil exames anuais para manter experiência aceitável (MILLER et al., 2000).

Estudo realizado pelo Colégio Americano de Patologistas (College of American Pathologists – CAP) em laboratórios americanos, encontrou maiores taxas de erro no *screening* em laboratórios que processavam menos que 5 mil exames por ano (CAP, 1997; INTERNATIONAL AGENCY FOR RESEARCH ON CANCER – IARC, 2005).

No Reino Unido, os laboratórios processam pelo menos 15 mil exames por ano e, na América Latina, a Sociedade Peruana de Citopatologia não certifica laboratórios que processem menos que 5 mil exames anualmente (IARC, 2005; SALVETTO; SANDI-FORD, 2004).

# **Referências**

BERGERON, C. et al. Quality control of cervical cytology in high-risk women. PAP-NET system compared with manual rescreening. **Acta Cytologica**, Chicago, v. 44, n. 2, p. 151-157, 2000.

COLLEGE OF AMERICAN PATHOLOGISTS. **Interlaboratory comparison program in cervicovaginal cytology**: 1996 Year-end Summary. Northfield, 1997.

DEMAY, R.M. Common problems in Papanicolaou smear interpretation. **Archives of Pathology and Laboratory Medicine**, Chicago, v. 121, n. 3, p. 229-238, 1997.

FERENCZY, A.; FRANCO, E. Cervical-cancer screening beyond the year 2000. **The Lancet Oncology**, London, v. 2, n. 1, p. 27-32, 2001.

FERRAZ, M.G.M.C. et al. 100% rapid rescreening for quality assurance in a quality control program in a public health cytologic laboratory. **Acta Cytologica**, Chicago, v. 49, n. 6, p. 639-643, 2005.

INTERNATIONAL AGENCY FOR RESEARCH ON CANCER. **Cervix cancer screening**. Lyon, 2005. 302 p. (IARC handbooks of cancer prevention, v. 10).

MILLER, A.B. et al. Report on consensus conference on cervical cancer screening and management. **International Journal of Cancer**, New York, v. 86, n. 3, p. 440-447, 2000.

MODY, D.R. et al. Quality assurance and risk reduction guidelines. **Acta Cytologica**, Chicago, v. 44, n. 4, p. 496-507, 2000.

PAJTLER, M. et al. Rapid cervicovaginal smear screening: method of quality control and assessing individual cytotechnologist performance. **Cytopathology**, Oxford, v. 17, n. 3, p. 121-126, 2006.

PITTOLI, J.E. et al. Revisão de esfregaços cervicais negativos em pacientes com lesões intra-epiteliais de alto grau. **Jornal Brasileiro de Patologia e Medicina Laboratorial**, Rio de Janeiro, v. 39, n. 3, p. 219-221, 2003.

RENSHAW, A.A. An accurate and precise methodology for routine determination of the false-negative rate of Papanicolaou smear screening. **Cancer** (Cancer Cytopathology), Philadelphia, v. 93, n. 2, p. 86-92, 2001.

SALVETTO, M.; SANDIFORD, P. External quality assurance for cervical cytology in developing countries. Experience in Peru and Nicaragua. **Acta Cytologica**, Chicago, v. 48, n. 1, p. 23-31, 2004.

VECCHIONE, A.; CENCI, M. The false negative smears: facts and solutions. In: WORLD CONGRESS OF CERVICAL PATHOLOGY & COLPOSCOPY, 10., 1999, Buenos Aires. **Proceedings…** Bologna: [s.n.], 1999. p. 53-57.

VOOIJS, G.P. Opinion poll on quality assurance and quality control. Conducted by the Committee on Continuing Education and Quality Assurance of the International Academy of Cytology. **Acta Cytologic**a, Chicago, v. 40, n. 1, p. 14-24, 1996.

Atuando no âmbito de governabilidade do laboratório, é possível contribuir com a criação de um ambiente de prática de monitoramento e avaliação, que auxilia a tomada de decisão e garante a atenção com qualidade. Em algumas situações, os indicadores medidos no laboratório podem evidenciar problemas em etapas anteriores, como na coleta do material e no uso de fixador. Nesses momentos, é papel do laboratório, na busca de melhor qualidade e como parte integrante da rede de atenção, informar o fato às Unidades de Saúde (US) que enviam material para exame, colaborando no planejamento e na implementação de ações corretivas e de melhoria.

A Portaria Conjunta SPS/SAS nº 92, de 16 de outubro de 2001, determina a execução do monitoramento interno da qualidade dos resultados de exames citopatológicos por parte de todo laboratório que os realize para o SUS. Esses deverão adotar um sistema que permita o monitoramento, estabelecendo critérios de avaliação, com registro dos resultados encontrados.

Essa prática representa medida simples e de baixo custo que reflete um avanço técnico dos profissionais envolvidos, aprimorando as relações clinicolaboratoriais e, em última análise, melhorando o atendimento às mulheres (BRASIL, 2002).

Entre os principais componentes de um sistema de MIQ, estão:

- Desenvolvimento e implantação de um sistema de indicadores de qualidade.
- Monitoramento do volume de trabalho.
- Revisão aleatória de 10% dos esfregaços negativos, revisão dos esfregaços insatisfatórios e positivos.
- Correlação dos resultados dos exames citopatológicos com os resultados histológicos.
- Revisão rápida dos esfregaços negativos.
- Pré-escrutínio de todos os esfregaços.
- Análise dos diagnósticos discrepantes.
- Registro escrito das rotinas e procedimentos (manual de procedimentos).
- Auditoria interna.
- Educação permanente.

O processo produtivo principal do laboratório é abordado a seguir de forma sequencial. Ao lado das informações e dos parâmetros técnicos, são fornecidas recomendações para as diversas etapas do processo de realização do exame citopatológico. Para melhor compreensão deste capítulo, essas etapas foram divididas nas fases pré-analítica, analítica e pós-analítica. No final, deu-se destaque ao manual de procedimento operacional padrão (POP), à auditoria interna e à educação permanente.

## **Fase pré-analítica**

As medidas de qualidade nessa fase contemplam o registro do material recebido, a preparação, a coloração e a montagem das lâminas, a manutenção dos equipamentos e microscópios, bem como os registros de informações de pessoal, sua qualificação e seu treinamento (INTERNATIONAL AGENCY FOR RESEARCH ON CANCER – IARC, 2005).

### **Recepção e cadastro das amostras**

É papel do laboratório, em parceria com os gestores estaduais e municipais, elaborar e fornecer informações (normas e/ou documentos instrutivos) sobre a forma correta para coleta, fixação, identificação e transporte do material. A coleta da amostra deve ser realizada por profissionais qualificados. Esses profissionais precisam orientar as mulheres sobre as condições ideais para a realização da coleta, a fim de se obter uma amostra de boa qualidade.

É de fundamental importância manter uma vigilância regular da qualidade da coleta das amostras cervicais, tendo em vista que a eficácia do exame citopatológico no rastreamento e na detecção das lesões precursoras do câncer do colo do útero depende da sensibilidade (detecção de casos verdadeiros positivos) e da especificidade (detecção de casos verdadeiros negativos). Isso está diretamente relacionado com a coleta e a fixação adequadas, entre outros fatores, uma vez que uma amostra inadequada pode resultar em exames falsos-negativos (MIRAVAL TOLEDO; MORÓN CORTIJO, 2005).

Vale ressaltar que a avaliação pré-analítica das amostras, de acordo com as recomendações do Ministério da Saúde (MS), é feita no momento da entrega do material na recepção do laboratório, onde será verificado se amostra está devidamente identificada dentro dos padrões e critérios de aceitação para análise:

- Identificação correta da lâmina e do frasco.
- Identificação da lâmina e do frasco coincidente com a requisição.
- Lâmina não danificada e acondicionada adequadamente.

Essa avaliação é de fundamental importância para que a qualidade da análise dos exames citopatológicos não seja comprometida (BRASIL, 2002).

Um fator importante que deve ser recomendado aos profissionais responsáveis pela coleta para preservar a qualidade das amostras é a fixação adequada. Essa deve ser realizada imediatamente após a coleta de forma rápida e apropriada, pois tem a função de preservação da estrutura celular e conservação dos detalhes, evitando a distorção celular, o aparecimento de artefatos e a perda da afinidade tintorial. O tempo de fixação varia, em média, de 10 a 60 minutos. As amostras podem ser fixadas com o álcool absoluto, o álcool a 96% (92,8 INPM – grau alcoólico conforme Instituto Nacional de Pesos e Medidas) ou um fixador de cobertura, como Carbowax, que, ao secar, promove o aparecimento de um fino filme protetor.

### **MIQ**

**Indicador:** Percentual de US que utilizaram fixador inadequado.

### **Fórmula:**

 No de US com álcool < 90% x 100 Total de US avaliadas

Obs.: O laboratório deve fornecer informações sobre o fixador ideal e a forma correta de sua utilização, bem como a de transporte do material. A identificação das US que utilizam fixador inadequado permite direcionar a orientação para a necessidade de ações corretivas.

\* Essa informação não pode ser obtida através do Siscolo.

(Ver Anexo C)

Se a amostra for fixada com álcool, poderá permanecer na solução durante alguns dias ou mesmo semanas. É importante que os esfregaços fiquem totalmente imersos no recipiente que contém a solução, evitando-se ao máximo a evaporação. Após 30 minutos, período suficiente para fixar o material, pode-se desprezar o álcool e manter a lâmina dentro do tubete devidamente fechado para ser enviado ao laboratório. Caso seja utilizado

fixador de cobertura, recomenda-se que o material seja totalmente fixado e armazenado por, no máximo, uma semana.

Por desinformação sobre a importância do fixador na qualidade do exame, é comum a troca por outros produtos habitualmente utilizados nos serviços de saúde para outros fins. Equivocadamente, na falta do álcool indicado, é utilizado, por exemplo, o álcool a 70%, útil na desinfecção de bancadas, porém totalmente inadequado como fixador.

É possível verificar a concentração do álcool utilizado nos frascos com o alcoômetro, um instrumento de medição de fácil manuseio e aquisição, habitualmente utilizado para avaliar o teor alcoólico da cachaça em alambiques. Para isso, é necessário selecionar aproximadamente dez frascos de lâminas, de uma mesma US, e verter o álcool em uma proveta graduada de 500 ml. Desta forma, obtém-se um volume suficiente para permitir que o alcoômetro flutue livremente na proveta. Em seguida, deve-se imergir e girar delicadamente o alcoômetro no álcool a ser analisado. Quando o instrumento parar de oscilar, a leitura pode ser feita verificando-se o ponto de afloramento da haste graduada no nível líquido.

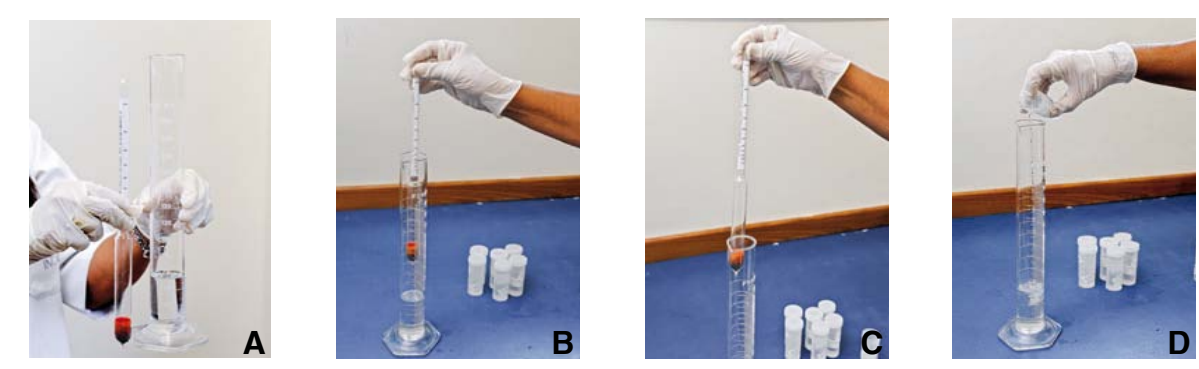

**Figuras 1a, 1b, 1c e 1d –** Verificação da concentração de álcool com alcoômetro

FOTOS: CARLOS LEITE / INCA

As amostras sem fixação prévia ou com uso de fixador inadequado devem ser registradas e o laboratório deve informar à US e ao gestor. Com isso, estará auxiliando na orientação das ações corretivas durante a coleta dos esfregaços citopatológicos.

No Anexo E, é apresentado, como sugestão, um modelo de comunicado de material com fixação inadequada.

A padronização obtida através dessas normas permite que o laboratório receba amostras de boa qualidade e conte com os dados necessários para o seu sistema de informações e a posterior utilização na interpretação dos resultados dos exames citopatológicos. Se essas medidas não são tomadas, há risco de comprometimento da qualidade desse exame.

As unidades de saúde que enviam as amostras a serem examinadas devem dispor de meios especiais para garantir sua adequada remessa. Essas amostras, após coletadas e fixadas de forma adequada, devem ser acondicionadas corretamente. Os recipientes usados para a acomodação do material dependem do tipo do fixador utilizado (por exemplo: caixa de papelão ou de madeira apropriadas para o transporte das lâminas fixadas com fixador de cobertura e tubetes com tampa de rosca para os esfregaços fixados em álcool).

No setor de recepção e cadastro das amostras, deve-se observar cuidadosamente a compatibilidade das informações da requisição de exame citopatológico, padronizado para o Programa de Controle do Câncer do Colo do Útero (Anexo B) e da identificação dos frascos e recipientes contendo as amostras. Deve ser anotada a quantidade de lâminas, observando-se as iniciais do nome da mulher nas respectivas lâminas, bem como as condições do material (por exemplo: quantidade de fixador sobre a amostra, lâmina quebrada etc.). As lâminas e as requisições devem ser entregues juntamente com uma listagem em duas vias contendo o nome das mulheres. O profissional da recepção deve conferir, datar e assinar as vias de listagem e devolver uma das vias ao portador para ser arquivada na US.

O preenchimento adequado dos dados de identificação das mulheres é imprescindível para a localização futura daquelas cujo exame revelar a presença de alterações. Para isso, são necessários os seguintes dados:

- Nome completo (importante não abreviar) e apelido.
- Nome completo da mãe.
- Data do nascimento e/ou idade.
- Endereço completo, telefone e, caso exista, ponto de referência.
- Número identificador da unidade de saúde e, sempre que possível, o número identificador personalizado da mulher no SUS.
- Nome da US.
- Data da coleta da amostra.
- Nome do profissional de saúde responsável pela coleta.

A requisição deve conter, além dos dados de identificação, informe sobre data da última menstruação, exames anteriores, tratamentos prévios, sintomas e alterações do colo visualizadas durante a coleta, possibilitando a identificação da paciente de alto risco.

Na recepção e na área técnica, deve haver instruções escritas, estabelecendo os critérios de aceitação e rejeição de amostras, bem como de realização de exame com restrição.

Em caso de rejeição da amostra na fase pré-analítica, deve-se fazer o registro das condições desfavoráveis, pois o relato da inadequação da amostra é um procedimento fundamental na busca da qualidade.

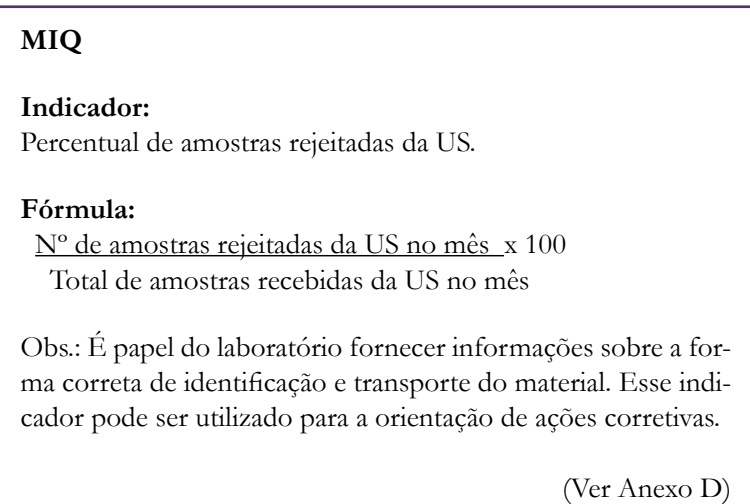

Devem ser rejeitadas as amostras que não estejam em conformidade com os critérios mínimos necessários para a realização da análise do exame citopatológico, isto é:

- Dados ilegíveis na identificação.
- Falta de identificação ou identificação incorreta.
- Requisições não padronizadas de acordo com as recomendações do MS.
- Ausência de dados referentes à anamnese e ao exame clínico.
- Ausência de carimbo e assinatura do profissional responsável pela coleta.
- Ausência do nome da US.
- Divergências entre as informações da requisição e da lâmina.
- Lâmina(s) quebrada(s).
- Lâminas sem identificação (na extremidade fosca).
- Material sem fixação prévia.
- Uso de fixador inadequado.
- Quantidade insuficiente de fixador.

O motivo da rejeição deverá ser identificado no momento da entrada da lâmina no laboratório e seu registro deverá ser feito no Siscolo, que irá gerar um laudo a ser impresso e enviado às US. Contudo, o profissional responsável pelo exame é quem irá assinar esse laudo contendo o motivo da rejeição (INCA, 2006).

O relato da inadequação da amostra é um procedimento fundamental, devendo ser sempre providenciada nova coleta, já que a aceitação de amostras inadequadas pode implicar falsa segurança para o profissional responsável pela coleta e para a mulher. Deve ser ressaltado ainda que a rejeição de um material significa que todo o esforço feito pela mulher para realizar o exame foi perdido (MILLER et al., 2000).

Lembrando que este documento está voltado para os laboratórios vinculados ao SUS e que tem como objetivo contribuir para melhorar a qualidade da atenção, o laboratório deve colaborar com essa melhoria, através da informação ao profissional de saúde solicitante, à US e ao gestor sobre inadequações no envio das amostras para a realização do exame citopatológico do colo do útero.

No Anexo E, são apresentados, como sugestão, alguns modelos de comunicados a serem entregues às US que apresentarem percentuais de amostras rejeitadas e/ou amostras insatisfatórias acima da média observada no país (0,1% e 1% respectivamente). Com isso, os responsáveis pela gestão da US e sua equipe poderão orientar as ações corretivas que julgarem necessárias.

As amostras recebidas em condições adequadas serão cadastradas no Siscolo, obtendo um número de registro do laboratório, que deve ser único para cada amostra. Esse número deve ser transcrito ou etiquetado na lâmina, com o devido cuidado para não se sobrepor à identificação feita no momento da coleta na US.

Após o registro das informações e a identificação das lâminas (na parte fosca com lápis grafite ou etiquetas), a amostra deverá ser encaminhada ao setor de coloração.

## **Procedimentos técnicos em citopatologia**

## **Coloração**

Nessa etapa, o auxiliar ou o técnico de laboratório verificará a correspondência de cada amostra com a respectiva requisição. Em seguida, encaminhará as lâminas para realização da coloração e montagem.

Os esfregaços citopatológicos fixados em álcool seguem para a bateria de coloração. Os esfregaços com fixadores de cobertura, antes da coloração, devem ser submetidos a banhos de álcool a 96% (pelo menos duas cubas, no mínimo 15 minutos cada) para eliminar a película de cobertura. Essa película inibe a penetração apropriada da coloração, especialmente da hematoxilina e do verde brilhante.

Deve-se salientar que, em muitos casos, resultados falsos-negativos são emitidos por causa da má qualidade da coloração do esfregaço, resultando na não identificação de células anormais na leitura microscópica. Ocasionais falsos-negativos são emitidos quando as células anormais se localizam fora da área da lamínula.

A coloração universalmente utilizada em citopatologia ginecológica é a de Papanicolaou, constituída por um corante nuclear, a hematoxilina, e dois citoplasmáticos, Orange G e EA 36 ou EA 50. A qualidade da coloração depende da qualidade da preservação celular, da fixação do espécime, dos reagentes, bem como do protocolo da coloração.

A bateria de coloração deve ser monitorada diariamente, com correção imediata. As soluções e os corantes devem ser filtrados e trocados com regularidade para evitar contaminação cruzada, assim como a concentração dos alcoóis deve ser avaliada diariamente, utilizando-se um alcoômetro. Como medida de preservação dos reagentes, as cubas devem permanecer tampadas enquanto a bateria não estiver sendo utilizada e, quando houver contaminação do xilol por água (aspecto leitoso), a troca imediata deve ser providenciada.

Os rótulos dos corantes e soluções devem indicar os requisitos de armazenagem e as datas de vencimento, permitindo acondicionar as soluções corretamente para preservar sua validade por meses e até anos. Quando os corantes são preparados no próprio laboratório, devem ser pesados em balanças de precisão, e as soluções, guardadas em recipientes escuros, em locais protegidos de luz e calor.

O controle de qualidade da bateria de coloração deve ser realizado diariamente, fazendo-se a coloração de um pequeno número de esfregaços escolhidos aleatoriamente. Verificar os esfregaços quanto à intensidade de coloração nuclear, ao contraste entre a coloração citoplasmática eosinofílica e cianofílica, à definição da cromatina nuclear, à qualidade da desidratação da lâmina e à clareza da montagem.

Caso a coloração desses esfregaços esteja adequada, esse processo é continuado para o restante do material. Se necessário, medidas corretivas devem ser implementadas imediatamente. Recomenda-se o registro por escrito dessas atividades para o monitoramento e a manutenção da qualidade técnica das lâminas.

#### **Montagem da lâmina**

Após a coloração, os esfregaços citopatológicos devem ser montados utilizando-se bálsamo do Canadá ou similar (exemplo: resina de Damar diluída em xilol, resina sintética etc.) entre a lâmina e a lamínula.

A montagem com lamínula é obrigatória por permitir melhor visualização das células, preservação das estruturas e posterior arquivamento. É importante observar que a lamínula deve cobrir todo o esfregaço.

Após essas etapas, os esfregaços deverão ser encaminhados para a análise. No Anexo F, é apresentado, como sugestão, um modelo de tabela para o registro da avaliação diária da coloração.

# **Fase analítica**

O controle interno da qualidade dos exames citopatológicos do colo do útero na fase analítica tem como objetivo reduzir as taxas de resultados falsos-negativos e falsos- -positivos, causados por erros de escrutínio ou de interpretação do resultado, e prover meios para o laboratório assegurar o melhor serviço possível (TAVARES et al., 2007).

# **Análise microscópica dos esfregaços citopatológicos**

O ambiente para análise microscópica dos esfregaços citopatológicos deve estar situado em área independente dos demais setores, pois a concentração e a disciplina do profissional são fatores de fundamental importância na prevenção dos erros de escrutínio e na interpretação dos critérios citomorfológicos, evitando assim resultados falsos-negativos.

Recomenda-se, para análise microscópica dos esfregaços citopatológicos, a leitura "em barra grega", tendo em vista a menor fadiga visual. Essa análise, no caso do colo do útero, consome, em média, de 5 a 10 minutos. Após 50 minutos de uso contínuo de microscópio, um pequeno descanso visual é necessário, logo, recomenda-se um repouso visual de 5 minutos a cada hora trabalhada.

Os exames citopatológicos do colo do útero, cujo escrutínio realizado por um técnico em citopatologia evidencia alterações ou atipias celulares, devem ser encaminhados, com a devida marcação dos campos microscópicos que motivam a suspeita de lesão pré-neoplásica ou neoplásica, para revisão por profissional de nível superior habilitado.

Considera-se por técnico em citopatologia os trabalhadores formados em Cursos de Educação Profissional de Nível Médio em Técnico em Citopatologia, portadores de diplomas emitidos em conformidade com as regulações do MEC e do CEE de cada Unidade da Federação. Apesar do termo citotécnico ser mais popular, a terminologia utilizada pelo MEC no seu Catálogo de Cursos Técnicos de 2011 é Técnico em Citopatologia (Brasil, 2011).

O profissional de nível superior habilitado é aquele reconhecido pela legislação brasileira com competência legal para exercer responsabilidade técnica por laboratório que realiza exames citopatológicos, adquirida por meio de cursos de especialização acadêmica reconhecidos pelo MEC, ou pela sociedade científica da classe profissional a que pertença.

## **Carga de trabalho**

Em 1998, o INCA, a SBC e a SBP definiram o número de exames citopatológicos ao dia por citotécnico como, no máximo, 100 lâminas ao longo de uma carga diária de 8 horas de citoescrutíneo. Esse parâmetro é o mesmo utilizado nos Estados Unidos da América (NUOVO et al., 2001) e difere de outros países, como o Reino Unido, que estabelece o limite de 32 lâminas ao dia, a Itália, com uma faixa entre 25 e 50 lâminas ao dia, e a Austrália, com 70 lâminas por 24 horas (IARC, 2005; MILLER et al., 2000; MODY et al., 2000).

Atualmente no Brasil, não existe uma determinação legal quanto ao número de lâminas que cada técnico em citopatologia possa ler ao longo de sua jornada diária de trabalho. Sugere-se que este número não ultrapasse o limite máximo de 70 lâminas por profissional em uma jornada diária de 8 horas. Devendo ser considerado o grau de dificuldade que os casos podem apresentar, a expertise do profissional e as demais tarefas a ele atribuídas. Essa recomendação estabelece um limite máximo, que não deve ser utilizado como produtividade mínima pelos empregadores (MILLER et al., 2000). Em um estudo de identificação de erro por revisão de casos com resultados classificados previamente como negativos, foi revelado que as maiores taxas de equívoco estavam associadas a laboratórios com as proporções mais elevadas de exames por técnico em citopatologia (JONES, 1995).

## **MIQ**

#### **Indicador:**

Produtividade dos profissionais do laboratório\*.

#### **Fórmula:**

Total de exames realizados por profissional do laboratório no mês.

Obs.: O laboratório deve assegurar que o profissional que tenha tempo suficiente para a leitura de todas as lâminas. Deve ser desencorajada a forma de remuneração por caso lido (MODY et al., 2000).

\* Essa informação não pode ser obtida através do Siscolo.

(Ver Anexo G)

Utiliza-se o parâmetro de oito a dez lâminas em média, por hora, para calcular o número de lâminas que podem ser examinadas em um determinado período de tempo (COLLEGE OF MEDICAL LABORATORY TECHNOLOGISTS OF ONTARIO, 2008). Recomenda-se que, para cada profissional de nível superior habilitado, haja três técnicos em citopatologia habilitados, entretanto essa relação poderá sofrer modificações na medida em que o pessoal técnico desenvolva maior capacitação. Assim, naqueles laboratórios que possuem em seus quadros profissionais com maior experiência, é de se esperar que tanto a produtividade, quanto a qualidade se aprimorem, permitindo que esses técnicos possam acumular a função de supervisionar os técnicos em citopatologia menos experientes (CUNHA, 1987).

## **Resultado do exame citopatológico do colo do útero**

O MS, por intermédio do INCA, em parceria com os diversos segmentos da sociedade científica, publicou, em 2006, a *Nomenclatura Brasileira para Laudos Cervicais* (INCA, 2006). A aplicação dessa nomenclatura é obrigatória em todo o país, devendo-se utilizar o formulário padronizado (Anexo B) para o Siscolo. Os resultados dos exames citopatológicos devem ser expressos nesses formulários apropriados e expedidos de acordo com a procedência.

#### **Tempo de liberação do resultado**

O tempo de liberação do resultado é um importante componente de qualidade do exame citopatológico do colo do útero. Entretanto, por tratar-se de um exame de rastreamento, não há o sentido de urgência para os resultados.

Recomenda-se que, no máximo em 30 dias, o resultado do exame citopatológico seja liberado pelo laboratório. Cabe ao laboratório estipular e alterar suas metas, de acordo com suas possibilidades, visando a atingir esse padrão. O laboratório deve rever os seus processos em detalhes, incluindo componentes não diagnósticos, e medir os tempos consumidos na rotina para identificar oportunidades de melhoria (PERSOON; ZALESKI; COHEN, 2002).

É importante enfatizar que a prioridade em um laboratório que realiza exames citopatológicos deve ser a qualidade da avaliação. Essa nunca deve ser comprometida por causa do tempo de liberação do resultado. No entanto, qualidade da avaliação e tempo de liberação aceitável não precisam ser mutuamente excludentes, e a busca de qualidade do exame citopatológico não isenta o laboratório da responsabilidade de emitir resultados com presteza (JONES; DAVEY, 2000).

A demora em qualquer parte da linha de cuidado leva à insatisfação da mulher, comprometendo o seguimento. O atraso na liberação de um resultado deve ser um imprevisto pontual e não um aborrecimento cotidiano e habitual.

#### **MIQ**

**Indicador:** Tempo médio de liberação de exames.

#### **Fórmula:**

Soma dos dias transcorridos entre a entrada dos materiais e a liberação dos laudos, dividido pelo total de exames liberados no período.

Obs.: Recomenda-se que, no máximo em 30 dias, o laboratório libere o resultado do exame citopatológico.

(Ver Anexo H)

#### **Laudo citopatológico**

Nos laudos dos exames citopatológicos, deve ser utilizada uma linguagem uniforme, padronizada nacionalmente para o Programa de Controle do Câncer do Colo do Útero, visando a permitir um perfeito entendimento dos processos patológicos envolvidos no desenvolvimento desse câncer pelos diversos profissionais que participam do processo. Além disso, visa a facilitar a informatização e a permitir a comparabilidade dos resultados, com o objetivo de aumentar o conhecimento epidemiológico sobre as neoplasias do colo uterino, permitindo um adequado planejamento das ações de prevenção e controle.

Os resultados dos exames citopatológicos devem obrigatoriamente ser digitados no formulário padronizado no Siscolo, que devem contemplar:

- A avaliação da qualidade da amostra examinada, evitando que esfregaços inadequados para análise do exame sejam considerados como negativos.
- Os epitélios representados na amostra.
- O resultado do exame.
- A identificação do profissional de nível superior habilitado responsável pelo exame.

A avaliação da adequabilidade da amostra é um indicador importante de qualidade, portanto deverá ser considerada satisfatória para análise aquela que apresentar células em quantidade representativa, bem distribuídas, fixadas e coradas, de tal modo que sua observação permita uma conclusão diagnóstica. Podem estar presentes células escamosas, glandulares e metaplásicas dos epitélios do colo do útero (INCA, 2011).

É considerada quantidade representativa em uma amostra satisfatória, quando utilizada a coleta convencional, a estimativa mínima de aproximadamente 8 mil a 12 mil células escamosas e/ou mínimo de dez células endocervicais ou metaplásicas, bem preservadas, isoladas ou em agrupamentos.

Fatores de obscurecimento (sangue, infiltrado leucocitário, áreas espessas, dessecamento, artefatos de estiramento, citólise e contaminação) podem estar presentes, desde que não prejudiquem a interpretação de mais de 50% a 75% das células epiteliais no esfregaço (INCA, 2006; SOLOMON; NAYAR, 2005).

Deverá ser considerada insatisfatória para análise a amostra que apresentar material acelular ou hipocelular (menos 10% da superfície da lâmina recoberta por células escamosas), fatores de obscurecimento que prejudiquem a interpretação de mais de 75% das células epiteliais, ou, ainda, outras causas que devem ser especificadas (INCA, 2006; SOLOMON; NAYAR, 2005). Em casos de esfregaços com fatores de obscurecimento dificultando a leitura em que, no entanto, forem encontradas raras células suspeitas de alterações pré-malignas ou malignas, o esfregaço deixa de ser insatisfatório e passa a ser considerado, no mínimo, com atipias de significado indeterminado, dependendo das alterações celulares encontradas (SOLOMON; NAYAR, 2005).

A indicação dos epitélios representados na amostra é informação obrigatória e consta de campo próprio no formulário de resultado de exame no Siscolo, permitindo o registro de células escamosas, glandulares e/ou metaplásicas.

#### **MIQ**

**Indicador:** Percentual de amostras insatisfatórias da US.

#### **Fórmula:**

Nº de amostras insatisfatórias da US no mês x 100 Total de exames da US realizados no mês

Obs.: A identificação dos motivos de insatisfatoriedade das amostras é útil para a orientação de ações corretivas junto à US.

(Ver Anexo I)

Os resultados dos exames citopatológico são classificados segundo a *Nomenclatura Brasileira para Laudos Citopatológicos* (INCA, 2006). Conforme essa nomenclatura, existem duas categorias de natureza benigna na ausência de atipias: dentro dos limites da normalidade ou alterações celulares benignas.

Nos exames contendo atipias celulares, estão representadas aquelas de caráter incerto, podendo ser classificadas como células com atipias de significado indeterminado, tanto em epitélio escamoso (ASC) e glandular (AGC), quanto naqueles de origem indefinida. Em ambos os casos, é obrigatória a indicação de possivelmente não neoplásicas ou não podendo excluir lesão intraepitelial de alto grau.

Os exames contendo atipias em células escamosas podem ser classificados como lesão intraepitelial escamosa de baixo (LSIL) ou alto graus (HSIL), HSIL não podendo excluir microinvasão ou carcinoma epidermoide invasor.

Os exames contendo atipias celulares em células glandulares podem ser classificados como AIS ou adenocarcinoma invasor, podendo ser de origem cervical, endometrial ou sem outras especificações. Para aqueles casos que não se enquadram nas classificações mencionadas, inclui-se a opção outras neoplasias malignas.

A presença de células endometriais no esfregaço deve ser valorizada na pós- -menopausa ou acima de 40 anos, fora do período menstrual.

No Anexo J, é apresentado, como sugestão, um modelo de tabela de distribuição de diagnósticos citopatológicos por faixa etária.

# **Métodos de revisão para o controle interno da qualidade**

Como parte das ações do MIQ, recomenda-se que, após o escrutínio de rotina (primeira leitura), os esfregaços citopatológicos devam ser submetidos a uma revisão por um profissional de nível superior habilitado responsável pelo exame.

Existem diferentes métodos de revisão que podem monitorar a qualidade dos exames citopatológicos, tais como:

- Análise da correlação cito-histológica.
- Revisão retrospectiva dos exames.
- Revisão aleatória de 10%.
- Revisão de pelo menos 10% dos exames realizados na rotina selecionados de acordo com critérios clínicos e citopatológicos.
- Revisão dos esfregaços selecionados com base em critérios clínicos de risco.
- Revisão rápida de 100% dos esfregaços negativos.
- Pré-escrutínio rápido de todos os esfregaços.

Cabe ao laboratório decidir qual método irá implementar na sua rotina, buscando a melhoria da qualidade dos exames citopatológicos do colo do útero, visando à redução dos resultados falsos-negativos e falsos-positivos, bem como à avaliação do desempenho da equipe, conforme descrito a seguir.

## **Revisão de pelo menos 10% dos exames realizados na rotina**

A revisão aleatória de 10% dos esfregaços classificados como negativos (R-10%) é bastante utilizada. No entanto, parece não ser o método mais eficiente para detectar as lesões não identificadas no escrutínio de rotina e demanda um tempo adicional de trabalho. Pelo fato de revisar apenas 10% dos exames, é um método que tem restrições (AMARAL et al., 2005; MANRIQUE et al., 2007, 2011; PAJTLER et al., 2006; TAVARES et al., 2011) e tem sido criticado por não ser eficiente para detectar as lesões não identificadas durante o escrutínio de rotina, não reduzir as altas taxas de resultados falsos- -negativos e não avaliar o desempenho da equipe responsável pelo escrutínio de rotina (AMARAL et al., 2005; FERRAZ et al., 2005; MANRIQUE et al., 2006, 2011; PAJTLER et al., 2006; TAVARES et al., 2007, 2008). Contudo essa abordagem tem seus defensores, que ressaltam a grande vantagem de aumentar a consciência do risco de erro na prática diária (BRANCA et al., 2000).

Revisam-se, no mínimo, 10% dos exames realizados, selecionados da seguinte forma:

- Todos os casos do roteiro de critérios clínicos e citopatológicos mencionados adiante.
- Todos os exames insatisfatórios em decorrência de hemorragia.
- Esfregaços classificados como negativos, selecionados aleatoriamente, totalizando, no mínimo, 10% dos exames realizados.

## **Roteiro de critérios**

## Considerações clínicas:

- Hemorragia genital pós-menopausa.
- Sangramento ectocervical de contato.
- Evidência de doenças sexualmente transmissíveis no exame ginecológico (inclusive a síndrome da imunodeficiência adquirida – Aids).
- Alterações macroscópicas significativas ao exame especular ou à colposcopia.
- Rádio ou quimioterapia prévia.
- Exame citopatológico anterior com qualquer um dos diagnósticos especificados nos critérios citopatológicos a seguir.

## Critérios citopatológicos:

- Avaliação citopatológica satisfatória, porém limitada por hemorragia (de 50% a 75% do esfregaço obscurecido por hemácias).
- Células endometriais em esfregaço pós-menopausa.
- Esfregaço atrófico com atipia.
- Alterações celulares de atipia em tecido de reparação.
- Alterações celulares de paraceratose e disceratose.
- Alterações celulares por infecção viral (Papilomavírus humano HPV e/ou herpes).
- ASC e/ou AGC.
- LSIL, HSIL, carcinoma escamoso, adenocarcinoma, além de outras neoplasias malignas.

No Anexo K, é apresentado como sugestão um modelo de tabela para o registro da R-10% realizada na rotina.

# **Revisão dos esfregaços selecionados com base em critérios clínicos de risco**

A revisão dos esfregaços selecionados com base em critérios clínicos de risco (RCCR) consiste em revisar os esfregaços classificados como negativos no escrutínio de rotina que tenham indicações clínicas relevantes relatadas pelo profissional responsável pela coleta, que podem estar associadas com maior risco para neoplasias intraepiteliais ou carcinoma invasivo do colo do útero (BRASIL, 2002), tais como:

- Hemorragia genital pós-menopausa.
- Sangramento ectocervical de contato.
- Evidência de doenças sexualmente transmissíveis no exame ginecológico (inclusive Aids).
- Alterações macroscópicas significativas ao exame especular ou à colposcopia.
- Radioterapia e/ou quimioterapia.
- Exame citopatológico anterior alterado.

Para as mulheres consideradas de alto risco com base em critérios clínicos, a revisão dos esfregaços negativos no escrutínio de rotina potencialmente poderia detectar maior número de resultados falsos-negativos. Hutchinson (1996) mostrou que esse método pode aumentar a sensibilidade do exame citopatológico em cerca de 5% e é melhor que a R-10%. Estudo semelhante mostrou que essa obteve uma taxa de resultado falso-negativo de 3%, enquanto a revisão com base em critérios clínicos de risco obteve taxa de 5,9% (MULLIGAN et al., 1998).

## **Correlação dos resultados citológicos com os resultados histológicos**

Recomenda-se a correlação dos resultados dos exames citopatológicos com os dados clínicos disponíveis e, ainda, com o diagnóstico histopatológico, sempre que forem identificados casos de lesão intraepitelial de alto grau (HSIL) ou de lesão invasora.

Nos casos em que a discordância entre o resultado citopatológico e o histopatológico pode afetar o tratamento da mulher, é fundamental que seja feita análise adicional conjunta dos materiais, integrando os resultados, a fim de contribuir para o melhor atendimento.

Vale ressaltar que a correlação cito-histológica tem valor quando as amostras para ambos os exames forem colhidas no mesmo momento, pois, caso contrário, diferenças nos resultados desses exames poderão ocorrer devido à regressão ou à progressão da lesão. Portanto, quanto maior for o intervalo entre as coletas, menor é o significado dessa análise. Deve-se destacar que esse método é aplicável somente aos casos submetidos à biópsia e, portanto, não tem utilidade para os esfregaços negativos no escrutínio de rotina (TAVARES et al., 2007).

## **Revisão rápida de 100% dos esfregaços negativos e insatisfatórios**

A revisão rápida de 100% dos esfregaços negativos e insatisfatórios (RR-100%) consiste em revisar rapidamente todos os esfregaços previamente classificados como negativos e insatisfatórios no escrutínio de rotina, durante 30 a 120 segundos. Os esfregaços identificados como suspeitos são posteriormente submetidos a uma revisão detalhada por um profissional habilitado. Caso confirmada a presença de alguma alteração, o exame deverá ser encaminhado para a revisão e a liberação do resultado por um profissional de nível superior habilitado. Esse método é mais eficiente na detecção de resultados falsos-negativos quando comparado com o método de R-10%, além de fornecer indicadores que permitem identificar deficiências específicas de cada escrutinador e planejar programas de educação permanente (DUDDING et al., 2001; FER-RAZ et al., 2005; MANRIQUE et al., 2006, 2011; PAJTLER et al., 2006).

Arbyn e Schenck (2000), em um estudo de metanálise, concluíram que a revisão rápida de todos os esfregaços negativos é um método eficiente e tem melhor relação custo-benefício como garantia interna da qualidade do que a R-10%. Em outro estudo, Amaral et al. (2005) compararam o desempenho dos métodos de RR-100% e de revisão aleatória de R-10% como métodos de garantia interna da qualidade. Observaram que o primeiro apresentou sensibilidade de 73,5%, ao passo que o segundo obteve sensibilidade de 40,9%. Manrique et al. (2006) compararam o desempenho desses métodos em 2.887 esfregaços negativos. A RR-100% detectou 92 esfregaços suspeitos, dos quais 42 foram considerados positivos, ao passo que, dos 289 esfregaços submetidos ao outro método, apenas um foi confirmado como positivo.

No Anexo L, é apresentado, como sugestão, um modelo de tabela para o registro da RR-100% dos esfregaços negativos.

## **Pré-escrutínio rápido de todos os esfregaços**

O pré-escrutínio rápido de todos os esfregaços (PER) consiste no escrutínio rápido de todos os esfregaços, durante um tempo limitado a, no máximo, 120 segundos, antes do escrutínio de rotina. Os esfregaços identificados como suspeitos e que não o foram pelo escrutínio de rotina são posteriormente submetidos a uma revisão detalhada por um profissional habilitado. Caso confirmada a presença de alguma alteração, o exame deverá ser encaminhado para a revisão e a liberação do resultado por um profissional de nível superior habilitado (ARBYN et al., 2003; DJEMLI; KHETANI; AUGER, 2006; TAVARES et al., 2008).

O PER apresenta vantagens sobre a RR-100%, pois o trabalho fica mais interessante para os escrutinadores já que a prevalência das anormalidades é maior, devido ao fato de que todos os esfregaços são submetidos à pré-avaliação, ao passo que, na RR-100%, os esfregaços anormais identificados no escrutínio de rotina são separados e somente os negativos são revisados. Permite ainda estimar a sensibilidade relativa do PER e do escrutínio de rotina (ARBYN et al., 2003; DJEMLI; KHETANI; AUGER, 2006).

Farrell et al. (1997) mostraram que, utilizando o tempo de um minuto, o PER detectou 86% dos casos de HSIL, 60% das LSIL e 48% das células escamosas atípicas

de significado indeterminado (ASCUS)<sup>1</sup> detectadas posteriormente pelo escrutínio de rotina. Do total dos diagnósticos anormais, 11,8% dos casos de ASCUS, 10% das LSIL e 3,8% das HSIL foram identificados apenas pelo PER.

Esse pode ser utilizado para controle interno da qualidade, bem como para avaliação do desempenho de toda a equipe. É mais eficiente na detecção de resultados falsos- -negativos quando comparado com o método de R-10% e de critérios clínicos de risco (BROOKE; DUDDING; SUTTON, 2002; TAVARES et al., 2008).

No Anexo M, é apresentado como sugestão um modelo de tabela para o pré-escrutínio rápido de todos os esfregaços.

# **Fase pós-analítica**

## **Estatísticas dos resultados dos exames citopatológicos**

É importante que o laboratório monitore continuamente seus resultados, avaliando tanto o desempenho global, quanto o individual de seus profissionais. Cada um deve ter uma análise estatística individual dos resultados dos exames citopatológicos anormais realizados e comparados com o desempenho do laboratório em geral. Se houver uma porcentagem alta inexplicável de um resultado específico, a avaliação do desempenho é obrigatória.

## **Índice de positividade**

O acompanhamento dos percentuais de exames classificados como alterados (células escamosas atípicas de significado indeterminado possivelmente não neoplásicas – ASC-US; células escamosas atípicas de significado indeterminado quando não se pode excluir lesão intraepitelial de alto grau – ASC-H; LSIL; HSIL; HSIL não podendo excluir

<sup>1</sup> O termo atipias de significado indeterminado (do inglês ASCUS – atypical squamous cells of undetermined significance) foi introduzido na classificação de Bethesda, sendo definido como achados citológicos caracterizados pela presença de alterações celulares insuficientes para o diagnóstico de lesão intraepitelial (THE 1988 BETHESDA [...], 1989). Como a nova categoria apresentava limitações por não definir se as alterações citológicas eram reparativas ou neoplásicas, houve uma revisão dessa classificação em 2001. Essa categoria foi reclassificada em "ASC-US" – células escamosas atípicas de significado indeterminado e "ASC-H" – células escamosas atípicas não podendo se excluir lesão de alto grau (SOLOMON et al., 2002).

microinvação; carcinoma epidermoide invasor; AGC; AIS, adenocarcinoma invasor, células atípicas de origem indefinida e outras neoplasias), denominado índice de positividade, pode ser útil por permitir comparações com os resultados de outros serviços de referência (*benchmarking*) e do país como um todo.

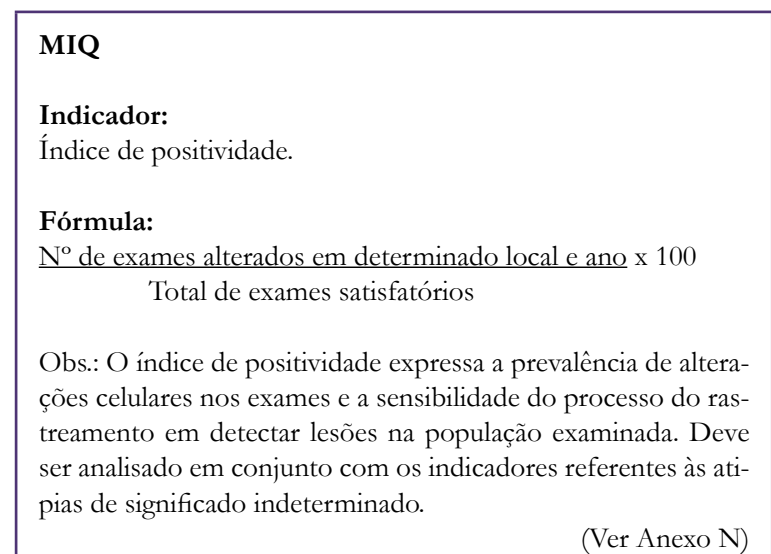

Uma vez que as taxas e a variação normal dos resultados dos exames citopatológicos do colo do útero tenham sido estabelecidas em um laboratório, os gestores podem monitorar se parecem apropriadas com base no conhecimento da população atendida. A baixa positividade pode indicar que amostras positivas não estão sendo identificadas pelo laboratório, acarretando exames falsos-negativos. Assim, quando o índice de positividade é muito baixo, é necessário avaliar e intensificar o monitoramento interno da qualidade do laboratório.

Em países onde o rastreamento foi bem-sucedido na diminuição das taxas de incidência e mortalidade por câncer do colo do útero, como Estados Unidos, Noruega e Reino Unido, o percentual de positividade foi 6,8% (DAVEY et al., 2004), 4,9% (NYGÅRD; SKARE; THORESEN, 2002) e 6,4% (NHS CANCER SCREENING PROGRAMMES, 2011), respectivamente.

Para uma análise mais crítica dos laboratórios cadastrados no Siscolo, determina-se uma categorização do percentual de positividade considerando os seguintes índices:

- Muito baixa: abaixo de 2%.
- Baixa: entre  $2\%$  e  $2,9\%$ .
- Esperado: entre 3% e 10%.
- Acima do esperado: acima de 10%, levando em consideração que tais prestadores podem atender serviços de referência secundária em patologia cervical.

Esse indicador não deve ser utilizado para determinar a prevalência de lesões na população em geral, em função do viés de seleção na detecção precoce e da cobertura populacional.

#### **Percentual de exames compatíveis com ASC entre os exames satisfatórios**

As ASC compõem um caso de dúvida diagnóstica, no qual os achados citológicos, caracterizados pela presença de alterações celulares, são insuficientes para o diagnóstico de lesão intraepitelial. Incluem os casos de ASC-US e ASC-H. O diagnóstico de ASC é mais variável do que o diagnóstico de lesão intraepitelial escamosa (SIL) de baixo e alto graus, e tem potencial para o uso exagerado.

#### **MIQ**

**Indicador:** Percentual de exames compatíveis com ASC entre os exames satisfatórios.

#### **Fórmula:**

Nº de exames com ASC-US e ASC-H x 100 Total de exames satisfatórios

Obs.: Espera-se que, cerca de, no máximo, 4% a 5% de todos os exames sejam classificados como ASC. Valores superiores merecem avaliação e podem ser úteis para a orientação de reciclagem junto aos profissionais do laboratório (IARC, 2005; MILLER et al., 2000).

(Ver Anexo O)

Percentuais elevados de ASC-US sugerem problemas na amostra, na análise laboratorial ou em ambas as fases. Esse indicador é uma medida indireta da qualidade nessas etapas, impossibilitando, entretanto, avaliação isolada da qualidade do processo. O aumento desse índice representa um ônus para a mulher e para a rede assistencial, pois

acarreta a necessidade da oferta de um maior número de exames destinados à repetição para melhor investigação diagnóstica.

#### **Percentual de ASC entre os exames alterados**

O índice de positividade deve ser analisado em conjunto com o indicador referente ao percentual de atipias de significado indeterminado, pois esse índice aparentemente adequado pode conter um elevado percentual de exames compatíveis com ASC.

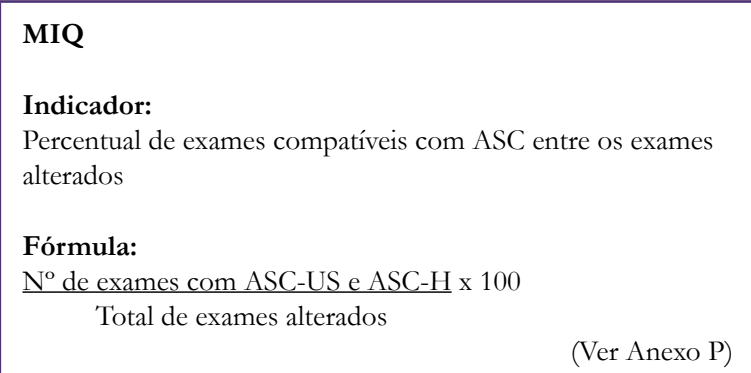

A categoria ASC não representa uma entidade biológica, mas sim uma mistura de diagnósticos diferenciais e dificuldades diagnósticas. Não é uma anormalidade, mas sim uma ambiguidade citológica, na qual a alteração celular é maior que reacional, sugestiva de lesão intraepitelial, porém não é nem quantitativa nem qualitativamente suficiente para o diagnóstico definitivo.

#### **Razão ASC/SIL**

Laboratórios com razões ASC/SIL muito altas necessitam determinar a causa desse resultado e pode ser necessário rever os critérios citológicos tanto de ASC quanto de SIL. Revisão por pares de casos limítrofes e estudos de seguimento podem fornecer informações para melhorar o desempenho do laboratório (JONES; DAVEY, 2000). Recomenda-se uma relação ASC/SIL não superior a três (KURMAN; SOLOMON, 1994). Essa razão permite identificar o baixo desempenho profissional no rastreamento.

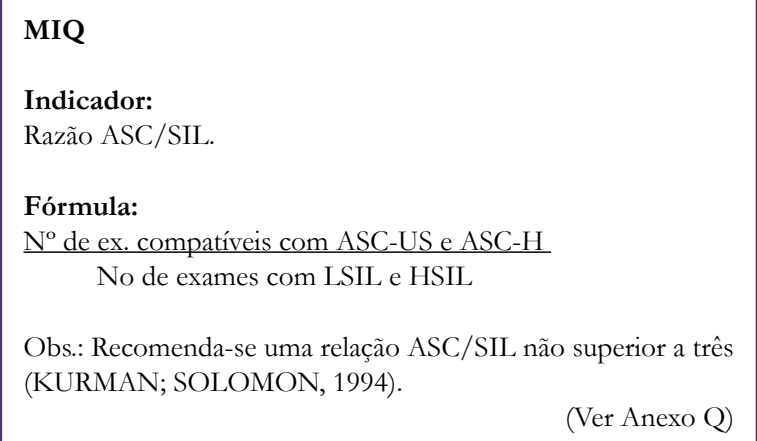

#### **Percentual de exames compatíveis com HSIL**

As HSIL representam as lesões verdadeiramente precursoras do câncer do colo do útero, ou seja, aquelas que apresentam efetivamente potencial para progressão, tornando sua detecção o objetivo primordial da prevenção secundária do câncer do colo do útero.

```
MIQ
Indicador:
Percentual de exames compatíveis com lesão intraepitelial 
escamosa de alto grau (HSIL)
Fórmula:
 N° de exames HSIL x 100
Total de exames satisfatórios
                                            (Ver Anexo R)
```
Esse indicador mede a capacidade de detecção de lesões precursoras. O percentual de HSIL para todos os exames satisfatórios foi de 0,5% para os Estados Unidos (EVERSOLE et al., 2010), 0,6% para o Canadá (BC CANCER AGENCY, 2010), 1,1% no Reino Unido (NHS CANCER SCREENING PROGRAMMES, 2011) e 1,14% na Noruega (NYGÅRD; SKARE; THORESEN, 2002), países nos quais o rastreamento foi bem-sucedido na diminuição das taxas de incidência e mortalidade por câncer do colo do útero.

No Anexo J, é apresentado, como sugestão, um modelo de tabela para o registro da estatística de diagnósticos. Desta forma, desvios podem ser identificados e corrigidos rapidamente (IARC, 2005; MILLER et al., 2000).

## **Documentação e arquivo**

Deve existir espaço suficiente e proporcional ao volume de serviço realizado para o armazenamento de lâminas, relatórios e documentos. As instalações devem permitir que a guarda desse material seja realizada em condições seguras, evitando perdas, destruição ou violação da confidencialidade, permitindo a recuperação rápida dos casos selecionados para revisão nos controles interno e externo da qualidade.

## **Arquivo de lâminas**

O arquivamento das lâminas de citopatologia, negativas ou positivas, deve ser realizado levando-se em consideração:

- A periodicidade recomendada pelo MS para o exame citopatológico, que é a cada três anos, após dois exames anuais negativos.
- A necessidade de revisão de quaisquer esfregaços negativos prévios, bem como a de histopatológicos, sempre que for feito o diagnóstico de um novo caso de lesão intraepitelial de alto grau ou de lesão invasora, procedimento recomendado no controle interno da qualidade.
- O Código de Defesa do Consumidor (CDC Art. 27), que determina que prescreve em cinco anos a pretensão pelos danos causados por fato do produto ou do serviço.
- O novo Código Civil Brasileiro, que determina que o prazo de prescrição pode variar de três a 20 anos, dependendo da data do fato gerador da queixa.
- O Parecer 27, de 29 de setembro de 1994, e a Resolução nº 1.472, de 07 de fevereiro de 1997, do Conselho Federal de Medicina (CFM), que determinam um prazo de cinco anos como tempo mínimo para arquivamento de exames citopatológicos.
- O Parecer 33, de 2005, da assessoria jurídica da SBP, que sugere a guarda das lâminas e blocos de parafina pelo prazo de 20 anos e o Parecer 100, de 2010, que conclui que as cópias de documentos médicos arquivados em laboratório de Patologia devem ser arquivados pelo período mínimo de dez anos, com exceção daqueles gerados antes de 10 de janeiro de 1993.
- A recomendação da SBCC e da SBAC de que todas as lâminas positivas ou com suspeitas de câncer devam ser arquivadas por um mínimo de 20 anos, e as lâminas negativas e insatisfatórias por um mínimo de cinco anos.

Deve ser estabelecido um método apropriado para arquivamento, permitindo a recuperação rápida de qualquer item, sempre que necessário. Uma amostra aleatória de esfregaços deve ser verificada, em intervalos anuais, para determinar o grau de preservação da coloração e para garantir que as lâminas sejam facilmente recuperadas, se necessário (BRANCA et al., 2000).

O laboratório tem a responsabilidade de arquivar as lâminas com seus respectivos laudos. No entanto, a mulher tem o direito de solicitar sua lâmina, caso queira pedir outra opinião sobre o resultado do exame citopatológico. Nesse caso, a solicitação deverá ser feita por escrito e estar assinada por ela. O laboratório deverá entregar a lâmina em um prazo máximo de 48 horas e registrar seu empréstimo ou cessão à mulher ou a outro laboratório, documentando a transferência de responsabilidade pela guarda do material (BRASIL, 2002).

#### **Laudos e documentos**

O laudo é uma peça importante na interface entre os profissionais da saúde envolvidos no rastreamento do câncer do colo do útero e o laboratório. Essa interação é necesária e deve ser fortalecida para que se tenha uma melhor assistência para as mulheres. Em um estudo sobre a satisfação do cliente, realizado pelo CAP, observou-se que os menores índices obtidos relacionavam-se a uma má comunicação, que incluiu a presteza do laudo, a divulgação de informações relevantes e a notificação de resultados anormais importantes (ZARBO; NAKHLEH; WALSH, 2003).

Os laudos (cópias, rascunhos ou manuscritos) deverão ser mantidos de forma segura por cinco anos no mínimo, podendo ser facilmente recuperados quando necessário, de forma a garantir a sua rastreabilidade. Caso haja necessidade de retificação em qualquer dado constante do já emitido, essa deve ser feita em um novo laudo, no qual fique clara a correção realizada (AGÊNCIA NACIONAL DE VIGILÂNCIA SANITÁRIA, 2005). Após esse prazo, podem ser utilizados outros métodos de registro que assegurem a restauração plena das informações (exemplo: microfilmagem, arquivos informatizados).

Os laudos informatizados originalmente podem ser arquivados em CD, devendo permanecer apropriadamente rotulados, armazenados e protegidos contra avarias e uso indevido (BRASIL, 2002).

Os documentos devem estar em local que permita a manipulação e o arquivo em condições de segurança, evitando a perda, a destruição ou a violação da confidencialidade.

## **Manual de Procedimento Operacional Padrão (POP)**

Uma descrição detalhada, com registro impresso ou informatizado, de todos os procedimentos realizados no laboratório deve ser elaborada de forma a garantir a qualidade e a continuidade das práticas desenvolvidas, desde a recepção e o processamento das amostras, passando pela realização e interpretação do exame, até a liberação dos resultados. Nesse registro, além das atividades mencionadas, devem constar ainda as descrições das ações do MIQ adotadas pelo laboratório.

Esse documento, que é específico de cada laboratório, deve ser revisado e atualizado periodicamente, ao menos em intervalos anuais, pelo responsável técnico. Deve estar disponível nas áreas de trabalho, permitindo uma consulta ágil pelos profissionais de cada área, e o conhecimento ou ciência do conteúdo que se aplica às suas atividades deve ser documentado.

Para que seja um documento que reflita a rotina do que é realizado no laboratório, é importante que sua construção seja coletiva, com a participação dos profissionais envolvidos em cada atividade. Isso pode ser iniciado por uma descrição das atividades e, ao final, por uma consolidação dessas informações em documento único.

## **Auditoria interna**

Tem por objetivo identificar e selecionar um problema, analisar suas causas e sua gravidade, realizar uma ação corretiva, avaliar o impacto dessa ação tanto a curto quanto a longo prazo (MODY et al., 2000), além de propiciar melhorias na qualidade global do serviço. Vários tipos de auditorias são recomendados (VASSALLO, 2003):

- Consulta intradepartamental, com revisão de casos selecionados por colegas.
- Revisão de casos aleatoriamente, obtidos em um determinado período de tempo.
- Auditoria como indicador clínico, revisando todos os casos com um determinado dado clínico.
- Conferências intra e interdepartamentais (revisão e discussão dos casos divergentes entre os resultados citopatológicos, colposcópicos e histopatológicos).
- Revisão interinstitucional, comparando-se diagnósticos da uma instituição com os fornecidos por outra.
- Auditoria do tempo de envio do resultado do exame.
- Monitoramento da qualidade das colorações.
- Monitoramento dos casos de perda de espécimes e outros.

## **Educação permanente**

O predomínio do trabalho manual é uma característica marcante do exame citopatológico do colo do útero. O processo envolvendo coleta, fixação e coloração do material até a liberação do resultado pelo laboratório retrata essa situação. Nesse sentido, a certificação, a realização de testes de proficiência e a participação em programas de educação permanente para aprimoramento individual são de fundamental importância para um desempenho profissional de qualidade.

A qualificação deve ser um componente importante em um sistema de MIQ. A revisão e a discussão de casos da rotina diagnóstica do próprio laboratório, sempre que possível acompanhadas do resultado histopatológico, podem servir de material rico para uso em atividades de educação permanente. Os casos de resultados discordantes, que modificam o tratamento recomendado nas *Diretrizes Brasileiras para o Rastreamento do Câncer do Colo do Útero* (INCA, 2011), devem ser utilizados para esse fim.

Sessões interativas multidisciplinares regulares devem ser realizadas com revisão e discussão das discordâncias entre os resultados dos exames citopatológicos, colposcópicos e histopatológicos. Processos de debate para os casos difíceis devem ser a norma.

Participação em atividades de educação permanente, desenvolvidas no próprio laboratório, em programas de instituições de ensino ou nas sociedades de especialidades, devem ser estimuladas, e a documentação comprobatória deverá ser armazenada junto aos dados funcionais de cada membro da equipe do laboratório, para que essa informação seja utilizada em momento oportuno de forma a permitir a valorização do profissional.

# **Referências**

AGÊNCIA NACIONAL DE VIGILÂNCIA SANITÁRIA. Resolução-RDC nº 302, de 13 de outubro de 2005. Dispõe sobre Regulamento Técnico para funcionamento de Laboratórios Clínicos. **Diário Oficial da União**, Brasília, DF, 14 out. 2005. Seção 1, p. 33.

AMARAL, R.G. et al. Quality assurance in cervical smears: 100% rapid rescreening vs. 10% random rescreening. **Acta Cytologica**, Chicago, v. 49, n. 3, p. 244-248, 2005.

ARBYN, M.; SCHENCK, U. Detection of false negative Pap smears by rapid reviewing. A metaanalysis. **Acta Cytologica**, Chicago, v. 44, n. 6, p. 949-957, 2000.

ARBYN, M. et al. Metaanalysis of the accuracy of rapid prescreening relative to full screening of pap smears. **Cancer** (Cancer Cytopathology), Philadelphia, v. 99, n. 1, p. 9-16, 2003.

BC CANCER AGENCY. Cervical Cancer Screening Program. **2009 Annual report.** Vancouver, 2010. 30 p. Disponível em: <http://www.bccancer.bc.ca/NR/rdonlyres/ A6E3D1EC-93C4-4B66-A7E8-B025721184B2/44207/2009CCSP\_Annual\_ReportFI-NALFeb1910.pdf >. Acesso em: 5 dez. 2011.

BRANCA, M. et al. **Quality assurance and continuous quality improvement in laboratories which undertake cervical cytology**. Leonardo da Vinci – Cytotrain Project. Roma: PHARM IT, c2000.

BRASIL. Ministério da Saúde. **Prevenção do câncer do colo do útero**: manual técnico: laboratórios. Brasília, DF, 2002.

\_\_\_\_\_\_. Ministério da Saúde. Secretaria de Gestão do Trabalho e da Educação na Saúde. Departamento de Gestão da Educação na Saúde.Técnico em citopatologia: diretrizes e orientações para a formação/Ministério da Saúde. Secretaria de Gestão do Trabalho e da Educação na Saúde. Departamento de Gestão da Educação na Saúde – Brasília:Ministério da Saúde, 2011.

BROOKE, D.; DUDDING, N.; SUTTON, J. Rapid (partial) prescreening of cervical smears: the quality control method of choice? **Cytopathology**, Oxford, v. 13, n. 4, p. 191-199, 2002.

COLLEGE OF MEDICAL LABORATORY TECHNOLOGISTS OF ONTARIO. **Practice guidelines for medical laboratory technologists practising in cytology**. [Toronto], 2008. 10 p. (Practice guidelines). Disponível em: <http://www.cmlto.com/ images/stories/Members/practice\_guildelines\_for\_medical\_laboratory\_technologists\_ practising in cytology.pdf  $\geq$ . Acesso em: 27 jun. 2011.

CUNHA, M.M.P.L. **Manual de laboratório cito-histopatológico**. [Brasília, DF], 1987. 43 p. (Normas e manuais técnicos. Série A, 43).

DAVEY, D.D. et al. Bethesda 2001 implementation and reporting rates: 2003 practices of participants in the College of American Pathologists Interlaboratory Comparison Program in Cervicovaginal Cytology. **Archives of Pathology and Laboratory Medicine**, Chicago, v. 128, n. 11, p. 1224-1229, 2004.

DJEMLI, A.; KHETANI, K.; AUGER, M. Rapid prescreening of Papanicolaou smears: a practical and efficient quality control strategy. **Cancer** (Cancer Cytopathology), Philadelphia, v. 108, n. 1, p. 21-26, 2006.

DUDDING, N. et al. Rapid screening: a comparative study. **Cytopathology**, Oxford, v. 12, n. 4, p. 235-248, 2001.

EVERSOLE, G.M. et al. Practices of participants in the college of american pathologists interlaboratory comparison program in cervicovaginal cytology, 2006. **Archives of Pathology and Laboratory Medicine**, Chicago, v. 134, n. 3, p. 331-335, 2010.

FARRELL, D.J. et al. Rapid screening of cervical smears as a method of internal quality control. For how long should we rescreen? **Acta Cytologica**, Chicago, v. 41, n. 2, p. 251- 260, 1997.

FERRAZ, M.G.M.C. et al. 100% rapid rescreening for quality assurance in a quality control program in a public health cytologic laboratory. **Acta Cytologica**, Chicago, v. 49, n. 6, p. 639-643, 2005.

HUTCHINSON, M.L. Assessing the costs and benefits of alternative rescreening strategies. **Acta Cytologica**, Chicago, v. 40, n. 1, p. 4-8, 1996. Editorial.

INSTITUTO NACIONAL DE CÂNCER. **Diretrizes brasileiras para o rastreamento do câncer do colo do útero**. Rio de Janeiro, 2011. 104 p.

INSTITUTO NACIONAL DE CÂNCER. **Nomenclatura brasileira para laudos cervicais e condutas preconizadas**: recomendações para profissionais de saúde. 2. ed. Rio de Janeiro, 2006. 56 p.

\_\_\_\_\_\_. **Nomenclatura brasileira para laudos citopatológicos cervicais e condutas clínicas preconizadas**. Rio de Janeiro, 2003.

INTERNATIONAL AGENCY FOR RESEARCH ON CANCER. **Cervix cancer screening**. Lyon, 2005. 302 p. (IARC handbooks of cancer prevention, v. 10).

JONES, B.A. Rescreening in gynecologic cytology: rescreening of 3762 previous cases for current high-grade squamous intraepithelial lesions and carcinoma. College of American Pathologists Q-Probes study of 312 institutions. **Archives of Pathology and Laboratory Medicine,** Chicago, v. 119, n. 12, p. 1097-1103, 1995.

JONES, B.A.; DAVEY, D.D. Quality management in gynecologic cytology using interlaboratory comparison. **Archives of Pathology and Laboratory Medicine**, Chicago, v. 124, n. 5, p. 672-681, 2000.

KOSS, L.G.; GOMPEL, C. **Introdução à citopatologia ginecológica com correlações histológicas e clínicas**. São Paulo: Roca, 2006. 203 p.

KURMAN, R.J.; SOLOMON, D. (Ed.). **The Bethesda system for reporting cervical/vaginal cytologic diagnoses**. New York: Springer-Verlag, c1994.

MANRIQUE, E.J.C. et al. A revisão rápida de 100% é eficiente na detecção de resultados falsos-negativos dos exames citopatológicos cervicais e varia com a adequabilidade da amostra: uma experiência no Brasil. **Revista Brasileira de Ginecologia e Obstetrícia**. Rio de Janeiro, v. 29, n. 8, p. 402-407, 2007.

\_\_\_\_\_\_. Analysis of the performance of 100% rapid review using an average time of 1 and 2 minutes according to the quality of cervical cytology specimens. **Cytopathology**, Oxford, v. 22, n. 3, p. 195-201, 2011.

\_\_\_\_\_\_. Evaluation of 100% rapid rescreening of negative cervical smears as a quality assurance measure. **Cytopathology**, Oxford, v. 17, n. 3, p. 116-120, 2006.

MILLER, A.B. et al. Report on consensus conference on cervical cancer screening and management. **International Journal of Cancer**, New York, v. 86, n. 3, p. 440-447, 2000.

MIRAVAL TOLEDO, M.L.; MORÓN CORTIJO, C. **Manual de procedimientos para el diagnóstico en citología cérvico uterina**. Lima: Instituto Nacional de Salud, 2005. 47 p. (Serie de normas técnicas, 43).

MODY, D.R. et al. Quality assurance and risk reduction guidelines. **Acta Cytologica**, Chicago, v. 44, n. 4, p. 496-507, 2000.

MULLIGAN, N.J. et al. Percentages of cervical cytologic diagnosis as a quality assurance method. **Acta Cytologica**, Chicago, v. 42, n. 4, p. 928-932, 1998.

NHS CANCER SCREENING PROGRAMMES. **NHS Cervical Screening Programme Statistical Bulletin (England 2010-11)**. Disponível em: <http://www.cancerscreening.nhs.uk/cervical/statistics.html>. Acesso em: 2 dez. 2011.

NYGÅRD, J.F.; SKARE, G.B.; THORESEN, S.Ø. The cervical cancer screening programme in Norway, 1992-2000: changes in Pap smear coverage and incidence of cervical cancer. **Journal of Medical Screening**, London, v. 9, n. 2, p. 86-91, 2002.

PAJTLER, M. et al. Rapid cervicovaginal smear screening: method of quality control and assessing individual cytotechnologist performance. **Cytopathology**, Oxford, v. 17, n. 3, p. 121-126, 2006.

PERSOON, T.J.; ZALESKI, M.S.; COHEN, M.B. Improving Pap test turnaround time using external benchmark data and engineering process improvement tools. **American Journal of Clinical Pathology**, Philadelphia, v. 118, n. 4, p. 527-533, 2002.

PITTOLI, J.E. et al. Revisão de esfregaços cervicais negativos em pacientes com lesões intra-epiteliais de alto grau. **Jornal Brasileiro de Patologia e Medicina Laboratorial**, Rio de Janeiro, v. 39, n. 3, p. 219-221, 2003.

RAMOS, C.A.F.; SANTOS, I.P.B.; RAMOS, A.C.P.P. **Patologia brasileira**: ética, normas, direitos, deveres dos médicos patologistas. São Paulo: Sociedade Brasileira de Patologia, 2010. 148 p.

SOLOMON, D.; NAYAR, R. (Ed). **Sistema Bethesda para citopatologia cervicovaginal**: definições, critérios e notas explicativas. 2. ed. Rio de Janeiro: Revinter, c2005. 192 p.

SOLOMON, D. et al. The 2001 Bethesda System: terminology for reporting results of cervical cytology. **JAMA**, Chicago, v. 287, n. 16, p. 2114-2119, 2002.

TAVARES, S.B.N. et al. Comparison of the performance of rapid prescreening, 10% random review, and clinical risk criteria as methods of internal quality control in cervical cytopathology. **Cancer** (Cancer Cytopathology), Philadelphia, v. 114, n. 3, p. 165-170, 2008.

\_\_\_\_\_\_. Controle de qualidade em citopatologia cervical: revisão de literatura. **Revista Brasileira de Cancerologia**, Rio de Janeiro, v. 53, n. 3, p. 355-364, 2007.

\_\_\_\_\_\_. Improvement in the routine screening of cervical smears: a study using rapid prescreening and 100% rapid review as internal quality control methods. **Cancer Cytopathology**, Hoboken, v. 119, n. 6, p. 367-376, 2011.

THE 1988 BETHESDA System for reporting cervical/vaginal cytological diagnoses. National Cancer Institute Workshop. **JAMA**, Chicago, v. 262, n. 7, p. 931-934, 1989.

VASSALLO, J. **Controle de qualidade e acreditação no laboratório de anatomia patológica**. São Paulo: Sociedade Brasileira de Patologia, 2003.

ZARBO, R.J.; NAKHLEH, R.E.; WALSH, M. Customer satisfaction in anatomic pathology. A College of American Pathologists Q-Probes study of 3065 physician surveys from 94 laboratories. **Archives of Pathology and Laboratory Medicine**, Chicago, v. 127, n. 1, p. 23-29, 2003.

No Brasil, a Portaria Conjunta SPS/SAS n° 92, de 16 de outubro de 2001, versa sobre a obrigatoriedade de participação, por parte dos laboratórios que realizam exames citopatológicos para o SUS, em processo de MEQ e determina a sua execução através de Unidade de Monitoramento Externo da Qualidade (Umeq), cuja metodologia consiste na revisão dos esfregaços por laboratório diferente daquele que realizou a primeira leitura, sendo sua implantação de responsabilidade dos gestores estaduais.

Esses são responsáveis pela realização do MEQ dos exames citopatológicos do Programa Nacional de Controle do Câncer de Colo do Útero, cabendo-lhes determinar os laboratórios que serão responsáveis por esse monitoramento, seguindo as recomendações estabelecidas pelo INCA, em conjunto com a SBC, a SBP e a Sociedade Brasileira de Citologia Clínica (SBCC).

Nos casos em que o estado ou o município possuir apenas um laboratório credenciado, o MEQ deve ser feito em outro estado ou município. O INCA, quando solicitado, poderá indicar uma Umeq a estados que não tenham estrutura para a realização desse procedimento.

As Umeq deverão possuir um setor administrativo e um setor técnico-científico e elaborar POP conforme suas especificidades:

- O setor administrativo deverá ser composto por gerência e secretaria, ficando responsável pela organização do material que será revisto e pela emissão dos resultados dos exames após a revisão, mantendo sigilo quanto ao nome da mulher, ao laboratório de origem e ao profissional que realizou escrutínio de rotina.
- O setor técnico-científico deverá ser composto por profissionais de nível superior habilitados.

Recomenda-se que a carga máxima de trabalho na Umeq seja de até 20 casos por dia para cada profissional de nível superior habilitado (INCA, 2003).

Nenhuma unidade poderá realizar o monitoramento externo de seus próprios exames. Essa condição é indispensável para a isenção e a imparcialidade na revisão dos

exames realizados pelos laboratórios da mesma região que participam do Programa de Controle do Câncer do Colo do Útero.

As representações estaduais das sociedades de especialidades poderão, em concordância com os gestores locais, auxiliar na formação e no acompanhamento das Umeq. O estabelecimento de parcerias com universidades ou órgãos públicos locais deve ser estimulado.

O MEQ é parte integrante da estratégia de garantia e melhoria contínua da qualidade em citopatologia e tem por finalidade:

- Certificação da realização dos exames citopatológicos do colo do útero.
- Avaliação do desempenho e da qualidade dos laboratórios.
- Detecção das diferenças de interpretação dos critérios citomorfológicos.
- Revisão de exames negativos e positivos selecionados, reduzindo o percentual de casos falsos-negativos e falsos-positivos.
- Aumento da eficiência do processo de realização dos exames citopatológicos, diminuindo os custos finais.

O MEQ pode ser realizado através de:

- Leitura das lâminas por peritos (especialistas).
- Revisão por laboratório de referência.
- Troca de lâminas entre laboratórios indicados pelos gestores estaduais.

As Umeq têm por finalidade:

- Verificar a qualidade técnica e diagnóstica das lâminas e dos laudos citopatológicos.
- Padronizar os laudos citopatológicos.
- Coletar dados epidemiológicos referentes aos exames realizados.
- Mapear as dificuldades diagnósticas.
- Melhorar a Interface entre o laboratório e a gerência estadual e/ou municipal do Programa de Controle do Câncer do Colo do Útero.
- Contribuir para melhorar a acurácia dos laudos, funcionando como um mecanismo de padronização diagnóstica e direcionamento de estudo continuado em citopatologia.

# **Atribuições dos laboratórios, das Unidades de Monitoramento Externo da Qualidade e das coordenações estaduais**

# **Dos laboratórios que realizam exames citopatológicos para o Sistema Único de Saúde**

- Enviar regularmente todas as lâminas e laudos dos exames selecionados pelo Siscolo, de acordo com a periodicidade definida pela coordenação estadual, para a Umeq. A falta do envio da totalidade das lâminas requeridas para o MEQ deve ser justificada pelo laboratório de origem, e a reincidência desse evento deve ser informada aos gestores e ao INCA para as providências necessárias.
- Reemitir o laudo de revisão, mencionando que essa foi realizada em conjunto com a Umeq, nos casos de resultados dos exames citopatológicos discordantes.
- Analisar os casos de discordância dos resultados dos exames citopatológicos, buscando o consenso com a Umeq.
- Realizar as atribuições relativas à correção do desempenho profissional.

# **Das Unidades de Monitoramento Externo da Qualidade**

- Fazer contato com e dar retorno aos laboratórios de origem de maneira regular e formalizada.
- Registrar o resultado da fase pré-analítica, encaminhando aos laboratórios as não conformidades.
- Receber lâminas de todos os laboratórios e, na impossibilidade de releitura de todos os exames selecionados pelo Siscolo para monitoramento externo, fazer a seleção aleatória entre eles para avaliação do monitoramento, sem que os laboratórios que serão avaliados tenham conhecimento prévio.
- Comunicar imediatamente ao laboratório de origem sobre os exames discordantes.
- Formalizar contato com os laboratórios monitorados e a coordenação estadual, com emissão de relatórios mensais informando a avaliação pré-analítica e de concordância através de análise estatística e devolução de todas as lâminas revisadas.
- Apoiar a coordenação estadual nos casos especiais de avaliação da qualidade, como, por exemplo, a representatividade da amostra e as taxas de resultados falsos-negativos e falsos-positivos.
- Apoiar a coordenação estadual na interface com os laboratórios que realizam exames para o SUS.
- Discutir caso a caso os exames discordantes com o laboratório de origem, buscando o consenso, devendo considerar discordantes aqueles casos em que haja mudança de conduta clínica.
- Proporcionar educação permanente por meio de sessões interativas regulares para os laboratórios que realizam exames citopatológicos para o SUS, especialmente aqueles que apresentarem casos discordantes.
- Digitar os resultados dos exames revisados no módulo MEQ da base de dados do Siscolo e enviar essas informações às coordenações estaduais.

# **Das coordenações estaduais**

- Definir, em conjunto com a Umeq, em função de sua capacidade, o fluxo e a periodicidade do envio dos exames para o MEQ dos laboratórios que serão monitorados, ou seja, como fazer a seleção aleatória para que não haja sobrecarga de trabalho e consequente atraso dos resultados.
- Criar um grupo de trabalho com representação da coordenação estadual, da Umeq e dos laboratórios para avaliação e acompanhamento do programa de qualidade do exame citopatológico.
- Acompanhar os laboratórios prestadores através do monitoramento de indicadores de desempenho e de resultado e assessorar os municípios que também contratam serviços.
- Utilizar os resultados obtidos no estado, na ausência de parâmetros definidos para acompanhamento dos indicadores de qualidade, a fim de avaliar o desempenho dos laboratórios.
- Fornecer os resultados do monitoramento externo da qualidade dos exames citopatológicos para a coordenação nacional do Programa Nacional de Controle do Câncer de Colo do Útero, assim como para os demais gestores.

# **Procedimentos**

# **Critérios de seleção dos exames citopatológicos do colo do útero para revisão nas Unidades de Monitoramento Externo da Qualidade**

As lâminas enviadas para monitoramento externo serão selecionadas automaticamente através do Siscolo, no momento da sua digitação. As amostras deverão atingir o mínimo de 10% do total de exames realizados na rotina. A seleção ocorre de acordo com os seguintes critérios:

- Todas as lâminas com resultados positivos.
- Todas as lâminas insatisfatórias.
- 10% dos exames normais, selecionados pelo número final do exame, aleatoriamente.

A lista com a relação dos casos selecionados pelo Siscolo servirá como recibo de transferência de responsabilidade de guarda das lâminas para a Umeq, e para posterior controle de sua devolução ao laboratório de origem.

Todas as Umeq devem ser laboratórios de citopatologia e/ou patologia adequadamente instalados. As unidades envolvidas nas atividades de MEQ realizarão a alimentação das suas informações através do envio das suas bases de dados do Siscolo às coordenações estaduais ou municipais com gestão plena do sistema.

## **Grau de discordância**

A discordância diagnóstica obtida pelas Umeq deverá ser avaliada caso a caso, buscando o consenso entre essas e o laboratório de origem.

Para efeito gerencial das Umeq, os casos discordantes serão aqueles com implicação em mudança de conduta clínica, conforme as *Diretrizes Brasileiras para o Rastreamento do Câncer do Colo do Útero* (INCA, 2011).

Os exames discordantes serão comunicados ao laboratório de origem, que poderá recorrer da opinião da Umeq, caso não concorde com o parecer dos revisores.

Caso concorde, caberá a ele reemitir o laudo de revisão, mencionando que essa foi realizada em conjunto com a Umeq de referência.

Os laudos discordantes, após reemitidos pelos laboratórios de origem, serão encaminhados às regionais ou à Unidade Básica de Saúde (UBS), que deverão localizar as mulheres em questão e reprogramar a conduta baseada no parecer exclusivo do laudo de revisão. Para que elas não sejam prejudicadas, é necessário que esse processo ocorra o mais rápido possível.

## **Laboratórios discordantes**

A estatística a ser padronizada para a avaliação dos laboratórios discordantes será o Kappa, ponderado em função da necessidade de se atribuir diferentes pesos para as discordâncias. Assim, uma atipia que recebeu equivocadamente um laudo de LSIL terá um peso menor na construção do Kappa que uma HSIL que recebeu um laudo negativo (INCA, 2003).

Os laboratórios com índices diagnósticos abaixo de dois desvios padrões da média estadual e/ou índice Kappa de correlação em nível ruim, bem como aqueles cujos prazos de realização dos exames e a entrega dos resultados estejam acima de 30 dias, serão considerados fora dos parâmetros recomendados pelo INCA.

Os laboratórios nessa situação serão notificados e monitorados pelas Umeq por três meses, com o objetivo de alcançarem os índices esperados. O não cumprimento desse objetivo poderá implicar a redução da cota mensal de exames até a correção da deficiência ou o término do contrato.

## **Indicadores utilizados**

Ressalta-se que a utilização de indicadores é aliada importante na construção do sistema de monitoramento da qualidade, permitindo a mensuração da diferença entre a situação desejada (meta) e a situação atual. Em relação ao monitoramento externo, são sugeridos quatro indicadores.

Terminologia usada: LO – Laboratório de Origem / LR – Laboratório Revisor (Umeq)

#### **a) Percentual de LO que encaminham exames citopatológicos do colo do útero ao LR**

#### Fórmula:

 $N<sup>o</sup>$  de laboratórios monitorados pela Umeq  $x$  100 Total de laboratórios credenciados pelo SUS que realizam exame citopatológico do colo do útero Esse indicador permite analisar qual o percentual de laboratórios prestadores de serviço ao SUS que estão em processo de monitoramento externo. A meta é que todos os laboratórios prestadores de serviço ao SUS sejam monitorados anualmente.

# **b) Percentual de exames citopatológicos do colo do útero revisados pelo MEQ** Fórmula:

N<sup>°</sup> de exames revisados x 100 Total de exames selecionados para MEQ pelo Siscolo

Esse indicador permite mensurar o percentual de exames que são revisados pelo LR, podendo ser desmembrado para avaliação por LO e LR. Serve para indicar a capacidade do LR em realizar revisão. A meta prevista é que todos os exames selecionados pelo Siscolo para monitoramento externo no LO sejam revisados pelo LR.

## **c) Percentual de concordância observado entre diagnósticos do LO e do LR**

A variabilidade da sensibilidade do exame citopatológico do colo do útero pode representar fonte de erros que comprometem a qualidade dos resultados. O principal problema relacionado ao resultado do exame citopatológico é decorrente da subjetividade que envolve a avaliação desse exame, que pode ocasionar erros intra e interobservadores.

#### **c.1) Avaliação da concordância entre LO e LR**

Vantagem: mede o nível de concordância entre os resultados dos exames (percentual de resultados que apresentaram o mesmo diagnóstico nos laboratórios). Limitação: não considera a possibilidade de concordância ao acaso.

Fórmula:

N° de exames concordantes entre os diagnósticos (LO e LR) x 100 Total de exames submetidos ao LR

Esse indicador objetiva avaliar o grau de concordância entre laboratórios, propiciando ação educativa para melhoria de qualidade do laudo do exame citopatológico emitido. A meta é atingir 100% de concordância entre o LO e o LR.

## **c.2) Índice Kappa (K)**

Avalia a concordância entre os observadores (LO e LR). É estimado considerando-se a proporção de concordância observada e a estimativa da proporção de concordância esperada ao acaso.

Vantagem: estima a concordância entre observadores, corrigida pela probabilidade de concordância ao acaso. O Kappa pode ser interpretado como a melhor proporção de concordância possível além do acaso, considerando o percentual de concordância observado entre os laboratórios.

Limitação: depende da prevalência da doença em questão na população e da concordância entre observadores. É recomendável que a estatística do Kappa seja feita por laboratório com um elevado número de exames.
A seguir, apresentam-se orientações sobre a interpretação dos resultados e a aplicação de medidas de confiabilidade para avaliação do Monitoramento Externo do Exame Citopatológico, recomendado pelo Programa de Controle do Câncer do Colo do Útero.

#### **c.2.1) Avaliação do Relatório Sintético de Monitoramento Externo produzido pelo Siscolo**

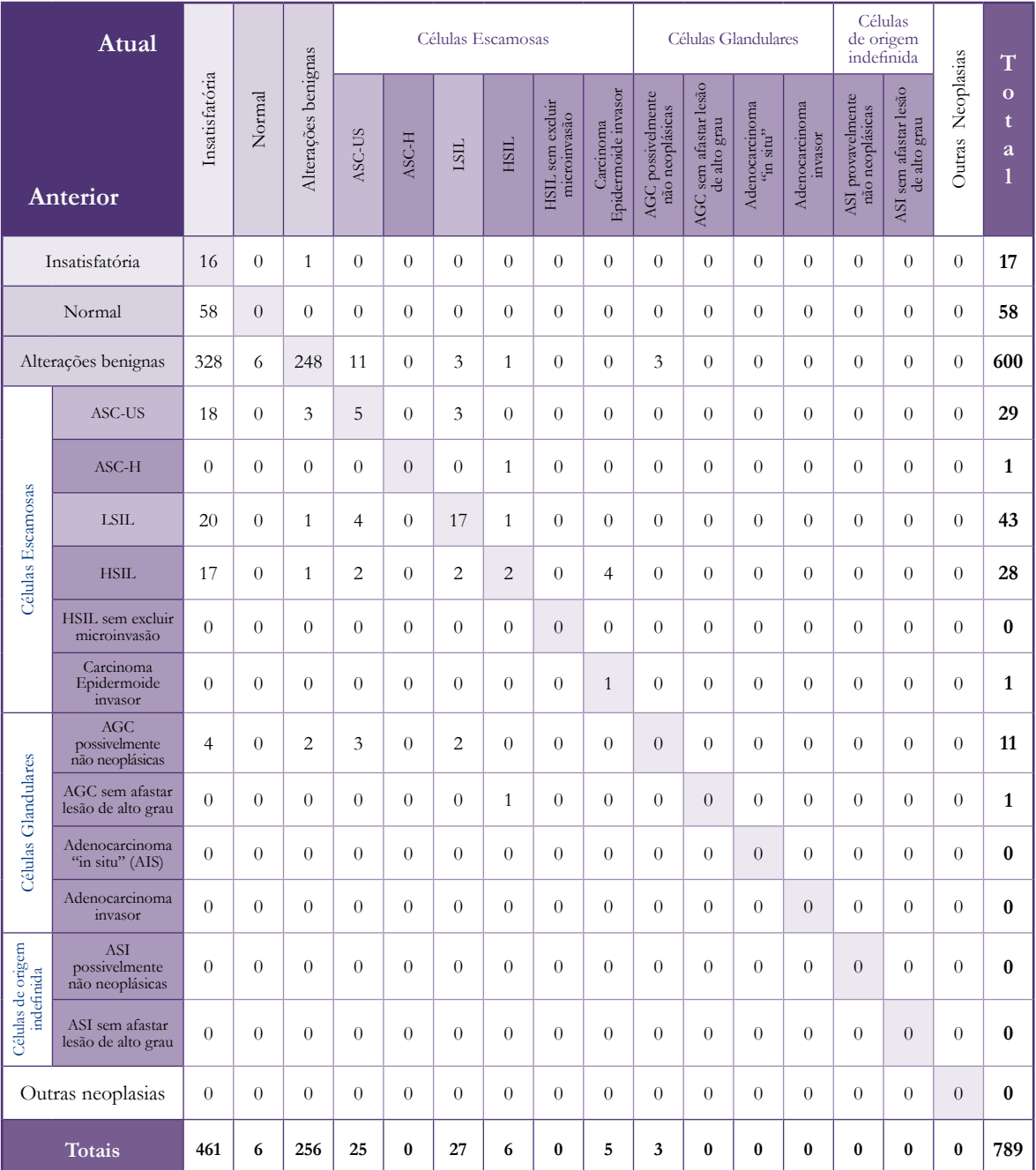

**Tabela 1 –** Sistema de Informações do Câncer do Colo do Útero (Siscolo)

Nota: Utilizou-se a abreviatura "ASI" para designar Atipias de Significado Indeterminado como forma de adequação ao espaço na tabela

\*Laboratório de monitoramento externo da qualidade (laboratório 2).

\*\* Laboratório que realizou a primeira leitura (laboratório 1 – laboratório de origem).

O Relatório Monitoramento Externo Sintético apresenta os resultados em 16 categorias de diagnóstico citopatológico:

- Insatisfatório.
- Normal.
- Alterações benignas.
- Células escamosas atípicas de significado indeterminado possivelmente não neoplásicas (ASC-US).
- Células escamosas atípicas de significado indeterminado quando não se pode excluir lesão intraepitelial de alto grau (ASC-H).
- Células glandulares atípicas de significado indeterminado (AGC) possivelmente não neoplásicas.
- Células glandulares atípicas de significado indeterminado (AGC) quando não se pode excluir lesão intraepitelial de alto grau.
- Células atípicas de origem indefinida possivelmente não neoplásicas.
- Células atípicas de origem indefinida quando não se pode excluir lesão intraepitelial de alto grau.
- Lesão intraepitelial escamosa de baixo grau (LSIL).
- Lesão intraepitelial escamosa de alto grau (HSIL).
- Lesão intraepitelial escamosa de alto grau não podendo excluir microinvasão.
- Carcinoma epidermoide invasor.
- Adenocarcinoma *in situ* (AIS).
- Adenocarcinoma invasor.
- Outras neoplasias.

Nas linhas, estão registrados os resultados dos exames apresentados pelo laboratório monitorado (o laboratório 1, responsável pela primeira análise-escrutínio de rotina) e nas colunas são apresentados os resultados da revisão feita pelo Laboratório de Monitoramento Externo (laboratório 2) para os 789 exames selecionados. O total de exames analisados por ambos os laboratórios é apresentado na última coluna, última linha (coluna e linha dos totais). Na diagonal, em azul, estão os exames concordantes entre eles.

**Exemplo 1:** No período de janeiro a março de 2011, 789 exames processados no laboratório 1 foram revisados no laboratório 2. O primeiro considerou 17 amostras como insatisfatórias, 58 normais, 600 alterações benignas, 29 ASC-US, um ASC-H, 43 LSIL, 28 HSIL, um carcinoma epidermoide invasor, 11 AGC possivelmente não neoplásicas e um AGC quando não se pode excluir lesão intraepitelial de alto grau. Não foram identificados casos com HSIL não podendo excluir microinvasão, AIS ou adenocarcinoma invasivo, células atípicas de origem indefinida, nem outras neoplasias. Para o laboratório 2, os resultados dos exames foram: 461 insatisfatórios, seis normais, 256 alterações benignas, 25 ASC-US, 27 LSIL, seis HSIL, cinco carcinomas epidermoides invasores e três AGC possivelmente não neoplásica. Não foram diagnosticados casos ASC-H, HSIL não podendo excluir microinvasão, AGC quando não se pode excluir lesão intraepitelial de alto grau, AIS ou adenocarcinoma invasivo, células atípicas de origem indefinida, nem outras neoplasias.

**Exemplo 2:** A distribuição dos dados da revisão feita pelo laboratório 2 dos 17 exames insatisfatórios, 58 normais e 600 exames com alterações benignas, de acordo com o laboratório 1, é mostrada abaixo, nas linhas. Pode-se observar que 16 dos 17 exames insatisfatórios no laboratório 1 foram confirmados pelo laboratório 2 e um foi classificado como alteração benigna. Os 58 exames normais, de acordo com o laboratório 1, foram classificados como insatisfatórios pelo laboratório 2. Das 600 amostras com alterações benignas de acordo com o laboratório 1, 328 foram classificadas como insatisfatórias pelo laboratório 2, seis como normal, 11 como ASC-US, três como LSIL, uma como HSIL e três como AGC possivelmente não neoplásica. Em relação a esse resultado citológico, a concordância entre laboratórios ocorreu em 248 amostras.

**Exemplo 3:** No laboratório 1, o resultado do exame citopatológico foi HSIL em 28 exames; no laboratório 2, 17 desses exames foram classificados como insatisfatórios, um como alteração benigna, dois ASC-US, dois LSIL, dois HSIL e quatro carcinomas epidermoides invasores. Para esse resultado, apenas dois foram concordantes.

**Exemplo 4:** Apenas um carcinoma epidermoide invasor foi classificado pelo laboratório 1 (na linha Carc, coluna Totais), enquanto o laboratório 2 classificou cinco carcinomas epidermoides invasores (na linha Totais, coluna Carc).

#### **c.2.2) Construindo tabelas simplificadas para avaliação**

O Kappa depende do número de categorias utilizadas nas tabelas (no exemplo, a tabela é 16X16, isto é, 16 linhas *versus* 16 colunas), porém também pode ser calculado a partir de tabelas menores.

Como sugestão para avaliar a concordância entre laboratórios (percentual de concordância observada e Kappa), os dados do Relatório de Monitoramento Externo Sintético podem ser agrupados em quatro categorias, da seguinte forma:

1. Insatisfatórios.

- 2. Normal + alterações benignas.
- 3. ASC-US + LSIL
- 4. ASC-H + HSIL + HSIL não podendo excluir microinvasão + carcinoma epidermoide invasor + AGC + adenocarcinoma + células atípicas de origem indefinida.

O agrupamento proposto respeita a lógica das condutas clínicas preconizadas de seguimento, recomendadas para cada caso (condutas diagnósticas e terapêuticas). A construção da tabela simplificada é apresentada a seguir, passo a passo. Os valores apresentados na tabela resumida representam o somatório obtido para cada uma das quatro categorias propostas (soma dos valores de acordo com as cores utilizadas).

#### **c.2.2.1) Exames Insatisfatórios**

• Relatório de Monitoramento Externo Sintético

**Tabela 2 –** Exames insatisfatórios

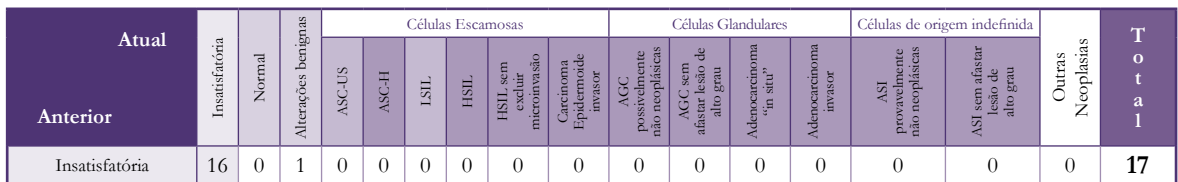

#### • Tabela resumida

**Tabela 3 –** Exames insatisfatórios resumidos

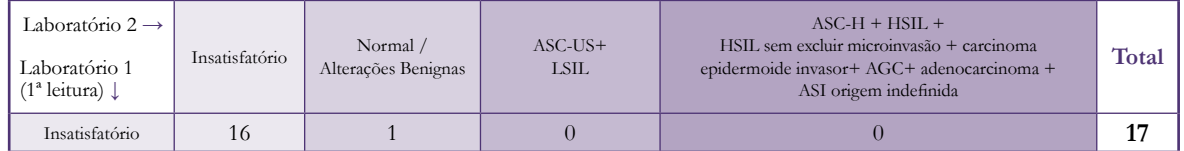

#### **c.2.2.2) Exames Normais/Alterações Benignas**

• Relatório de Monitoramento Externo Sintético

**Tabela 4 –** Exames normais/alterações benignas

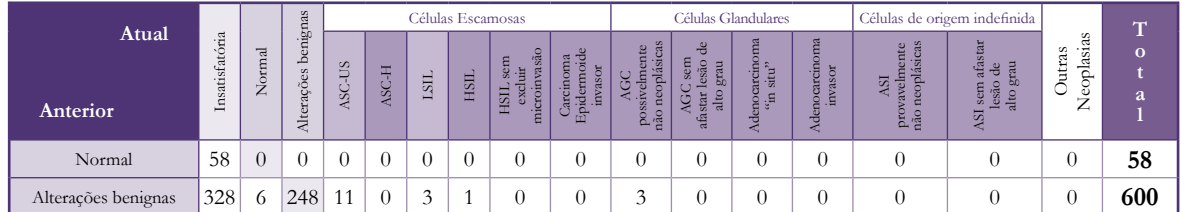

#### • Tabela resumida

**Tabela 5 –** Exames normais/alterações benignas resumidos

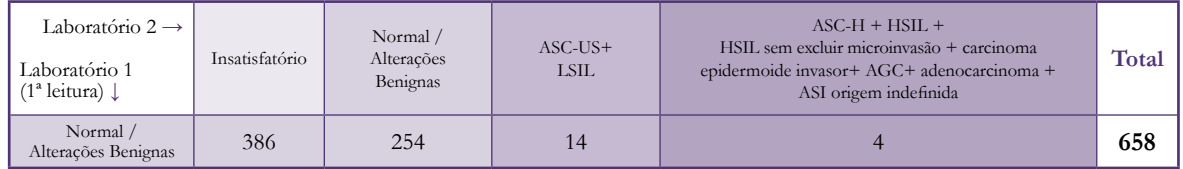

#### **c.2.2.3) ASC-US + LSIL**

• Relatório de Monitoramento Externo Sintético

**Tabela 6 –** Exames ASC-US + LSIL

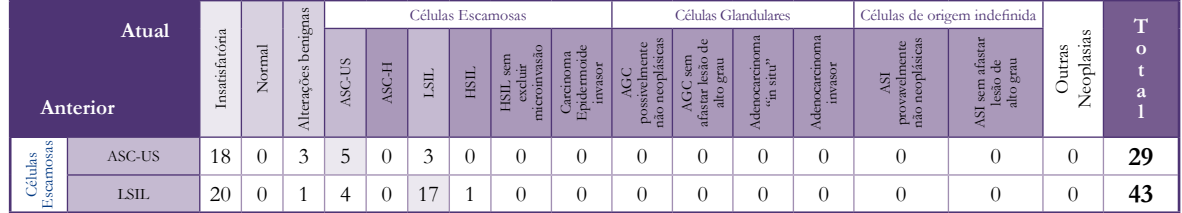

#### • Tabela resumida

**Tabela 7 –** Exames ASC-US + LSIL resumidos

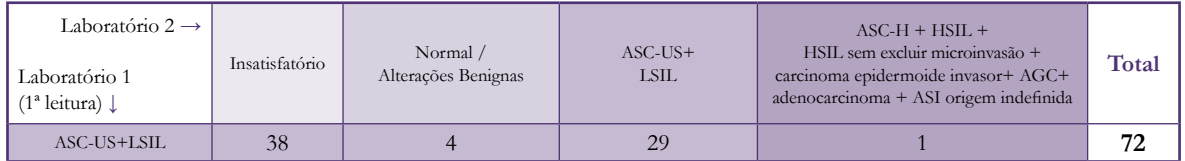

#### **c.2.2.4) ASC-H + HSIL + HSIL sem excluir microinvasão + carcinoma epidermoide invasor + AGC + adenocarcinoma + células atípicas de origem indefinida**

• Relatório de Monitoramento Externo Sintético

Tabela 8 – Exames ASC-H + HSIL + HSIL sem excluir microinvasão + carcinoma epidermoide invasor + AGC+ adenocarcinoma + células atípicas de origem indefinida

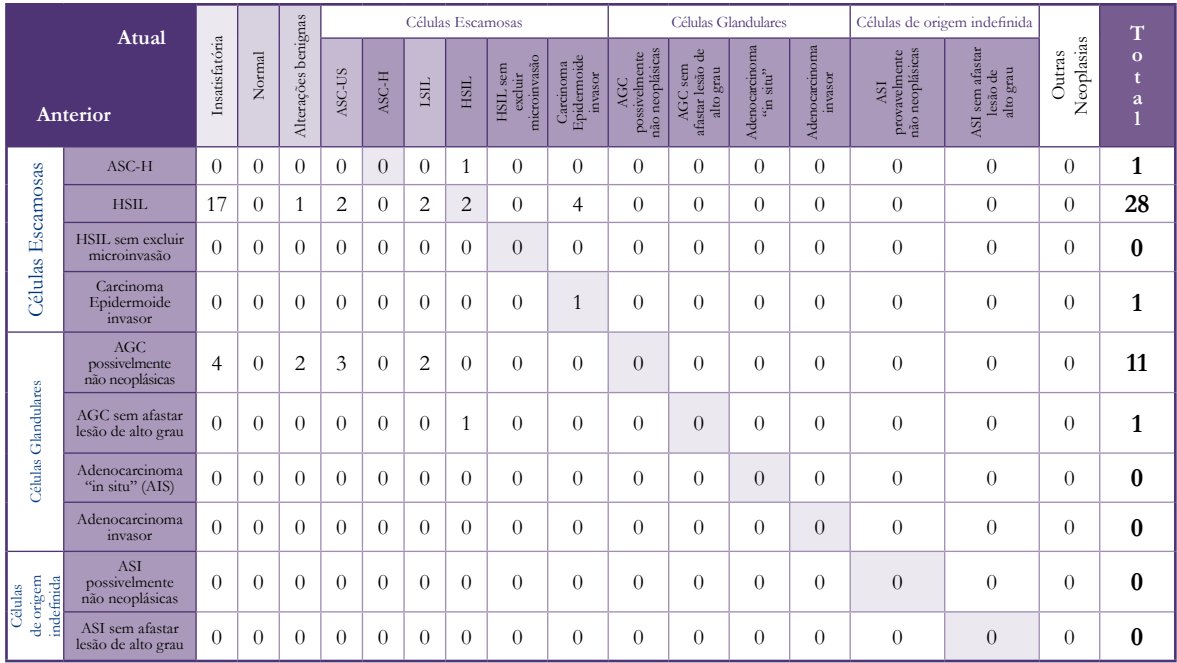

#### • Tabela resumida

**Tabela 9 –** Exames ASC-H + HSIL + HSIL sem excluir microinvasão + carcinoma epidermoide invasor + AGC+ adenocarcinoma + células atípicas de origem indefinida resumidos

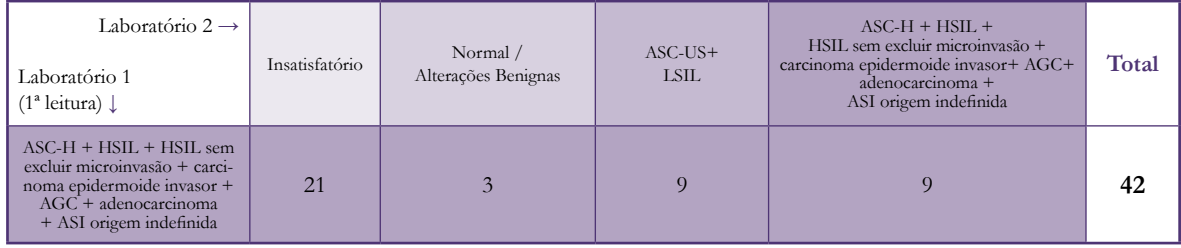

#### **c.2.2.5) Tabela simplificada**

Os resultados obtidos em cada etapa são apresentados na tabela simplificada a seguir (quatro linhas e quatro colunas) (Tabela 10). Os valores nas caselas correspondem aos dados apresentados nas tabelas resumidas, de acordo com as cores.

| Laboratório 2 $\rightarrow$<br>Laboratório 1<br>$(1^a)$ leitura) $\downarrow$                                                                        | Insatisfatório | Normal /<br>Alterações Benignas | ASC-US<br>$+$ LSIL | $ASC-H + HSIL +$<br>HSIL sem excluir microinvasão +<br>carcinoma epidermoide invasor +<br>$AGC + adenocarcinoma +$<br>ASI origem indefinida | Total |
|----------------------------------------------------------------------------------------------------|----------------|---------------------------------|--------------------|----------------------------------------------------------------------------------------------------|-------|
| Insatisfatório                                                                                                    | 16             | $\mathbf{1}$                    | $\overline{0}$     | $\theta$                                                                                                    | 17    |
| Normal / Altera-<br>ções Benignas                                                                                                    | 386            | 254                             | 14                 | $\overline{4}$                                                                                                    | 658   |
| $ASC-US + LSIL$                                                                                                    | 38             | $\overline{4}$                  | 29                 |                                                                                                    | 72    |
| $ASC-H + HSIL +$<br>HSIL sem excluir<br>microinvasão +<br>carcinoma<br>epidermoide invasor +<br>$AGC +$<br>adenocarcinoma +<br>ASI origem indefinida | 21             | 3                               | 9                  | 9                                                                                                    | 42    |
| Totais                                                                                                    | 461            | 262                             | 52                 | 14                                                                                                    | 789   |

**Tabela 10 –** Tabela simplificada

#### **c.2.3) Cálculos das medidas de concordância**

A tabela abaixo será utilizada para exemplificação

| Observador 1<br>(anterior)                                                                                                    | Insatisfatória | $Normal +$<br>Alterações Benignas | ASC-US<br>$+$ LSIL | $ASC-H + HSIL +$<br>HSIL sem excluir microinvasão +<br>carcinoma epidermoide invasor +<br>$AGC +$<br>adenocarcinoma +<br>ASI origem indefinida | Total |
|----------------------------------------------------------------------------------------------------|----------------|-----------------------------------|--------------------|----------------------------------------------------------------------------------------------------|-------|
| Insatisfatória                                                                                                    | 16             | $\mathbf{1}$                      | $\Omega$           | $\theta$                                                                                                    | 17    |
| $Normal +$<br>Alterações Benignas                                                                                                    | 386            | 254                               | 14                 | $\overline{4}$                                                                                                    | 658   |
| $ASC-US + LSIL$                                                                                                    | 38             | $\overline{4}$                    | 29                 |                                                                                                    | 72    |
| $ASC-H + HSIL +$<br>HSIL sem excluir mi-<br>croinvasão + carcinoma<br>epidermoide invasor +<br>$AGC +$<br>adenocarcinoma +<br>ASI origem indefinida | 21             | 3                                 | 9                  | 9                                                                                                    | 42    |
| Totais - Observador 1                                                                                                    | 461            | 262                               | 52                 | 14                                                                                                    | 789   |

**Tabela 11 –** Exemplificação dos cálculos das medidas de concordância

#### **c.2.3.1) Proporção de concordância observada (%)**

**Po (% de concordância observada) =** corresponde à proporção da soma de todas as frequências situadas na diagonal (células em azul) em relação ao total de exames. **Po= ∑ Nij/ N (somatório dos valores da diagonal/ total de exames)**

onde:

Nij = valores concordantes (na diagonal da tabela, células em fundo azul) N = Total de exames (em negrito, coluna e linha totais)

No exemplo,  $Po = (16+254+29+9)/789 = 0,3904 (39,04\%)$ 

#### **d) Kappa**

#### **Estimativa do Kappa: K = (Po-Pe)/ (1-Pe)**,

onde:

**Po** é a proporção de concordância observada (%) e **Pe** é a proporção de concordância esperada ao acaso:

No exemplo, **Po** = (16+254+29+9)/789 = 0,3904 (39,04%)

$$
\text{Pe} = \sum \text{Ni.}^* \text{Nj.} / \text{N}^2
$$

A proporção de concordância esperada ao acaso (Pe) representa a soma das multiplicações dos totais das linhas vezes os totais das colunas para cada um dos diagnósticos considerados (ver as cores), dividido pelo total de exames ao quadrado.

**Ni.** → Totais das colunas (valores correspondentes ao observador 2)

**Nj.** → Totais das linhas (valores correspondentes ao observador 1)

No exemplo,  $Pe = (461*17) + (262*658) + (52*72) + (14*42) = 0,2965$ 789 <sup>2</sup>

#### → **Estimando o Kappa**

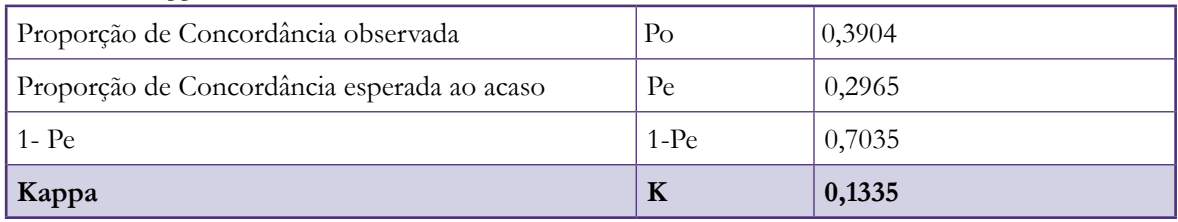

**Tabela 12 –** Kappa estimado

→ **Interpretando o Kappa** (LANDIS; KOCH, 1977)

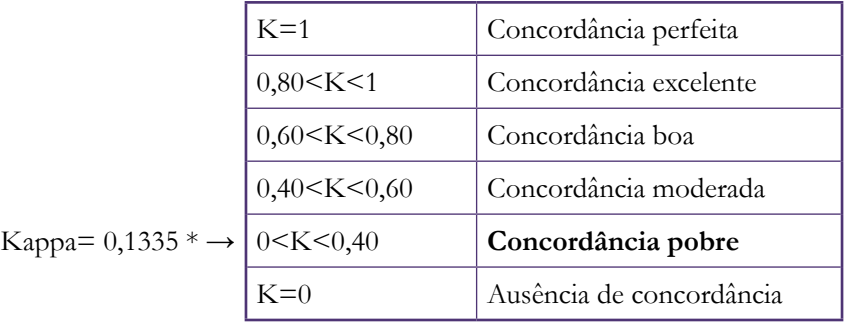

\* Pela estatística do Kappa, a concordância entre observadores (laboratório 1 e laboratório 2) foi de 0,1335 (13,35%), valor considerado como concordância pobre pelo critério adotado.

Ressalta-se que a estatística do Kappa é útil para avaliação da confiabilidade entre os observadores (no caso, os laboratórios 1 e 2) e é um importante indicador de avaliação no monitoramento externo e interno de exames citopatológicos. O teste deve ser utilizado como um instrumento adicional para o aprimoramento da qualidade desse exame, não devendo funcionar isoladamente como elemento de avaliação nos processos de credenciamento e descredenciamento de laboratórios.

O Quadro 1, a seguir, utilizado pela Fundação Oncocentro de São Paulo (Fosp), traz informações adicionais importantes para o laboratório de origem, pois sinaliza percentual de casos em que há necessidade de mudança na conduta clínica, de acordo com as diretrizes preconizadas (INCA, 2011), demonstrando:

- Frequência de laudos dados em lâminas insatisfatórias, quando o laboratório de origem classifica um esfregaço como insatisfatório, que necessita repetição imediata, como normal ou alteração benigna.
- Exames falsos-negativos, quando o laboratório de origem classifica um esfregaço compatível com ASC-US ou LSIL, que necessitam de repetição em seis meses a um ano, como insatisfatório, normal ou alteração benigna.
- Exames falsos-negativos, quando o laboratório de origem classifica um esfregaço compatível com ASC-H ou lesões mais graves, que necessitam de encaminhamento para colposcopia, como insatisfatório, normal ou alteração benigna.
- Exames falsos-positivos, quando o laboratório de origem classifica um exame insatisfatório, normal ou alteração benigna como alterado.
- Retardo de conduta, quando o laboratório de origem classifica um esfregaço compatível com ASC-H ou lesões mais graves, que necessitam de encaminhamento para colposcopia, como ASC-US ou LSIL.

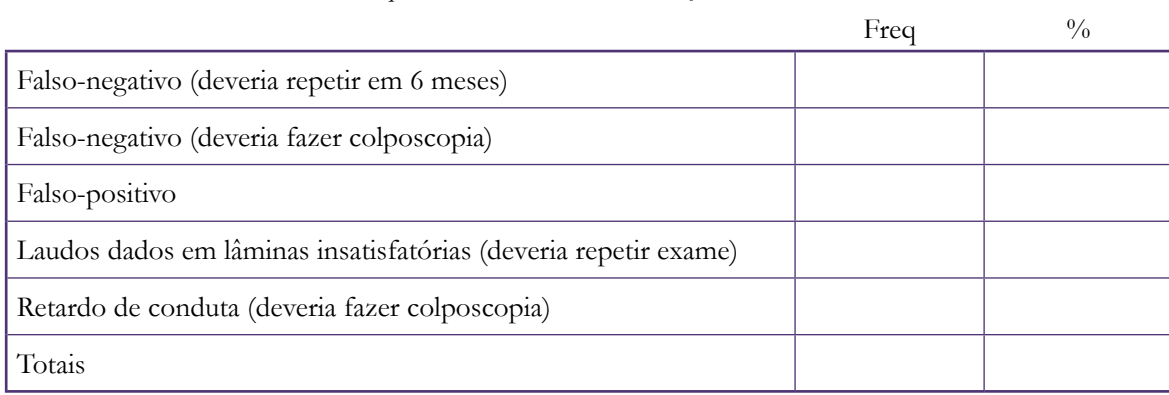

**Quadro 1 –** Percentual de casos em que há necessidade de mudança na conduta clínica

# **Referências**

INSTITUTO NACIONAL DE CÂNCER. **Diretrizes brasileiras para o rastreamento do câncer do colo do útero**. Rio de Janeiro, 2011. 104 p.

\_\_\_\_\_\_. **Nomenclatura brasileira para laudos citopatológicos cervicais e condutas clínicas preconizadas**. Rio de Janeiro, 2003.

LANDIS, J.R.; KOCH, G.G. The measurement of observer agreement for categorical data. **Biometrics**, Washington, v. 33, n. 1, p. 159-174, 1977.

# **Instrutivo da Lista de Verificação para Laboratórios que Realizam Exames Citopatológicos**

Essa Lista de Verificação (LV) é uma adaptação resumida da lista originalmente organizada pela SBC e pela SBP, sob a coordenação de Antonio Luiz Almada Horta, Elias Fernando Miziara e Roberto Alfonso Arcuri, como complementação à LV de Laboratório Geral, publicada pela Comissão CTLE 04 do Inmetro, em 1998 e, mais tarde, adaptada para atender ao Programa Viva Mulher do INCA/MS, em maio de 2000. Conta também com adaptações da LV da SBCC.

O objetivo dessa lista é determinar se existe um sistema ativo de monitoramento da qualidade no laboratório. O aprimoramento da qualidade deve incluir tanto resultados citopatológicos negativos, quanto os anormais e positivos. Compreende um conjunto de ações, que devem ser disseminadas e desenvolvidas de forma coordenada, envolvendo as diversas etapas do processo de trabalho, desde a coleta da amostra até a liberação do laudo. Visa a acompanhar e avaliar os procedimentos dos exames citopatológicos e histopatológicos no laboratório, permitindo determinar áreas em que seja possível planejar e implementar ações corretivas e melhorias e, ainda, avaliar o impacto dessas ações e a incorporação de novas práticas.

## **Nomenclatura**

Foi considerada a segunda edição do documento *Nomenclatura brasileira para laudos cervicais e condutas preconizadas: recomendações para profissionais de saúde*, referendado pelas sociedades científicas (INCA, 2006).

## **Terminologia utilizada**

- **• Esfregaço citopatológico negativo:** é aquele que apresenta padrão citopatológico normal ou com alterações celulares benignas (reativas ou reparativas).
- **• Esfregaço citopatológico anormal:** é aquele que apresenta padrão citopatológico com células escamosas e glandulares atípicas de significado indeterminado, tanto as possivelmente não neoplásicas, quanto aquelas em que não se pode afastar lesão epitelial de alto grau; células atípicas de origem indefinida, tanto as possivelmente não

 neoplásicas, quanto aquelas em que não se pode afastar lesão intraepitelial de alto grau; lesão intraepitelial de baixo e alto graus; lesão intraepitelial de alto grau não podendo excluir microinvasão; carcinoma epidermoide invasor; adenocarcinoma *in situ* e invasor.

- **• Mulher de alto risco:** é aquela que apresenta exames clínicos alterados (colo com lesões suspeitas; exames com intensa hemorragia; sangramento ectocervical de contato; evidência de doença sexualmente transmissível; colposcópico; citopatológico: presença de células endometriais em esfregaço pós-menopausa, esfregaço atrófico com atipias, atipia em tecido de reparação, ou anatomopatológico anormal prévio) ou que apresenta informação clínica relevante (parceiros de risco, sangramento pós- -menopausa, radioterapia ou quimioterapia prévias).
- **• Escrutínio de rotina:** é a análise de todos os campos do esfregaço de rotina através do microscópio ótico para o rastreamento do câncer do colo do útero, utilizando o tempo médio de 6 a 10 minutos.
- **• Revisão aleatória de 10% dos esfregaços negativos (R-10%):** consiste em revisar 10% dos esfregaços, selecionados aleatoriamente, que foram classificados como negativos no escrutínio de rotina por um profissional habilitado.
- **• Revisão dos esfregaços positivos (RP):** consiste em revisar os esfregaços classificados como atipia de significado indeterminado ou lesões mais graves identificados no escrutínio de rotina por um profissional de nível superior habilitado.
- **• Revisão retrospectiva dos exames prévios negativos:** consiste em revisar os esfregaços prévios negativos, realizados nos últimos cinco anos, sempre que for feito um diagnóstico de um novo caso com alterações celulares significativas como lesões intraepiteliais de alto grau (NIC2, NIC3) ou lesões invasoras, com o intuito de detectar prévios casos falsos-negativos.
- **• Revisão dos esfregaços selecionados com base em critérios clínicos de risco (RCCR):** consiste em revisar os esfregaços classificados como negativos no escrutínio de rotina, selecionados de acordo com o roteiro de critérios clínicos de risco, analisando todos os campos com o mesmo tempo gasto para o escrutínio de rotina. Deve-se rever os esfregaços que tenham indicações clínicas relevantes, que podem estar associadas com maior risco para neoplasias intraepiteliais ou carcinoma invasivo do colo do útero, relatadas pelo profissional responsável pela coleta, tais como: hemorragia genital pós-menopausa; sangramento ectocervical de contato; evidência de doenças sexualmente transmissíveis ao exame ginecológico (inclusive Aids); alterações macroscópicas significativas ao exame especular ou à colposcopia; radioterapia e/ou quimioterapia, exame citopatológico anterior alterado.
- **• Revisão rápida de 100% dos esfregaços negativos (RR-100%):** consiste em revisar rapidamente todos os esfregaços previamente classificados como negativos ou insatisfatórios no escrutínio de rotina, entre 30 e 120 segundos. Os esfregaços identificados como suspeitos deverão ser submetidos a uma revisão detalhada por um profissional habilitado que, caso confirme alguma alteração, deverá encaminhá-lo para a revisão e a liberação do resultado por um profissional de nível superior habilitado.
- **• Pré-escrutínio rápido de todos os esfregaços (PER):** consiste em escrutinar rapidamente todos os esfregaços, entre 30 e 120 segundos, antes do escrutínio de rotina. Os esfregaços identificados como suspeitos e que não foram identificados pelo escrutínio de rotina são posteriormente submetidos a uma revisão detalhada por um profissional habilitado que, caso confirme alguma alteração, deverá encaminhá-lo para a revisão e a liberação do resultado por um profissional de nível superior habilitado.
- **• Falso-negativo:** são os esfregaços que foram classificados como negativos pelo escrutínio de rotina, mas que foram considerados como alterados por um dos métodos revisão de controle interno da qualidade (R-10%, RCCR, RR-100% ou PER) e foram reclassificados como células atípicas de significado indeterminado ou alteração mais grave pela revisão detalhada por um profissional de nível superior habilitado.
- **• Falso-positivo:** são os esfregaços classificados como células atípicas de significado indeterminado ou alteração mais grave no escrutínio de rotina e reclassificados como negativos ou insatisfatórios pela revisão detalhada por um profissional de nível superior habilitado.
- **• Retardo de conduta clínica:** esfregaços classificados como células escamosas atípicas possivelmente não neoplásicas ou lesão intraepitelial de baixo grau e reclassificados como alteração mais grave (células escamosas atípicas de significado indeterminado, em que não se pode afastar lesão de alto grau; lesão intraepitelial de alto grau; lesão intraepitelial de alto grau não podendo excluir microinvasão; carcinoma epidermoide invasor; células escamosas glandulares possivelmente não neoplásicas e que não se pode afastar lesão de alto grau; adenocarcinoma *in situ*; adenocarcinoma invasor e células atípicas de significado indeterminado de origem indefinida) pela revisão detalhada por um profissional de nível superior habilitado.
- **• Consulta externa**: é o encaminhamento de caso citopatológico de um profissional para outro profissional externo ao laboratório, visando a obter um laudo de referência.
- **• Revisão de caso externo para consulta:** é recepção de caso citopatológico encaminhado por médico ou paciente, visando a obter uma segunda opinião.

## **Lista de verificação**

### Como utilizar

As questões aqui explicitadas podem ser respondidas como:

**SIM**, quando realmente tem e presta determinado serviço.

**NÃO**, quando não tem nem presta determinado serviço. Se esse é terceirizado, deve-se marcar SIM.

**NÃO APLICÁVEL**, quando se referem a serviços, equipamento, instrumentos, métodos ou procedimentos não usados ou serviços não prestados pelo laboratório.

## Classes de deficiências

Cada questão tem uma classe de deficiência:

**Classe 0 -** inclui as questões de caráter apenas informativo.

**Classe I -** representam itens considerados importantes para um laboratório de qualidade que devem ser corrigidos.

**Classe II -** representam itens considerados de maior importância e indispensáveis ao funcionamento do laboratório.

**Informação Importante:** A maioria dos itens dessa lista simplificada é considerada como classe II e poucos são considerados como classe I. Essa classificação é apresentada entre parêntesis ao final de cada questão. Os itens de tipo de deficiência classe 0 foram excluídos dessa listagem.

## 1 - Sistema de gestão da qualidade

O intuito dessa seção é determinar se existe um sistema ativo de monitoramento da qualidade no laboratório. Seu aprimoramento deve incluir tanto os esfregaços citopatológicos com resultados negativos quanto os anormais e positivos.

- Existe um Sistema de Monitoramento da Qualidade por escrito e claramente definido para citopatologia?
	- $(II)$  S N
- São mantidos registros por escrito dos resultados das atividades de Monitoramento da Qualidade?
	- $(II)$  S N
- O Laboratório participa de um programa de Monitoramento Externo da Qualidade em citopatologia?
	- (I) S N
- Qual?  $\Box$

#### 2 - Manual de procedimentos

O manual de procedimentos deverá estar disponível e ser usado pelo pessoal técnico. Deverá incluir: princípio do procedimento, finalidade, preparo da amostra, padrões, controles, reagentes e outros materiais, equipamentos, operação e manutenção, procedimento detalhado, controle da qualidade, interpretação, e referências bibliográficas. O manual de procedimentos deverá também incluir documentação de revisão inicial e periódica por parte do diretor (ou do supervisor técnico, se for designado pelo diretor).

- Existe um manual de procedimentos completo e está à disposição nas áreas de trabalho?  $(II)$  S N
- Existe revisão periódica do manual de procedimento por parte do Diretor do Laboratório ou de pessoa por ele designada?  $(II)$  S N
- Caso afirmativo, qual a data da última revisão? \_\_\_\_ / \_\_\_\_ / \_\_\_\_\_
- O manual é utilizado nos treinamentos em serviço?  $(I)$  S N

#### 3 - Monitoramento interno da qualidade

Essa seção visa a avaliar as medidas de Monitoramento da Qualidade no âmbito do laboratório, compreendendo atividades como: revisão hierárquica, número de casos submetidos à revisão (R-10%, RCCR, revisão retrospectiva dos exames prévios negativos, dos esfregaços anormais ou positivos), correlação dos resultados dos exames citopatológicos com histopatológicos e desenvolvimento de sistema de indicadores de qualidade.

O profissional de nível superior habilitado responsável pela liberação do exame deverá decidir se os resultados proporcionam informações adicionais importantes que mereçam ser incluídas de alguma forma como observação no laudo da mulher.

Conforme normas de controle de qualidade, quando o laboratório receber casos de consultas externas, esses serão cadastrados de acordo com o procedimento padrão do laboratório, preparando-se um laudo formal com cópia a ser enviada ao laboratório de origem.

• Todo o escrutínio de rotina dos exames citopatológicos é realizado no próprio Laboratório?

 $\overline{\phantom{a}}$  , and the contract of the contract of the contract of the contract of the contract of the contract of the contract of the contract of the contract of the contract of the contract of the contract of the contrac  $\overline{\phantom{a}}$  , and the contract of the contract of the contract of the contract of the contract of the contract of the contract of the contract of the contract of the contract of the contract of the contract of the contrac

 $(II)$  S N

- Em caso de resposta negativa, informe onde é realizado.
- Revisam os esfregaços classificados como negativos no escrutínio de rotina como parte do MIQ?

(II) S N NA

- Em caso de resposta afirmativa, qual a metodologia utilizada?
	- (I)
		- ( ) Revisão aleatória de 10% dos exames.
		- ( ) Revisão hierarquizada de 10% dos exames.
		- ( ) Revisão rápida de 100% dos esfregaços negativos.
		- ( ) Pré-escrutínio rápido de todos os esfregaços.
		- ( ) Revisão dos esfregaços selecionados com base em critérios clínicos de risco.
		- ( ) Outra: \_\_\_\_\_\_\_\_\_\_\_\_\_\_\_\_\_\_\_\_\_\_\_\_\_\_\_\_\_\_\_\_\_\_\_\_\_\_\_\_\_\_\_\_\_\_\_\_\_\_\_.
- Quem faz a revisão? \_\_\_\_\_\_\_\_\_\_\_\_\_\_\_\_\_\_\_\_\_\_\_\_\_\_\_\_\_\_\_\_\_\_\_\_\_\_\_\_\_\_\_\_\_\_
- São mantidos registros dessas revisões?

 $(I)$  S N

• Todos os esfregaços com critérios clínicos de risco (exames com intensa hemorragia, com informação clínica de sangramento pós-menopausa, sangramento ectocervical de contato, evidência de doença sexualmente transmissível ou alterações significativas ao exame especular ou à colposcopia, radioterapia ou quimioterapia prévia, presença de células endometriais em esfregaço pós-menopausa, esfregaço atrófico com atipias, atipia em tecido de reparação e mulheres com alterações em exames prévios) são revisados?

 $(II)$  S N

- Os esfregaços citopatológicos classificados como anormais ou positivos no escrutínio de rotina são revisados por profissionais de nível superior habilitado?
	- $(II)$  S N

• Sempre que se diagnostica um novo caso de HSIL ou de lesão invasora, faz-se a revisão dos esfregaços prévios negativos, realizados nos últimos cinco anos, bem como de qualquer exame histopatológico prévio?

 $(II)$  S N

- Se não, porquê?
- Faz-se um esforço, diligente e devidamente documentado, para obter resultado do exame histopatológico de seguimento sempre que forem diagnosticados casos de lesão intraepitelial de alto grau ou de lesão invasora? (I) S N
- Quando se encontra uma divergência entre o resultado dos exames citopatológico e histopatológico que possa afetar o tratamento da mulher, o laboratório procura integrar os resultados dos dois exames?

 $(II)$  S N

• São mantidos registros do controle interno da qualidade entre os profissionais que realizam a revisão dos exames?

(I) S N

• As consultas externas realizadas pelo laboratório são devidamente documentadas e os registros dessas consultas são arquivados de maneira sistemática no laboratório?

(II) S N NA

• Quando o laboratório recebe casos de consulta externa, eles são cadastrados de acordo com o procedimento padrão do laboratório, prepara-se um laudo formal e uma cópia desse laudo é enviada ao laboratório de origem?

S N NA

## 4 - Recepção e cadastro das amostras

O Laboratório deve ter orientações por escrito para realização de coleta, preparo e transporte das amostras citopatológicas e deve enviá-las às unidades responsáveis quando forem identificadas não conformidades relacionadas a esses procedimentos.

São consideradas amostras não conformes aquelas:

- Sem correta identificação.
- Com requisições não padronizadas.
- Sem o nome da US ou antigas.
- Com divergências entre as informações da requisição e da lâmina.
- Com lâminas quebradas ou sem as iniciais da mulher.
- Sem informações como nome da mulher, nome da mãe e data de nascimento.
- Com frasco sem lâmina, sem requisição correspondente ou sem preservação adequada.

O responsável técnico deve ser acionado no caso de material não conforme.

• O Laboratório exige, para cadastramento, amostras (frascos e lâminas) devidamente identificadas e acompanhadas por requisições padronizadas para o Siscolo, devidamente preenchidas?

 $(II)$  S N

• As amostras são cadastradas em livro, computador ou outro cadastro comparável e recebem um número de registro do laboratório?

 $(II)$  S N

- O Laboratório disponibiliza aos seus profissionais instruções para recebimento, preparo, fixação, identificação, manuseio e transporte das amostras citopatológicas?  $(I)$  S N
- Existem critérios de rejeição por escrito para a categorização ou devolução das amostras não conformes?

 $(II)$  S N

• Existe registro de que a unidade solicitante (responsável pela coleta) é notificada sempre que forem recebidas amostras não conformes?

(II) S N NA

• O Laboratório tem instruções para coleta, identificação e transporte das amostras citopatológicas e as envia aos locais em que se faz a coleta (enfermarias, ambulatórios, consultórios etc.), quando é observada alguma não conformidade?

(I) S N

## 5 - Setor de técnicas citológicas

O setor de técnicas citológicas é fundamental para a qualidade do exame citopatológico e é recomendável que os laboratórios tenham um próprio para essa especialidade.

**Nota:** Quando for feita a visita com um profissional para avaliar a qualidade do esfregaço, ele deverá revisar aproximadamente de dez a 15 lâminas recentes, aleatórias, e verificar a qualidade em relação a: montagem, coloração, detalhes celulares, detalhes nucleares.

• O Laboratório tem setor de técnicas citológicas próprio instalado?

(II) S N NA

- Em caso negativo, a terceirização do setor de técnicas citológicas é formalizada por vínculo devidamente documentado?
	- (I) S N

Em caso negativo, pule para o item "6 - Equipamentos".Em caso afirmativo responda as questões a seguir:

- Há espaço suficiente para o preparo e a armazenagem das amostras?  $(II)$  S N
- Luz, água e esgoto são adequados?  $(II)$  S N
- A área para processamento da amostra é devidamente ventilada?

 $(II)$  S N

• A área para processamento da amostra possui um exaustor ou uma capela a fim de remover os vapores e odores ofensivos?

(II) S N

• A identidade de cada amostra é mantida a cada passo do processamento e do preparo das lâminas?

 $(II)$  S N

• Utiliza-se a coloração de Papanicolaou?

 $(II)$  S N

• A qualidade da montagem das lâminas, vista macroscopicamente, permite preservação e arquivamento adequado?

 $(II)$  S N

**Nota:** Essa pergunta deve ser respondida por profissional que faz o escrutínio do esfregaço.

• Existe registro de revisão diária da qualidade técnica das lâminas e da qualidade final da bateria de coloração por parte do diretor ou do responsável técnico?

 $(II)$  S N

- Existe registro das ações corretivas e preventivas implementadas quando necessário?  $(II)$  S N
- Todas as soluções e corantes estão devidamente etiquetados e datados?

 $(II)$  S N

• Os rótulos dos corantes e soluções indicam os requisitos de armazenagem e as datas de vencimento?

 $(II)$  S N

- Existe registro de que as soluções de corantes do método de Papanicolaou são filtradas e trocadas com regularidade, com objetivo de evitar contaminação cruzada entre materiais?
	- $(1)$  S N
- As soluções de corantes ficam tampadas quando não estão em uso?

(I) S N

## 6 - Equipamentos

Recomenda-se considerar as regulamentações técnicas vigentes do MS que dispõem sobre os registros dos equipamentos utilizados.

- Existe documentação que identifica a propriedade dos aparelhos técnicos e administrativos por parte do laboratório?
	- (I) S N NA

#### **6.1 - Manutenção dos equipamentos**

**Nota:** O aparecimento de um problema é, em geral, detectado pelo técnico que executa a atividade. Para que seja feita a análise e a correção do problema, é essencial que os registros dos equipamentos estejam disponíveis na bancada de trabalho. É possível guardar os registros de manutenção em lugar central ou em arquivo de computador, desde que o revisor possa determinar que a sua recuperação seja rápida.

- Todos os equipamentos de uso estão enquadrados em um programa de manutenção regular?
	- (I) S N
- Existe documentação de toda a manutenção, assistência técnica e reparos de todos os equipamentos?

 $(I)$  S N

• A documentação de manutenção, assistência técnica e reparos (ou respectivas cópias) estão à disposição imediata do pessoal técnico que usa o equipamento?

(I) S N

### **6.2 - Microscópios**

- O Laboratório tem setor próprio para análise microscópica dos esfregaços citopatológicos?  $(I)$  S N
- Em caso negativo, a terceirização do setor de análise microscópica dos esfregaços citopatológicos é formalizada por vínculo devidamente documentado?
	- $(I)$  S N

Em caso afirmativo responda as questões a seguir:

• O microscópio ótico de luz clara corresponde às qualificações mínimas necessárias para a realização do exame citopatológico com qualidade?

 $(II)$  S N

- Existem microscópios óticos de luz clara em quantidade adequada ao volume de trabalho?  $(II)$  S N
- O sistema ótico está centralizado e em perfeitas condições de conservação? (II) S N
- O número, tipo e aumentos de oculares e objetivas é o adequado para realização dos exames citopatológicos do escrutínio de rotina?

 $(II)$  S N

• O ambiente para microscopia é o adequado?

 $(II)$  S N

#### **6.3 - Coradora automática de lâminas**

Caso o laboratório utilize bateria de coloração manual de Papanicolaou, responder NA (não se aplica) nas próximas duas perguntas.

• A capacidade de coloração da(s) coradora(s) automática(s) de lâminas está adequada à demanda do Laboratório?

(II) S N NA

- Existe registro disponível por escrito da regulagem dos tempos da(s) coradora(s) automática(s) de lâminas?
	- (II) S N NA

### 7 - Instalações

Recomenda-se considerar a regulamentação técnica do MS que dispõe sobre instalações, particularmente a RDC nº 50, de 21 de fevereiro de 2002, e a Portaria MS nº 2.662, de 26 de dezembro de 1995, que estabelece prescrições para segurança das instalações elétricas de Estabelecimentos Assistenciais de Saúde.

- Os assoalhos e as pias estão limpos?
	- $(II)$  S N
- As bancadas, prateleiras e armários estão bem organizados e arrumados?

 $(II)$  S N

- As bancadas, as mesas e as cadeiras têm desenho ergonômico para boa postura e conforto?  $(II)$  S N
- As instalações (eletricidade, água e esgoto) são adequadas para a extensão e os tipos de serviço realizados?

(II) S N

• A temperatura e a ventilação ambiente são adequadas e controladas?

 $(II)$  S N

• A iluminação é suficiente em todas as áreas?

 $(II)$  S N

• O espaço é suficiente para não comprometer a qualidade do trabalho, a segurança do trabalho ou as atividades de controle da qualidade?

 $(II)$  S N

- Existe espaço suficiente de bancada ou mesa para os microscópios?
	- (II) S N

## 8 - Laudos

**Orientação ao revisor:** O revisor deverá rever de 15 a 20 laudos recentes aleatórios e verificar se o laudo da citopatologia inclui:

- Identificação do laboratório
- Nome da mulher.
- Nome da mãe.
- Número do cadastro.
- Nome do médico ou da clínica solicitante.
- Origem anatômica da amostra.
- Data da coleta da amostra.
- Data do recebimento da amostra pelo laboratório.
- Resultado do exame.
- Data da liberação. (I)

O laboratório deve assegurar que não se façam interpretações dos exames citopatológicos em amostras consideradas insatisfatórias para a análise.

Deve utilizar a terminologia padronizada para o Programa de Controle do Câncer do Colo do Útero, conforme o documento *Nomenclatura brasileira para laudos cervicais*  e condutas preconizadas: recomendações para profissionais de saúde, referendado pelas sociedades científicas (INCA, 2006).

Quando os resultados dos exames citopatológicos são produzidos por computador ou equipamento de telecomunicações, a assinatura original ou as iniciais do profissional de nível superior habilitado podem não aparecer no laudo. Todavia, é indispensável o uso de um procedimento que garanta e documente que o profissional de nível superior habilitado responsável tenha revisado e aprovado o laudo completo antes de ser liberado.

Os laudos serão considerados liberados apenas após sua assinatura e impressão, quando poderão ser disponibilizados para a mulher ou para a unidade de saúde.

Deve ser utilizado o Siscolo tanto para a digitação das informações de cadastro e dos resultados, quanto para e emissão dos laudos.

- Todos os laudos foram revisados e assinados por um profissional responsável de nível superior habilitado, com objetivo de verificar se os dados informados correspondem ao laudo impresso?
	- $(II)$  S N
- Em quanto tempo (média) os laudos dos esfregaços de escrutínio de rotina são realizados e liberados? \_\_\_\_\_ dias.
- O laboratório utiliza o Siscolo para a recuperação de informação (laudo) por nome da mulher ou por resultado do exame citopatológico?
	- (I) S N NA

## 9 - Arquivos

**Orientação ao revisor:** O revisor deverá solicitar, de maneira aleatória, de 15 a 20 materiais diversos do arquivo para verificar a capacidade de rastreabilidade e recuperação.

Recomenda-se aos laboratórios seguirem as orientações dos Conselhos de Classe e Sociedades Científicas para o arquivamento das lâminas de citopatologia (negativas ou positivas), para o cadastramento de amostras, para as requisições e cópias de laudos laboratoriais e para os formulários de laudos originais manuscritos (dados brutos).

**Nota 1:** Para o arquivamento das lâminas deve-se levar em consideração a necessidade de revisão de quaisquer esfregaços negativos prévios, bem como de histopatológicos, sempre que for feito o diagnóstico de um novo caso de neoplasia intraepitelial cervical (NIC) II/III ou lesão invasora, que é um procedimento recomendado no controle interno da qualidade.

**Nota 2:** Requisições e cópias de laudos laboratoriais originais devem ser arquivados por um período mínimo de cinco anos. Após esse prazo, pode-se realizar microfilmagem, arquivos informatizados ou outros métodos de registro que assegurem a restauração plena das informações. Os laudos informatizados originalmente podem ser arquivados em forma magnética.

- As fichas de requisição do exame citopatológico do colo do útero (solicitação do exame), resultados dos exames originais manuscritos, laudos e lâminas (positivas e negativas) são arquivados de maneira organizada?  $(II)$  S N
- Existe uma norma por escrito para estabelecer rotinas de arquivamento e definição de documentação apropriada para a retirada, circulação, referência, transferência e recebimento de lâminas originais?
	- $(I)$  S N

• Existe documentação da entrega de lâminas à mulher ou à outra instituição, definindo a transferência de responsabilidade pela guarda?

 $(II)$  S N

• O espaço para o arquivamento na área de trabalho é suficiente para os materiais de rotina?  $(II)$  S N

 \_\_\_\_\_\_\_\_\_\_\_\_\_\_\_\_\_\_\_\_\_\_\_\_\_\_\_\_\_\_\_\_\_\_\_\_\_\_\_\_\_\_\_\_\_\_\_\_\_\_\_\_\_\_\_\_\_\_\_\_\_\_\_ \_\_\_\_\_\_\_\_\_\_\_\_\_\_\_\_\_\_\_\_\_\_\_\_\_\_\_\_\_\_\_\_\_\_\_\_\_\_\_\_\_\_\_\_\_\_\_\_\_\_\_\_\_\_\_\_\_\_\_\_\_\_\_

- Se não, onde o material é arquivado?
- Todos os cadastros e materiais referentes ao exame citopatológico são arquivados por prazo apropriado?

 $(II)$  S N

• Existe documentação arquivada (por exemplo: formulários manuscritos de laudos originais) que garanta e documente a identificação do profissional responsável pelo exame?  $(II)$  S N

10 - Relatórios

**Orientação ao revisor:** O revisor deverá comparar os resultados desses registros com estatísticas científicas regionais ou federais disponíveis, levando em considerações a população-alvo examinada.

• São mantidos registros estatísticos (inclusive resumos anuais) com número, tipo e origem de amostras citopatológicas cadastradas?

(I) S N

• São mantidos registros sobre número de exames liberados por diagnóstico (inclusive amostras insatisfatórias)?

 $(II)$  S N

• São mantidos registros sobre o número de exames com discordâncias importantes de resultados entre citopatológico e histológico, inclusive com análise crítica caso a caso?

 $(II)$  S N

• São mantidos registros sobre número de exames em que a revisão do controle interno da qualidade (R-10%, RR-100%, PER, RCCR e revisão retrospectiva dos exames prévios negativos) reclassificou um resultado negativo como sendo anormal, inclusive com análise crítica caso a caso?

 $(II)$  S N

• Mantém-se um índice cruzado com material histopatológico?

 $(I)$  S N

#### 11 - Segurança no setor de técnicas citológicas

**Orientação ao revisor:** As questões seguintes se aplicam especificamente à citopatologia e ao setor de técnicas citológicas, e subentende-se que o laboratório cumpre com todas as normas de segurança recomendadas.

Devem ser seguidas as normas regionais pertinentes, dando especial atenção aos cuidados com o lixo hospitalar.

• As normas e os procedimentos de segurança contêm instruções escritas para o manuseio das amostras e descarte de resíduos, de modo a causarem o mínimo de perigo ao pessoal profissional, técnico e da limpeza, além do meio ambiente?  $(II)$  S N

### 12 - Recursos humanos

Entende-se por profissional de nível superior habilitado, para as finalidades desta LV, aquele reconhecido pela legislação brasileira com competência legal para exercer responsabilidade técnica por laboratórios que realizam exames citopatológicos, os que fizeram cursos de especialização acadêmica, reconhecidos pelo MEC ou pela sociedade científica da classe profissional a qual pertença.

Considera-se por técnico em citopatologia os trabalhadores formados em Cursos de Educação Profissional de Nível Médio em Técnico em Citopatologia, portadores de diplomas emitidos em conformidade com as regulações do MEC e do CEE de cada Unidade da Federação.

O CAP recomenda a realização de, no máximo, 100 casos por técnico em citopatologia ao longo de uma carga de trabalho de 24 horas. No Brasil, não existe uma determinação legal quanto ao número de lâminas que cada técnico em citopatologia possa ler ao longo de sua jornada diária de trabalho. Sugere-se que este número não ultrapasse o limite máximo de 70 lâminas por profissionais em uma jornada diária de 8 horas. Devendo ser considerado:

- o grau de difuldade que os casos podem apresentar;
- a expertise do profissional;

as demais tarefas a ele atribuídas.

**Orientação ao revisor:** Deverão ser levados em consideração esses fatores, juntamente com os dados do controle e aprimoramento da qualidade, ao formar uma opinião quanto à suficiência do número de funcionários.

• O cargo de Responsabilidade Técnica do Setor de Citopatologia está ocupado por um profissional de nível superior habilitado

 $(II)$  S N

Qual profissional?

• Os profissionais que fazem o escrutínio de rotina são devidamente habilitados?  $(II)$  S N Especifique:

- Existe um número suficiente de profissionais habilitados para realizar a análise do volume e da variedade de exames citopatológicos enviados ao laboratório?  $(II)$  S
- Existe documentação explicitando a carga horária dedicada ao laboratório pelos profissionais?

(II) S N NA

• Existe uma norma por escrito de limites de carga de trabalho e documentação que comprove seu cumprimento?

 $(I)$  S N

• É avaliado e documentado o desempenho dos profissionais que fazem o escrutínio de rotina dos exames citopatológicos?

(I) S N

• Existe documentação de todas as discordâncias dos resultados dos exames citopatológicos individuais e das ações preventivas e corretivas?

(II) S N

# **Referências**

BRASIL. Ministério da Saúde. Secretaria de Políticas de Saúde. Departamento de Avaliação de Políticas de Saúde. **Manual brasileiro de acreditação hospitalar**. Brasília, DF, 1999.

INMETRO. Comissão Técnica de Análises Clínicas e de Patologia - CTLE - 04. **BPLC**: boas práticas de laboratórios clínicos e listas de verificação para avaliação. Rio de Janeiro: Qualitymark: INMETRO, 1998.

INSTITUTO NACIONAL DE CÂNCER. **Nomenclatura brasileira para laudos cervicais e condutas preconizadas**: recomendações para profissionais de saúde. 2. ed. Rio de Janeiro, 2006. 56 p.

MANUAL de acreditação de laboratórios clínicos. [Rio de Janeiro]: Sociedade Brasileira de Patologia Clínica, 1999.

SOCIEDADE BRASILEIRA DE CITOPATOLOGIA; SOCIEDADE BRASILEIRA DE PATOLOGIA (Org.). **Lista de verificação para acreditação de laboratórios médicos de citopatologia e/ou patologia cirúrgica especificamente para Programa Viva Mulher e prevenção do câncer cérvico-uterino:** 1998. Rio de Janeiro, 1998. Disponível em: <http://www.citopatologia.org.br/listaver.htm>. Acesso em: 27 mar. 2012.

SOCIEDADE BRASILEIRA DE CITOTOLOGIA CLÍNICA; SOCIEDADE BRA-SILEIRA ANÁLISES CLÍNICAS (Org.). **Lista de verificação para acreditação de laboratórios de análises clínicas e citologia clínica**. 33 p. Rio de Janeiro, 2001. Disponível em: <http://www.citologiaclinica.org.br/arquivos/documentos/listaverificacao.pdf>. Acesso em: 27 mar. 2012.

# **Acreditação para Laboratórios de Citopatologia**

A Pesquisa de Assistência Médico-Sanitária, realizada em 2009 pelo Instituto Brasileiro de Geografia e Estatística (IBGE), apontou a existência de 16.657 laboratórios de análises clínicas no país e de 5.854 de anatomia patológica/citologia. Segundo dados do Siscolo e do Sistema de Informação Ambulatorial (SIA), de 2010, cerca de 1.170 laboratórios no Brasil prestam atendimento de citopatologia ao SUS. Essa variedade de prestadores de serviço sustenta a necessidade de se estabelecer um acompanhamento de excelência, sendo essencial o monitoramento sistemático das atividades desenvolvidas, desde a coleta do esfregaço cervicovaginal até a entrega do resultado ao médico (THULER; ZARDO; ZEFERINO, 2007).

Nos Estados Unidos, o problema da qualidade laboratorial eclodiu com duas reportagens do *Wall Street Journal*, em 1987 (BOGDANICH, 1987a, 1987b), quando Bogdanich relatou marcantes falhas diagnósticas em citopatologia nos grandes laboratórios americanos. A repercussão de mídia foi suficiente para mobilizar a opinião pública a ponto de gerar uma legislação própria para definir a atuação dos laboratórios clínicos, intitulada *Clinical Laboratory Improvement Amendments* (CLIA) 88 (U.S. DEPARTMENT OF HEALTH AND HUMAN SERVICES, 2003).

Apesar de o exame citopatológico ser simples, de baixo custo, não invasivo e realizado desde a década de 1940 praticamente com as mesmas condições de tecnologia, tem uma característica de trabalho manual que envolve as fases pré-analítica, analítica e pós-analítica, que vão desde a coleta, a fixação, o preparo adequado da amostra, a análise, até a liberação do resultado. Sendo um método de escrutínio, demanda um alto grau de *expertise* e treinamento individual do profissional escrutinador, para minimizar os riscos de subjetividade da análise e da interpretação dos critérios citomorfológicos.

Nesse sentido, a certificação, a realização de testes de proficiência e a participação em programas de educação permanente para aprimoramento individual são de fundamental importância, pois o desempenho profissional está relacionado com uma boa formação. Redução do estresse da equipe e boas condições de trabalho (incluindo

um número razoável de lâminas diárias para análise) são medidas efetivas para assegurar a qualidade dos exames (CENTERS FOR DISEASE CONTROL – CDC, 1992; WIE-NER et al., 2007).

Os resultados falsos-negativos constituem o vilão do processo de diagnóstico e podem ser decorrentes de falhas pré-analíticas (erro de coleta), que correspondem a 75% dos casos, em que as células atípicas não estão presentes no esfregaço; ou de falhas analíticas, quando as células estão presentes e, por alguma razão, não são identificadas (erro de escrutínio) ou corretamente categorizadas (erro de interpretação) (GABOR, 1990).

Além do monitoramento interno e externo, a acreditação configura um terceiro sistema para qualificar os laboratórios com um processo baseado na avaliação por peritos, através de auditorias presenciais, em que diversos aspectos administrativos, gerenciais, processuais, conceituais e comportamentais são avaliados, identificados e tratados como adequados ou não às Boas Práticas de Laboratórios Clínicos (BPLC). A aprovação dos padrões técnicos desenvolvidos pelo laboratório concede a esse um selo de qualidade, que serve de apoio ao seu reconhecimento como competente na estrutura e no objetivo final de prestador de serviços de saúde especializado.

Entre os organismos de acreditação disponíveis, a Organização Internacional de Padronização (International Organization for Standardization – ISO) é a maior instituição do mundo no desenvolvimento e na concessão de padrões técnicos, sendo uma instituição não governamental, estabelecida em 1946 para desenvolver padrões mundiais de promoção do crescimento equitativo do comércio internacional. A ISO tem por objetivo promover o desenvolvimento da normatização e atividades afins, com a intenção de facilitar o intercâmbio internacional de bens e serviços e, ainda, de desenvolver a cooperação nas esferas intelectual, tecnológica e econômica.

No Brasil, os representantes máximos oficiais da ISO são o Inmetro e a Associação Brasileira de Normas Técnicas (ABNT). O Inmetro é o órgão executivo central do Sistema Nacional de Metrologia, Normalização e Qualidade Industrial, instituído pela Lei nº 5.966, de 11 de dezembro de 1973, com a finalidade de formular e executar a política nacional de metrologia, normalização industrial e certificação de qualidade de produtos industriais.

A comunidade brasileira de patologistas e citopatologistas despertou para o conceito de acreditação em laboratórios a partir da demanda do Inmetro, em 1997, ao criar a CTLE 04, que convocou representantes das diversas entidades envolvidas com laboratórios clínicos, entre elas, os conselhos federais (Medicina, Farmácia, Biologia, Biomedicina); as associações médicas; diversas universidades (Universidade Federal do Rio de Janeiro – UFRJ, Universidade do Estado do Rio de Janeiro – Uerj, Universidade Federal Rural do Rio de Janeiro – UFFRJ); o INCA; as sociedades científicas, como a Sociedade Brasileira de Patologia Clínica e Medicina Laboratorial (SBPC/ML), a SBC, a SBP, a Sociedade Brasileira de Análises Clínicas (SBAC); alguns representantes da comunidade e dos órgãos de direito do consumidor; e outros formadores de opinião.

Apesar da inicial reação de rejeição pelas sociedades científicas (SBC e SBP), que não viam no Inmetro representatividade para interferir no processo de prestação de serviço médico, o desenho proposto, multidisciplinar e com total autonomia dos participantes para elaborar o trabalho desejado, permitiu reconhecimento da validade do projeto e resultou no envolvimento dos participantes no sistema de acreditação voluntária dos laboratórios em busca de excelência.

Essa comissão desenvolveu um trabalho preliminar em que se buscava adaptar as BPLC para criar normas fundamentais sobre a estrutura organizacional, os processos técnicos e operacionais e os cuidados de biossegurança e descartes de resíduos, necessários a um bom funcionamento dos laboratórios clínicos, visando a um futuro credenciamento voluntário junto à Rede Brasileira de Laboratórios de Ensaio (RBLE) do Inmetro.

Foram utilizados, como plataformas, os conceitos de acreditação propostos pelo CAP, em que o laboratório buscaria um reconhecimento formal de sua qualidade através de inspeções realizadas por pares (profissionais de mesma formação e competência dentro da especialidade) e revalidadas periodicamente.

O CAP é a principal organização certificadora para laboratórios clínicos e de anatomia patológica, servindo e representando os interesses de pacientes e patologistas através da excelência na prática da patologia e medicina laboratorial nos Estados Unidos da América e em outros países. Atualmente, informa possuir 16 mil membros patologistas, realizando testes de proficiência em 23 mil laboratórios e tendo cerca de 6 mil laboratórios acreditados, sendo apenas oito no Brasil até 2011. Desses, apenas dois são exclusivamente de anatomia patológica e citopatologia.

Nessas avaliações desenhadas pelo Inmetro, seriam utilizadas LV em que todas as ações pré-analíticas, analíticas e pós-analíticas seriam definidas e transcritas em quesitos objetivos e de aplicação eminentemente prática. As não conformidades, identificadas como oportunidades de melhoria, seriam discutidas com os técnicos e gestores e listadas como prioridades maiores ou menores, de acordo com gradação previamente conhecida. Ações corretivas deveriam ser propostas, validadas pelos auditores, realizadas e comprovadas pela direção do laboratório. Essas auditorias externas seriam bianuais, intercaladas por uma autoavaliação realizada pelo laboratório.

Esse processo, desenvolvido com alto profissionalismo, de modo educativo e nunca punitivo, baseado em permanente busca de evidências, analisa a gestão de qualidade aplicada ao conhecido ciclo *Plan, Do, Check, Act* (PDCA) (GABOR,1990), em que quatro premissas definem as etapas necessárias à acreditação:

**1.** Planejamento (*Plan*) – Estudo de metas, prioridades, processos, recursos humanos e orçamentos disponíveis. Análise do sistema de acreditação a ser implantado. Definição da política de qualidade do laboratório.

**2.** Padronização das tarefas (*Do*) – Baseado na proposta de escrever o que você faz e fazer como você escreveu para cada tarefa e processo. Avaliação do estímulo ao treinamento da equipe, observando registros de todas as fases, com foco na motivação do grupo e definindo o caminho da qualidade como um objetivo pessoal e do laboratório.

**3.** Controle (*Check*) – Desenvolvimento de indicadores que permitam acompanhar os ganhos em qualidade e identificar os pontos fracos a serem aperfeiçoados. Estímulo à cultura do registro, permitindo visualizar com facilidade os índices que representam a atuação rotineira do laboratório.

**4.** Ações corretivas (*Act*) – Identificação de sistemas de melhorias contínuas nos processos operacionais e na relação dos profissionais com suas tarefas específicas. Desenvolvimento do modelo de medidas preventivas e corretivas, registrando cada procedimento e treinando a equipe com a visão da busca do erro zero. Uso de cada não conformidade como aprendizado e reciclagem.

Posteriormente, sistemas de acreditação hospitalar foram aprovados pela Agência Nacional de Vigilância Sanitária (Anvisa) e pela Organização Nacional de Acreditação (ONA), através do Convênio nº 6, de 2001, e vieram a incluir capítulos envolvendo os laboratórios de diagnósticos citopatológico e anatomopatológico. Na ocasião, foi

oficializado um *Manual Brasileiro de Acreditação Hospitalar*, que incluiu no Capítulo 3, item 3.4.1 (pág. 68), as normatizações para laboratóriosclínicos (BRASIL, 2002), abalizadas também por meio da Resolução da Diretoria Colegiada da Anvisa (RDC nº 245), em 15 de setembro de 2003.

Esse processo durou mais de cinco anos e envolveu, além dos profissionais da Anvisa, duas sociedades científicas da área, SBPC/ML e SBAC, e mais de sessenta profissionais, sob a coordenação da ONA. Na mesma data, iniciou-se um teste de campo financiado pela Anvisa, em 29 laboratórios clínicos, situados em 12 cidades, nas cinco regiões do país, no período de 14 a 18 de julho de 2003. A versão que foi testada já havia sido previamente submetida a uma consulta pública pela Anvisa (Consulta Pública no 67, de 19 de agosto de 2002).

Um novo convênio, nº 3, de 2004, para dar prosseguimento à parceria entre as instituições, foi publicado em 31 de março de 2004 e previa o desenvolvimento de novos manuais de acreditação e a revisão de todos manuais existentes, entre outras atividades referendadas através da Consulta Pública nº 21, de 5 de abril de 2005, e publicadas no DOU, de 7 de abril de 2005.

O manual está disponível nos sites da Anvisa (www.anvisa.gov.br), da ONA (www.ona.org.br), da SBAC (www.sbac.org.br) e da SBPC (www.sbpc.org.br). Em forma impressa, poderá ser adquirido por intermédio da ONA.

A participação no Sistema Brasileiro de Acreditação é voluntária. Para obter a acreditação, é necessário que o laboratório contrate um instituto certificador que fará um diagnóstico da situação da instituição e indicará o que precisa ser feito para que todos os seus setores e todas as etapas dos processos se adéquem às exigências da acreditação. Atualmente, estão vigentes como referências as normas ABNT NBR ISO/IEC 17.025 e ABNT NM NBR ISO 15.189<sup>2</sup>. Após o diagnóstico, caso a organização queira continuar no processo, todos os setores deverão atender aos padrões descritos do *Manual de Acreditação*. Em seguida, a organização passará por nova avaliação e, uma vez alcançadas as metas, o laboratório receberá o certificado de acreditação, que poderá ser amplamente divulgado.

<sup>2</sup> ABNT NBR – Norma brasileira aprovada pela ABNT. NM – Norma Mercosul. IEC – International Electrotechnical Commission. Disponível em: <http://www.abnt.org.br>

O estudo realizado por Graça (2005), aplicando questionário de visão da qualidade para 27 laboratórios brasileiros, concluiu que as regulamentações governamentais para o setor, em especial a Portaria MS nº 59, de 2003, favorecem a melhoria da qualidade da assistência nos laboratórios da rede, representam uma evolução/revolução na área laboratorial e viabilizam a melhora dos cuidados prestados aos usuários. Quanto às normas NBR/ISO 14.500, Inmetro NIT-DICLA-083<sup>3</sup> e ao *Manual das Organizações Prestadoras de Serviços de Laboratórios Clínicos* (da ONA), o estudo considerou que são complementares e facilitadoras do processo de qualidade laboratorial.

Segundo Shcolnik (2002), a comunidade em geral espera que os procedimentos utilizados para cuidar de seus problemas de saúde sejam modernos, eficazes e que sejam executados por indivíduos qualificados. O autor ainda considera que, da mesma forma que as exigências de consumidores e compradores de serviços estão aumentando, a demanda por padronização e comparabilidade entre organizações e serviços oferecidos à comunidade está se tornando assunto inadiável também na área da saúde. Assim, o público pode receber garantias, optando pela utilização de serviços de saúde acreditados ou certificados.

O desenvolvimento da identificação de laboratórios de diagnóstico, que se encaixem nos conceitos mais modernos de gestão de qualidade e mostrem-se competentes para serem auditados e aprovados por uma organização oficial de acreditação, visa a implementar maior qualidade nos procedimentos laboratoriais dos prestadores de serviços ao SUS (ORGANIZACIÓN PANAMERICANA DE LA SALUD, 2000).

A pressão pelo maior envolvimento governamental na qualidade dos serviços de saúde oferecidos à população tem sido crescente. Um exemplo disso é uma das metas descritas em 1984 por um comitê regional da OMS, que previa, para 1990, a adoção de mecanismos efetivos que pudessem assegurar a qualidade dos cuidados oferecidos aos pacientes. Essa meta já recomendava o estabelecimento de métodos e procedimentos para monitoramento sistemático da qualidade dos cuidados aos pacientes, tornando as auditorias e a regulamentação componentes permanentes das atividades dos profissionais da saúde e fornecendo ao pessoal envolvido treinamento em garantia da qualidade (SHCOLNIK, 2002).

3 NIT-DICLA – Núcleo de Inovação Tecnológica da Divisão de Acreditação de Laboratórios.

De acordo com Scrivens (1998), vários países, entre eles Holanda, Suíça, Espanha e Itália, elaboraram uma legislação exigindo que seja demonstrada a busca e a efetivação da qualidade. A relação custo-benefício dos exames, a descentralização do diagnóstico e do tratamento, as fusões e a gerência por resultado foram preocupações em diversos locais onde o *managed care* foi implantado (SHAHI et al., 1998).

O desenvolvimento de Programas de Acreditação de Laboratórios Clínicos (no caso específico de citopatologia) pode ser uma excelente ferramenta para identificar laboratórios descompromissados com a qualidade, além de ser uma resposta a alegações e evidências de reconhecida má prática laboratorial, baixo nível de experiência profissional e mesmo alguns casos de fraude. Em complementação a um adequado programa de teste de proficiência, que visa a avaliar a competência diagnóstica do profissional, a acreditação poderá identificar problemas operacionais no ciclo analítico laboratorial que possam levar a risco a população-alvo atendida.

De acordo com Shcolnik (2002), em dezembro de 1999, a Associação Mundial de Sociedades de Patologia e Medicina Laboratorial (World Association of Societies of Pathology and Laboratory Medicine) e a Federação Internacional de Química Clínica (Internacional Federation of Clinical Chemistry) divulgaram um documento sobre Princípios da Acreditação para Laboratórios Clínicos, no qual consta que "é do interesse dos pacientes, da Sociedade e do Governo que os laboratórios clínicos operem dentro de altos padrões de competência profissional e técnica". No documento divulgado, consta que:

- As decisões quanto a diagnóstico, prognóstico e terapêutica são, frequentemente, baseadas nos resultados ou na interpretação de exames laboratoriais, portanto, danos irreversíveis podem ser causados por resultados errôneos.
- Os usuários de serviços de laboratórios, tanto pacientes quanto médicos, podem não possuir conhecimentos técnicos suficientes para avaliar se um laboratório está operando em um nível satisfatório de qualidade.
- Os pacientes e, em menor grau, os médicos, podem não ter opção quanto a que laboratório utilizar.
- Os exames de laboratório podem ser dispendiosos e os pacientes ou o governo, que pagam os exames, têm o direito de esperar que o laboratório forneça informações válidas.

• É do interesse dos laboratórios que sua competência seja atestada por processo de auditoria, por comparação com padrões apropriados, e que essa informação se torne pública.

No Brasil, com o objetivo de promover a defesa do interesse público na assistência suplementar à saúde e de regular as operadoras setoriais, inclusive quanto às suas relações com prestadores e consumidores, contribuindo para o desenvolvimento das ações de saúde, foi criada a Agência Nacional de Saúde Suplementar (ANS), autarquia vinculada ao MS, com a aprovação da Lei Federal nº 9.961, em 2000. De acordo com o artigo 4o dessa lei, compete à ANS (BRASIL, 2000):

- Estabelecer parâmetros e indicadores de qualidade e cobertura em assistência à saúde para os serviços próprios e de terceiros.
- Estabelecer critérios de aferição e controle de qualidade dos serviços oferecidos pelas operadoras dos planos de saúde, sejam eles próprios, referenciados ou conveniados.
- Exercer o controle e a avaliação dos aspectos concernentes à garantia do acesso, à manutenção e à qualidade dos serviços prestados direta ou indiretamente pelas operadoras.
- Zelar pela qualidade dos serviços de assistência à saúde no âmbito da assistência à saúde suplementar.

Um programa de acreditação de sucesso para laboratórios de citopatologia pressupõe a criação de um grupo de trabalho para estabelecimento de requisitos ou padrões a serem atendidos pelos laboratórios, bem como planejamento de cursos de formação de equipe de auditores, envolvendo profissionais com reconhecido saber e experiência gestora em citopatologia.

# **Referências**

BOGDANICH, W. Lax Laboratories: The Pap test misses much cervical cancer through labs' efforts. **Wall Street Journal**, p. 1-20, Nov. 1987a.

\_\_\_\_\_\_. Physician's carelessness with Pap tests is cited in procedure's high failure rate. **Wall Street Journal**, p. 17, Dec. 1987b.

BRASIL. Ministério da Saúde. Secretaria de Assistência à Saúde. **Manual brasileiro de acreditação hospitalar**. Brasília, DF, 2002. 108 p. (Série A. Normas e manuais técnicos, n. 117).

\_\_\_\_\_\_. Presidência da República. Casa Civil. Subchefia para Assuntos Jurídicos. Lei nº 9.961, de 28 de janeiro de 2000. Cria a Agência Nacional de Saúde Suplementar – ANS e dá outras providências. **Diário Oficial da União**, Brasília, DF, 29 jan. 2000. Seção 1, p. 11. Edição Extra.

CENTERS FOR DISEASE CONTROL. Regulations for implementating Clinical Laboratory Improvement Amendments of 1988: a summary. **JAMA**, Chicago, v. 267, n. 13, p. 1725-1727, 1992.

GABOR, A. **The man who discovered quality**: how W. Edwards Deming brought the quality revolution to America: the stories of Ford, Xerox, and GM. New York: Times Books, c1990.

GRAÇA, R.M.T. **A qualidade no laboratório clínico**: uma tecnologia de gestão com ênfase na acreditação. 2005. 177 f. Dissertação (Mestrado) – Programa de Pós-graduação em Tecnologia em Saúde, Pontifícia Universidade Católica do Paraná, Curitiba, 2005.

INSTITUTO NACIONAL DE CÂNCER. **Nomenclatura brasileira para laudos cervicais e condutas preconizadas**: recomendações para profissionais de saúde. 2. ed. Rio de Janeiro, 2006. 56 p.

ORGANIZACIÓN PANAMERICANA DE LA SALUD. **Módulo de citología**: procedimientos. Washington, D.C., 2000.

SCRIVENS, E. Policy issues in accreditation. **International Journal for Quality in Health Care**, Oxford, v. 10, n. 1, p. 1-5, 1998.
SHAHI, S.K. et al. Accreditation: IAPM-National Board for Laboratory Medicine. **Indian Journal of Pathology and Microbiology**, Chandigarh, v. 41, n. 4, p. 385-386, 1998.

SHCOLNIK, W. Acreditação de laboratórios clínicos. **Newslab**, São Paulo, maio 2002.

THULER, L.C.S.; ZARDO, L.M.; ZEFERINO, L.C. Perfil dos laboratórios de citopatologia do sistema único de saúde. **Jornal Brasileiro de Patologia e Medicina Laboratorial**, Rio de Janeiro, v. 43, n. 2, p. 103-114, 2007.

U.S. DEPARTMENT OF HEALTH AND HUMAN SERVICES. Centers for Medicare & Medicaid Services. Clinical laboratory improvement amendments of 1988. **Federal Register**, Washington, 2003.

WIENER, H.G. et al. European guidelines for quality assurance in cervical cancer screening: recommendations for cytology laboratories. **Cytopathology**, Oxford, v. 18, n. 2, p. 67-78, 2007.

# **Passo a Passo para Calcular os Indicadores de Monitoramento Interno**

Para um bom gerenciamento das ações relacionadas à prevenção e ao controle do câncer do colo do útero, é necessário acompanhar a evolução dos indicadores do programa, de modo a analisar o impacto das intervenções realizadas.

O TabWin é um aplicativo instalado no Siscolo, que permite tabular os dados, calcular indicadores, construir gráficos e mapas.

Para uma adequada utilização dos indicadores do monitoramento interno, é necessário atualizar a base de dados a ser analisada, verificar incorreções e divulgar os resultados observados.

Como ferramentas auxiliares para acompanhamento e divulgação dos resultados encontrados, serão disponibilizadas planilhas em Excel, com funções pré-determinadas (que não permitirão modificações), para construção de gráficos e indicadores automaticamente, quando alimentadas com dados gerados pelo TabWin. Serão disponibilizados também modelos de comunicados, que poderão ser utilizados para informar às US suas deficiências.

A seguir, serão apresentados os passos para calcular os indicadores do MIQ, utilizando dados do Siscolo.

### **1 - Gerar a base de dados**

**1º passo** – Abrir o Siscolo.

Clicar em: **Iniciar – Programas – Siscam – SisCamFB** ou no ícone do Siscolo na área de trabalho

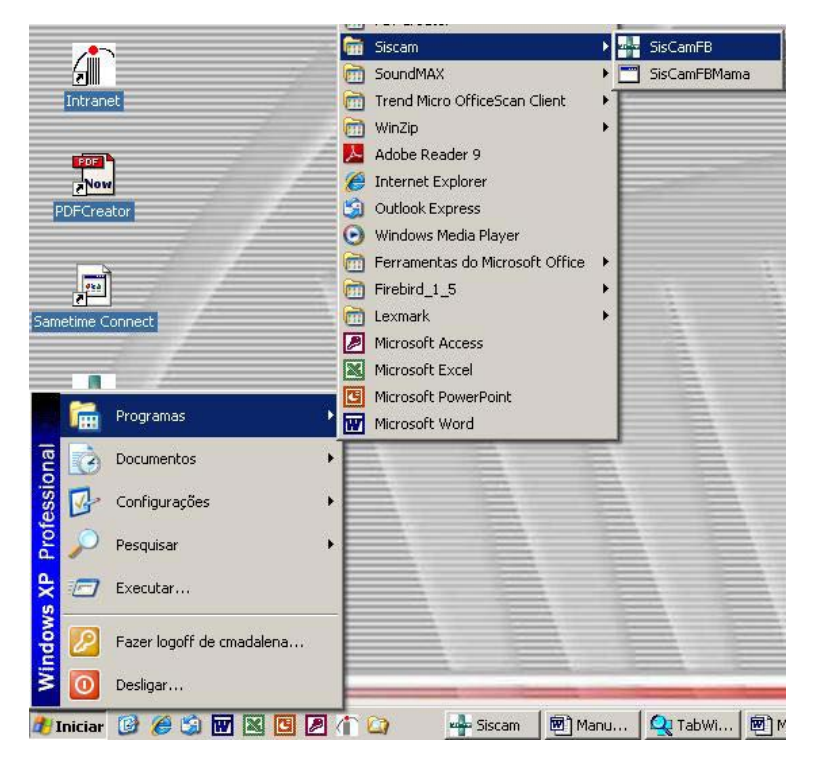

**Figura 2 –** Caminho para abrir o Siscolo

**2º passo** – Gerar o banco de dados para o TabWin.

Clicar em: **Rotinas Gerais – TabWin – Gerar Base para TabWin**.

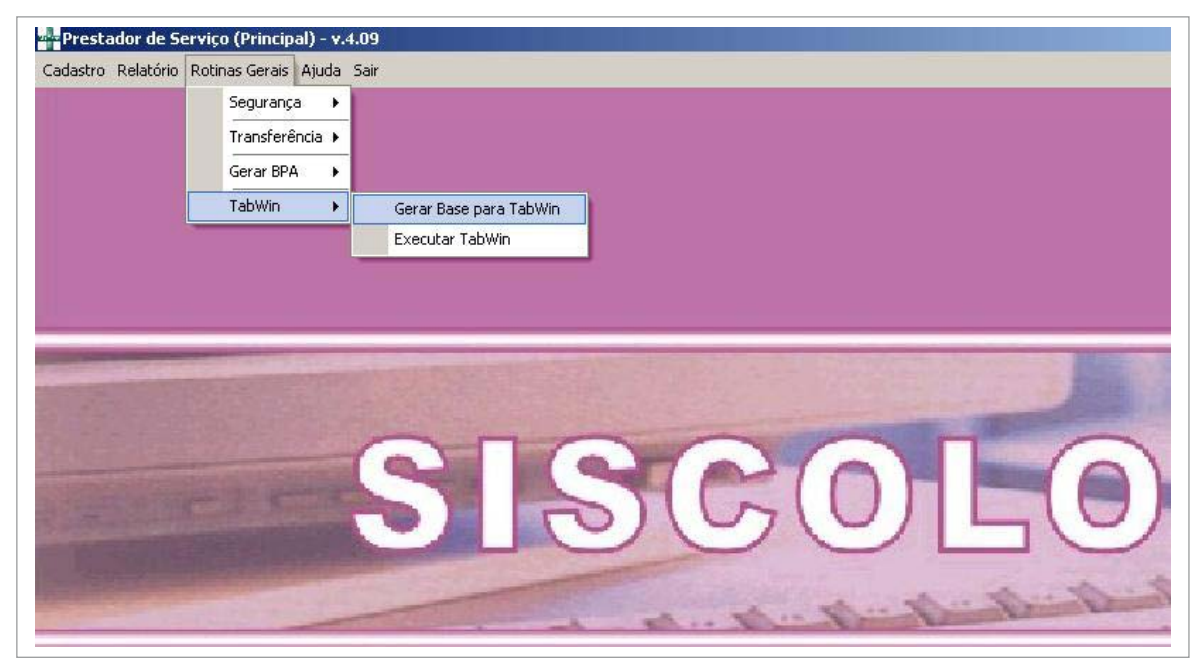

**Figura 3 –** Caminho para gerar a base para TabWin

Os arquivos de conversão (CNV) descrevem as categorias a que cada código do banco de dados se refere e devem ser atualizados antes de gerar as bases. Esses arquivos transcrevem as variáveis contidas no Siscolo em uma forma de mais fácil compreensão.

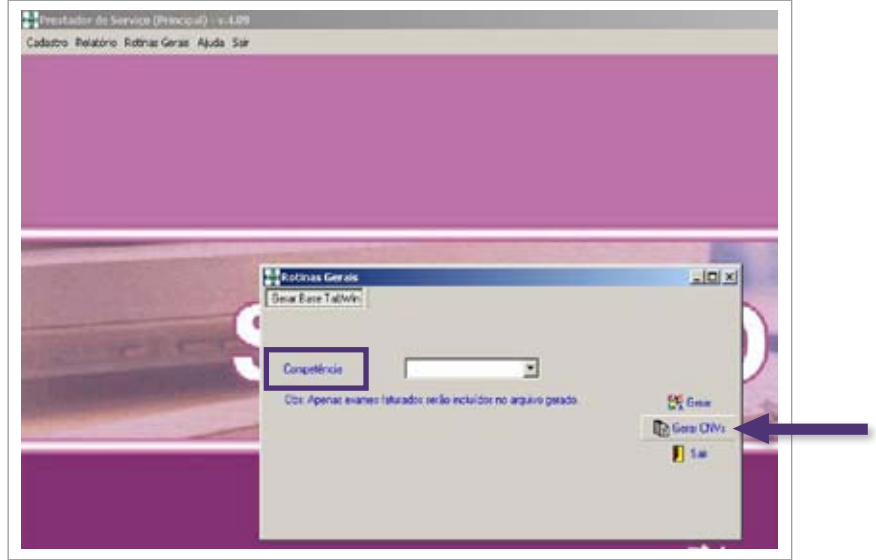

**Figura 4 –** Acesso aos arquivos de conversão

É necessário rodar a competência do mês que se deseja avaliar. A atualização das competências deve ser feita mensalmente. É importante criar uma rotina para gerar as bases de modo a garantir que os dados estarão sempre atualizados.

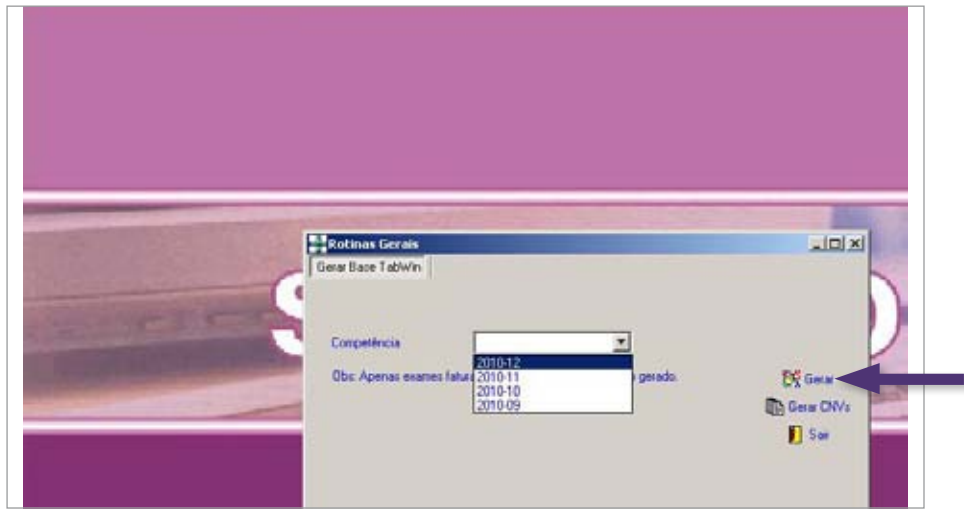

**Figura 5 –** Botão para rodar a competência do mês

Quando se deseja analisar um ano para o qual as bases referentes às competências não foram atualizadas, é necessário gerá-las mês a mês.

Nesse exemplo, ao selecionar a competência 2010-12, será gerada a base de dados do mês de dezembro de 2010.

As bases geradas são salvas em **C:\datasus\SiscamFB\TWSisCam**

**Importante:** Ao gerar as bases, somente os exames que já foram faturados são incluídos.

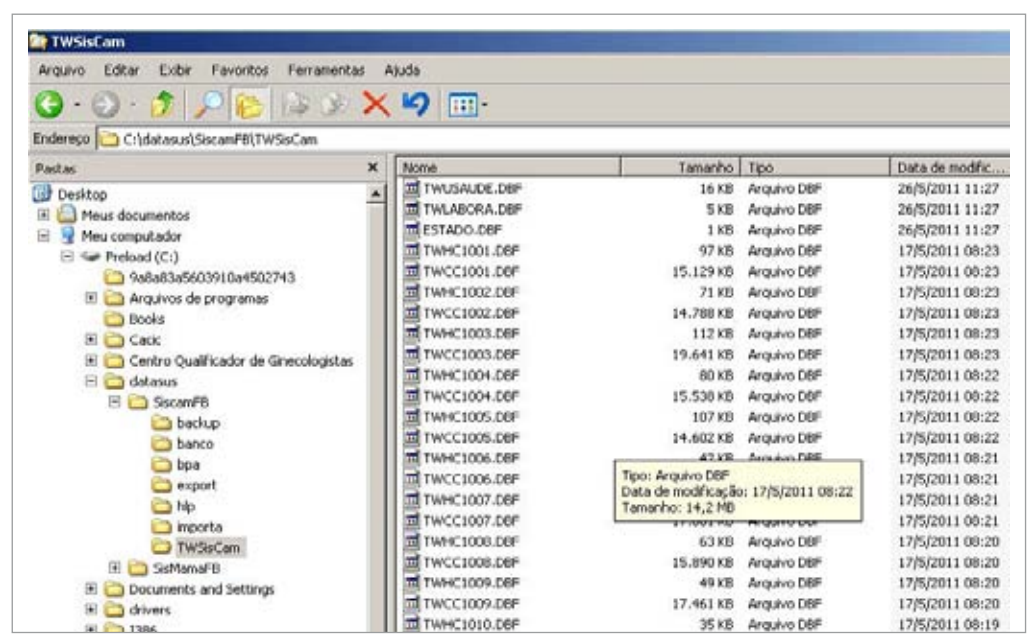

**Figura 6 –** Salvamento das bases geradas

## **2 - Executar tabulações pelo TabWin**

Após gerar as bases, podem-se executar as tabulações necessárias para calcular os indicadores.

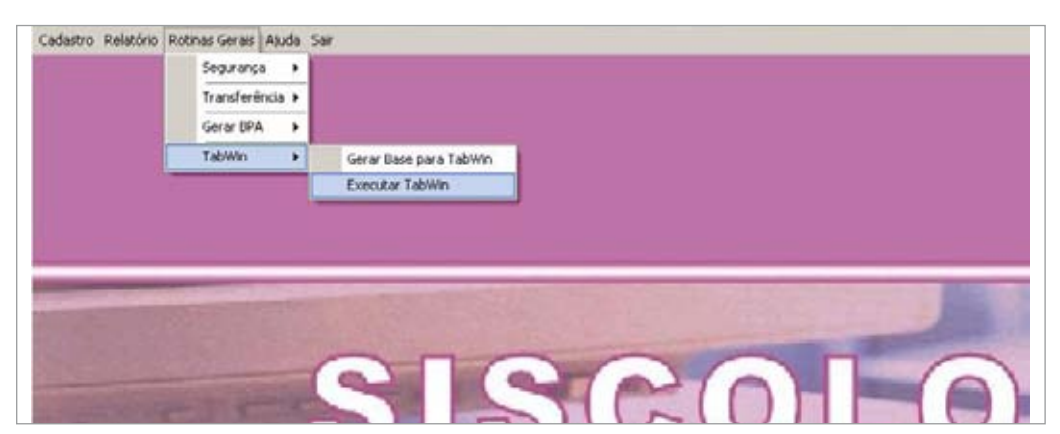

**Figura 7 –** Caminho para executar tabulações pelo TabWin

**1º passo** – Executar uma tabulação.

Clicar em **Arquivo - Executar a tabulação** ou na tecla **Executar tabulação**.

| Arquivo Editar Operações Estatísticas Quadro Gráfico Ajuda |            |  |               |  |   |
|------------------------------------------------------------|------------|--|---------------|--|---|
| Abrir tabela<br>Abrir/importar mapa<br>Nova                | I          |  | 图89 鱼腰轴三斑鞣毛の围 |  | Л |
| Salvar como                                                |            |  |               |  |   |
| Enviar para                                                |            |  |               |  |   |
| Incluir tabela                                             |            |  |               |  |   |
| Incluir dados de DBF<br>Executar tabulação                 |            |  |               |  |   |
| Imprimir<br>Ver arquivo .DBF<br>Ver Windows Metafile       |            |  |               |  |   |
| Comprime/Expande .DBF                                      |            |  |               |  |   |
| Consulta SQL                                               | $Ctrl + Q$ |  |               |  |   |
| Associar extensão .TAB                                     |            |  |               |  |   |
| Sair                                                       |            |  |               |  |   |

**Figura 8 –** Opção executar tabulação

**2º passo** – Selecionar o arquivo de definição de interesse.

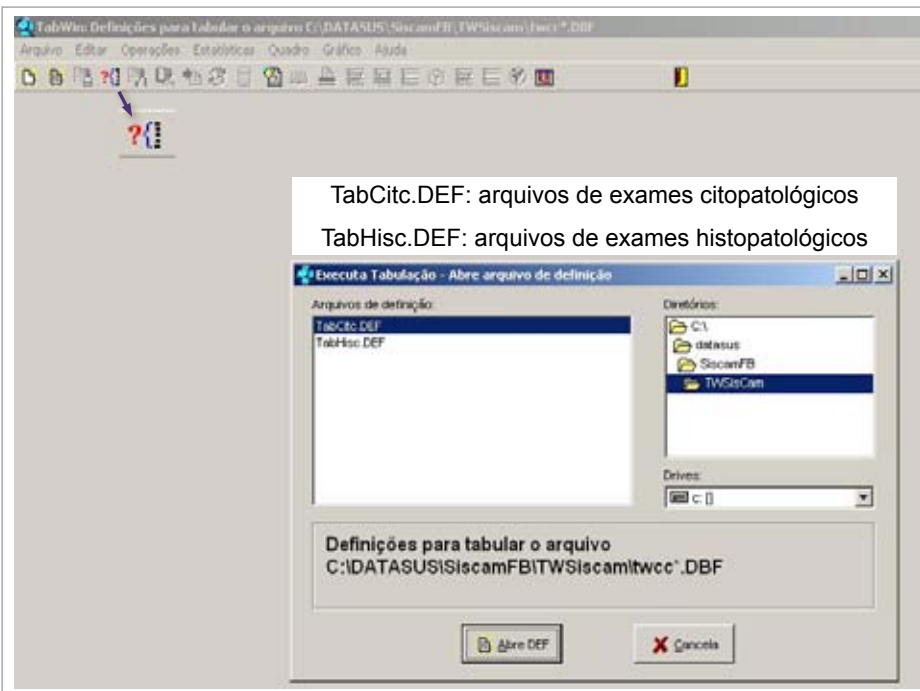

**Figura 9 –** Caminho para selecionar o arquivo de definição

**3º passo** – Selecionar as variáveis de interesse e os arquivos por competência.

| UF da un. saúde<br>UF de residencia<br>Munic.da un.saúde<br>Munic.de residenci<br>Unidade de saúde<br>Prestador de servi<br>Ano competencia<br>Mes/Ano competenci<br>Suprimir linhas zeradas<br>Seleções disponíveis<br>UF da un saúde<br>UF de residencia | Não ativa<br>UF da un saúde<br>UF de residencia<br>Munic.da un.saúde<br>Munic de residenci<br>Prestador de servi<br>Ano competencia<br>Mes/Ano competenci<br>$\nabla$ Suprimir colunas zeradas<br>Seleções ativas | Frequência<br>Amostra Rejeitada<br>Rejeitada: Id. Lamin<br>Rej: Lamina danif<br>Rej: Causas alheias<br>Rejeitada: Outros<br>Satisfatoria<br>Ins:mat.acelular<br>$\sqrt{\mathsf{E}}$ <i>xecutar</i> | Arquivos<br>amFB\TWSisCam\*.dbf<br>TWCC0912.DBF<br>TUCC1001.DBF<br>TUCC1002.DBF<br>TWCC1003.DBF<br>TWCC1004.DBF<br>No primeiro acesso, será<br>necessário identificar a pasta<br>na qual estão os bancos de<br>dados que serão utilizados para |
|----------------------------------------------------------------------------------------------------|----------------------------------------------------------------------------------------------------|----------------------------------------------------------------------------------------------------|----------------------------------------------------------------------------------------------------|
|                                                                                                    |                                                                                                    |                                                                                                    |                                                                                                    |
| Munic.da un.saúde<br>Munic.de residenci<br>Prestador de servi<br>Ano competencia                                                                                                    | $\rightarrow$ Incluir<br>Excluir                                                                                                    | XX Cancelar<br><b>n</b> Sair                                                                                                    | tabulação<br>c:\datasus\SiscamFB\TWSisCam\*.<br>dbf<br>(*.dbf - localiza todos os arquivos<br>dbf contidos na pasta)                                                                                                    |
| te: Localizar categoria                                                                                                    | Categorias selecionadas                                                                                                    |                                                                                                    | œ<br><b>Testar CRC</b><br>Salvar registros                                                                                                    |
|                                                                                                    |                                                                                                    |                                                                                                    | Não classificados<br>G<br>lanorar<br>Incluir<br>C Discriminar                                                                                                    |

**Figura 10 –** Caminho para selecionar as variáveis de interesse e os arquivos por competência

Nessa seleção, devem ser escolhidas as variáveis que irão compor a tabela. É obrigatório selecionar uma variável no campo **Linhas**, preferencialmente a de maior número de categorias, para facilitar a visualização da tabela. É opcional selecionar uma variável no campo **Colunas**, e, caso a seleção não seja necessária, deve ser marcada a opção **Não ativa**. Na seleção de linhas e colunas só é permitido selecionar uma variável por vez.

O **incremento** é composto por variáveis não excludentes, ou seja, a soma de duas ou mais frequências não soma 100%. É possível selecionar mais de uma variável como incremento, nesse caso, a coluna deve estar **não ativa**.

A opção **Seleções disponíveis** permite fazer filtros quando é preciso trabalhar com algumas categorias de uma dada variável, mas não com todas. As variáveis que serão filtradas devem ser selecionadas clicando em **Incluir**, e as categorias desejadas devem ser marcadas em **Categorias selecionadas**. Para selecionar mais de uma categoria, é necessário segurar a tecla **Ctrl** do teclado enquanto as categorias estão sendo marcadas.

Em **Arquivos**, são relacionados todos os arquivos gerados no Siscolo por mês de competência. Os nomes dos arquivos permitem identificar as características das bases.

Para selecionar mais de um mês, ou para uma análise anual, mantenha a tecla **Ctrl** pressionada e marque as competências desejadas. Exemplo: TWCC1002 – TW (TabWin), CC (citopatologia – colo do útero), 10 (ano de 2010), 02 (mês de fevereiro).

### **Exemplo de seleção de categorias**

Deseja-se tabular o número de amostras rejeitadas de mulheres de 25 a 59 anos por US.

Será selecionada na linha a variável **unidade de saúde**, na coluna, **faixa etária** e, em incremento, **frequência**. Em **seleções disponíveis**, clicar em **faixa etária** e, em seguida, em **Incluir**.

A seguir, selecionar as faixas etárias desejadas segurando a tecla **Ctrl.** Com as categorias já selecionadas, clicar em **Executar**.

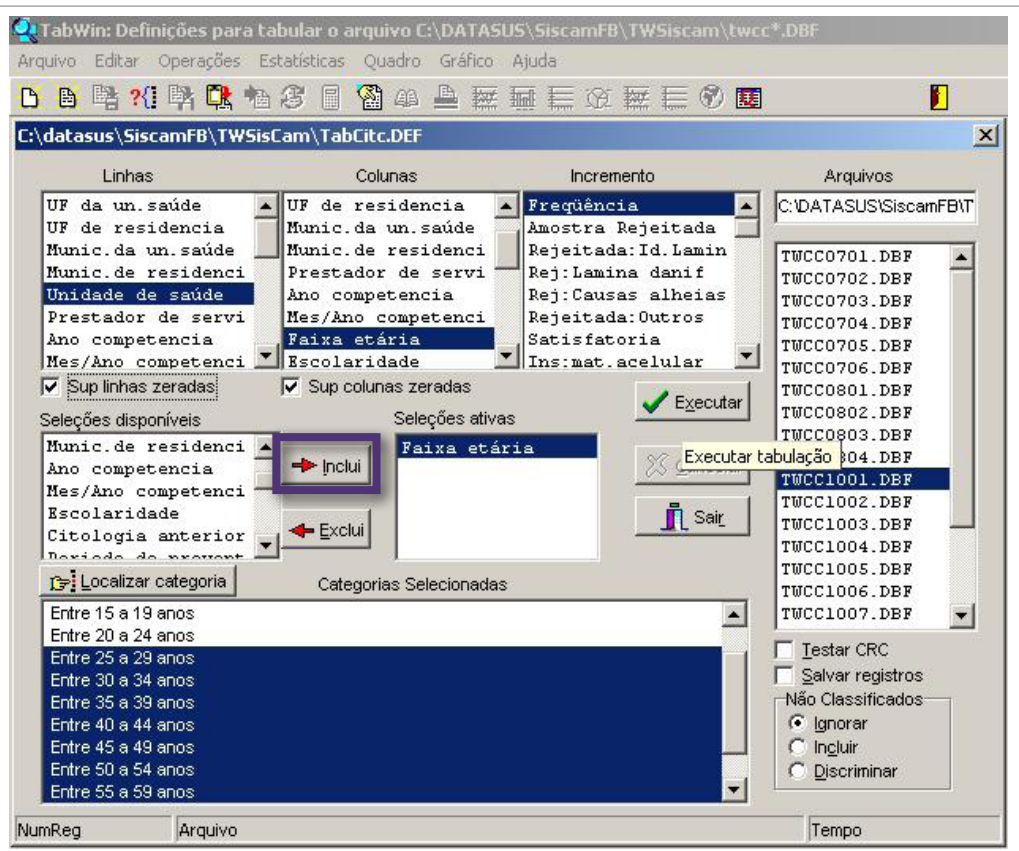

**Figura 11 –** Seleção de categorias

# **3 - Calcular os indicadores de Monitoramento Interno da Qualidade**

3.1. Percentual de amostras rejeitadas por Unidade de Saúde (US)

### **MIQ**

**Indicador:**  Percentual de exames rejeitados da US

#### **Fórmula:**

N° de exames rejeitados da US no mês x 100 Total de exames da US liberados no mês

**Obs.:** Também é papel do laboratório fornecer informações sobre a forma correta para a identificação e o transporte do material. Esse indicador pode ser utilizado para a orientação de ações corretivas.

**1º passo** – Gerar a tabela no TabWin.

- Selecionar na linha **Unidade de Saúde**.
- Selecionar na coluna **Não Ativa**.
- Selecionar como incrementos **Frequência e Amostra Rejeitada**.
- Marcar a opção **Suprimir linhas zeradas**, que excluirá da tabela unidades de saúde que não tenham exames cadastrados no laboratório naquele mês.
- Selecionar em **Arquivos** o mês/competência que será analisado (exemplo: janeiro de 2010 – TWCC1001).
- Clicar em **Executar**.

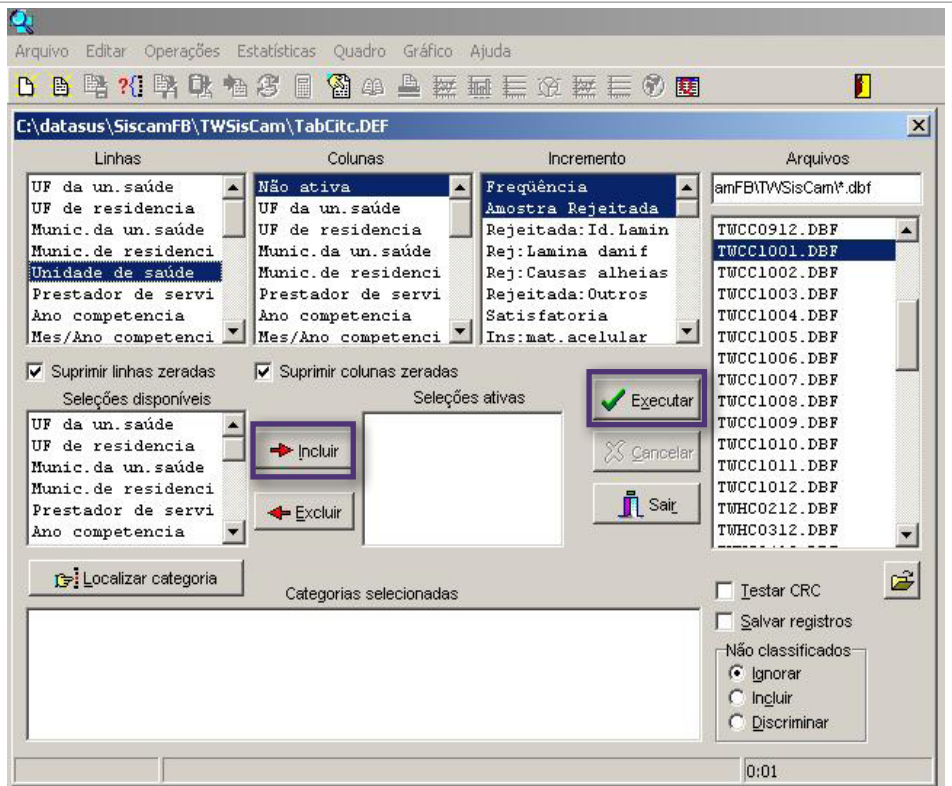

**Figura 12 –** Caminho para gerar tabela no TabWin

As seguintes telas surgirão:

| Live Definições para tabular o arquivo C:\DATASUS\SiscamFU\TWSiscam\twcc".DUF                                               |            |                                               |                    |                           |
|----------------------------------------------------------------------------------------------------|------------|-----------------------------------------------|--------------------|---------------------------|
| Arquivo Editar Operações Estatísticas Quadro Gráfico Atuda                                                                  |            |                                               |                    |                           |
| 6 2 2 2 2 2 2 4 3 6 8 8 9 8 8 8 9 8 8 8 8 9 8<br>B.                                                                         |            |                                               |                    |                           |
| Thuio Definições para tabular o arquivo C'DATASUS/SiscamFB\TV Substuio Freqüência Amostra Rejetada segundo Unidade de saúde |            |                                               |                    |                           |
| Unidade de saúde                                                                                                    | Frequência | Amostra Rejeitada                             |                    |                           |
| Total                                                                                                    | 20.010     | 17                                            |                    |                           |
| 4046307 SMS/RJ-UIS HAMLTON LAND                                                                                             | 201        | Ü                                             |                    |                           |
| 4046161 PSF SANTO EXPEDITO - QUEIMADOS                                                                                      | 11         | Ō                                             |                    |                           |
| 4046153 PSF TRICAMPEAO - QUEIMADOS                                                                                          | 27         | ŏ                                             |                    |                           |
| 4046145 PSF VILA CENTRAL - QUEMADOS                                                                                         | 20         | ō                                             |                    |                           |
| 3405435 P.S.F. BONSUCESSO - SAQUAREMA                                                                                       | 33         | Ò                                             |                    |                           |
| 2806320 SMS/RJ-P.S. PROF SAVIO ANTUNES                                                                                      | 41         | Ō                                             |                    |                           |
| 2295253 SMS/RJ-P.S. PROF WALDEMAR BERARDMELLI                                                                               | 95         | o                                             |                    |                           |
| <b>Legal</b><br>5476844 SMS/RJ-PSF VILA DO JOAO                                                                             |            |                                               |                    | $  \blacksquare$ $\times$ |
| 2708434 SMS/RJ-CMS MANOEL JOSE FERRERV<br>[Opcoes]                                                                          |            |                                               |                    |                           |
| 2708426 SMS/RJ-CMS ERNAN AGRICOLA                                                                                           |            | DEF=C: \datasus\SiscanFB\TWSisCan\TabCitc.DEF |                    |                           |
| 2708213 SMS/RJ-CMS HARVEY RIBERO DE SC<br>Linha=Unidade de saúde                                                            |            |                                               |                    |                           |
| 2708205 SMS/RJ-P S. DR MARIO OLINTO DE OL<br>Incremento-Fregüència                                                          |            |                                               |                    |                           |
| 2700183 SMS/RJ-P.S. DR DECIO DO AMARAL F<br>Incremento Amostra Rejeitada                                                    |            |                                               |                    |                           |
| 2201546 P.S. DE JAPERI<br>Suprime Linhas Zeradas=true                                                                       |            |                                               |                    |                           |
| Suprime Columns Zeradas=true<br>3481921 SMS/RJ-P.S. LUIZ GONZAGA - REI DO                                                   |            |                                               |                    |                           |
| Não Classificados=0<br>2708175 SMS/RJ-P.A.M. NEWTON BETHLEM (JA                                                             |            |                                               |                    |                           |
| 2296586 SMS/RJ-P.S. DR NASCIMENTO GLIRGE [ [Anguitzos]                                                                      |            |                                               |                    |                           |
| TWCC1001.DDF<br>2296551 SMS/RJ-CMS AMERICO VELOSO<br>Degistros Processados= 20010                                           |            |                                               |                    |                           |
| 2296543 SMS/RJ-CMS JORGE SALDANHA BAN<br>Tempo_Decorrido= 0:00                                                              |            |                                               |                    |                           |
| 2296535 SMS/RJ-P.S. DR NAGIB JORGE FARAI                                                                                    |            |                                               |                    |                           |
| 2296527 SMS/RJ-POL. JOSE PARANHOS FONT                                                                                      |            |                                               |                    |                           |
| 2295423 SMS/RJ-HOSP, MUNIC, CARDOSO FOR                                                                                     |            |                                               |                    |                           |
| 2295245 SMS/RJ-P.S. DR RUY DA COSTA LEIT                                                                                    |            |                                               |                    |                           |
| 2295237 SMS/RJ-P.S. DR JOAO BATISTA CHA/                                                                                    |            |                                               |                    |                           |
| 2295067 INSTITUTO ESTADUAL DE HEMATOLO                                                                                      |            |                                               |                    |                           |
| 2295032 SMS/RJ-P A M. M- CRISTINA R PALIGA                                                                                  |            |                                               |                    |                           |
| 2291274 SMS/RJ-CMS JOSE MESSIAS DO CARI                                                                                     |            |                                               |                    |                           |
| 2291266 SMS/RJ-HOSP, MUNIC, FRANCISCO D/<br>V Mostrar log ao abrir tabela                                                   |            | Copiar para clipboard                         | Restaurar consulta | Fechor                    |
| 2288370 SMS/RJ-CMS PINDARO DE CARVALHO                                                                                      |            |                                               |                    |                           |
| 2288346 SMS/RJ-CMS MARCOLINO CANDALL                                                                                        | 109        | $\Omega$                                      |                    |                           |

**Figura 13 –** Caminho para gerar tabela no TabWin – sequência

A tela **Log** apresenta as seleções feitas para conferência.

Na tabela, a primeira coluna (Unidade de Saúde) apresenta as US solicitantes, a segunda coluna (frequência) apresenta o total de exames solicitados por cada unidade, e a terceira coluna (amostra rejeitada) apresenta o total de amostras rejeitadas de cada US.

**2º passo** – Calcular o indicador no TabWin.

- Clicar em **Operações Calcular Indicador** ou na tecla **Calcular Indicador**.
- Escolher o numerador **Amostra rejeitada**.
- Escolher o denominador **Frequência**.
- Escolher a escala **por 100**.
- Escolher o número de casas decimais **2**.

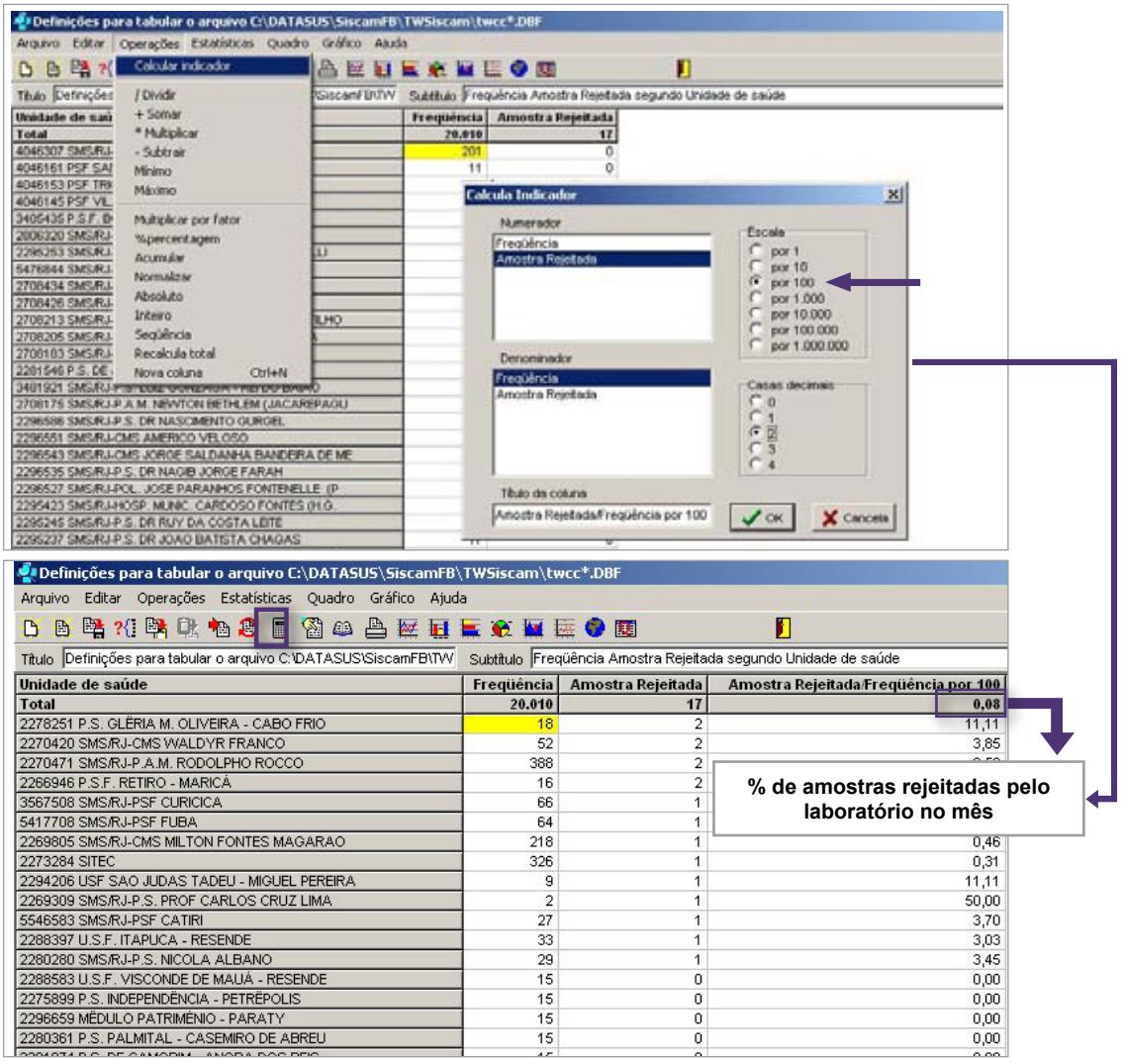

**Figura 14 –** Caminho para calcular o indicador no TabWin

**3º passo** – Acompanhamento do indicador.

Para acompanhamento desse indicador, está disponibilizada uma planilha de Excel. Ao colar a tabela gerada no TabWin nessa planilha, as unidades em que o percentual de amostras rejeitadas for maior que 0,1% (correspondente à média brasileira de amostras rejeitadas em relação ao total de exames realizados no ano de 2010) serão marcadas em vermelho. Também serão destacadas as maiores e as menores frequências de amostras rejeitadas.

#### **Como transportar a tabela para a planilha de Excel disponibilizada?**

Após o cálculo do indicador no TabWin, copiar a tabela para a planilha de Excel disponibilizada (modelo de planilha para monitoramento – amostras rejeitadas), seguindo a sequência abaixo:

| Definições para tabular o arquivo C:\DATASUS\SiscamFB\TWSiscam\twcc*.DBF |                   |                                                                 |
|--------------------------------------------------------------------------|-------------------|-----------------------------------------------------------------|
| Editar Operações Estatísticas Quadro Gráfico Ajuda<br>Arquivo            |                   |                                                                 |
| Copiar<br>B<br>一<br>D<br>白                                               | 日本文章にO国           | Г                                                               |
| Colar<br>Título De<br>scamFB\TW                                          |                   | Subtítulo Frequência Amostra Rejeitada segundo Unidade de saúde |
| Ctrl+F<br>Localizar<br><b>Unidade</b>                                    | Amostra Rejeitada | Amostra Rejeitada/Frequência por 100                            |
| ✔ DBF com acentuação para DOS<br><b>Total</b>                            | 14                | 0,06                                                            |
| 4046307<br>Escolhe Font fixa                                             | 0                 | 0,00                                                            |
| 4046161                                                                  | 0                 | 0,00                                                            |
| Ctrl+L<br>Editar Log<br>4046153                                          | 0                 | 0,00                                                            |
| Editar arquivo DEF ou CNV<br>4046145                                     | 0                 | 0,00                                                            |
| 3405435 P.S.F. BONSUCESSO - SAQUAREMA                                    | 0                 | 0,00                                                            |
| 2806320 SMS/RJ-P.S. PROF SAVIO ANTUNES                                   | 0                 | 0,00                                                            |
| 2295253 SMS/RJ-P.S. PROF WALDEMAR BERARDINELLI                           | 0                 | 0,00                                                            |
| 5476844 SMS/RJ-PSF VILA DO JOAO                                          | 0                 | 0,00                                                            |
| 2708434 SMS/RJ-CMS MANOEL JOSE FERREIRA                                  | 0                 | 0,00                                                            |
| 2708426 SMS/RJ-CMS ERNANI AGRICOLA                                       | 0                 | 0,00                                                            |
| 2708213 SMS/RJ-CMS HARVEY RIBEIRO DE SOUZA FILHO                         | 0                 | 0,00                                                            |
| 2708205 SMS/RJ-P.S. DR MARIO OLINTO DE OLIVEIRA                          | 0                 | 0,00                                                            |
| 2708183 SMS/RJ-P.S. DR DECIO DO AMARAL FILHO                             | 0                 | 0,00                                                            |
| 2281546 P.S. DE JAPERI                                                   | 0                 | 0,00                                                            |
| 3481921 SMS/RJ-P.S. LUIZ GONZAGA - REI DO BAIAO                          | 0                 | 0,00                                                            |
| 2708175 SMS/RJ-P.A.M. NEWTON BETHLEM (JACAREPAGU                         |                   | 1,30                                                            |
| 2296586 SMS/RJ-P.S. DR NASCIMENTO GURGEL                                 | 0                 | 0,00                                                            |
| 2296551 SMS/RJ-CMS AMERICO VELOSO                                        | 0                 | 0,00                                                            |

**Figura 15 –** Transportar tabela para planilha Excel

- No TabWin clicar em **Editar Copiar** ou na tecla **Copiar para Clipboard** .
- Abrir a planilha de Excel (modelo de planilha para monitoramento amostras rejeitadas) e escolher o mês a ser trabalhado.

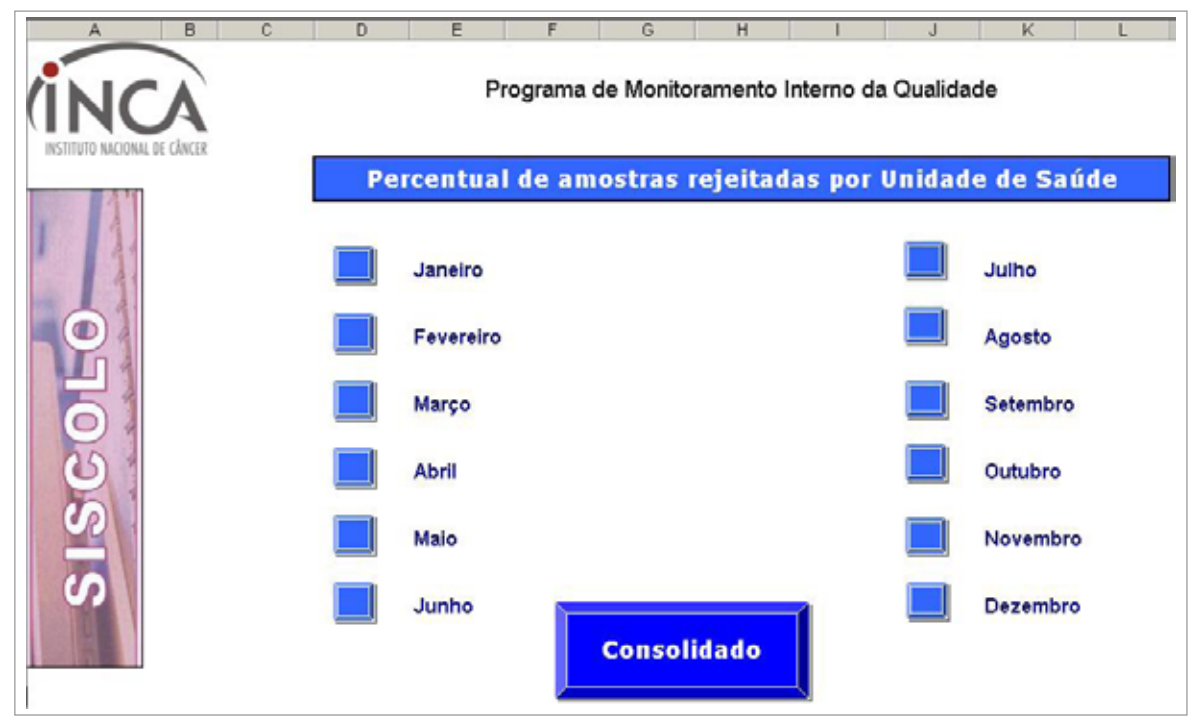

**Figura 16 –** Transportar tabela para planilha Excel - sequência

• Clicar em **Editar – Colar** ou clicar com o botão direito do mouse na célula A1 (onde está escrito **colar aqui**) e selecionar **Colar**.

| Microsoft Excel - Modelo de planilha para Monitoramento - Amostras Insatisfatórias<br>Arquivo Editar Exibir Inserir Formatar Ferramentas Dados Janela Ajuda                                                                                                    |                                      |              |  |   |                                                              |  |   |   |                                                           |   |  |
|----------------------------------------------------------------------------------------------------|--------------------------------------|--------------|--|---|--------------------------------------------------------------|--|---|---|-----------------------------------------------------------|---|--|
| DE E Ctrl+Z<br>O Não é possível repetir<br>Arial                                                                                                    | F4                                   | Ϋ<br>圉       |  |   | 图 Σ f 2 2 1 100 × - Ω.<br><b>图 % 。 協 器 信 建 国 · タ · A · 、</b> |  |   |   |                                                           |   |  |
| & Recortar<br>A1<br>ha Copiar                                                                                                    | $Ctrl+X$<br>Ctrl+C                   | $\mathbb{C}$ |  | D |                                                              |  | E | F | G                                                         | H |  |
| <b>B</b> Colar<br>Colar especial<br>Colar como hyperlink<br>$\overline{2}$<br>$\overline{\mathbf{3}}$<br>Preencher<br>$\overline{4}$<br>Limpar<br>5<br>Excluir<br>6<br>Excluir planilha<br>$\overline{7}$<br>Mover ou copiar planilha<br>8<br>$\overline{9}$<br><b>A</b> Localizar<br>10<br>Substituir<br>11<br>Ir para<br>12<br>13<br>Vínculos<br>14<br>Objeto<br>$\overline{1}$ | Ctrl+V<br>Ctrl+L<br>Ctrl+U<br>Ctrl+Y |              |  |   |                                                              |  |   |   | Maior frequência de amostra<br>Menor frequência de amosti |   |  |

**Figura 17 –** Botão editar, opção colar

**4º passo** – Identificar as unidades com percentuais de amostras rejeitadas acima do parâmetro 0,1%.

|                | Microsoft Excel - Modelo de planilha para Monitoramento- Amostras rejeitadas |            |                   |                                                            |   |   |                                |
|----------------|------------------------------------------------------------------------------|------------|-------------------|------------------------------------------------------------|---|---|--------------------------------|
|                | Arquivo Editar Exibir Inserir Formatar Ferramentas Dados Janela Ajuda        |            |                   |                                                            |   |   |                                |
|                |                                                                              |            |                   |                                                            |   |   |                                |
| Arial          |                                                                              |            |                   | ▼10 ▼ N I S   H   H   国   国   国 % oo % # #   日 · 少 · △ · 、 |   |   |                                |
|                | D <sub>11</sub><br>$= 0$                                                     |            |                   |                                                            |   |   |                                |
|                | А                                                                            | B          | $\mathbb{C}$      | D                                                          | E | G | н                              |
|                | lade de saúde                                                                | Freqüência | Amostra Rejeitada | <b>Amostra</b><br>Rejeitada/Freqüência<br>por 100          |   |   |                                |
| $\overline{2}$ | ⊿07 SMS/RJ-UIS H                                                             | 201        | $\Omega$          | 0,00                                                       |   |   |                                |
| 3              | 4046161 PSF SANTO E                                                          | 11         | n                 | 0.00                                                       |   |   |                                |
|                | 4046153 PSF TRICAME                                                          | 27         | О                 | 0,00                                                       |   |   |                                |
| 5.             | 4046145 PSF VILA CEN                                                         | 20         |                   | 0.00                                                       |   |   | Maior freguência de amostras r |
|                | 4046137 PSF SAO JOS                                                          | 0          |                   | 0,00                                                       |   |   |                                |
|                | 3405435 P.S.F. BONSU                                                         | 33         | n                 | 0,00                                                       |   |   |                                |
|                | 2288923 UNIDADE MËN                                                          | 0          | n                 | 5,00                                                       |   |   |                                |
| 9              | 2806320 SMS/RJ-P.S.                                                          | 41         |                   | 0.00                                                       |   |   | Menor frequência de amostras   |
|                | 10 2295253 SMS/RJ-P.S.                                                       | 95         |                   | 0,00                                                       |   |   |                                |
|                | 11 2778696 SMS/RJ-PSF (                                                      | 0          | n                 | 0.00                                                       |   |   |                                |

**Figura 18 –** Modelo de planilha no Excel

• Clicar em **Dados – Classificar – Classificar por Amostras rejeitadas/Frequência por 100 – Ordem decrescente**

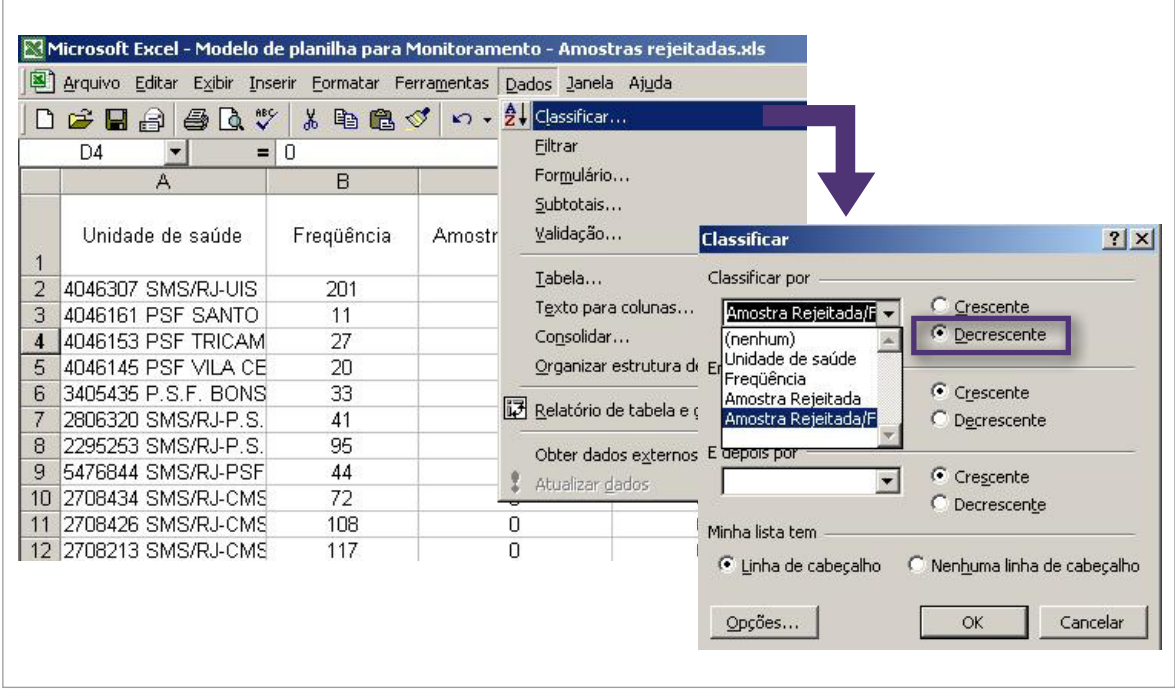

**Figura 19 –** Botão dados, opção classificar

As unidades serão dispostas em ordem decrescente de percentual de amostras rejeitadas.

|                 |                       |                                              | Microsoft Excel - Modelo de planilha para Monitoramento - Amostras rejeitadas |                                                    |
|-----------------|-----------------------|----------------------------------------------|-------------------------------------------------------------------------------|----------------------------------------------------|
|                 |                       |                                              | Arquivo Editar Exibir Inserir Formatar Ferramentas Dados Janela Ajuda         |                                                    |
|                 | $D \in H \oplus \Box$ | $\stackrel{\text{ABC}}{\checkmark}$          | * 电亀♂ め・ペ・                                                                    | Q.<br>$f_*$ $\frac{A}{2}$ $\frac{Z}{A*}$<br>Ш<br>Σ |
| Arial           |                       | $+10$<br>$\overline{\phantom{a}}$<br>$N$ $I$ | 青青星園<br>S                                                                     | $\epsilon$<br><b>导% 000 % 9%</b>                   |
|                 | F19<br>ᆒ              | =                                            |                                                                               |                                                    |
|                 | A                     | B                                            | Ċ                                                                             | D                                                  |
|                 | Unidade de            |                                              |                                                                               | Amostra                                            |
|                 | saúde                 | Freqüência                                   | Amostra Rejeitada                                                             | Rejeitada/Freqüência                               |
| $\ddagger$      |                       |                                              |                                                                               | por 100                                            |
| $\overline{c}$  | 2269309 SMS/R.        | 2                                            | 1                                                                             | 50,00                                              |
| 3               | 2266946 P.S.F. I      | 16                                           | $\overline{2}$                                                                | 12,50                                              |
| $\overline{4}$  | 2278251 P.S. GL       | 18                                           | $\overline{c}$                                                                | 11,11                                              |
| 5               | 2294206 USF SA        | 9                                            | 1                                                                             | 11,11                                              |
| 6               | 2270420 SMS/R.        | 52                                           | $\overline{c}$                                                                | 3,85                                               |
| $\overline{7}$  | 5546583 SMS/R.        | 27                                           | 1                                                                             | 3,70                                               |
| 8               | 2280280 SMS/R.        | 29                                           | 1                                                                             | 3,45                                               |
| 9               | 2288397 U.S.F. I      | 33                                           | 1                                                                             | 3,03                                               |
| 10              | 5417708 SMS/R.        | 64                                           | 1                                                                             | 1,56                                               |
| 11              | 3567508 SMS/R.        | 66                                           | $\overline{1}$                                                                | 1,52                                               |
| 12              | 2270471 SMS/RJ        | 388                                          | $\overline{c}$                                                                | 0,52                                               |
| 13              | 2269805 SMS/R.        | 218                                          | 1                                                                             | 0,46                                               |
|                 | 14 2273284 SITEC      | 326                                          | 1                                                                             | 0,31                                               |
| 15 <sup>5</sup> | Total                 | 20010                                        | 17                                                                            | 0,08                                               |
| 16              | 4046307 SMS/R.        | 201                                          | 0                                                                             | 0,00                                               |
| 17              | 4046161 PSF SA        | 11                                           | 0                                                                             | 0.00                                               |
| 18              | 4046153 PSF TR        | 27                                           | ۵                                                                             | 0.00                                               |
|                 | 19 4046145 PSF VII    | 20                                           | 0                                                                             | 0.00                                               |
|                 | 20 4046137 PSF SA     | 0                                            | 0                                                                             | 0,00                                               |
| 21              | 3405435 P.S.F. I      | 33                                           | 0                                                                             | 0                                                  |
| 22              | 2806320 SMS/R.        | 41                                           | 0                                                                             | 0,00                                               |
| 23              | 2295253 SMS/R.        | 95                                           | 0                                                                             | 0.00                                               |

**Figura 20 –** Modelo de planilha para monitoramento no Excel

Identificadas as US, mês a mês, pode-se encaminhar para elas relatório do desempenho em comparação à média observada no laboratório ou à média Brasil (0,1%).

### 3.2. Tempo médio de liberação de exames

### **MIQ**

#### **Indicador:**

Tempo médio de liberação de exames.

#### **Fórmula:**

 Somatório dos intervalos de tempo entre a entrada dos materiais no laboratório e a liberação dos laudos Total de exames liberados no período

**Obs.:** Recomenda-se que, **no máximo em 30 dias**, o laboratório libere o resultado dos exames citopatológicos.

Não é possível calcular o tempo médio de liberação dos exames utilizando o TabWin. As variáveis disponíveis atualmente permitem calcular o número (e o percentual) de exames liberados em intervalos de tempo pré-determinados (de 0 a 10 dias, de 11 a 20 dias, de 21 a 30 dias, mais de 30 dias).

Para calcular esse indicador, pode ser utilizado o Excel ou outro programa que permita construção de tabelas e fórmulas (por exemplo o OpenOffice – Calc). Os dados para realizar a tabulação e o cálculo podem ser obtidos através dos arquivos do banco de dados de cada mês (DBF) gerados no Siscolo, ou através do TabNet (programa do Departamento de Informática do SUS – DATASUS). Nesse caso, a informação está estratificada por intervalo de tempo.

A construção do indicador utilizando arquivos DBF (salvos automaticamente em C:\datasus\SiscamFB\TWSisCam quando as bases são geradas) segue os passos abaixo:

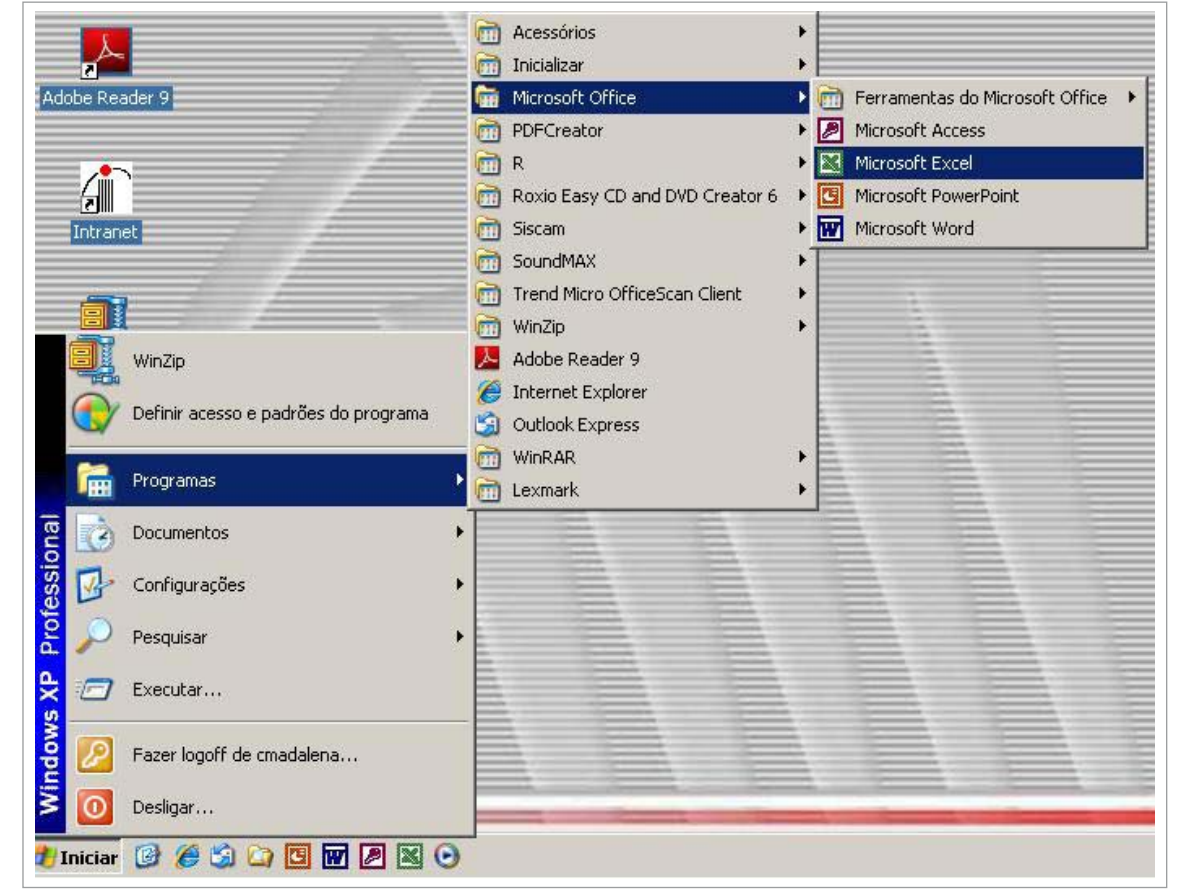

**1º passo** – Abrir o Excel.

**Figura 21 –** Passo a passo para abrir o Excel

**2º passo** – Abrir a base de dados do mês de interesse.

- Clicar em **Abrir**  $\rightarrow$  ou em **Arquivo Abrir**.
- Selecionar a pasta em que está localizada a base de interesse (C:\datasus\SiscamFB\ TWSisCam).
- Selecionar o tipo de arquivo (Arquivos do tipo dBase).
- Selecionar a base (.DBF).

Serão selecionados arquivos iniciados por TWCC, que são bases de exames citopatológicos (os arquivos iniciados por TWHC são bases de exames histopatológicos).

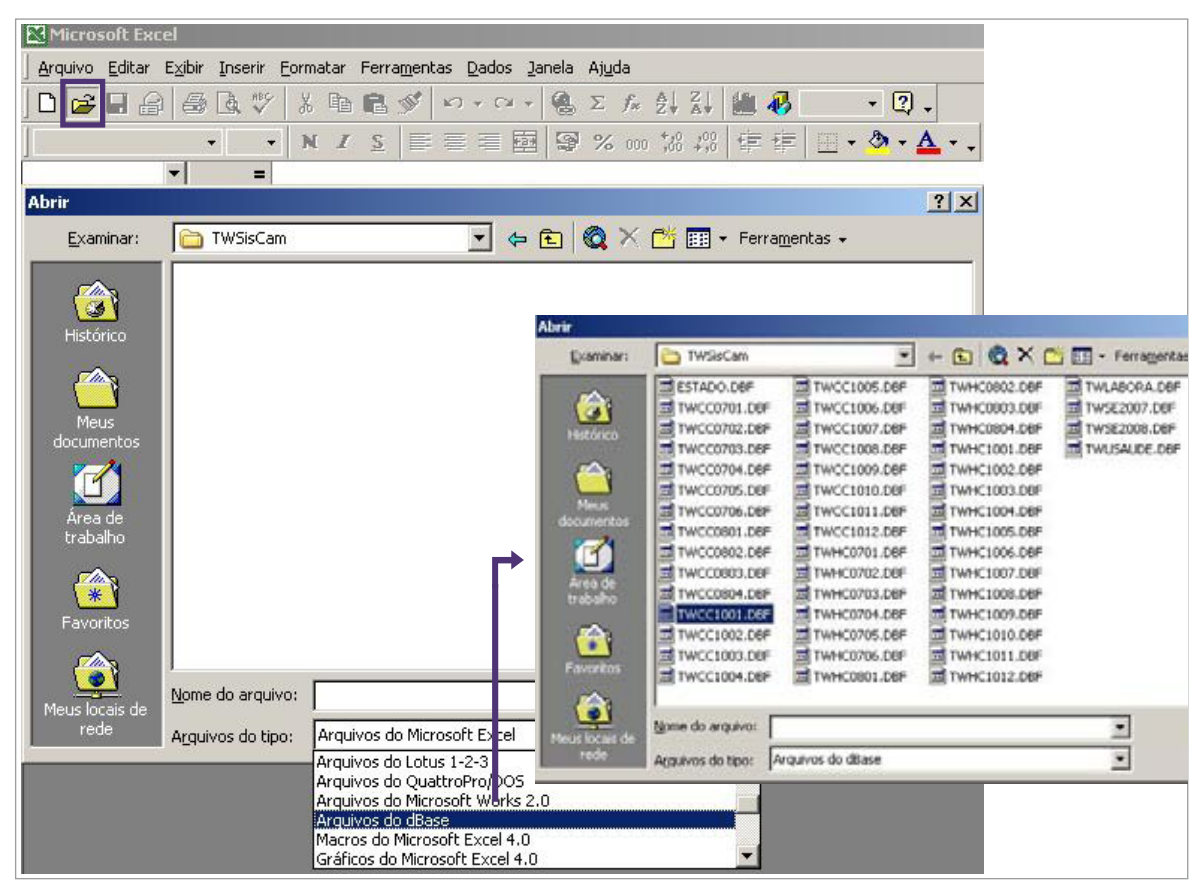

**Figura 22 –** Abrindo a base de dados do mês de interesse

**Nota:** Quando são geradas no Siscolo, as bases em DBF de cada mês são criadas automaticamente em C:\datasus\SiscamFB\TWSisCam.

• Para exames citopatológicos: Selecionar no Excel as colunas correspondentes à data do recebimento do material (coluna DD) e à data da liberação do resultado (coluna  DE). Para selecionar as duas colunas ao mesmo tempo, clicar na coluna DD, segurar a tecla Ctrl e clicar na coluna DE, ou clicar na coluna DD, manter o botão esquerdo do mouse pressionado e levar o mouse para o lado direito marcando a coluna DE.

• Copiar as colunas (com as colunas já selecionadas, clicar com o botão direito do mouse e clicar em **Copiar**).

|    | $D \cong H \rightarrow$                              | $\approx$ $\alpha$ | ಿ                  |           |                         | $X \nrightleftharpoons \nrightleftharpoons \n$ |                                              |                |        |     | ▲ ∑ f= 2. X. 组 另 100% | $+2.$      |                                       |                       |                                   |                |    |
|----|------------------------------------------------------|--------------------|--------------------|-----------|-------------------------|----------------------------------------------------------------------------------------------------|----------------------------------------------|----------------|--------|-----|-----------------------|------------|---------------------------------------|-----------------------|-----------------------------------|----------------|----|
|    | DD1                                                  |                    |                    |           | $=$ $D$ RECEBE          |                                                                                                    |                                              |                |        |     |                       |            |                                       |                       |                                   |                |    |
|    | А                                                    | BCD                | Ε                  | ۱Þ.       | G                       | н                                                                                                    |                                              |                |        |     | J K LMNOP             | DC         | DD                                    | DE                    | DF.                               | DG             | DH |
|    |                                                      |                    |                    |           |                         |                                                                                                    | 1 C CNESC ILCC C IBGE C C US C C US IEC PRON |                |        |     |                       |            | CC ANCOCCCAD COL US D RECEBE D LIBERA |                       | <b>TC PAT CNS</b>                 | C_PAT_CIC      | c  |
|    | 2 2273284 44 0 33 3304557 33 2269821 3304557 5066147 |                    |                    |           |                         |                                                                                                    |                                              |                | 3 2009 |     |                       | 16/12/2009 | 16/12/2009                            | 4/1/2010              |                                   | 47681250778 67 |    |
|    | 2273284 25                                           |                    |                    |           | 0.33.3305505.33.2269821 |                                                                                                    | 3304557 5039353                              |                | 3 2008 |     | 11111                 | 18/12/2009 | 18/12/2009                            | 4/1/2010              |                                   | 47681250778 64 |    |
|    | 2273284 33                                           |                    |                    |           | 0333306505332769821     |                                                                                                    | 3304557 2089957                              |                | 3 2008 |     | 11111                 | 18/12/2009 | 18/12/2009                            | <b>4/1/2010</b>       |                                   | 17681250778 65 |    |
| 5  | 2273284.26                                           |                    |                    |           | 0.33.3301702.33.2269821 |                                                                                                    | 3304557 5035666                              |                | 3,2008 |     | 11111                 | 18/12/2009 | 18/12/2009                            | A/1/2010 & Recortar   |                                   | 681250778 64   |    |
|    | 2273284 66                                           |                    |                    |           | 0.33.3304904.33.2269821 |                                                                                                    | 3304557 5066282                              |                |        |     | 3 2006 1 1 1 1 1      | 18/12/2009 | 18/12/2009                            | 4/1/2010 life (securi |                                   | 681250778 72   |    |
|    | 2273284 46                                           |                    |                    |           | 0 33 3304557 33 2269821 |                                                                                                    | 3304557 5041723                              |                | 3 2004 |     | 11111                 | 18/12/2009 | 18/12/2009                            | 4/1/2010 BM Colar     |                                   | 681250778 68   |    |
| 8  | 2273284 72                                           |                    |                    |           | 0 33 3303500 33 2269821 |                                                                                                    | 3304557 5051325                              |                |        |     | 11113                 | 18/12/2009 | 18/12/2009                            | 4/1/2010              | Colar especial                    | 681250778 72   |    |
|    | 2273284 45                                           |                    |                    |           | 0.33.3304557.33.2269821 |                                                                                                    | 3304557 5033790                              |                | 3 2008 | 111 | 11.1                  | 18/12/2009 | 18/12/2009                            | 4/1/2010              |                                   | 681250778 68   |    |
| 10 | 2273284 29                                           |                    |                    |           | 0 33 3304557 33 2269621 |                                                                                                    | 3304557 2083994                              |                | 3 2009 |     | 11                    | 18/12/2009 | 18/12/2009                            | 4/1/2010              | Inserir                           | 681250778 64   |    |
| 11 | 2273284 66                                           |                    |                    |           | 0.33.3303906.33.2269821 |                                                                                                    | 3304557 3467170                              | 2.             |        |     | 11111                 | 18/12/2009 | 18/12/2009                            | 4/1/2010              | Excluir                           | 681250778 72   |    |
|    | 12 2273284 61                                        |                    |                    |           | 0 33 3304557 33 2269821 |                                                                                                    | 3304557 5036607                              | 2              |        |     |                       | 18/12/2009 | 18/12/2009                            | 4/1/2010              | Linpar controdo                   | 681250778 71   |    |
|    | 13 2273284 57                                        |                    |                    |           | 0 33 3304557 33 2269821 |                                                                                                    | 3304557 5066291                              |                | 3 2009 |     |                       | 18/12/2009 | 18/12/2009                            | 4/1/2010              |                                   | 681250778 70   |    |
|    | 14 2273284 27                                        |                    |                    |           | 0.33.3304557.33.2269821 |                                                                                                    | 3304557 2086732                              |                |        |     | 11111                 | 18/12/2009 | 18/12/2009                            | 4/1/2010              | Ell <sup>*</sup> Eormatar células | 681250778 64   |    |
|    | 15 2273284 61                                        |                    |                    |           | 0 33 3303500 33 2269821 |                                                                                                    | 3304557 5065366                              |                |        |     |                       | 18/12/2009 | 18/12/2009                            | 5/1/2010              | Largura da coluna                 | 681250778 71   |    |
|    | 16 2273284 38                                        |                    |                    |           | 0.33.3301900.33.2269821 |                                                                                                    | 3304557 5051524                              |                |        | 111 | H.                    | 18/12/2009 | 18/12/2009                            | 5/1/2010              | Ocultar.                          | 681250778 66   |    |
|    | 2273284.53                                           |                    |                    |           | 33 3304557 33 2269821   |                                                                                                    | 3304557 2083619                              |                | 3 2008 |     |                       | 18/12/2009 | 18/12/2009                            | 5/1/2010              | Reexbir                           | 681250778.69   |    |
|    | 18 2273284 59                                        |                    |                    |           | 0.33.3304557.33.2269821 |                                                                                                    | 3304557 5047479                              | 21             |        |     | 11113                 | 18/12/2009 | 18/12/2009                            | 5/1/2010              |                                   | 4768125077870  |    |
|    | 19 2273284 70                                        |                    | <b>DISPARED EE</b> | <b>RB</b> | 2269821                 |                                                                                                    | 3304557 5012339                              |                |        |     | з                     | 18/12/2009 | 18/12/2009                            | 5/1/2010              |                                   | 47681250778 72 |    |
|    | 20 2273284                                           |                    | 0 33 3304557       | 33        | 2269021                 |                                                                                                    | 3304557 5045065                              |                |        |     |                       | 18/12/2009 | 18/12/2009                            | 5/1/2010              |                                   | 47681250778 68 |    |
|    | 21 2273284 78                                        |                    |                    |           |                         |                                                                                                    | 0 33 3304557 33 2269821 3304557 5014730      | $\overline{2}$ |        |     | 11113                 |            | 18/12/2009 18/12/2009                 | 5/1/2010              |                                   | 47681250778 72 |    |

**Figura 23 –** Selecionando as colunas para os exames citopatológicos

- No arquivo Excel disponibilizado (modelo de planilha para monitoramento tempo médio de liberação de exames), no mês desejado, clicar em **Editar – Colar** ou clicar com o botão direito do mouse na célula A1 (onde está escrito **colar aqui**) e selecionar **Colar**.
- Os indicadores serão calculados automaticamente.

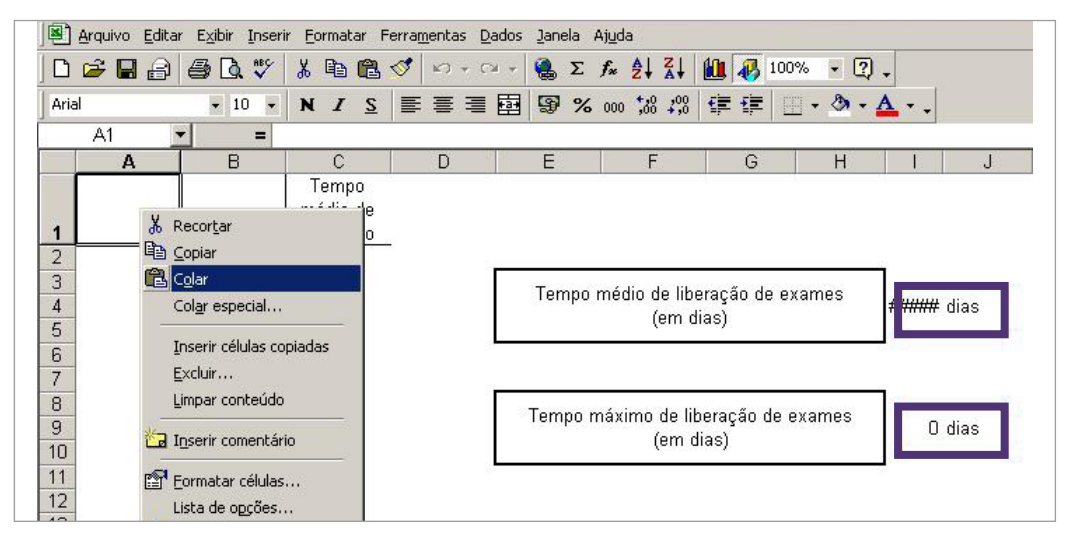

**Figura 24 –** Cálculo de tempo médio de liberação de exames

|       | Microsoft Excel - Tabela para calculo de tempo medio para liberacao de exames |                                                                       |                   |   |                                                                                  |   |                                                |   |           |    |                                      |                                                |  |          |   |
|-------|-------------------------------------------------------------------------------|-----------------------------------------------------------------------|-------------------|---|----------------------------------------------------------------------------------|---|------------------------------------------------|---|-----------|----|--------------------------------------|------------------------------------------------|--|----------|---|
| 图1    |                                                                               | Arquivo Editar Exibir Inserir Formatar Ferramentas Dados Janela Ajuda |                   |   |                                                                                  |   |                                                |   |           |    |                                      |                                                |  |          |   |
| ⋂     | $\approx$ . $\approx$                                                         | 48 4 %                                                                | よも追ぐ              |   | $\mathbf{K} \mathbf{I} \rightarrow \mathbf{C} \mathbf{I} \rightarrow \mathbf{I}$ |   | $\frac{1}{2} \sum f_* \frac{1}{2} \frac{1}{4}$ |   |           |    | ■ 43 100%                            | - 2.                                           |  |          |   |
| Arial |                                                                               | $-10$<br>$\overline{\phantom{a}}$                                     | N I S             |   | 事業者園                                                                             |   | [59 % 000 % #                                  |   |           | 建建 |                                      | $\mathbb{H}\cdot \mathbb{A}\cdot \mathbf{A}$ . |  |          |   |
|       | M33                                                                           | ▼<br>⋍                                                                |                   |   |                                                                                  |   |                                                |   |           |    |                                      |                                                |  |          |   |
|       | A                                                                             | B                                                                     | C                 | D |                                                                                  | E |                                                | F |           | G  |                                      | H                                              |  |          | J |
|       |                                                                               |                                                                       | Tempo<br>médio de |   |                                                                                  |   |                                                |   |           |    |                                      |                                                |  |          |   |
|       | D RECEBE D LIBERA                                                             |                                                                       | liberação         |   |                                                                                  |   |                                                |   |           |    |                                      |                                                |  |          |   |
| 2     | 12/7/2010                                                                     | 17/12/2010                                                            | 158               |   |                                                                                  |   |                                                |   |           |    |                                      |                                                |  |          |   |
| 3     | 15/10/2010                                                                    | 3/12/2010                                                             | 49                |   |                                                                                  |   |                                                |   |           |    | Tempo médio de liberação de exames   |                                                |  |          |   |
| 4     | 19/10/2010                                                                    | 21/12/2010                                                            | 63                |   |                                                                                  |   |                                                |   | (em dias) |    |                                      |                                                |  | 42 dias  |   |
| 5     | 26/10/2010                                                                    | 3/12/2010                                                             | 38                |   |                                                                                  |   |                                                |   |           |    |                                      |                                                |  |          |   |
| ĥ     | 29/10/2010                                                                    | 3/12/2010                                                             | 35                |   |                                                                                  |   |                                                |   |           |    |                                      |                                                |  |          |   |
|       | 29/10/2010                                                                    | 22/12/2010                                                            | 54                |   |                                                                                  |   |                                                |   |           |    |                                      |                                                |  |          |   |
| 8     | 29/10/2010                                                                    | 3/12/2010                                                             | 35                |   |                                                                                  |   |                                                |   |           |    | Tempo mediano de liberação de exames |                                                |  |          |   |
| 9     | 5/11/2010                                                                     | 10/12/2010                                                            | 35                |   |                                                                                  |   |                                                |   | (em dias) |    |                                      |                                                |  | 35 dias  |   |
| 10    | 5/11/2010                                                                     | 10/12/2010                                                            | 35                |   |                                                                                  |   |                                                |   |           |    |                                      |                                                |  |          |   |
|       | 5/11/2010                                                                     | 10/12/2010                                                            | 35                |   |                                                                                  |   |                                                |   |           |    |                                      |                                                |  |          |   |
| 12    | 5/11/2010                                                                     | 10/12/2010                                                            | 35                |   |                                                                                  |   |                                                |   |           |    |                                      |                                                |  |          |   |
| 13    | 5/11/2010                                                                     | 10/12/2010                                                            | 35                |   |                                                                                  |   |                                                |   |           |    | Tempo máximo de liberação de exames  |                                                |  |          |   |
| 14    | 5/11/2010                                                                     | 10/12/2010                                                            | 35                |   |                                                                                  |   |                                                |   | (em dias) |    |                                      |                                                |  | 158 dias |   |
| 15    | 5/11/2010                                                                     | 10/12/2010                                                            | 35                |   |                                                                                  |   |                                                |   |           |    |                                      |                                                |  |          |   |
| 16    | 5/11/2010                                                                     | 10/12/2010                                                            | 35                |   |                                                                                  |   |                                                |   |           |    |                                      |                                                |  |          |   |
| 17    | 5/11/2010                                                                     | 10/12/2010                                                            | 35                |   |                                                                                  |   |                                                |   |           |    |                                      |                                                |  |          |   |
| 18    | 5/11/2010                                                                     | 10/12/2010                                                            | 35                |   |                                                                                  |   |                                                |   |           |    | Tempo mínimo de liberação de exames  |                                                |  |          |   |
| 19    | 5/11/2010                                                                     | 10/12/2010                                                            | 35                |   |                                                                                  |   |                                                |   | (em dias) |    |                                      |                                                |  | 32 dias  |   |
| 20    | 5/11/2010                                                                     | 10/12/2010                                                            | 35                |   |                                                                                  |   |                                                |   |           |    |                                      |                                                |  |          |   |
|       | 21 5/11/2010                                                                  | 10/12/2010                                                            | 35                |   |                                                                                  |   |                                                |   |           |    |                                      |                                                |  |          |   |

**Figura 25 –** Cálculo de tempo médio de liberação de exames - sequência

No mesmo arquivo, na aba ao lado (gráfico), os indicadores são automaticamente inseridos, mês a mês, para acompanhamento dos resultados graficamente.

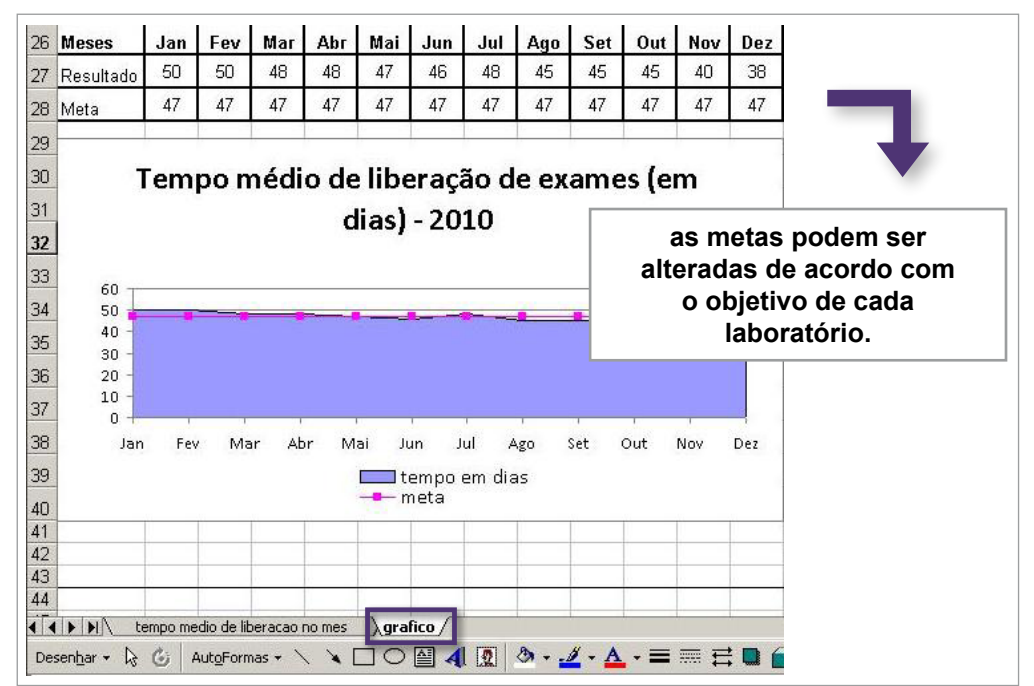

**Figura 26 –** Gerando o gráfico de acompanhamento dos indicadores

Utilizando o TabWin, é possível calcular o número de exames liberados por intervalos de tempo, podendo-se computar o percentual de exames que estão sendo liberados com intervalo acima do recomendado (superior a 30 dias), seguindo os passos abaixo:

**1º passo** – Gerar a tabela no TabWin.

- Selecionar na linha **Prestador de serviç**o.
- Selecionar na coluna **Interv. Resultado**.
- Selecionar como incremento **Frequênci**a.
- Selecionar em **Arquivos** o(s) mês(es)/competência(s) que será(ão) analisado(s).
- Clicar em **Executar**.

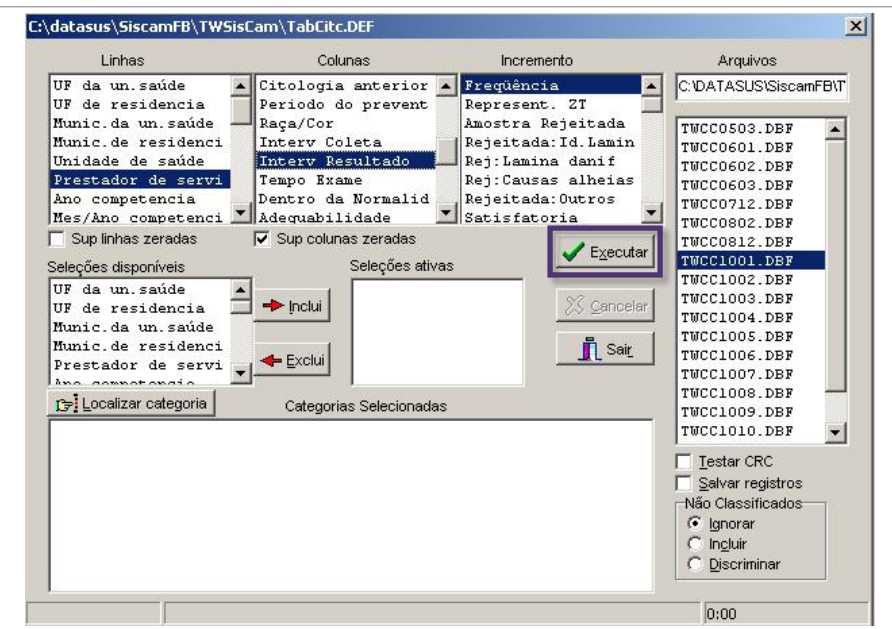

**Figura 27 –** Gerando tabela do TabWin para calcular o número de exames liberados por intervalos de tempo

**2º passo** – Gerar a tabela no TabWin.

- Clicar em **Operações Calcular Indicador** ou na tecla **Calcular Indicador**.
- Escolher o numerador **> 30 dias**.
- Escolher o denominador **Total**.
- Escolher a escala **por 100**.
- Escolher o número de casas decimais **2**.

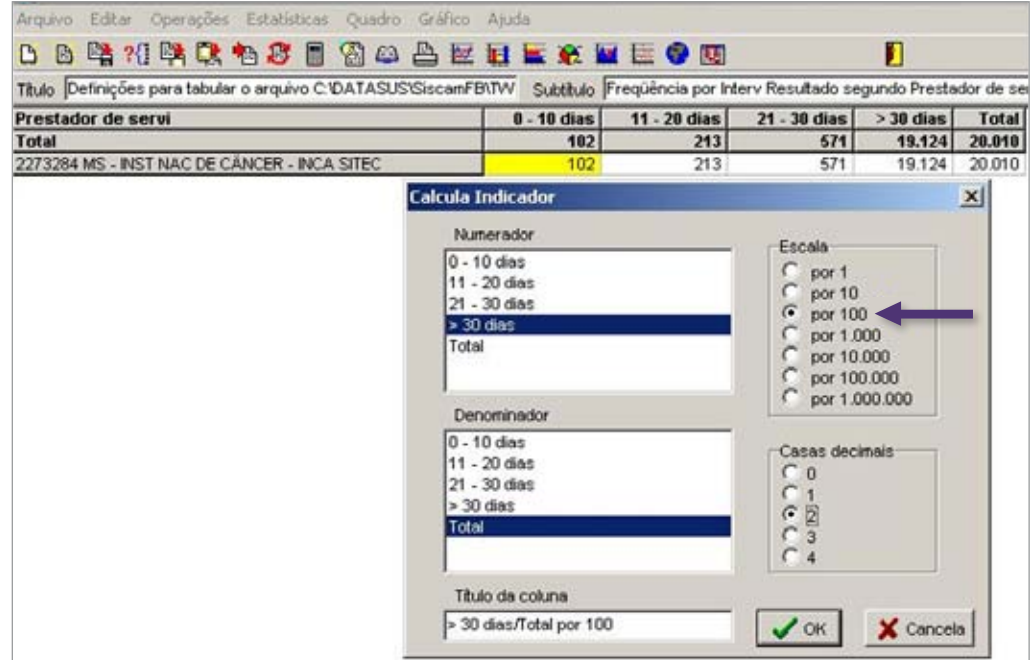

**Figura 28 –** Cálculo do indicador no TabWin

| Definições para tabular o arquivo C:\DATASUS\SiscamFB\TWSiscam\twcc*.DBF |              |                                                                       |                 |              |                           |
|--------------------------------------------------------------------------|--------------|-----------------------------------------------------------------------|-----------------|--------------|---------------------------|
| Arquivo Editar Operações Estatísticas Quadro Gráfico Ajuda               |              |                                                                       |                 |              |                           |
| <b>昏睡?{睡眠临虑目留恋兽莖再喜恋至左●困</b><br>n                                         |              |                                                                       |                 |              |                           |
| Título Definições para tabular o arquivo C:\DATASUS\SiscamFB\TW          |              | Subtitulo Frequência por Interv Resultado segundo Prestador de servi- |                 |              |                           |
| Prestador de servi                                                       | 11 - 20 dias | 21 - 30 dias                                                          | $>$ 30 dias $ $ | <b>Total</b> | $>$ 30 dias/Total por 100 |
|                                                                          |              |                                                                       |                 |              |                           |
| <b>Total</b>                                                             | 213          | 571                                                                   | 19.124          | 20.010       | 95,57                     |
| 2273284 MS - INST NAC DE CÄNCER - INCA SITEC.                            | 213          | 571                                                                   | 19.124          | 20.010       | 95.57                     |

**Figura 29 –** Cálculo do indicador no TabWin – sequência

### 3.3. Percentual de amostras insatisfatórias

### **MIQ**

**Indicador:**  Percentual de amostras insatisfatórias.

#### **Fórmula:**

 $N<sup>o</sup>$  de amostras insatisfatórias no mês  $x$  100 Total de exames liberados no mês

**Obs.:** É papel do laboratório fornecer informações sobre a forma correta para a fixação e o transporte do material. Pode ser útil para a orientação de ações corretivas junto à US.

**1º passo** – Gerar a tabela no TabWin.

- Selecionar na linha **Unidade de Saúde.**
- Selecionar na coluna **Adequabilidade**.
- Selecionar como incremento **Frequência**.
- Marcar a opção **Suprimir linhas zeradas**, que excluirá da tabela US que não tenham exames cadastrados no laboratório naquele mês.
- Selecionar em **Arquivos** o mês/competência que será analisado.
- Clicar em **Executar**.

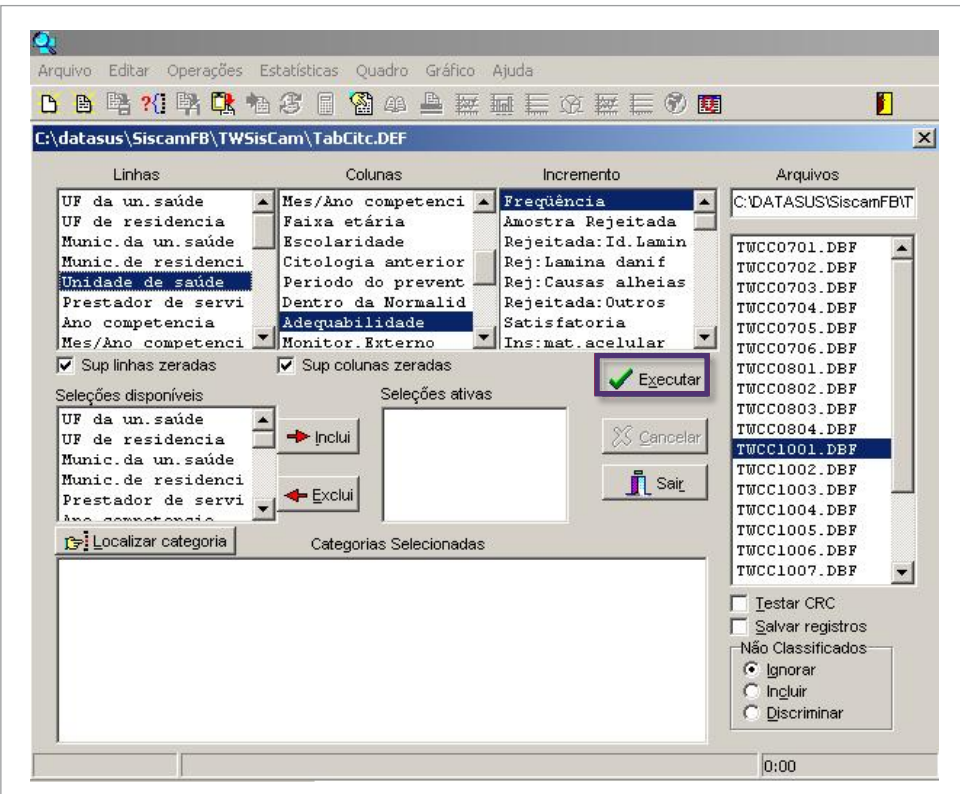

**Figura 30 –** Cálculo do percentual de amostras insatisfatórias no TabWin

**2º passo** – Calcular o indicador no TabWin.

- Clicar em **Operações Calcular Indicador** ou na tecla **Calcular Indicador**.
- Escolher o numerador **Insatisfatório**.
- Escolher o denominador **Total**.
- Escolher a escala **por 100**.
- Escolher o número de casas decimais **2**.

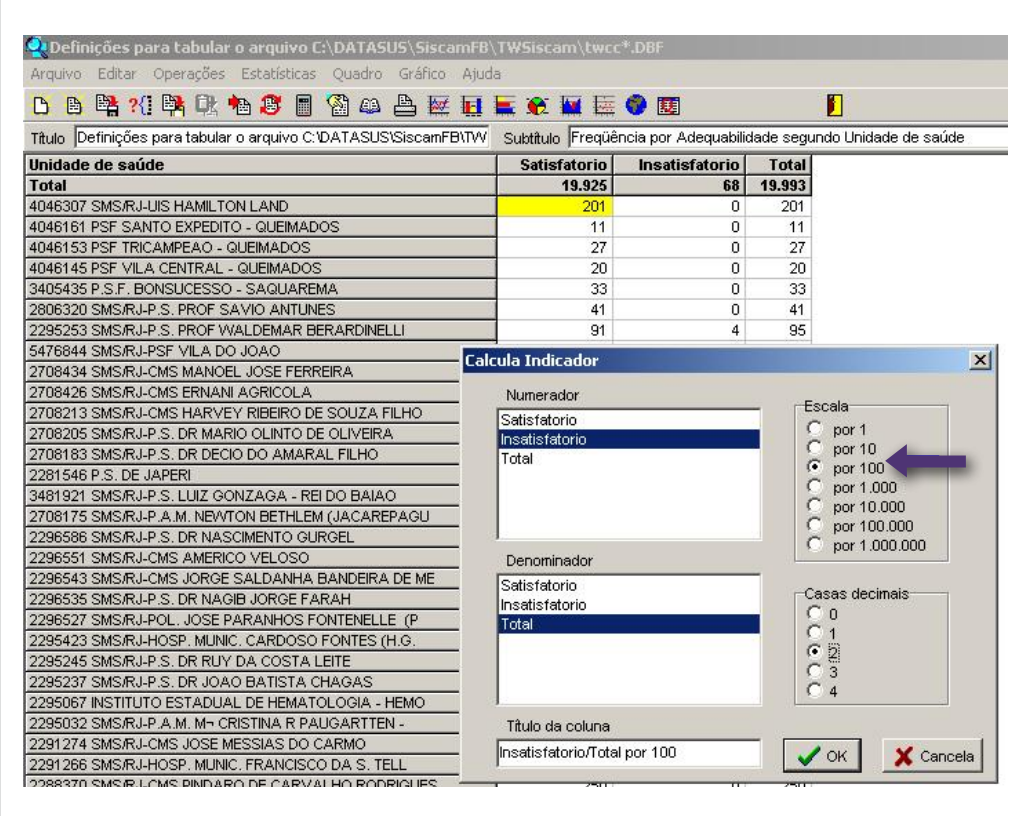

**Figura 31 –** Cálculo do percentual de amostras insatisfatórias no TabWin

#### **3º passo** – Acompanhamento do indicador.

Para acompanhamento desse indicador, está disponibilizada uma planilha de Excel. Ao colar a tabela gerada no TabWin nessa planilha, as unidades em que o percentual de amostras insatisfatórias for maior que 5% serão marcadas em vermelho. Serão destacadas aquelas com maior e menor frequência de amostras insatisfatórias.

### **Como transportar a tabela para a planilha de Excel disponibilizada?**

Após o cálculo do indicador no TabWin, copiar a tabela para a planilha de Excel disponibilizada (modelo de planilha para monitoramento – amostras insatisfatórias), seguindo a sequência abaixo:

• No TabWin clicar em **Editar – Copiar** ou na tecla **Copiar para Clipboard** .

| Arquivo        | Editar Operações Estatísticas Quadro Gráfico Ajuda |                                    |           |                     |                       |              |                                                                  |
|----------------|----------------------------------------------------|------------------------------------|-----------|---------------------|-----------------------|--------------|------------------------------------------------------------------|
| B<br>ħ         | Copiar                                             |                                    |           | 丝目自会图医令圈            |                       |              | Л                                                                |
| Título De      | Colar<br>Localizar                                 | $C$ <sub>r</sub> $H$ <sup>+F</sup> | scamFB\TW |                     |                       |              | Subtitulo Frequência por Adequabilidade segundo Unidade de saúde |
| <b>Unidade</b> |                                                    |                                    |           | <b>Satisfatorio</b> | <b>Insatisfatorio</b> | <b>Total</b> | Insatisfatorio/Total por 100                                     |
| Total          | ✔ DBF com acentuação para DOS                      |                                    |           | 19.925              | 68 <sup>1</sup>       | 19.993       | 0,34                                                             |
| 4046307        | Escolhe Font fixa                                  |                                    |           | 201                 | 0.                    | 201          | 0,00                                                             |
| 4046161        |                                                    |                                    |           | 11                  | 0                     | 11           | 0.00                                                             |
| 4046153        | Editar Log                                         | Ctrl+L                             |           | 27                  | 0                     | 27           |                                                                  |
| 4046145        | Editar arquivo DEF ou CNV                          |                                    |           | 20                  | $\Omega$              | 20           | % de amostras                                                    |
|                | 4046137 PSF SAO JOSE - QUEIMADOS                   |                                    |           | 0                   | 0                     | 0            | insatisfatórias recebidas                                        |
|                | 3405435 P.S.F. BONSUCESSO - SAQUAREMA              |                                    |           | 33                  | 0                     | 33           |                                                                  |
|                | 2806320 SMS/RJ-P.S. PROF SAVIO ANTUNES             |                                    |           | 41                  | 0                     | 41           | laboratório no mês                                               |
|                | 2295253 SMS/RJ-P.S. PROF WALDEMAR BERARDINELLI     |                                    |           | 91                  | 4                     | 95           | $T_{\rm b}$                                                      |
|                | 2778696 SMS/RJ-PSF CARLOS FIGUEIREDO FILHO (BORE   |                                    |           | 0                   | 0                     | $\Omega$     | 0,00                                                             |
|                | 5476844 SMS/RJ-PSF VILA DO JOAO                    |                                    |           | 44                  | 0                     | 44           | 0,00                                                             |
|                | 2758091 SMS/RJ-CENTRO PSIQUIATRICO PEDRO II        |                                    |           | 0                   | $\mathbf 0$           | $\Omega$     | 0,00                                                             |
|                | 2708434 SMS/RJ-CMS MANOEL JOSE FERREIRA            |                                    |           | 72                  | $\Omega$              | 72           | 0,00                                                             |
|                | 2708426 SMS/RJ-CMS ERNANI AGRICOLA                 |                                    |           | 108                 | 0                     | 108          | 0.00                                                             |
|                | 2708213 SMS/RJ-CMS HARVEY RIBEIRO DE SOUZA FILHO   |                                    |           | 117                 | 0                     | 117          | 0,00                                                             |
|                | 2708205 SMS/RJ-P.S. DR MARIO OLINTO DE OLIVEIRA    |                                    |           | 62                  | $\Omega$              | 62           | 0,00                                                             |
|                | 2708183 SMS/RJ-P.S. DR DECIO DO AMARAL FILHO       |                                    |           | 63                  | $\circ$               | 63           | 0,00                                                             |
|                | 2281546 P.S. DE JAPERI                             |                                    |           | 38                  | $\mathbf 0$           | 38           | 0.00                                                             |
|                | 3481921 SMS/RJ-P.S. LUIZ GONZAGA - REI DO BAIAO    |                                    |           | 26                  | $\Omega$              | 26           | 0,00                                                             |

**Figura 32 –** Copiar tabela do TabWin para Excel

• Abrir a planilha de Excel disponibilizada (modelo de planilha para monitoramento amostras insatisfatórias), e escolher o mês a ser trabalhado.

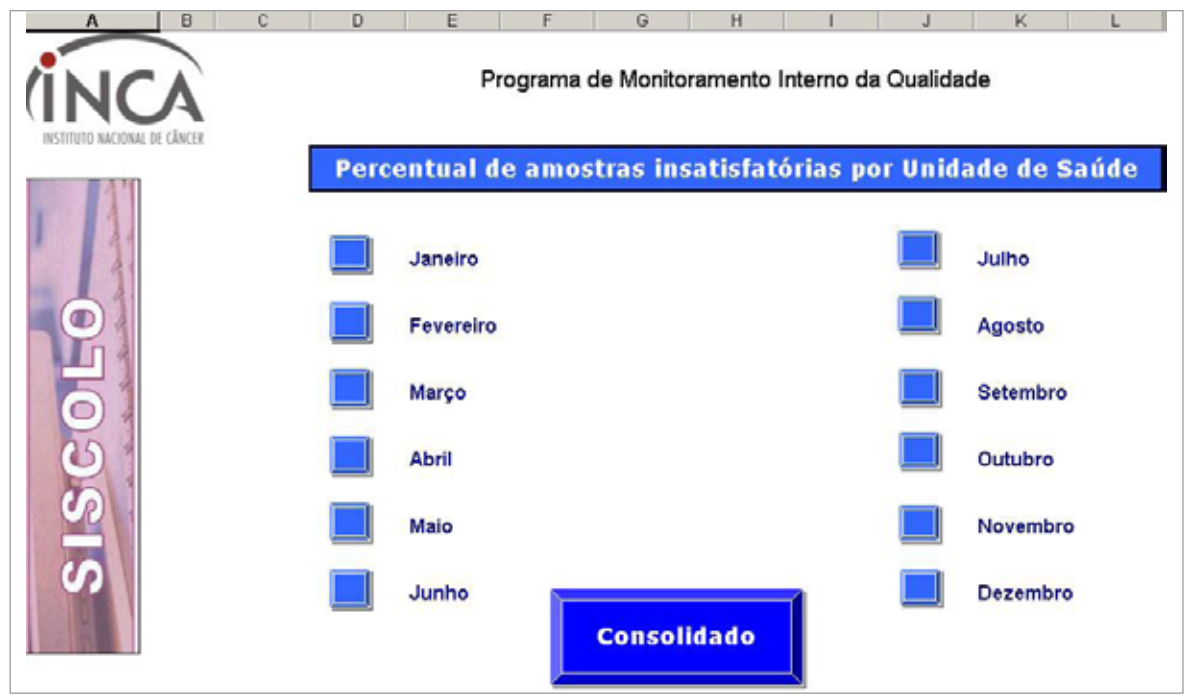

**Figura 33 –** Copiar tabela do TabWin para Excel – sequência

• Clicar em **Editar – Colar** ou clicar com o botão direito do mouse na célula A1 (onde está escrito **colar aqui**) e selecionar **Colar**.

|                       | Al Arquivo Editor Eybir Inserir Formator Ferramentas Dados Janela Aluda<br>DG国内部及华文联盟プロ·中·克工人出科 出界100% · 2. |    |    |   |         |                                     |
|-----------------------|----------------------------------------------------------------------------------------------------|----|----|---|---------|-------------------------------------|
| Arial                 | -10 - N / S 图 画 图 图 % m 2 2  键 键 □ - Φ - Δ - .                                                              |    |    |   |         |                                     |
| A1                    | $\equiv$ colar aqui<br>$\mathbf{r}$                                                                         |    |    |   |         |                                     |
|                       | A<br>B                                                                                                    | ¢. | D. | Ε | G<br>F. | н                                   |
| 0.8028087             | Colar especial<br>Inserir<br>Excluir                                                                        |    |    |   |         | Maior frequência de amostras insati |
|                       | Limpar conteúdo.                                                                                            |    |    |   |         | Menor frequência de amostras insat  |
|                       |                                                                                                    |    |    |   |         |                                     |
| 10                    | Inserir comentário                                                                                          |    |    |   |         |                                     |
| 11<br>$\frac{12}{13}$ | Formatar células<br>Lista de oggões                                                                         |    |    |   |         |                                     |

**Figura 34 –** Copiar tabela do TabWin para Excel – sequência

**4º passo** – Identificar as unidades com percentuais de amostras insatisfatórias acima de 5%.

• Clicar em **Dados – Classificar – Classificar por Amostras insatisfatórias/Frequência por 100** – ordem **decrescente**.

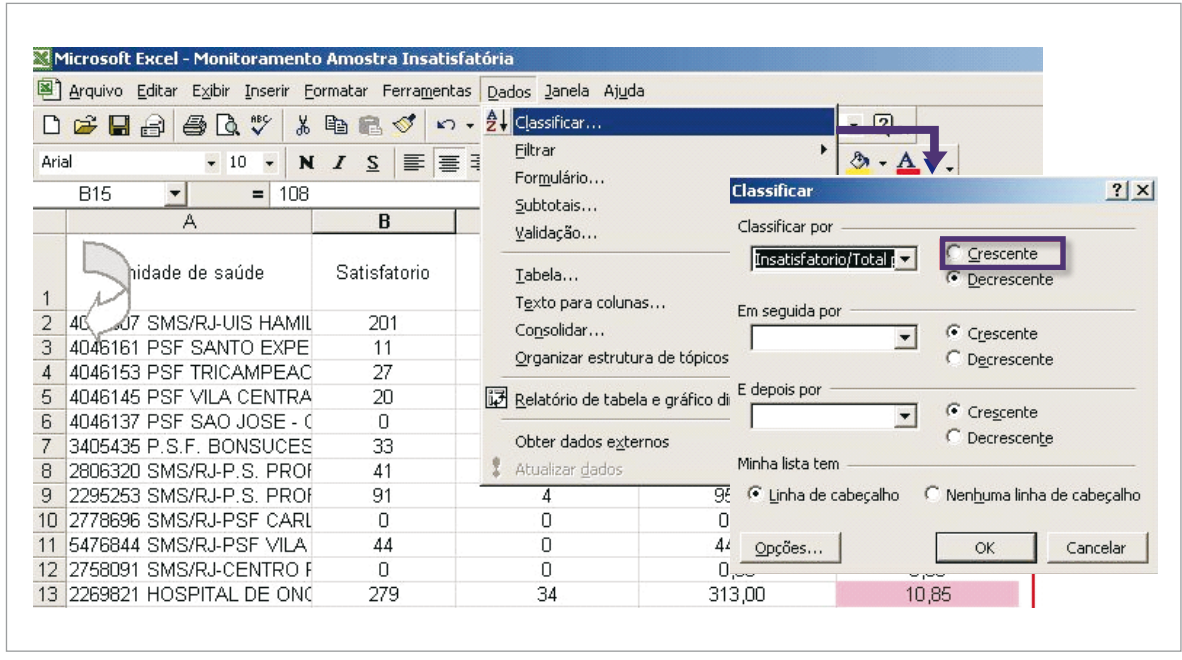

**Figura 35 –** Classificando as unidades com percentuais de amostras insatisfatórias

As unidades serão dispostas em ordem decrescente de percentual de amostras insatisfatórias.

| ⊠1<br>Arquivo Editar Exibir Inserir Formatar Ferramentas Dados<br>Janela Ajuda                                          |                                                  |               |                |                   |                                 |  |  |  |
|----------------------------------------------------------------------------------------------------|--------------------------------------------------|---------------|----------------|-------------------|---------------------------------|--|--|--|
| $D \cong H \oplus \text{Box} \cong$<br><b>● Σ fx 2 → 2 → All + B</b> 100%<br>る脂肪ダ い・ペッ<br>图<br>$\overline{\phantom{a}}$ |                                                  |               |                |                   |                                 |  |  |  |
| Arial                                                                                                    | $\overline{\phantom{a}}$<br>10<br>$\overline{z}$ | $I \leq$<br>N | 事書書園           | 图 % 000 % #<br>建建 | $\blacksquare$ . $\lozenge$     |  |  |  |
| C <sub>9</sub><br>$\overline{2}$<br>$=$                                                                                 |                                                  |               |                |                   |                                 |  |  |  |
|                                                                                                    | A                                                | B             | C              | D                 | E                               |  |  |  |
| 1                                                                                                    | dade de saúde                                    | Satisfatorio  | Insatisfatorio | Total             | Insatisfatorio/Total<br>por 100 |  |  |  |
| $\overline{a}$                                                                                                    | HOSPITAL DE OI                                   | 279           | 34             | 313,00            | 10,86                           |  |  |  |
| 3                                                                                                    | 3934659 PSF MORRO DO                             | 13            | 1              | 14,00             | 7,14                            |  |  |  |
| 4                                                                                                    | 2295253 SMS/RJ-P.S. PRI                          | 91            | 4              | 95.00             | 4,21                            |  |  |  |
| 5.                                                                                                    | 2275872 P.S. CARANGOL                            | 30            | 1              | 31,00             | 3,23                            |  |  |  |
| 6                                                                                                    | 3567559 SMS/RJ-PSF JAFI                          | 61            | 2              | 63,00             | 3,17                            |  |  |  |
| 7                                                                                                    | 3533921 P.S. ANCORA - F                          | 38            |                | 39,00             | 2,56                            |  |  |  |
| 8                                                                                                    | 2281147 P.S. DO ABRAÃO                           | 43            |                | 44.00             | 2,27                            |  |  |  |
| 9                                                                                                    | I2285061 P.S. MANGUEIR/                          | 91            | 2              | 93,00             | 2,15                            |  |  |  |
| $1 \cap$                                                                                                    | 2266881 P.S. CENTRAL -                           | 49            |                | 50,00             | 2,00                            |  |  |  |
| 11                                                                                                    | 2280299 SMS/RJ-P.A.M. A                          | 219           | 4              | 223,00            | 1.79                            |  |  |  |
| $12^{\circ}$                                                                                                    | 2270552 SMS/RJ-P.S. DR                           | 61            |                | 62,00             | 1,61                            |  |  |  |
| 13                                                                                                    | 15683688 CEMES CENTRO                            | 61            |                | 62,00             | 1,61                            |  |  |  |

**Figura 36 –** Planilha do Excel com ordem decrescente de percentual de amostras insatisfatórias

Identificadas as US, mês a mês, pode-se encaminhar a elas o relatório do desempenho em comparação à média observada no laboratório.

### 3.4. Índice de positividade

### **MIQ**

**Indicador:**  Índice de positividade.

**Fórmula:**

 $N<sup>o</sup>$  de exames com resultados alterados em determinado local e ano  $x$  100 Total de exames satisfatórios

**Obs.:** O índice de positividade expressa a prevalência de alterações celulares nos exames e a sensibilidade do processo do rastreamento em detectar lesões na população examinada. Deve ser analisado em conjunto com os indicadores referentes às atipias de significado indeterminado. Índices de positividade compatíveis com a recomendação da OMS podem não ser adequados quando a maior parte dos exames alterados tem diagnóstico de atipias de significado indeterminado.

**Nota:** Não é recomendável o cálculo deste indicador pelo TabWin, uma vez que existem diagnósticos positivos não excludentes entre si, o que pode superestimá-lo. O indicador deve ser calculado pelo TabNet, conforme orientações abaixo.

**1º passo** –Gerar a tabela para tabulação.

- Acesse o site do DATASUS (www.datasus.gov.br).
- Em acesso rápido, selecione **SISCOLO/SISMAMA**.

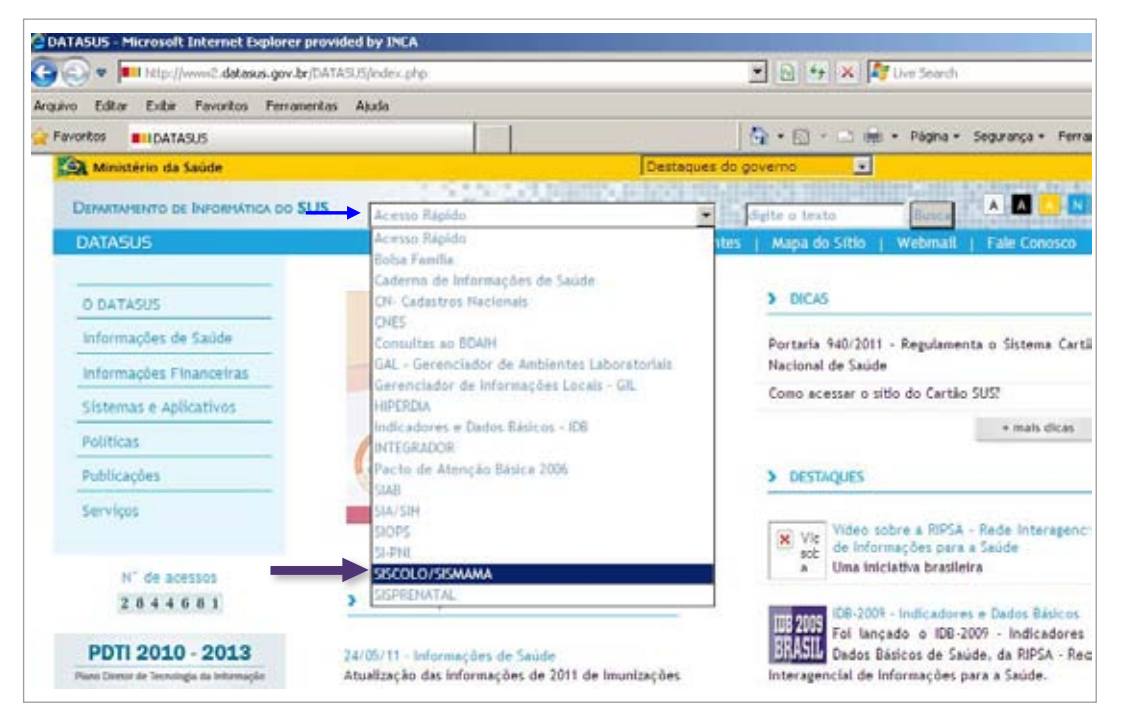

**Figura 37 –** Site do DATASUS, opção Siscolo/Sismama

• Clique em **Informações estatísticas** e, em seguida, no *link* **Siscolo 4.00 ou superior.**

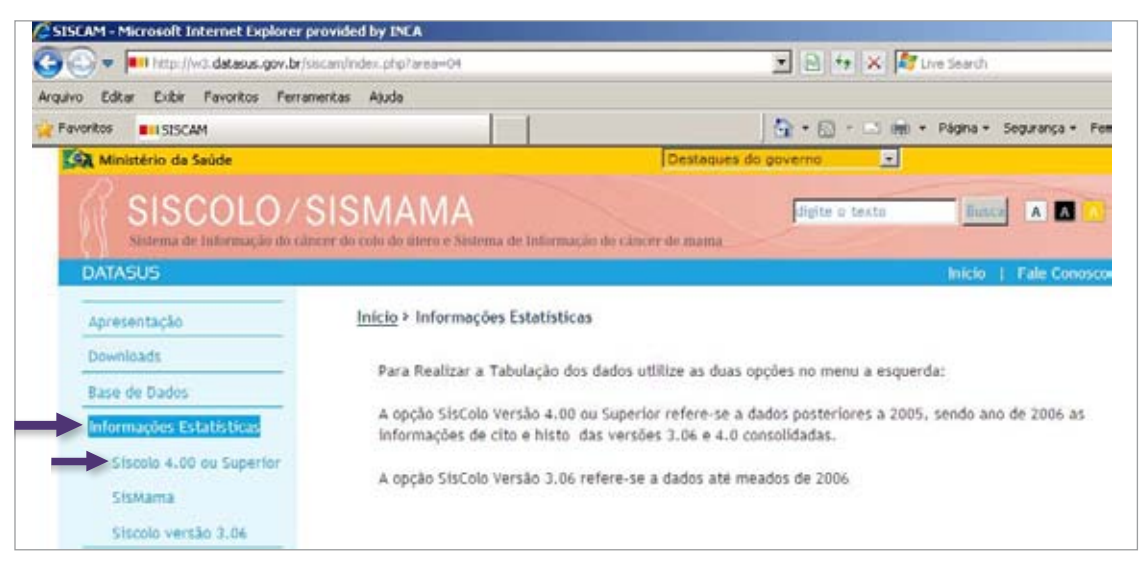

**Figura 38 –** Site do DATASUS, opção Siscolo 4.00 ou superior

- Selecione as informações que deseja consultar - **Exame citopatológico cervicovaginal e microflora - procedimento 12.011.01-0**.
- Selecione o Estado desejado no mapa.

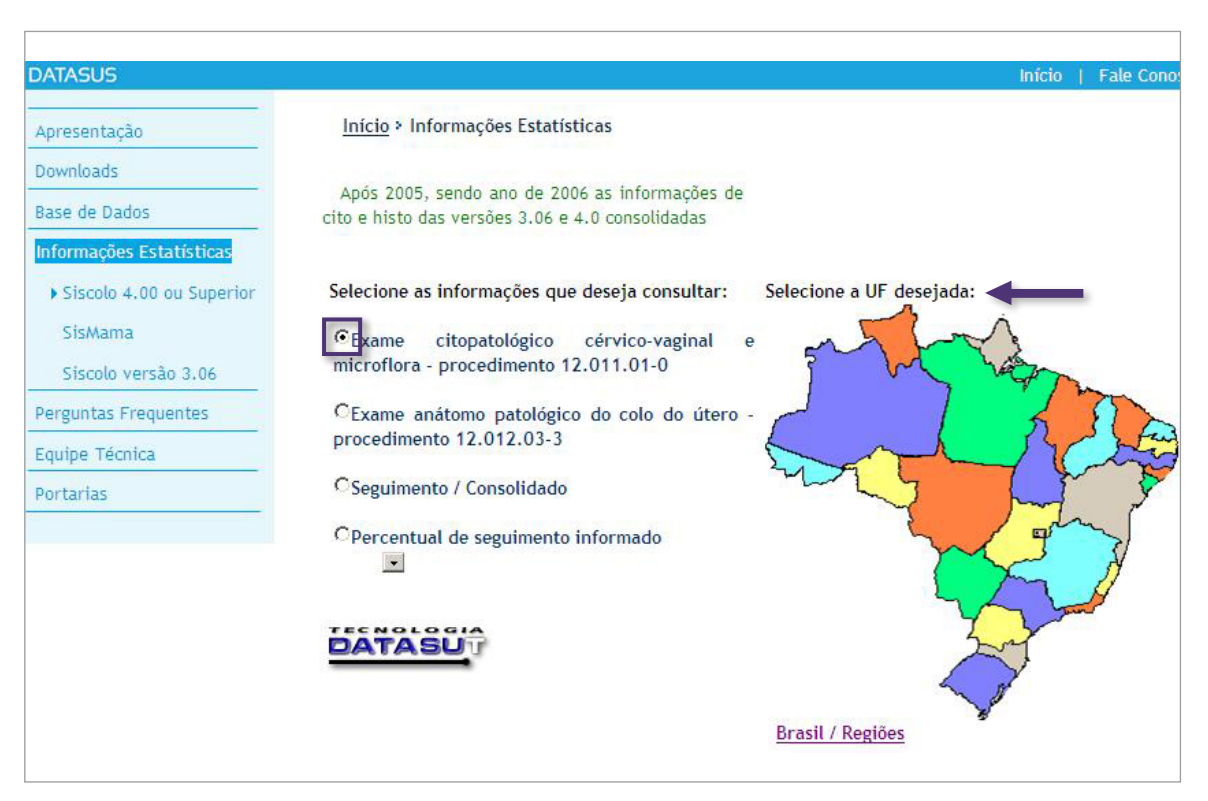

**Figura 39 –** Site do DATASUS, opções de exame e Estado

- Abrirá a tela para realizar as tabulações.
- Selecionar na linha **Prestador de serviço**.
- Selecionar na coluna **Não ativa**.
- Selecionar como conteúdo **Quant. exames e exames alterados**.
- Em períodos disponíveis, selecionar os meses desejados. Para selecionar mais de um mês segurar a tecla **Ctrl**.
- Em **seleções disponíveis**, no item **Município prestador de serviço**, selecionar o município desejado e, no item **Adequabilidade do material**, selecionar **Satisfatório**.
- Clicar em **Mostra**.

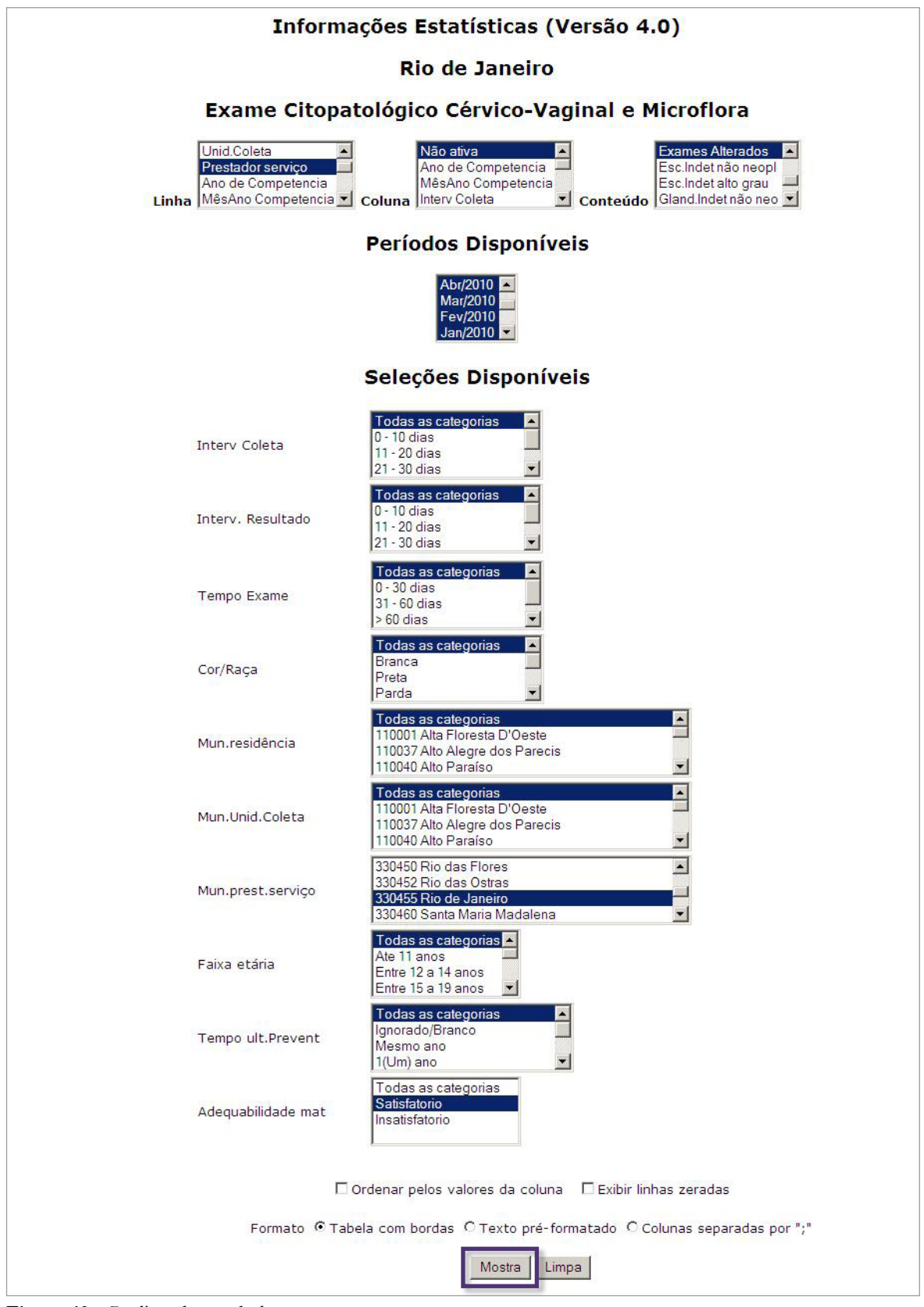

**Figura 40 –** Realizando as tabulações

| Informações Estatísticas (Versão 4.0)                                                                                                    |                                       |        |  |  |  |  |  |
|----------------------------------------------------------------------------------------------------|---------------------------------------|--------|--|--|--|--|--|
| Rio de Janeiro                                                                                                    |                                       |        |  |  |  |  |  |
| Exame Citopatológico Cérvico-Vaginal e Microflora                                                                                                    |                                       |        |  |  |  |  |  |
| Quant. Exames, Exames Alterados segundo Prestador serviço<br>Mun.prest.serviço: 330455 Rio de Janeiro<br>Adequabilidade mat: Satisfatorio<br>Período: 2010 |                                       |        |  |  |  |  |  |
| Prestador serviço                                                                                                    | <b>Quant. Exames Exames Alterados</b> |        |  |  |  |  |  |
| <b>TOTAL</b>                                                                                                    | 275.900                               | 16.374 |  |  |  |  |  |
| 2295415 HOSPITAL UNIVERSITÁRIO GAFFRÉE E GUINLE                                                                                                    | 1.623                                 | 88     |  |  |  |  |  |
| 2296594 INSTITUTO DE GINECOLOGIA DA UFRJ                                                                                                    | 1.005                                 | 234    |  |  |  |  |  |
|                                                                                                    |                                       |        |  |  |  |  |  |
| 2270684 ASSOCIAÇÃO PROMATRE                                                                                                    | 463                                   | 41     |  |  |  |  |  |
| 2269899 HOSPITAL MARIO KROFFF                                                                                                    | 592                                   | 69     |  |  |  |  |  |
| 2269481 HOSPITAL MUNICIPAL DA PIEDADE                                                                                                    | 2.886                                 | 167    |  |  |  |  |  |
| 2269392 UERJ - POLICLINICA PIOUET CARNEIRO                                                                                                    | 2.837                                 | 115    |  |  |  |  |  |
| 2766779 LABORATÓRIO CENTRAL NOEL NUTELS                                                                                                    | 6.565                                 | 199    |  |  |  |  |  |
| 2273284 FAF SERVIÇO INTEG.TÉCNICO CITOPATOLÓGICO                                                                                                    | 259.235                               | 15.424 |  |  |  |  |  |

**Figura 41 –** Mostra com as tabulações selecionadas

A tabela gerada pode ser copiada para o Excel, clicando em **Copia como .CSV**.

| <b>B21</b>     |                                                      |               |                  |  |  |  |  |
|----------------|------------------------------------------------------|---------------|------------------|--|--|--|--|
|                | А                                                    | B             | C                |  |  |  |  |
| 1              | Exame Citopatológico Cérvico-Vaginal e Microflora    |               |                  |  |  |  |  |
| 2              | Quant. ExamesExames Alterados por Prestador serviço  |               |                  |  |  |  |  |
| з              | Mun.prest.serviço: 330455 Rio de Janeiro             |               |                  |  |  |  |  |
| 4              | Adequabilidade mat: Satisfatorio                     |               |                  |  |  |  |  |
| 5              | Período:2010                                         |               |                  |  |  |  |  |
| 6              | Prestador serviço                                    | Quant. Exames | Exames Alterados |  |  |  |  |
| 7              | 2295415 HOSPITAL UNIVERSITÁRIO GAFFRÉE E GUINLE      | 1623          | 88               |  |  |  |  |
| 8              | I2296594 INSTITUTO DE GINECOLOGIA DA UFRJ            | 1005          | 234              |  |  |  |  |
| 9              | 2270684 ASSOCIAÇÃO PROMATRE                          | 463           | 41               |  |  |  |  |
| 1 <sub>0</sub> | 2269899 HOSPITAL MARIO KROEFF                        | 592           | 69               |  |  |  |  |
| 11             | 2269481 HOSPITAL MUNICIPAL DA PIEDADE                | 2886          | 167              |  |  |  |  |
| 12             | 2269392 UERJ - POLICLINICA PIQUET CARNEIRO           | 2837          | 115              |  |  |  |  |
|                | <u>13. 2766779 LABORATÓRIO CENTRAL NOEL NUITELS.</u> | 6565.         | 199.             |  |  |  |  |
|                | 14 2273284 FAF SERVIÇO INTEG. TÉCNICO CITOPATOLÓGICO | 259235        | 15424            |  |  |  |  |
| 15             | 2296306 HOSPITAL MUNICIPAL SALGADO FILHO             | 694           | 37               |  |  |  |  |
| 16             | Total                                                | 275900        | 16374            |  |  |  |  |
| 17             | document.vlinkColor="black"                          |               |                  |  |  |  |  |

**Figura 42 –** Exemplo de resultado da positividade do laboratório a partir de tabela do Excel

Nesse exemplo, a positividade do laboratório destacado é: (15424 / 259235) \*  $100 = 5,95$ .

### 3.5. Percentual de exames compatíveis com atipias de significado indeterminado em células escamosas entre os exames satisfatórios

### **MIQ**

### **Indicador:**

Percentual de exames compatíveis com ASC entre os exames satisfatórios.

**Fórmula:**

Nº de exames com resultados ASC-US e ASC-H x 100 Total de exames satisfatórios

**Obs.:** Percentuais elevados de exames (maiores que 5%) com resultados mostrando atipias de significado indeterminado indicam problemas na qualidade da leitura dos exames. Pode ser útil para a orientação de ações corretivas junto aos profissionais do laboratório.

**1º passo –** Gerar a tabela no TabWin.

- Selecionar na linha **Prestador de serviço.**
- Selecionar na coluna **Não ativa.**
- Selecionar como incrementos **Satisfatória, CAE Esc. Ind. N Neo e CAE Ind. N Af AG.**
- Selecionar em Arquivos o mês/competência que será analisado.
- Clicar em **Executar.**

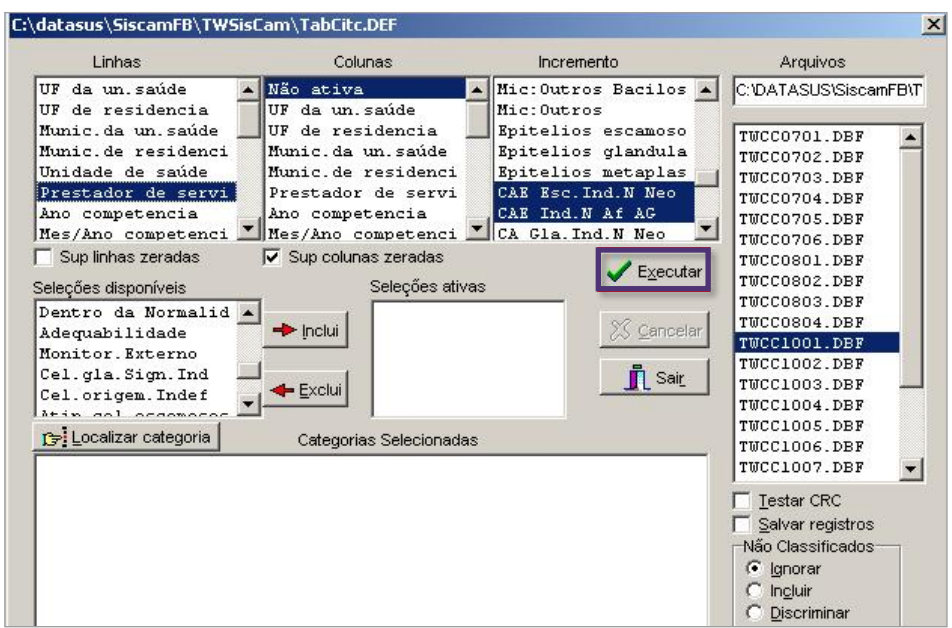

**Figura 43 –** Gerando percentual de exames compatíveis com ASC entre os exames satisfatórios no TabWin

**2º passo –** Calcular o indicador no TabWin.

Para calcular esse indicador, é preciso primeiro somar o número de ASC-US e ASC-H:

- Clicar em Operações **+Somar.**
- Selecionar as variáveis que serão somadas (segurando a tecla **Ctrl) CAE Esc. Ind. N Neo e CAE Ind. N Af AG.**

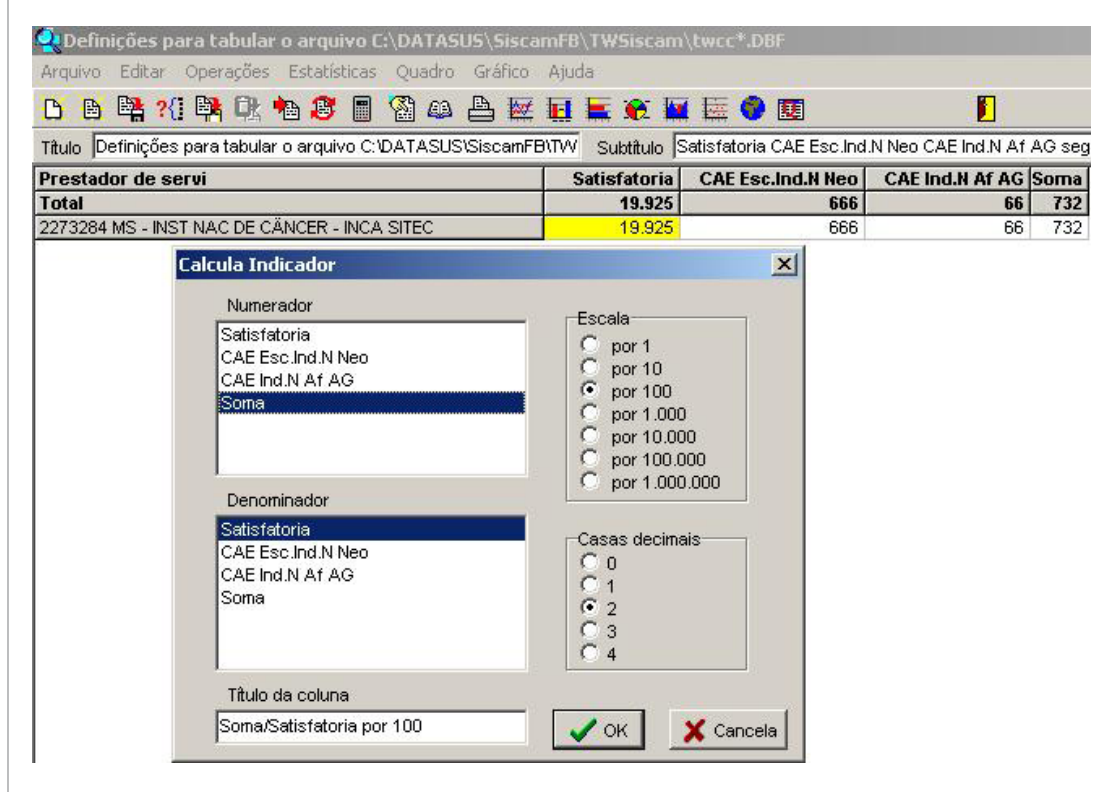

**Figura 44 –** Gerando o indicador de exames compatíveis com ASC entre os exames satisfatórios no TabWin

Após somar as colunas, calcular o indicador:

- Clicar em Operações Calcular Indicador ou na tecla **Calcular Indicador.**
- Escolher o numerador – **Soma.**
- Escolher o denominador **Satisfatório.**
- Escolher a escala – **por 100.**
- Escolher o número de casas decimais – **2.**

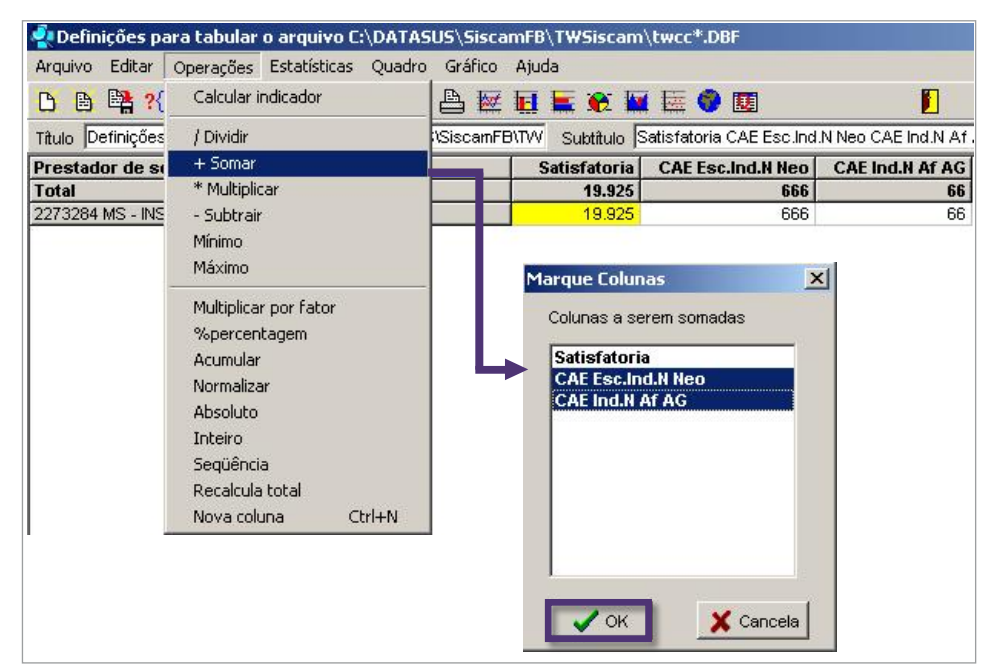

**Figura 45 –** Gerando o indicador de exames compatíveis com ASC entre os exames satisfatórios no TabWin – sequência

3.6 Percentual de exames compatíveis com atipias de significado indeterminado em células escamosas entre os exames alterados

### **MIQ**

**Indicador:**  Percentual de exames compatíveis com ASC entre os exames alterados.

**Fórmula:**

N° de exames com ASC-US e ASC-H x 100 Total de exames alterados

**1º passo –** Gerar a tabela no TabWin.

- Selecionar na linha **Prestador de serviço.**
- Selecionar na coluna – **Não ativa.**
- Selecionar como incrementos – **CAE Esc. Ind. N Neo, CAE Ind. N Af AG, CA Gla. Ind. N Neo, CA Gla. Ind. N Af AG, CAO Ind Nao Neo, CAO Ind N Af AG, Les IE baixo grau, Les IEp Alto Grau, Les IE AG. Mic Inv, Carc. Epiderm. Inv, Adenocarcinoma** *in situ***, Adenocarcinoma invasor, Outras Neoplasias.**
- Em **seleções disponíveis**, selecionar **adequabilidade**, clicar em **incluir** e selecionar **satisfatório.**
- Selecionar em **Arquivos** o mês/competência que será analisado.
- Clicar em **Executar.**

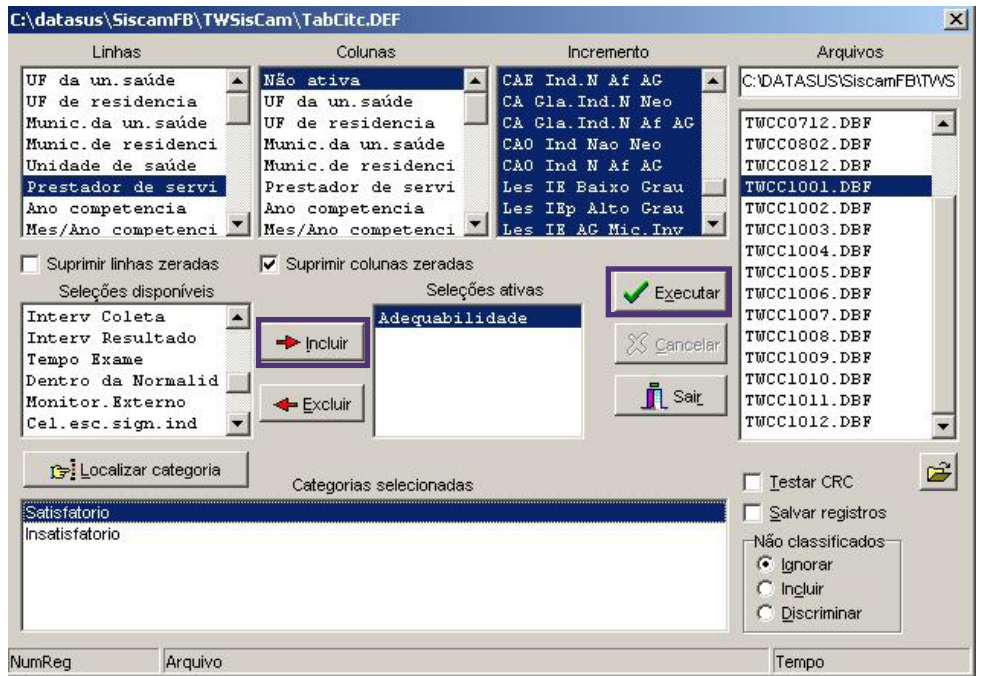

**Figura 46 –** Gerando tabela de exames compatíveis com ASC entre os exames alterados no TabWin

**2º passo –** Calcular o indicador no TabWin.

Para calcular o numerador:

- Clicar em **Operações Somar.**
- Escolher as colunas a serem somadas: clicar em **CAE Esc. Ind. N Neo e CAE Ind. N Af AG**, segurando a tecla **Ctrl.**
- Será criada a variável **Soma**, o numerador.

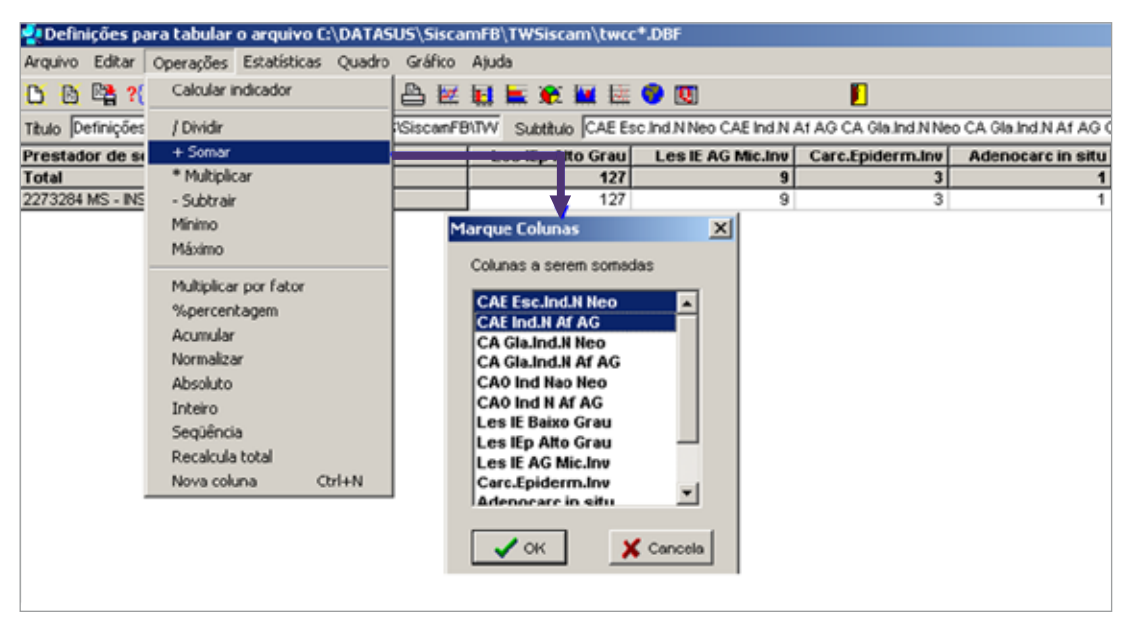

**Figura 47 –** Calculando o numerador de exames compatíveis com ASC entre os exames alterados no TabWin

Para calcular o denominador:

- Clicar em **Operações Somar**.
- Escolher as colunas a serem somadas: **todos os diagnósticos**. Atenção: Não incluir a coluna **soma** criada anteriormente.
- Será criada mais uma variável **Soma**, o denominador.

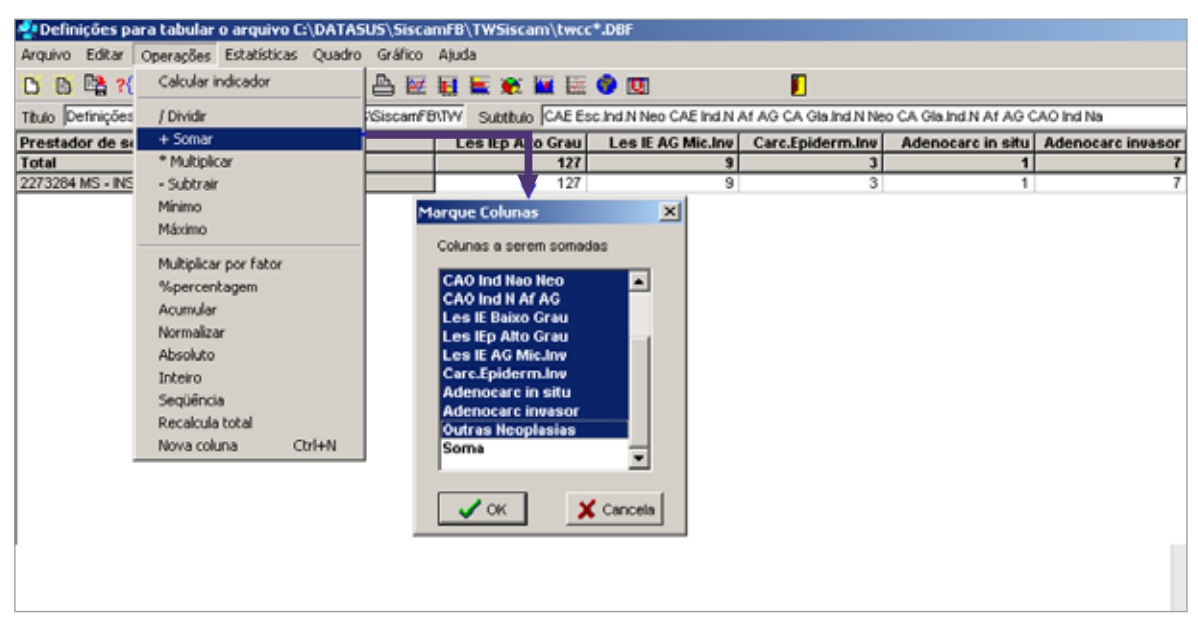

**Figura 48 –** Calculando o denominador de exames compatíveis com ASC entre os exames alterados no TabWin

Para calcular o indicador:

- Clicar em **Operações Calcular Indicado**r ou na tecla **Calcular Indicador**.
- Escolher o numerador **Soma** (primeira soma).
- Escolher o denominador **Soma** (segunda coluna).
- Escolher a escala **por 100**.
- Escolher o número de casas decimais **2**.

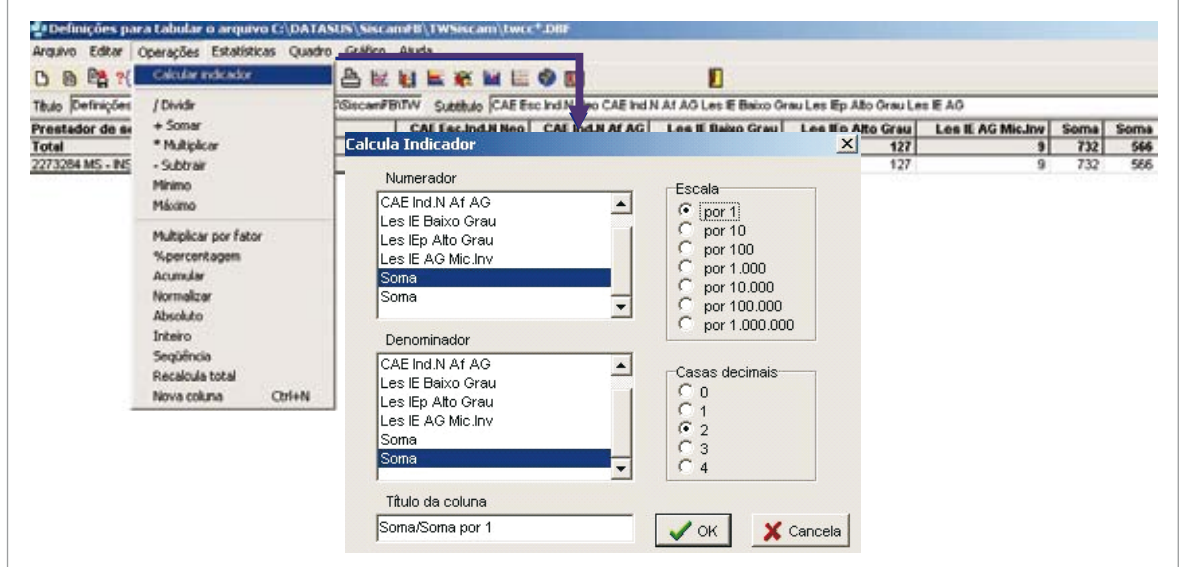

**Figura 49 –** Calculando o indicador de exames compatíveis com ASC entre os exames alterados no TabWin

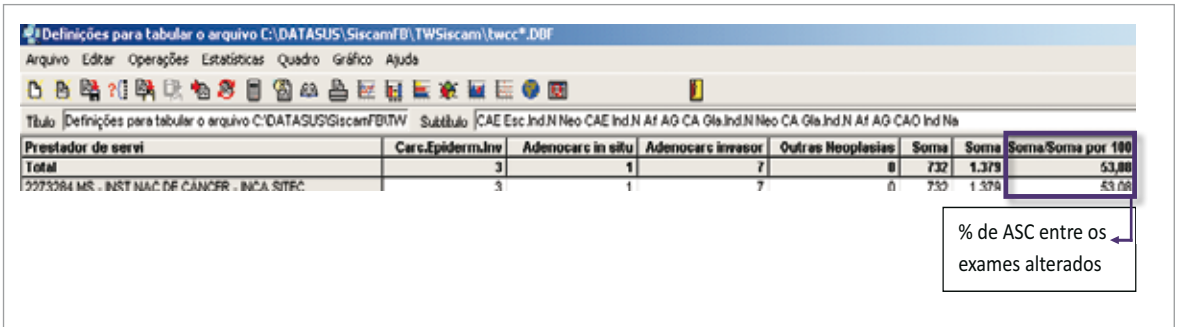

**Figura 50 –** Resultado dos exames compatíveis com ASC entre os exames alterados no TabWin
3.7. Razão entre atipias escamosas de significado indeterminado e lesões intraepiteliais escamosas (ASC/SIL)

## **MIQ**

#### **Indicador:**

Razão entre exames com resultados mostrando atipias de significado indeterminado e exames com resultados mostrando lesões intraepiteliais escamosas. Meta:  $\leq$  3.

#### **Fórmula:**

 Nº de exames compatíveis com ASC-US e ASC-H Nº de exames com HSIL e LSIL

**Obs.:** Razões elevadas identificam o baixo desempenho profissional no rastreamento, sendo indicada uma análise estatística do desempenho dos profissionais que fazem a leitura (JONES; DAVEY, 2000).

**1º passo –** Gerar a tabela no TabWin.

- Selecionar na linha **Prestador de serviço**.
- Selecionar na coluna **Não ativa**.
- Selecionar como incrementos **CAE Esc. Ind. N Neo, CAE Ind. N Af AG, Les IE baixo grau, Les IE Alto Grau e Les IE AG. Mic Inv.**
- Em **seleções disponíveis**, selecionar **adequabilidade**, clicar em **incluir** e selecionar **satisfatório**.
- Selecionar em **Arquivos** o mês/competência que será analisado.
- Clicar em **Executar**.

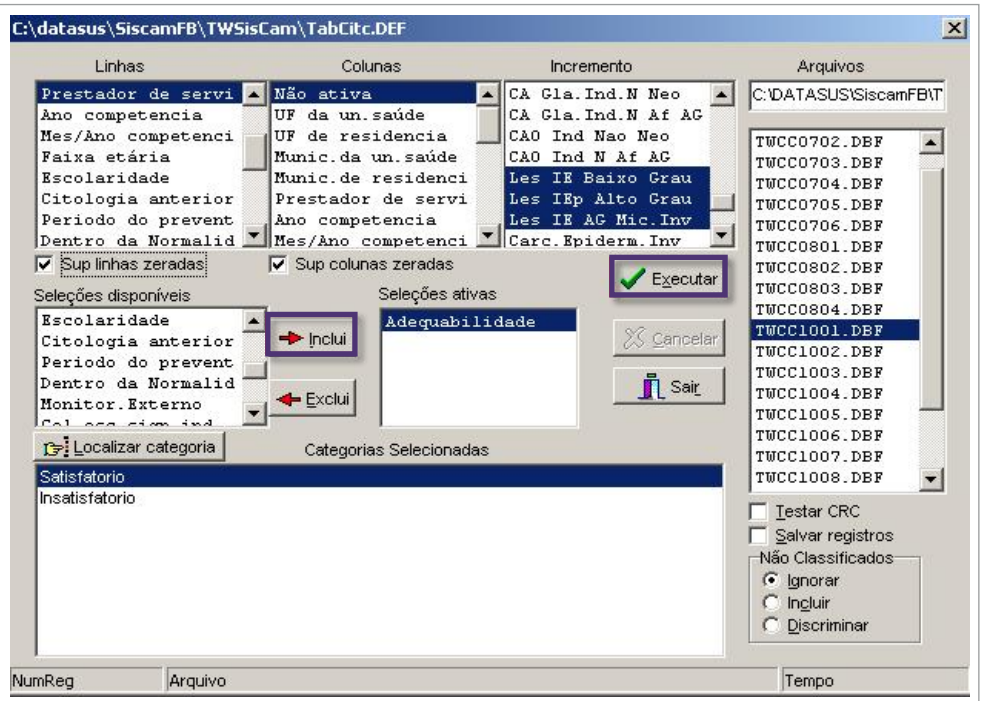

**Figura 51 –** Gerando tabela da razão entre ASC e SIL no TabWin

**2º passo –** Calcular o indicador no TabWin.

Para calcular o numerador:

- Clicar em **Operações Somar**.
- Escolher as colunas a serem somadas: clicar em **CAE Esc. Ind. N Neo e CAE Ind. N Af AG** segurando a tecla **Ctrl**.
- Será criada a variável **Soma**, o numerador.

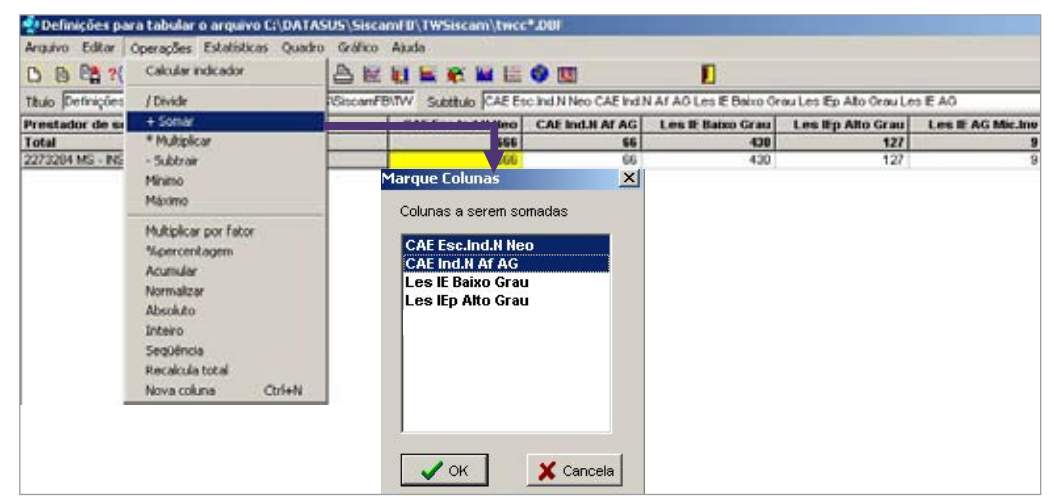

**Figura 52 –** Calculando o numerador da razão entre ASC e SIL no TabWin

Para calcular o denominador:

- Clicar em **Operações Somar**.
- Escolher as colunas a serem somadas: clicar em **Les IE baixo grau, Les IE Alto Grau e Les IE AG. Mic Inv**, segurando a tecla **Ctr**l.
- Será criada mais uma variável **Soma**, o denominador.

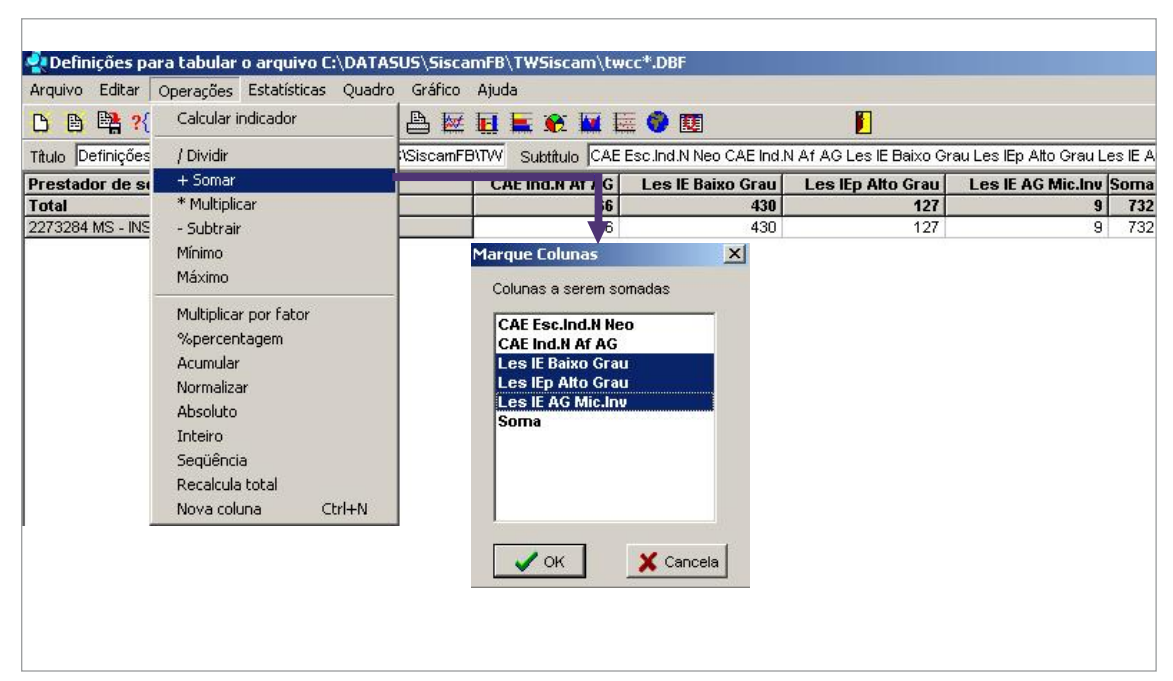

**Figura 53 –** Calculando o denominador da razão entre ASC e SIL no TabWin

Para calcular o indicador:

- Clicar em **Operações Calcular Indicador** ou na tecla **Calcular Indicador**.
- Escolher o numerador **Soma** (primeira soma).
- Escolher o denominador – **Soma** (segunda coluna).
- Escolher a escala **por 1**.
- Escolher o número de casas decimais **2**.

| в<br>P.          | <b>Calcular Indicador</b> | <b><i><u>AT AT AT AT A REST OF A REST OF A REST OF A REST OF A REST OF A REST OF A REST OF A REST OF A REST OF A REST OF A REST OF A REST OF A REST OF A REST OF A REST OF A REST OF A REST OF A REST OF A REST OF A REST OF A REST </u></i></b> | П                               |                               |                  |      |      |
|------------------|---------------------------|----------------------------------------------------------------------------------------------------|---------------------------------|-------------------------------|------------------|------|------|
| Thuis Definições | / Dividir                 | Subbulo CAE Esc.Ind N Neo CAE Ind N At AG Les IE Baixo Grau Les IEp Aão Grau Les IE AG<br>SiscanFBITW                                                                                                    |                                 |                               |                  |      |      |
| Prestador de se  | $+$ Somar                 | CAE Esc.Ind.N Neo CAL ALN AI AG Les E Baixo Grau Les Ep Alto Grau                                                                                                    |                                 |                               | Les E AG Mic.Inv | Soma | Some |
| Total            | * Multiplicar             | <b>Calcula Indicador</b>                                                                                                    |                                 | 127<br>$\vert x \vert$<br>127 | ы                | 732  | 566  |
| 2273264 MS - INS | - Subtrain<br>Minimo      | Numerador                                                                                                    |                                 |                               | 9 <sup>1</sup>   | 732  | 566  |
|                  | Máximo                    | CAE Ind N Af AG                                                                                                    | Escala <sup>-</sup><br>$\sigma$ |                               |                  |      |      |
|                  | Multiplicar por fator.    | Les IE Baixo Grau                                                                                                    | por 1<br>por 10                 |                               |                  |      |      |
|                  | %percentagem              | Les IEp Alto Grau                                                                                                    | por 100                         |                               |                  |      |      |
|                  | Acumular                  | Les IE AG Mic.Inv<br>Soma                                                                                                    | por 1.000                       |                               |                  |      |      |
|                  | Normalizar                | Soma                                                                                                    | por 10.000                      |                               |                  |      |      |
|                  | Absoluto<br>Integra       |                                                                                                    | por 100.000<br>por 1.000.000    |                               |                  |      |      |
|                  | Segúência                 | Denominador                                                                                                    |                                 |                               |                  |      |      |
|                  | Recalcula total           | CAE Ind N Af AG                                                                                                    | Casas decimais                  |                               |                  |      |      |
|                  | Nova coluna<br>Ctrl+N     | Les IE Baixo Grau                                                                                                    | C <sub>0</sub>                  |                               |                  |      |      |
|                  |                           | Les IEp Alto Grau<br>Les IE AG Mic.Inv                                                                                                    | C.                              |                               |                  |      |      |
|                  |                           | Soma                                                                                                    | $\sigma$<br>$\overline{2}$      |                               |                  |      |      |
|                  |                           |                                                                                                    |                                 |                               |                  |      |      |
|                  |                           | Soma                                                                                                    | $\subset$<br>3                  |                               |                  |      |      |
|                  |                           |                                                                                                    | C <sub>4</sub>                  |                               |                  |      |      |
|                  |                           | Título da coluna                                                                                                    |                                 |                               |                  |      |      |

**Figura 54 –** Calculando o indicador da razão entre ASC e SIL no TabWin

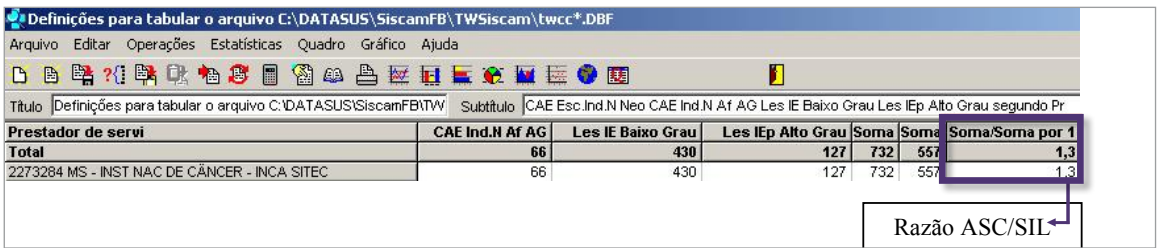

**Figura 55 –** Resultado da razão entre ASC e SIL no TabWin

É possível renomear as colunas para evitar a confusão entre numerador e denominador com o mesmo nome. Antes de calcular o indicador, ao clicar com o botão direito do mouse na coluna **soma**, é possível editar o nome, como por exemplo, numerador ou denominador.

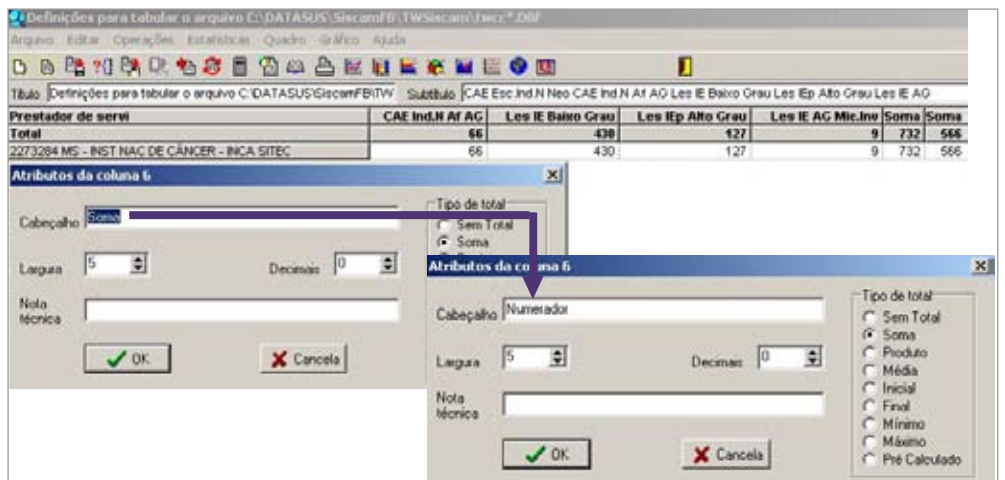

**Figura 56 –** Renomeando as colunas para evitar confusão entre numerador e denominador

3.8 Percentual de exames compatíveis com lesão intraepitelial escamosa de alto grau (HSIL)

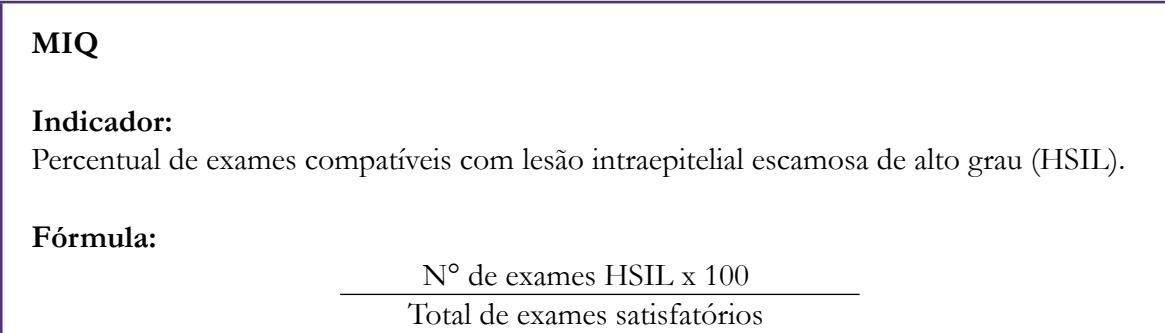

**1º passo –** Gerar a tabela no TabWin.

- Selecionar na linha **Prestador de serviço**.
- Selecionar na coluna **Não ativa**.
- Selecionar como incrementos **Les IEp Alto Grau e Satisfatória.**
- Selecionar em Arquivos o mês/competência que será analisado.
- Clicar em **Executar**.

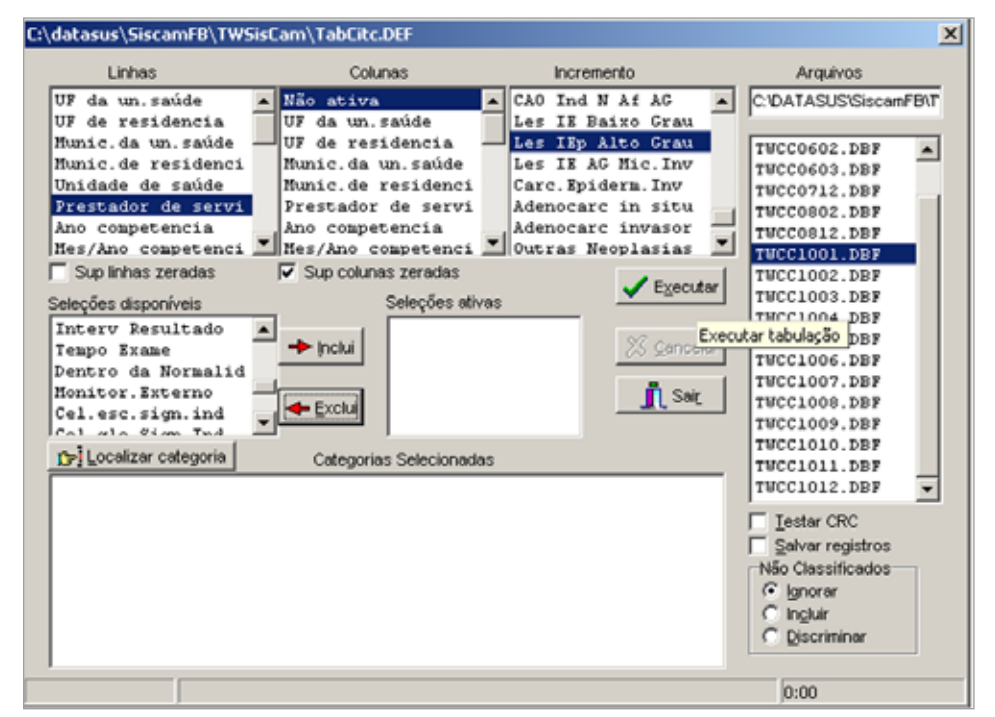

**Figura 57 –** Gerando tabela de exames compatíveis com HSIL no TabWin

Para calcular o indicador:

- Clicar em **Operações Calcular Indicador** ou na tecla **Calcular Indicador**.
- Escolher o numerador **Les IEp Alto Grau**.
- Escolher o denominador – **Satisfatória**.
- Escolher a escala **por 100**.
- Escolher o número de casas decimais **2**.

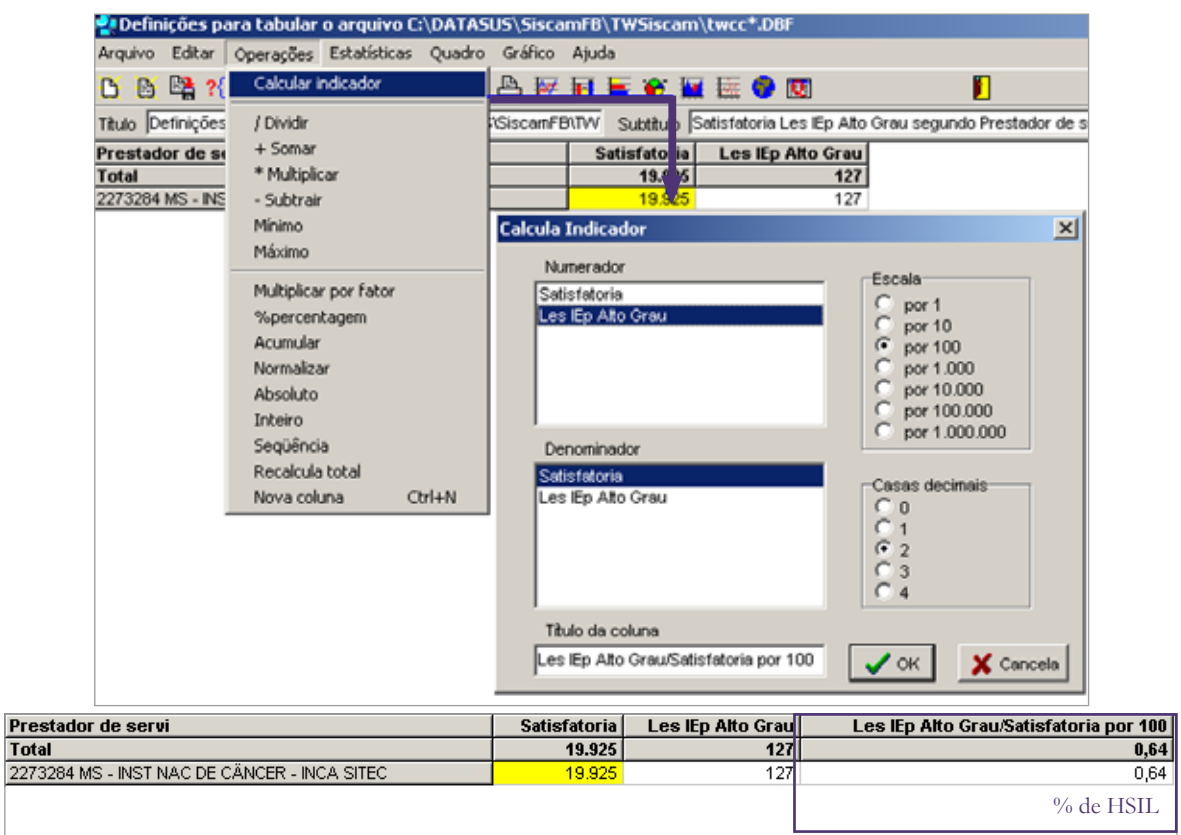

**Figura 58 –** Calculando o indicador de exames compatíveis com HSIL no TabWin

## **Acompanhamento dos indicadores referentes às atipias de significado indeterminado**

Após o cálculo dos indicadores no TabWin, preencher a planilha disponibilizada com os valores encontrados mensalmente (modelo de planilha para monitoramento – atipias). A meta poderá ser alterada mensalmente, de acordo com o objetivo do laboratório. Um gráfico será construído automaticamente na medida em que as planilhas forem alimentadas.

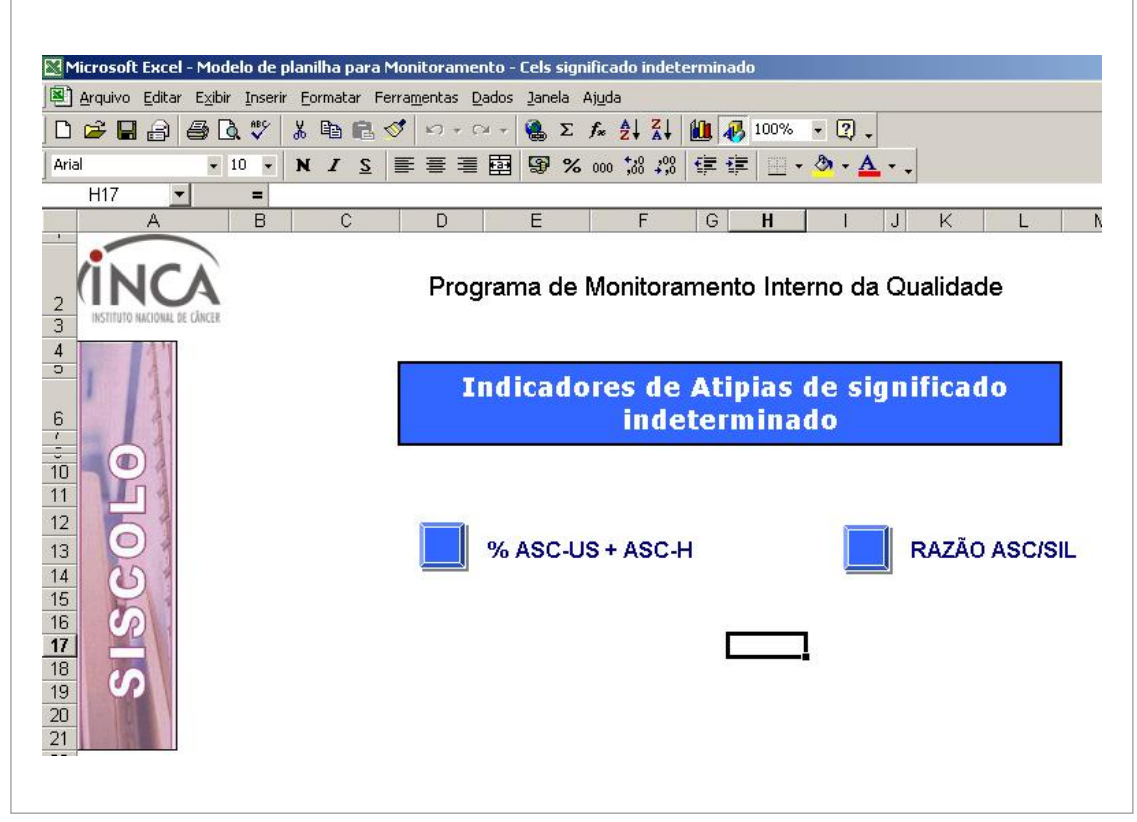

**Figura 59 –** Indicadores do Siscolo em planilha Excel

| Unidade de Medida: Exames                                                                                                    |  |  |  |  |
|----------------------------------------------------------------------------------------------------|--|--|--|--|
| <b>Preriodicidade:</b> Mensal                                                                                                    |  |  |  |  |
| Padrão: 2,5% dos exames realizados*                                                                                                    |  |  |  |  |
| <b>Fonte de dados:</b> Base de dados (BDF) gerada através do SISCOLO                                                                                                   |  |  |  |  |
| Fórmula: Total de exames diagnosticados como atipias de significado<br>indeterminado em céls escamosas (ASC-US e ASC-H) x 100/Total de<br>exames realizados no período |  |  |  |  |
| <b>Finalidade:</b> Monitorar os casos diagnosticados como atipias de signifi-<br>cado indeterminado em céls escamosas para implantação de educação<br>permanente.      |  |  |  |  |
| <b>Valor inicial:</b> % dos exames realizados                                                                                                    |  |  |  |  |
| <b>Meta:</b> 4 a 5% dos exames realizados                                                                                                    |  |  |  |  |

 **Figura 60 –** Exemplo de indicadores

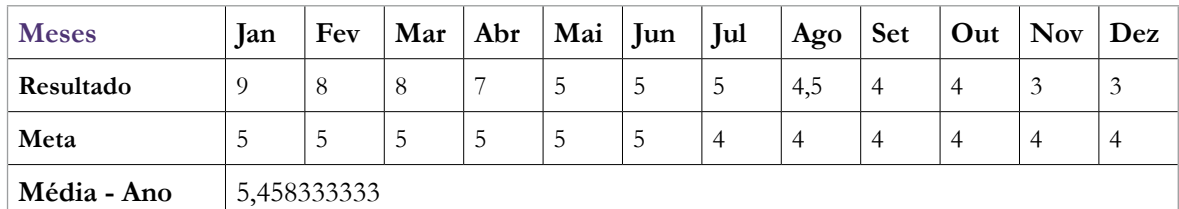

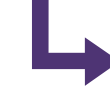

Na medida em que os resultados mensais são inseridos nas planilhas, é construído um gráfico. As metas podem ser alteradas mensalmente. Ao final do ano, após o preenchimento de todos os meses, é gerada a média anual.

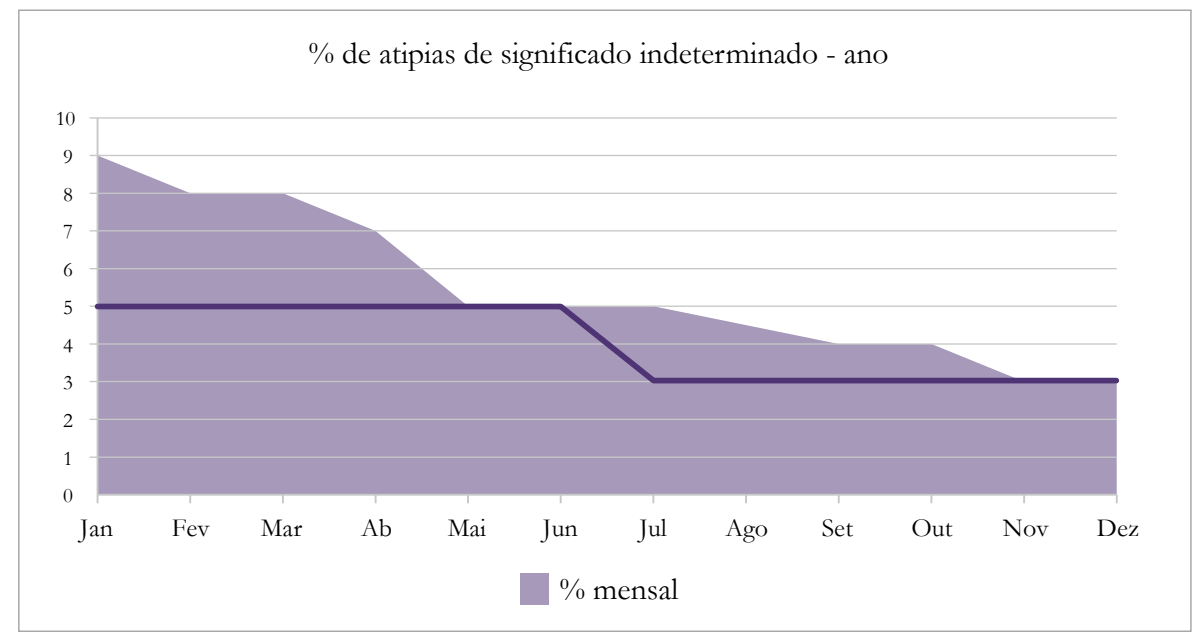

**Figura 61 –** Gráfico construído com a inserção dos resultados mensais nas planilhas

# **Referência**

JONES, B.A.; DAVEY, D.D. Quality management in gynecologic cytology using interlaboratory comparison. **Archives of Pathology and Laboratory Medicine**, Chicago, v. 124, n. 5, p. 672-681, 2000.

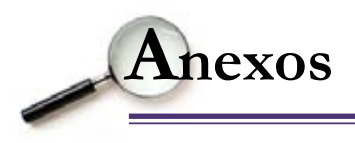

## **ANEXO A**

#### **Lista de Verificação para Laboratórios que Realizam Exames Citopatológicos**

#### **Monitoramento da Qualidade dos Exames Citopatológicos**

Estado: Laboratório:

#### LISTA DE VERIFICAÇÃO PARA LABORATÓRIOS QUE REALIZAM EXAMES CITOPATOLÓGICOS

#### **1 –** SISTEMA DE GESTÃO DA QUALIDADE

- Existe um Sistema de Monitoramento da Qualidade por escrito e claramente definido para citopatologia?  $(II)$  S N
- São mantidos registros por escrito dos resultados das atividades de Monitoramento da Qualidade?
	- $(II)$  S N
- O laboratório participa de um programa de Monitoramento Externo da Qualidade em citopatologia?
	- $(I)$  S N
- Qual? \_\_\_\_\_\_\_\_\_\_\_\_\_\_\_\_\_\_\_\_\_\_\_\_\_\_\_\_\_\_\_\_\_\_\_\_\_\_\_\_\_\_\_\_\_\_\_\_\_\_\_\_\_\_\_\_\_\_\_\_\_\_\_\_\_

#### **2 –** MANUAL DE PROCEDIMENTOS

- Existe um manual de procedimentos completo e está à disposição nas áreas de trabalho?  $(II)$  S N
- Existe revisão periódica do manual de procedimento por parte do diretor do laboratório ou de pessoa por ele designada?  $(II)$  S N
- Caso afirmativo, qual a data da última revisão? \_\_\_/\_\_\_/\_\_\_\_\_
- O manual é utilizado nos treinamentos em serviço?  $(I)$  S N

#### **3 –** MONITORAMENTO INTERNO DA QUALIDADE (MIQ)

• Todo o escrutínio de rotina dos exames citopatológicos é realizado no próprio laboratório?  $(II)$  S N

 $\mathcal{L} = \{ \mathcal{L} \mid \mathcal{L} \in \mathcal{L} \}$  , where  $\mathcal{L} = \{ \mathcal{L} \mid \mathcal{L} \in \mathcal{L} \}$  , where  $\mathcal{L} = \{ \mathcal{L} \mid \mathcal{L} \in \mathcal{L} \}$  $\overline{\phantom{a}}$  , and the contribution of the contribution of the contribution of the contribution of the contribution of the contribution of the contribution of the contribution of the contribution of the contribution of the

- Em caso de resposta negativa, informe onde é realizado.
- Revisam os esfregaços classificados como negativos no escrutínio de rotina como parte do MIQ?  $(II)$  S N
- Em caso de resposta afirmativa, qual a metodologia utilizada?
	- (I)
- ( ) Revisão aleatória de 10% dos exames.
- ( ) Revisão hierarquizada de 10% dos exames.
	- ( ) Revisão rápida de 100% dos esfregaços negativos.
- ( ) Pré-escrutínio rápido de todos os esfregaços.
- ( ) Revisão dos esfregaços selecionados com base em critérios clínicos de risco.
- ( ) Outra: \_\_\_\_\_\_\_\_\_\_\_\_\_\_\_\_\_\_\_\_\_\_\_\_\_\_\_\_\_\_\_\_\_\_\_\_\_\_\_\_\_\_\_\_\_\_\_\_\_\_\_\_\_\_\_\_.
- Quem faz a revisão?
- São mantidos registros dessas revisões? (I) S N
- Todos os esfregaços com critérios clínicos de risco (exames com intensa hemorragia, com informação clínica de sangramento pós-menopausa, sangramento ectocervical de contato, evidência de doença sexualmente transmissível ou alterações significativas ao exame especular ou à colposcopia, radioterapia ou quimioterapia prévia, presença de células endometriais em esfregaço pós-menopausa, esfregaço atrófico com atipias, atipia em tecido de reparação e mulheres com alterações em exames prévios) são revisados?  $(II)$  S N
- Os esfregaços citopatológicos classificados como anormais ou positivos no escrutínio de rotina são revisados por profissionais de nível superior habilitado?  $(II)$  S N
- Sempre que se diagnostica um novo caso de lesão intraepitelial de alto grau ou de lesão invasora, faz-se a revisão dos esfregaços prévios negativos, realizados nos últimos cinco anos, bem como de qualquer exame histopatológico prévio?  $(II)$  S N

 $\overline{\phantom{a}}$  , and the contribution of the contribution of the contribution of the contribution of the contribution of the contribution of the contribution of the contribution of the contribution of the contribution of the  $\overline{\phantom{a}}$  , and the contribution of the contribution of the contribution of the contribution of the contribution of the contribution of the contribution of the contribution of the contribution of the contribution of the  $\overline{\phantom{a}}$  , and the contribution of the contribution of the contribution of the contribution of the contribution of the contribution of the contribution of the contribution of the contribution of the contribution of the

• Se não, por quê?

• Faz-se um esforço, diligente e devidamente documentado, para obter resultado do exame histopatológico de seguimento sempre que forem diagnosticados casos de lesão intraepitelial de alto grau ou de lesão invasora?

(I) S N

• Quando se encontra uma divergência entre o resultado do exame citopatológico e o do histopatológico que possa afetar o tratamento da mulher, o laboratório procura integrar os resultados dos dois exames?

 $(II)$  S N

- São mantidos registros do controle interno da qualidade entre os profissionais que realizam a revisão dos exames? (I) S N
- As consultas externas realizadas pelo laboratório são devidamente documentadas e os registros dessas consultas são arquivados de maneira sistemática no laboratório?  $(II)$  S N
- Quando o laboratório recebe casos de consulta externa, eles são cadastrados de acordo com o procedimento padrão do laboratório, prepara-se um laudo formal e uma cópia desse laudo é enviada ao laboratório de origem?
- S N NA

#### **4 –** RECEPÇÃO E CADASTRO DAS AMOSTRAS

- O laboratório exige, para cadastramento, amostras (frascos e lâminas) devidamente identificadas e acompanhadas por requisições padronizadas para o Siscolo, devidamente preenchidas?  $(II)$  S N
- As amostras são cadastradas em livro, computador ou outro cadastro comparável e recebem um número de registro do laboratório?  $(II)$  S N
- O laboratório disponibiliza aos seus profissionais instruções para recebimento, preparo, fixação, identificação, manuseio e transporte das amostras citopatológicas? (I) S N
- Existem critérios de rejeição por escrito para a categorização ou devolução das amostras não conformes?

 $(II)$  S N

• Existe registro de que a unidade solicitante (responsável pela coleta) é notificada sempre que forem recebidas amostras não conformes?

 $(II)$  S N

• O laboratório tem instruções para coleta, identificação e transporte das amostras citopatológicas e as envia aos locais em que se faz a coleta (enfermarias, ambulatórios, consultórios etc.), quando é observada alguma não conformidade? (I) S N

#### **5 –** SETOR DE TÉCNICAS CITOLÓGICAS

- O laboratório tem Setor de Técnicas Citológicas instalado próprio?  $(II)$  S N
- Em caso negativo, a terceirização do Setor de Técnicas Citológicas é formalizada por vínculo devidamente documentado? (I) S N

Em caso negativo, pule para o item "**6** - Equipamentos".

Em caso afirmativo, responda as questões a seguir:

- Há espaço suficiente para o preparo e a armazenagem das amostras?  $(II)$  S N
- Luz, água e esgoto são adequados?  $(II)$  S N
- A área para processamento da amostra é devidamente ventilada?  $(II)$  S N
- A área para processamento da amostra possui um exaustor ou uma capela a fim de remover os vapores e odores ofensivos? (II) S N
- A identidade de cada amostra é mantida a cada passo do processamento e do preparo das lâminas?  $(II)$  S N
- Utiliza-se a coloração de Papanicolaou?  $(II)$  S N
- A qualidade da montagem das lâminas, vista macroscopicamente, permite preservação e arquivamento adequado?  $(II)$  S N

**Nota:** Essa pergunta deve ser respondida pelo profissional que faz o escrutínio do esfregaço.

• Existe registro de revisão diária da qualidade técnica das lâminas e da qualidade final da bateria de coloração por parte do diretor ou do responsável técnico?

 $(II)$  S N

- Existe registro das ações corretivas e preventivas implementadas, quando necessário?  $(II)$  S N
- Todas as soluções e os corantes estão devidamente etiquetados e datados?  $(II)$  S N
- Os rótulos dos corantes e soluções indicam os requisitos de armazenagem e datas de vencimento?

(I) S N

- Existe registro de que as soluções de corantes do método de Papanicolaou são filtradas e trocadas com regularidade, com objetivo de evitar contaminação cruzada entre materiais? (I) S N
- As soluções de corantes ficam tampadas quando não estão em uso? (I) S N

#### **6 –** EQUIPAMENTOS

- Existe documentação que identifica a propriedade dos aparelhos técnicos e administrativos por parte do laboratório? (I) S N
- **6.1 –** Manutenção dos Equipamentos
- Todos os equipamentos de uso estão enquadrados em um programa de manutenção regular?
	- $(I)$  S N
- Existe documentação de toda manutenção, assistência técnica e reparos de todos os equipamentos?
- (I) S N
- A documentação de manutenção, assistência técnica e reparos (ou respectivas cópias) estão à disposição imediata do pessoal técnico que usa o equipamento? (I) S N

#### **6.2 –** Microscópios

- O laboratório tem setor próprio para análise microscópica dos esfregaços citopatológicos?  $(II)$  S N
- Em caso negativo, a terceirização do setor de análise microscópica dos esfregaços citopatológicos é formalizada por vínculo devidamente documentado?
- (I) S N

Em caso afirmativo, responda as questões a seguir:

- O microscópio ótico de luz clara corresponde às qualificações mínimas necessárias para a realização do exame citopatológico com qualidade?  $(II)$  S N
- Existem microscópios óticos de luz clara em quantidade adequada ao volume de trabalho?  $(II)$  S N
- O sistema ótico está centralizado e em perfeitas condições de conservação?  $(II)$  S N
- O número, o tipo e os aumentos de oculares e objetivas é o adequado para realização dos exames citopatológicos do escrutínio de rotina?  $(II)$  S N
- O ambiente para microscopia é o adequado?  $(II)$  S N

**6.3 –** Coradora automática de lâminas

Caso o laboratório utilize bateria de coloração manual de Papanicolaou responder NA (não se aplica) nas próximas duas perguntas.

- A capacidade de coloração da(s) coradora(s) automática(s) de lâminas está adequada à demanda do laboratório?  $(II)$  S N
- Existe registro disponível por escrito da regulagem dos tempos da(s) coradora(s) automática(s) de lâminas?  $(II)$  S N

**7 –** INSTALAÇÕES

- Os assoalhos e as pias estão limpos? (II) S N
- As bancadas, as prateleiras e os armários estão bem organizados e arrumados?  $(II)$  S N
- As bancadas, as mesas e as cadeiras têm desenho ergonômico para boa postura e conforto?  $(II)$  S N
- As instalações (eletricidade, água e esgoto) são adequadas para a extensão e os tipos de serviços realizados?

 $(II)$  S N

- A temperatura e a ventilação ambiente são adequadas e controladas?  $(II)$  S N
- A iluminação é suficiente em todas as áreas?  $(II)$  S N
- O espaço é suficiente para não comprometer a qualidade do trabalho, a segurança do trabalho ou as atividades de controle da qualidade?  $(II)$  S N
- Existe espaço suficiente de bancada ou mesa para os microscópios?  $(II)$  S N

#### **8 –** LAUDOS

• Todos os laudos foram revisados e assinados por um profissional responsável de nível superior habilitado, com objetivo de verificar se os dados informados correspondem ao laudo impresso?

 $(II)$  S N

- Em quanto tempo (média) os laudos dos esfregaços de escrutínio de rotina são realizados e liberados? \_\_\_\_\_dias.
- O laboratório utiliza o Siscolo para a recuperação de informação (laudo) por nome da mulher ou por resultado do exame citopatológico?
- (I) S N

#### **9 –** ARQUIVO

- As fichas de requisição do exame citopatológico do colo do útero (solicitação do exame), os resultados dos exames originais manuscritos, os laudos e as lâminas (positivas e negativas) são arquivados de maneira organizada?  $(II)$  S N
- Existe uma norma por escrito para estabelecer rotinas de arquivamento e definição de documentação apropriada para retirada, circulação, referência, transferência e recebimento de lâminas originais?
- (I) S N
- Existe documentação da entrega de lâminas à mulher ou à outra instituição, definindo a transferência de responsabilidade pela guarda? (II) S N
- O espaço para o arquivamento na área de trabalho é suficiente para os materiais de rotina?  $(II)$  S N
- Se não, onde o material é arquivado?
- Todos os cadastros e materiais referentes ao exame citopatológico são arquivados por prazo apropriado?

 $\overline{\phantom{a}}$  , and the contribution of the contribution of the contribution of the contribution of the contribution of the contribution of the contribution of the contribution of the contribution of the contribution of the  $\mathcal{L} = \{ \mathcal{L} = \{ \mathcal{L} \} \cup \{ \mathcal{L} \} \cup$ 

- $(II)$  S N
- Existe documentação arquivada (por exemplo, formulários manuscritos de laudos originais) que garanta e documente a identificação do profissional responsável pelo exame?  $(II)$  S N

#### **10 –** RELATÓRIOS

- São mantidos registros estatísticos (inclusive resumos anuais) com número, tipo e origem de amostras citopatológicas cadastradas?
- (I) S N
- São mantidos registros sobre número de exames liberados por diagnóstico (inclusive amostras insatisfatórias)? (II) S N
- São mantidos registros sobre o número de exames com discordâncias de resultados entre os exames citopatológicos e histológicos importantes, inclusive com análise crítica caso a caso?  $(II)$  S N
- São mantidos registros sobre número de exames em que a revisão do controle interno da qualidade (revisão aleatória de 10% dos casos negativos, revisão rápida de 100% dos esfregaços negativos, pré-escrutínio rápido de todos esfregaços, revisão retrospectiva dos exames prévios negativos, e revisão dos esfregaços selecionados com base em critérios clínicos de risco) reclassificou um resultado negativo como sendo anormal, inclusive com análise crítica caso a caso?
	- $(II)$  S N
- Mantém-se um índice cruzado com material histopatológico? (I) S N

#### **11 –** SEGURANÇA NO SETOR DE TÉCNICAS CITOLÓGICAS

As normas e os procedimentos de segurança contêm instruções escritas para o manuseio das amostras e o descarte de resíduos, de modo a causarem o mínimo de perigo ao pessoal profissional, técnico e da limpeza, além de ao meio ambiente?  $(II)$  S N

#### **12 –** RECURSOS HUMANOS PARA SUPERVISÃO E DIAGNÓSTICO

• O cargo de responsabilidade técnica do setor de citopatologia está ocupado por um profissional de nível superior habilitado?  $(II)$  S N

 $\overline{\phantom{a}}$  , and the contribution of the contribution of the contribution of the contribution of the contribution of the contribution of the contribution of the contribution of the contribution of the contribution of the

- Qual profissional?
- Os profissionais que fazem o escrutínio de rotina são devidamente habilitados?  $(II)$  S N

Especifique:

• Existe número suficiente de profissionais habilitados para realizar a análise do volume e da variedade de exames citopatológicos enviados ao laboratório?  $(II)$  S N

 $\overline{\phantom{a}}$  , and the contribution of the contribution of the contribution of the contribution of the contribution of the contribution of the contribution of the contribution of the contribution of the contribution of the

- Existe documentação explicitando a carga horária dedicada ao laboratório pelos profissionais?  $(II)$  S N
- Existe uma norma por escrito de limites de carga de trabalho e documentação do seu cumprimento? (I) S N
- É avaliado e documentado o desempenho dos profissionais que fazem o escrutínio de rotina dos exames citopatológicos?

 $(II)$  S N

• Existe documentação de todas as discordâncias dos resultados dos exames citopatológicos individuais e das ações preventivas e corretivas?  $(II)$  S N

\_\_\_\_\_\_\_\_\_\_\_\_\_\_\_\_\_\_\_\_\_\_\_\_\_\_\_\_\_\_\_\_\_\_\_\_\_\_\_\_\_\_\_\_\_\_\_\_\_\_\_\_\_\_\_\_\_\_\_\_\_\_\_\_\_\_\_\_\_\_\_\_

Data:  $/$  /

Responsável pelo Preenchimento:

## **ANEXO B**

## **Ficha de Requisição do Exame Citopatológico – Colo do Útero**

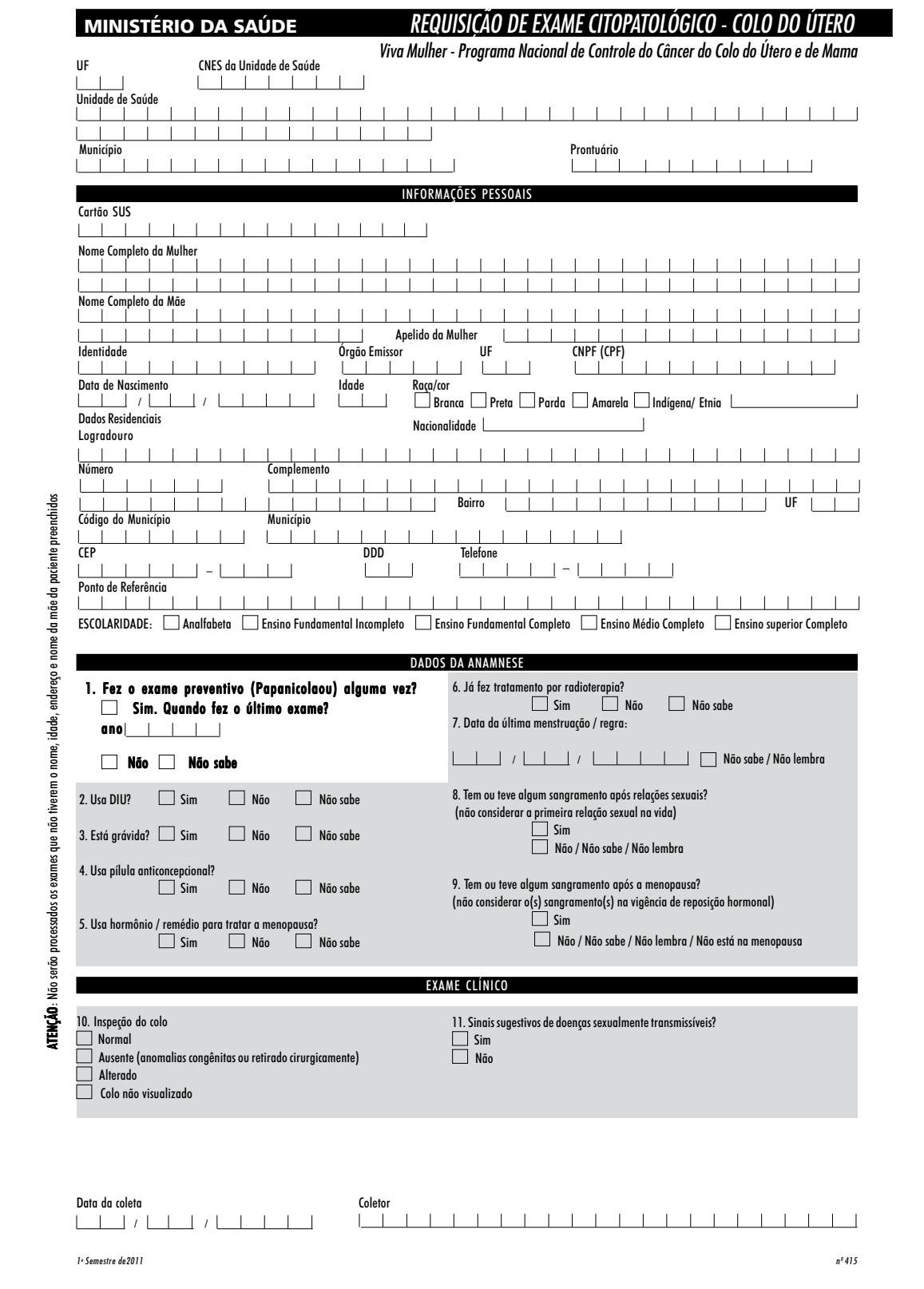

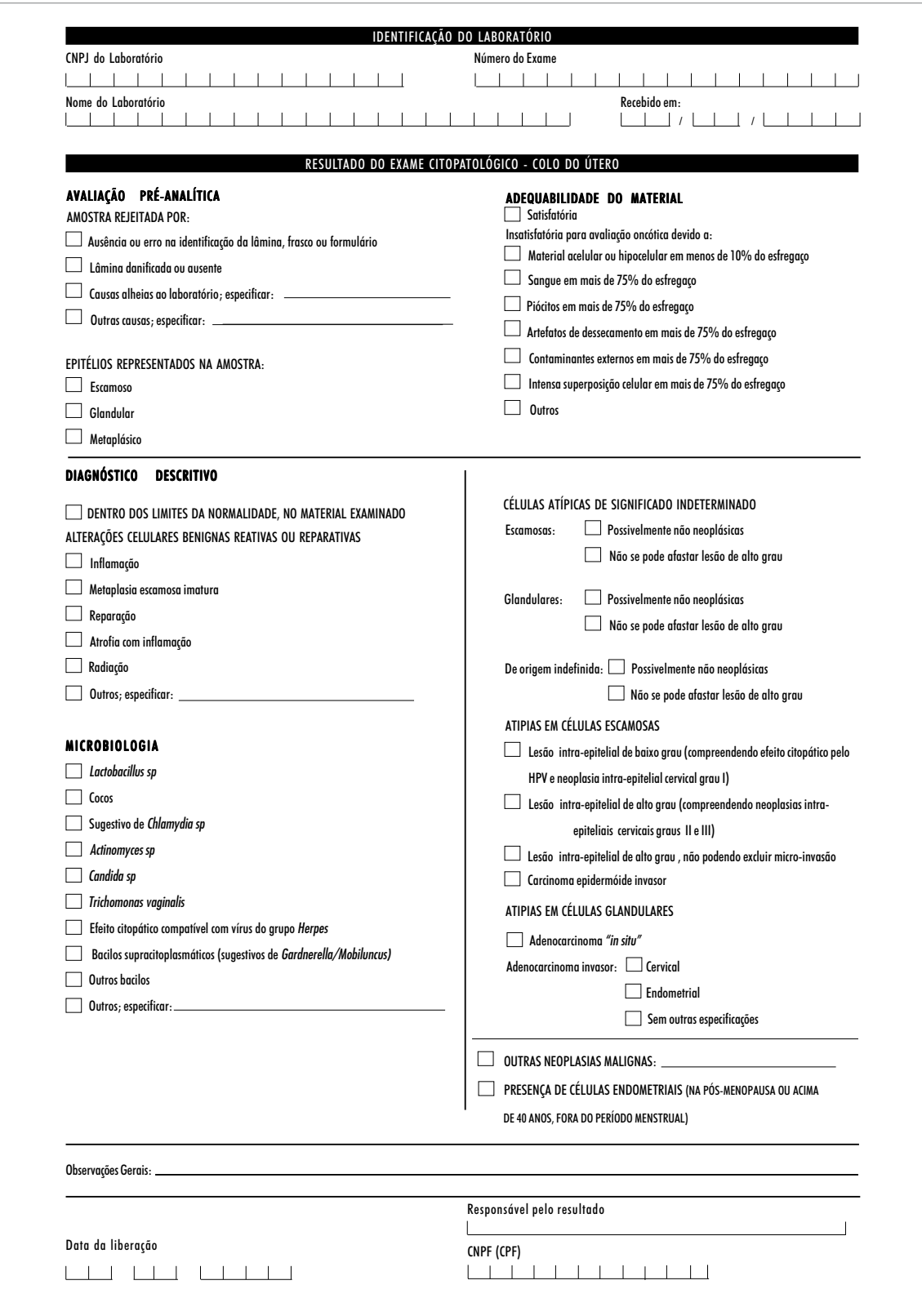

## **ANEXO C**

#### **Planilha para Monitoramento do Percentual de Unidades de Saúde que Utilizaram Fixador Inadequado**

MIQ - Monitoramento Interno da Qualidade Laboratório:

#### Nome do Indicador: PERCENTUAL DE UNIDADES DE SAÚDE (US) QUE UTILIZARAM FIXADOR INADEQUADO

Responsável:

**Unidade de medida:** Unidades de Saúde (US)

**Periodicidade:** Mensal

**Padrão:** Zero

**Fonte de dados:** Anotações do caderno de medição do álcool realizadas no setor de abertura e conferência dos exames recebidos

**Fórmula:** Número de US com álcool inferior a 90% no mês dividido pelo total de US avaliadas no mesmo mês x 100

**Finalidade:** Identificação de US que utilizam álcool inadequado para fixação dos esfregaços, visando à orientação de ações corretivas

**Valor inicial:**  $\frac{1}{2}$  % de US

**Meta:**  $\%$  de US

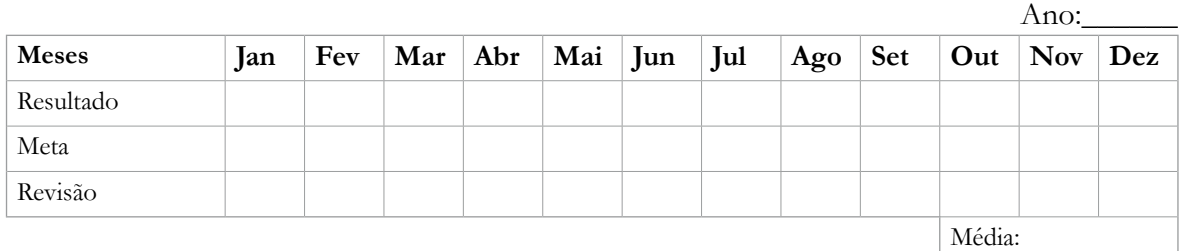

## **ANEXO D**

#### **Planilha para Monitoramento do Percentual de Amostras Rejeitadas da Unidade de Saúde**

MIQ - Monitoramento Interno da Qualidade Laboratório:

#### Nome do Indicador: PERCENTUAL DE AMOSTRAS REJEITADAS DA UNIDADE DE SAÚDE (US)

Responsável:

**Unidade de medida:** Amostras / Exames

**Periodicidade:** Mensal

**Padrão:** 0,1% (corresponde a média brasileira de amostras rejeitadas em relação ao total de exames realizados no ano de 2010)\*

**Fonte de dados:** Siscolo

**Fórmula:** Número de amostras rejeitadas da US no mês dividido pelo total de exames da US liberados no mesmo mês x 100

**Finalidade:** Identificação de US com inadequações no envio de material para exame, visando à orientação de ações corretivas

**Valor inicial:** \_\_\_\_ % dos exames da US

Meta: \_\_\_\_ % dos exames da US

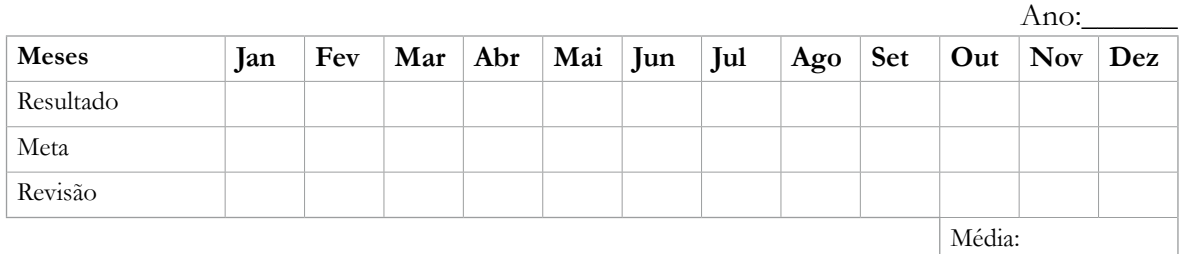

\* Atualizar anualmente

#### **ANEXO E**

#### **Modelo de Comunicado Sobre Amostras Rejeitadas Acima do Parâmetro Estabelecido**

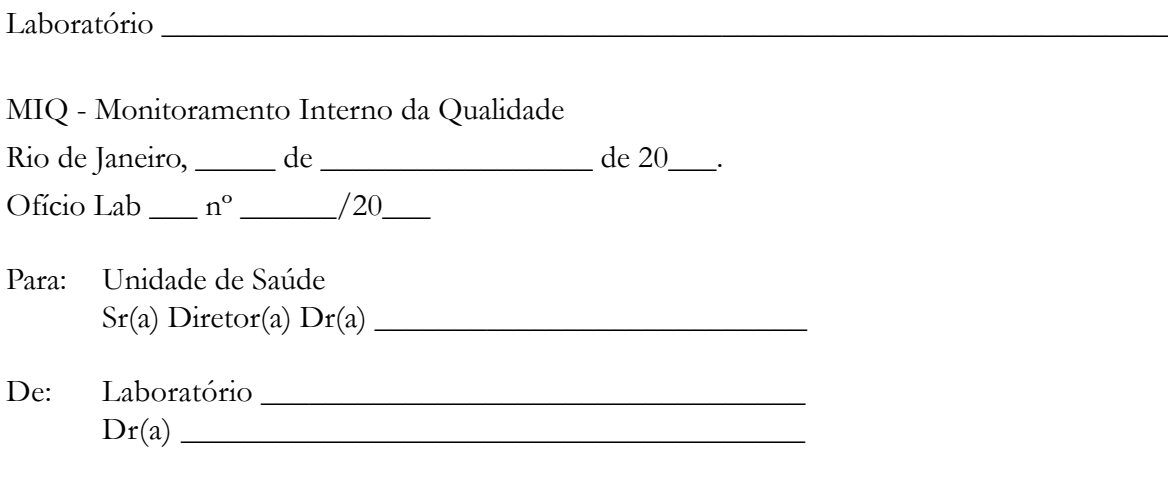

Sr(a) Diretor(a),

Informamos que, nesse mês, essa Unidade de Saúde apresentou um percentual de amostras rejeitadas (x%) acima do parâmetro desejável (1,0%).

Lembramos que são rejeitadas as amostras nas seguintes condições:

- com dados ilegíveis na identificação;
- sem identificação ou com identificação incorreta;
- com requisições não padronizadas;
- com divergências entre as informações da requisição e da lâmina;
- com lâmina(s) quebrada(s);
- com material sem fixação prévia;
- com uso de fixador inadequado;
- sem quantidade suficiente de fixador;
- sem nome da Unidade de Saúde.

Esse comunicado tem caráter educativo, com o objetivo principal de contribuir para melhorar a qualidade da atenção, apontando falhas que comprometem a qualidade dos exames citopatológicos, para orientar possíveis ações corretivas necessárias.

Contando com sua habitual compreensão.

Atenciosamente,

 \_\_\_\_\_\_\_\_\_\_\_\_\_\_\_\_\_\_\_\_\_\_\_\_\_\_\_\_\_\_\_\_\_ (responsável técnico)

#### **Modelo de Comunicado sobre Não Conformidades na Identificação das Lâminas**

Laboratório \_\_\_\_\_\_\_\_\_\_\_\_\_\_\_\_\_\_\_\_\_\_\_\_\_\_\_\_\_\_\_\_\_\_\_\_\_\_\_\_\_\_\_\_\_\_\_\_\_\_\_\_\_\_\_\_\_\_\_\_\_\_\_ MIQ - Monitoramento Interno da Qualidade Rio de Janeiro, \_\_\_\_\_ de \_\_\_\_\_\_\_\_\_\_\_\_\_\_\_\_\_ de 20\_\_\_. Ofício Lab \_\_\_ nº \_\_\_\_\_\_/20\_\_\_ Para: Unidade de Saúde Sr(a) Diretor(a) Dr(a) \_\_\_\_\_\_\_\_\_\_\_\_\_\_\_\_\_\_\_\_\_\_\_\_\_\_\_ De: Laboratório \_\_\_\_\_\_\_\_\_\_\_\_\_\_\_\_\_\_\_\_\_\_\_\_\_\_\_\_\_\_\_\_\_\_  $Dr(a)$ 

Sr(a) Diretor(a),

Conforme é do seu conhecimento, nosso laboratório recebe material dentro de condições previamente padronizadas e acordadas.

Em nosso **Monitoramento Interno da Qualidade – MIQ**, identificamos que a sua Unidade de Saúde enviou \_\_\_\_\_\_\_ materiais, coletados pelo(a) Dr(a) \_\_\_\_\_\_\_\_\_\_\_\_\_ \_\_\_\_\_\_\_\_\_\_\_\_\_\_\_\_\_\_\_\_\_\_\_\_\_\_\_\_\_\_\_\_em lâmina lisa, com as iniciais escritas sobre fita crepe. Esclarecemos que, durante o processamento, há grande risco de perda dessa identificação.

Tendo em vista o exposto, e conforme orientação do Programa de Controle do Câncer do Colo do Útero, as iniciais da paciente e o número do prontuário deverão ser escritos, com lápis grafite comum, na extremidade fosca da lâmina.

Acrescento, ainda, que esses exames serão processados, porém, novos materiais enviados da mesma forma serão devolvidos (opcional).

Contando com sua habitual compreensão.

Atenciosamente,

 $\overline{\phantom{a}}$  , where the contract of the contract of the contract of the contract of the contract of the contract of the contract of the contract of the contract of the contract of the contract of the contract of the contr (responsável técnico)

#### **Modelo de Comunicado sobre Utilização de Fixador Inadequado**

Laboratório **Laboratório** MIQ - Monitoramento Interno da Qualidade Rio de Janeiro, \_\_\_\_\_ de \_\_\_\_\_\_\_\_\_\_\_\_\_\_\_\_ de 20\_\_\_. Ofício Lab  $n^{\circ}$  /20 Para: Unidade de Saúde  $Sr(a)$  Diretor(a)  $Dr(a)$ De: Laboratório \_\_\_\_\_\_\_\_\_\_\_\_\_\_\_\_\_\_\_\_\_\_\_\_\_\_\_\_\_\_\_\_\_\_  $Dr(a)$ 

Sr(a) Diretor(a),

Em nosso Monitoramento Interno da Qualidade – MIQ, identificamos que a sua Unidade de Saúde utilizou álcool em graduação inferior a que é indicada como fixador ideal em citopatologia.

Lembramos que o álcool padronizado por este laboratório é o álcool a 96% ou 92,8 INPM, pois permite a fixação adequada e necessária para garantir a qualidade de nossos exames.

Acrescentamos que esses exames serão processados, porém outros materiais, enviados da mesma forma, serão devolvidos.

Atenciosamente,

 $\overline{\phantom{a}}$  , where the contract of the contract of the contract of the contract of the contract of the contract of the contract of the contract of the contract of the contract of the contract of the contract of the contr (responsável técnico)

#### **Modelo de Comunicado Sobre Amostras Insatisfatórias Acima do Parâmetro Estabelecido**

Laboratório \_\_\_\_\_\_\_\_\_\_\_\_\_\_\_\_\_\_\_\_\_\_\_\_\_\_\_\_\_\_\_\_\_\_\_\_\_\_\_\_\_\_\_\_\_\_\_\_\_\_\_\_\_\_\_\_\_\_\_\_\_\_\_ MIQ - Monitoramento Interno da Qualidade Rio de Janeiro, \_\_\_\_\_ de \_\_\_\_\_\_\_\_\_\_\_\_\_\_\_\_\_ de 20\_\_\_. Ofício Lab \_\_\_ nº \_\_\_\_\_\_/20\_\_\_ Para: Unidade de Saúde Sr(a) Diretor(a) Dr(a) \_\_\_\_\_\_\_\_\_\_\_\_\_\_\_\_\_\_\_\_\_\_\_\_\_\_\_ De: Laboratório \_\_\_\_\_\_\_\_\_\_\_\_\_\_\_\_\_\_\_\_\_\_\_\_\_\_\_\_\_\_\_\_\_\_  $Dr(a)$ 

Sr(a) Diretor(a),

Informamos que neste mês, esta Unidade Saúde apresentou um percentual de amostras insatisfatórias (x%) acima do parâmetro desejável (5%).

Lembramos que são consideradas insatisfatórias as amostras nas seguintes condições:

 "a amostra cuja avaliação oncótica esteja prejudicada devido ao material acelular ou hipocelular (<10% do esfregaço) ou ainda, aquelas cuja leitura esteja prejudicada pela presença (>75 % do esfregaço) de sangue, piócitos, artefatos de dessecamento, contaminantes externos, intensa superposição celular, ou ainda por outras causas que devem ser especificadas."

Este comunicado tem caráter educativo, com o objetivo principal de contribuir para melhorar a qualidade da atenção, apontando falhas que comprometem a qualidade dos exames citopatológicos, para orientar possíveis ações corretivas necessárias.

Atenciosamente,

 $\overline{\phantom{a}}$  , where the contract of the contract of the contract of the contract of the contract of the contract of the contract of the contract of the contract of the contract of the contract of the contract of the contr (responsável técnico)

## **ANEXO F**

## **Planilha para Monitoramento da Qualidade da Coloração**

MIQ - Monitoramento Interno da Qualidade Laboratório: \_\_\_\_\_\_\_\_\_\_\_\_\_\_\_\_\_\_\_\_\_\_\_\_\_\_\_\_\_\_\_\_\_\_\_\_\_\_\_\_\_\_\_\_\_\_\_\_\_\_\_\_\_\_\_\_\_\_\_\_\_\_\_

QUALIDADE DA COLORAÇÃO

Mês: \_\_\_\_\_\_\_\_\_\_\_\_\_\_\_\_\_\_Ano: \_\_\_\_\_\_\_

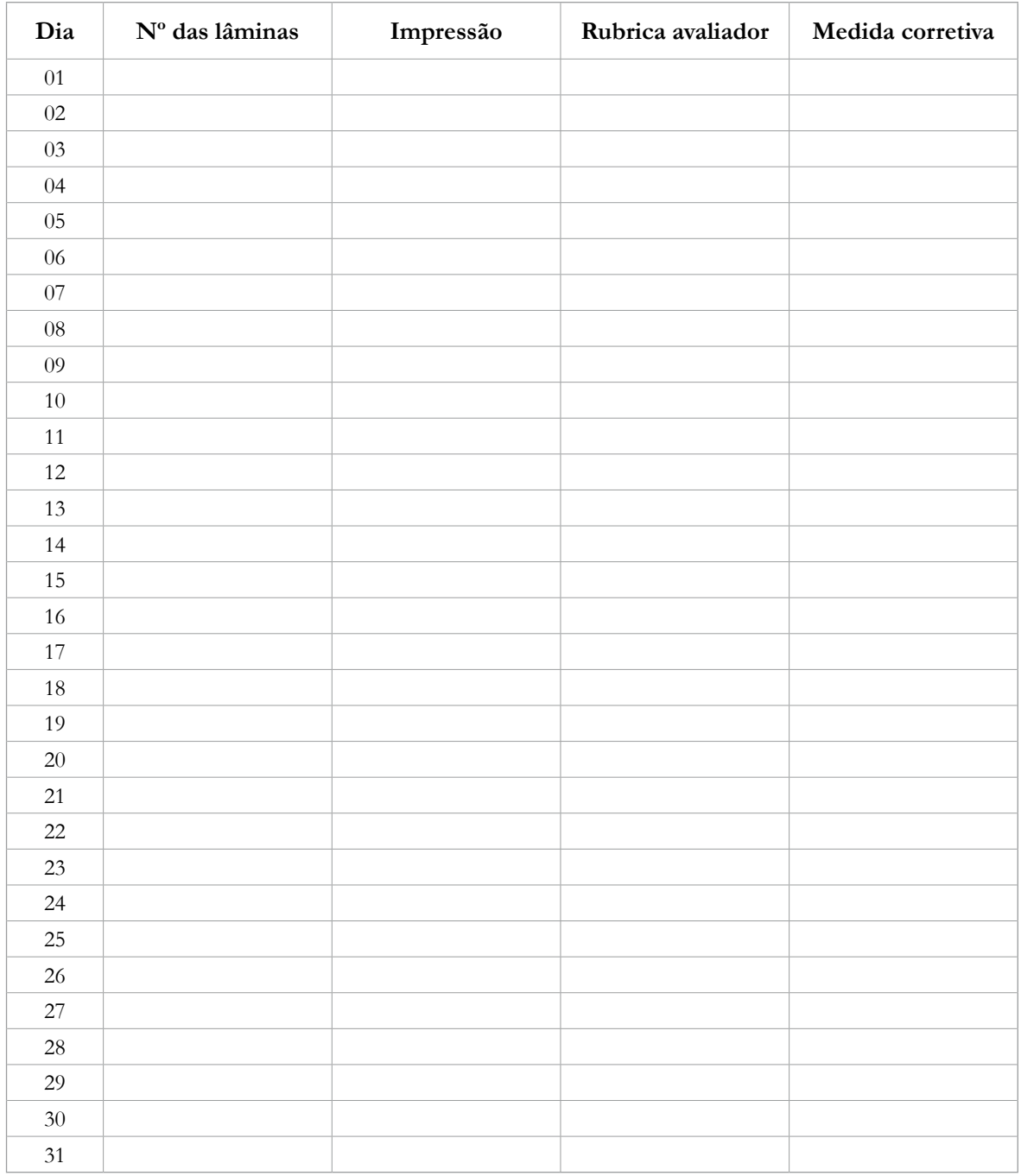

### **ANEXO G**

## **Planilha para Monitoramento da Produtividade Profissional**

MIQ - Monitoramento Interno da Qualidade Laboratório: \_\_\_\_\_\_\_\_\_\_\_\_\_\_\_\_\_\_\_\_\_\_\_\_\_\_\_\_\_\_\_\_\_\_\_\_\_\_\_\_\_\_\_\_\_\_\_\_\_\_\_\_\_\_\_\_\_\_\_\_\_\_\_

PRODUTIVIDADE MENSAL / PROFISSIONAL

Mês: \_\_\_\_\_\_\_\_\_\_\_\_\_\_\_\_\_\_Ano: \_\_\_\_\_\_\_

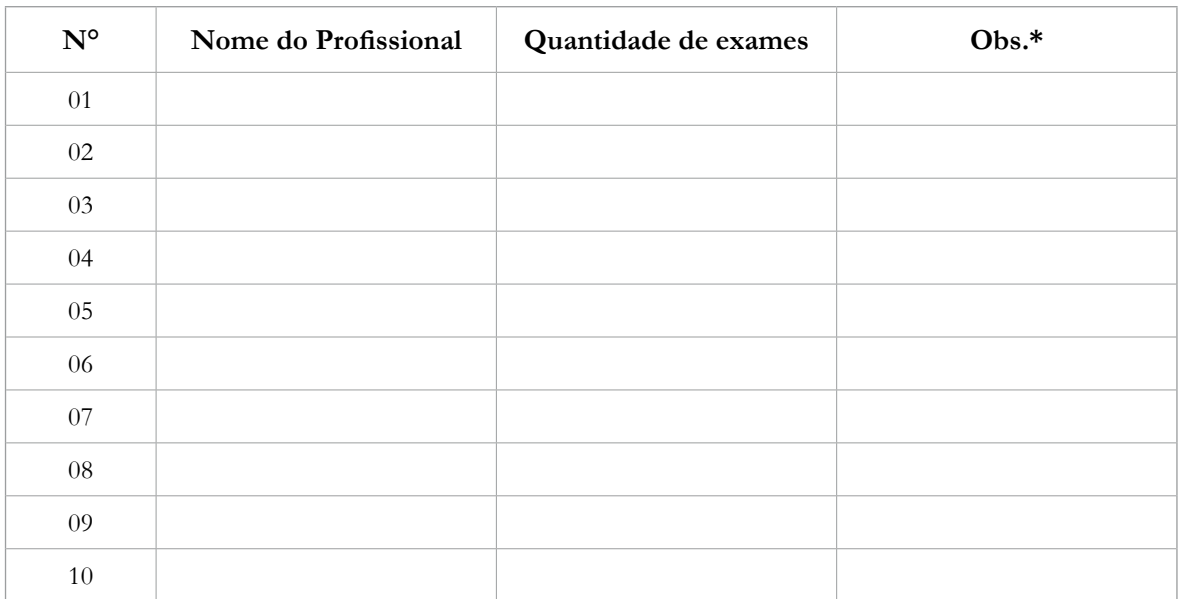

\* Registrar nesse espaço os períodos de férias, licença, faltas ou outras ausências do profissional ao trabalho.

#### **ANEXO H**

#### **Planilha para Monitoramento do Tempo Médio de Liberação de Exames**

MIQ - Monitoramento Interno da Qualidade Laboratório: \_\_\_\_\_\_\_\_\_\_\_\_\_\_\_\_\_\_\_\_\_\_\_\_\_\_\_\_\_\_\_\_\_\_\_\_\_\_\_\_\_\_\_\_\_\_\_\_\_\_\_\_\_\_\_\_\_\_\_\_\_\_\_

Nome do Indicador:

## TEMPO MÉDIO DE LIBERAÇÃO DE EXAMES

Responsável:

**Unidade de medida:** Dias

**Periodicidade:** Mensal

**Padrão:** Recomenda-se que, no máximo em 30 dias, o laboratório libere o resultado do exame citopatológico

**Fonte de dados:** Base de dados (DBF) gerada através do Siscolo

**Fórmula:** Soma dos dias transcorridos entre a entrada dos materiais no laboratório e a liberação dos laudos, dividido pelo total de exames liberados no período

**Finalidade:** Monitorar o tempo de liberação dos exames pelo laboratório

**Valor inicial:** \_\_\_\_ dias

Meta: \_\_\_\_ dias

Ano: **Meses Jan Fev Mar Abr Mai Jun Jul Ago Set Out Nov Dez** Resultado Meta Revisão

Média:

### **ANEXO I**

#### **Planilha para Monitoramento do Percentual de Exames Insatisfatórios da Unidade de Saúde**

MIQ - Monitoramento Interno da Qualidade

Laboratório:

#### Nome do Indicador: PERCENTUAL DE EXAMES INSATISFATÓRIOS DA UNIDADE DE SAÚDE (US)

Responsável: \_

**Unidade de medida:** Exames

**Periodicidade:** Mensal

**Padrão:** < 5%

**Fonte de dados:** Siscolo

**Fórmula:** Número de exames "insatisfatórios" da US no mês, dividido pelo total de exames da US realizados no mesmo mês x 100

**Finalidade:** Identificação dos motivos de insatisfatoriedade das amostras, visando à orientação de ações corretivas junto à Unidade de Saúde (US)

**Valor inicial:** \_\_\_\_ % dos exames da US

**Meta:** \_\_\_\_ % dos exames da US

Ano:

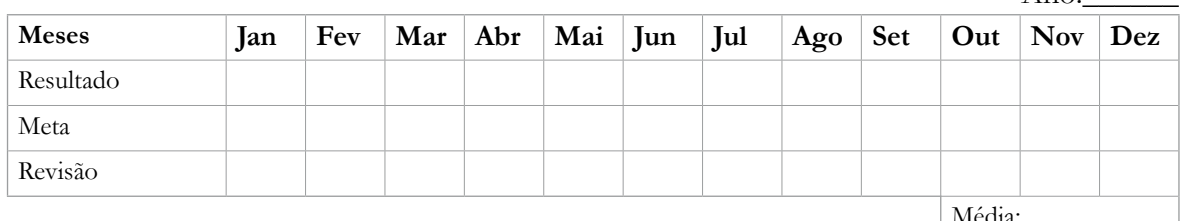

Média:

## **ANEXO J**

## **Quantitativo de Diagnósticos por Faixas Etárias**

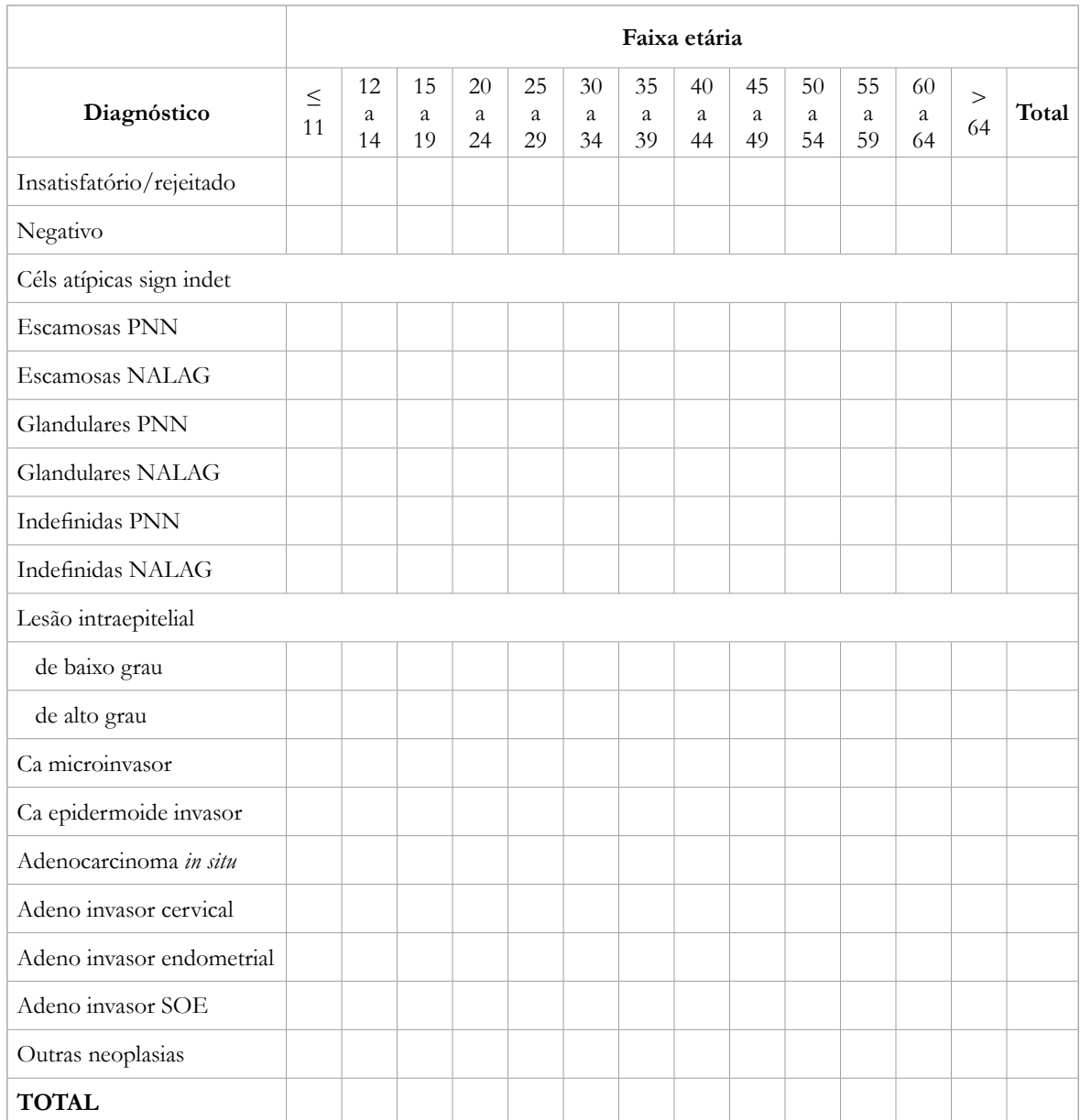

## **ANEXO K**

## **Planilha de Revisão de 10% dos Exames Realizados na Rotina**

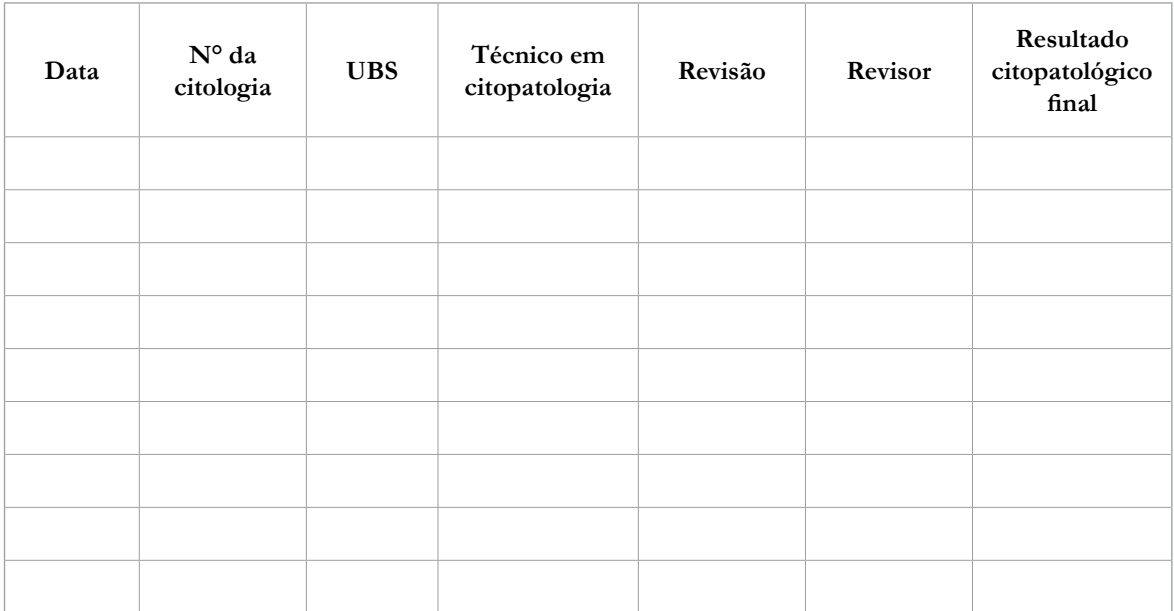

## **ANEXO L**

## **Planilha de Revisão Rápida de 100% dos Esfregaços Negativos e Insatisfatórios**

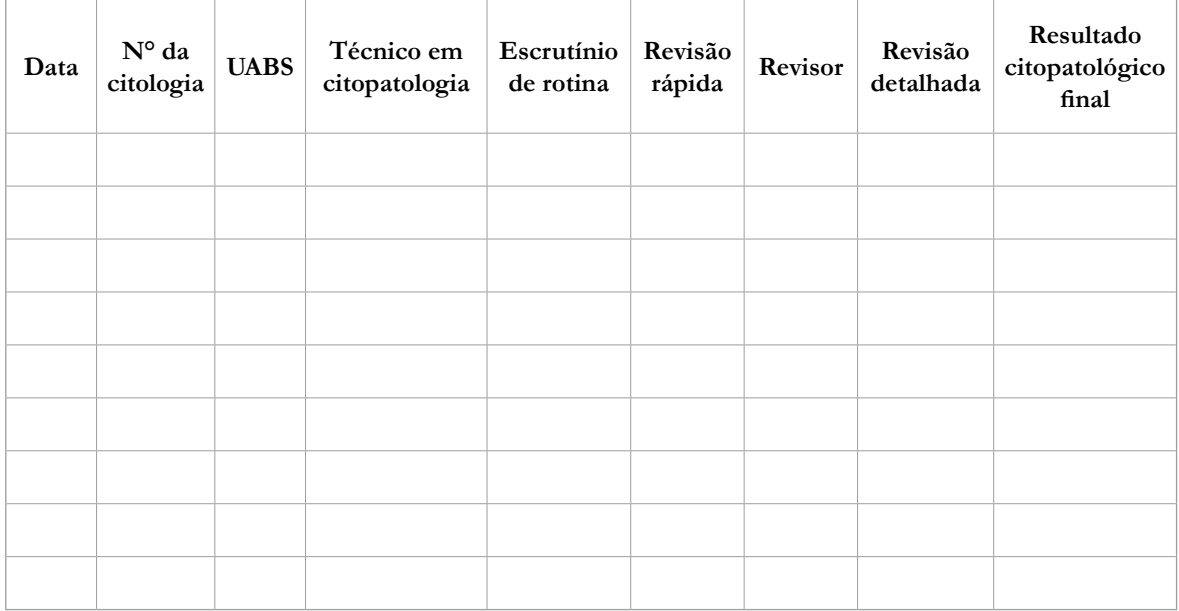

## **ANEXO M**

## **Planilha de Pré-escrutínio Rápido de Todos os Esfregaços**

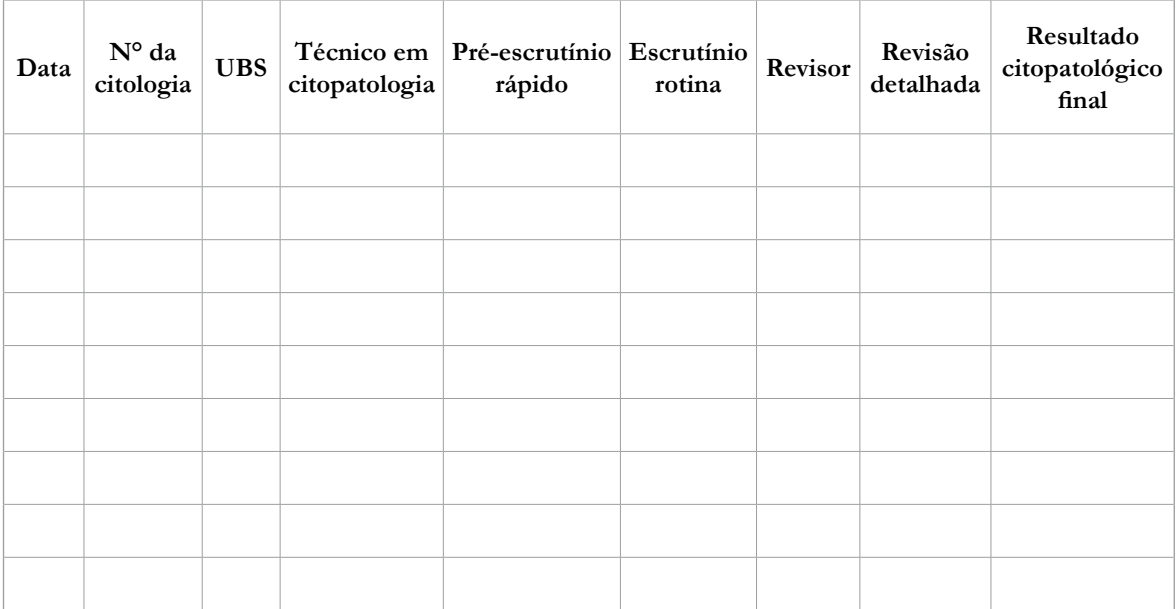

#### **ANEXO N**

#### **Planilha de Monitoramento do Índice de Positividade**

MIQ - Monitoramento Interno da Qualidade

Laboratório:

Nome do Indicador: ÍNDICE DE POSITIVIDADE

Responsável:

**Unidade de medida:** Exames

**Periodicidade:** Mensal

**Padrão:**

- Inaceitáveis: abaixo de 2,0%
- Necessitando de aprimoramento: entre 2,0% e 2,9%
- Padrões aceitáveis: entre 3,0% e 10%
- Avaliação de perfil: acima de 10%, levando em consideração que tais prestadores podem atender a serviços de referência secundária em patologia cervical

**Fonte de dados:** Siscolo

**Fórmula:** Número de exames alterados em determinado local e ano dividido pelo total de exames satisfatórios realizados no período x 100

**Finalidade:** Monitorar o índice de positividade, a prevalência de alterações celulares nos exames e a sensibilidade do processo do rastreamento em detectar lesões na população examinada

**Valor inicial:** \_\_\_\_ exames realizados

**Meta:** Padrões aceitáveis entre 3,0% e 10%

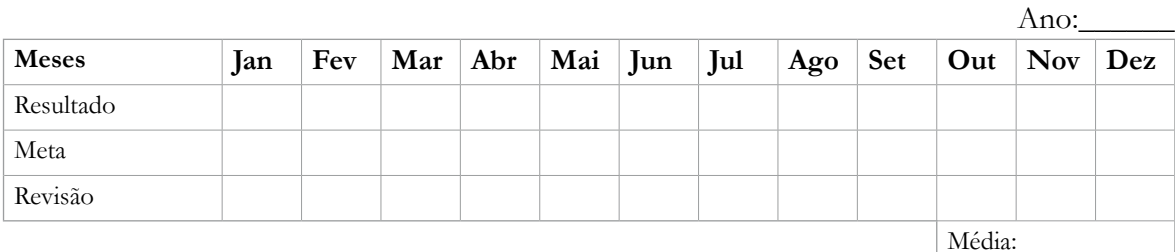

## **ANEXO O**

#### **Planilha de Monitoramento do Percentual de Exames Compatíveis com ASC Entre os Exames Satisfatórios**

MIQ - Monitoramento Interno da Qualidade Laboratório:

#### Nome do Indicador: PERCENTUAL DE EXAMES COMPATÍVEIS COM ASC ENTRE OS EXAMES SATISFATÓRIOS

Responsável:

**Unidade de medida:** Exames

**Periodicidade:** Mensal

**Padrão:** 2,5% dos exames realizados\*

**Fonte de dados:** Siscolo

**Fórmula:** Número de exames com células escamosas atípicas de significado indeterminado (ASC-US e ASC- -H) dividido pelo total de exames satisfatórios realizados no período x 100

**Finalidade:** Monitorar os casos compatíveis com células escamosas atípicas de significado indeterminado para implantação de educação permanente

**Valor inicial:** \_\_\_\_ exames realizados

**Meta:** 4% a 5% dos exames realizados

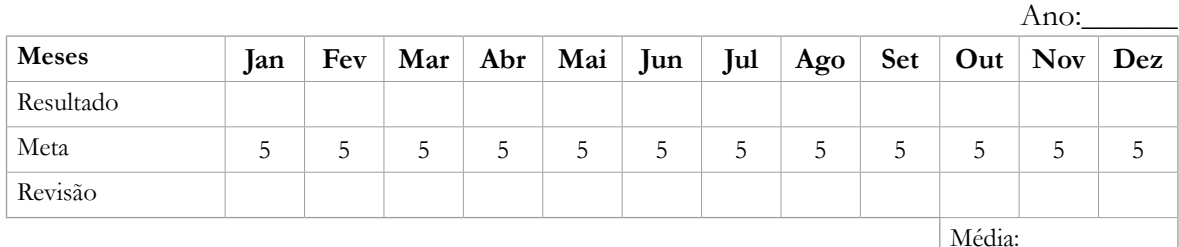

\* Obs.: Recomendação do CAP no Manual da Qualidade (2005).
# **ANEXO P**

### **Planilha de Monitoramento do Percentual de ASC entre os Exames Alterados**

MIQ - Monitoramento Interno da Qualidade Laboratório:

Nome do Indicador: PERCENTUAL DE ASC ENTRE OS EXAMES ALTERADOS

Responsável: \_

**Unidade de medida:** Exames

**Periodicidade:** Mensal

**Padrão:**

**Fonte de dados:** Siscolo

**Fórmula:** Número de exames compatíveis com células escamosas atípicas de significado indeterminado (ASC- -US e ASC-H) dividido pelo total de exames alterados realizados no período x100

**Finalidade:** Monitorar os casos compatíveis com células escamosas atípicas de significado indeterminado para implantação de educação permanente

**Valor inicial:** \_\_\_\_ exames realizados

**Meta:** Diminuir progressivamente os resultados de ASC

Ano:\_\_\_\_\_\_

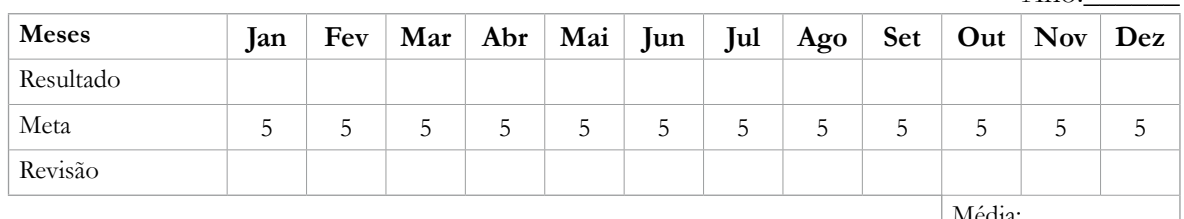

Média:

# **ANEXO Q**

### **Planilha de Monitoramento da Razão ASC / SIL**

MIQ - Monitoramento Interno da Qualidade

Laboratório: \_\_\_\_\_\_\_\_\_\_\_\_\_\_\_\_\_\_\_\_\_\_\_\_\_\_\_\_\_\_\_\_\_\_\_\_\_\_\_\_\_\_\_\_\_\_\_\_\_\_\_\_\_\_\_\_\_\_\_\_\_\_\_

Nome do Indicador: RAZÃO ASC / SIL

Responsável:

**Unidade de medida:** Não se aplica

**Periodicidade:** Mensal

**Padrão:** < 3 Padrão internacional de Bethesda "A frequência de ASC não deve exceder 3 vezes a taxa de SIL (LSIL, HSIL)"

**Fonte de dados:** Siscolo

**Fórmula:** Número de exames compatíveis com células escamosas atípicas de significado indeterminado dividido pelo número de exames com resultado de LSIL e HSIL, liberados no mesmo mês

**Finalidade:** Monitorar o diagnóstico citopatológico de lesões escamosas de significado indeterminado

**Valor inicial:**

**Meta:** < 3

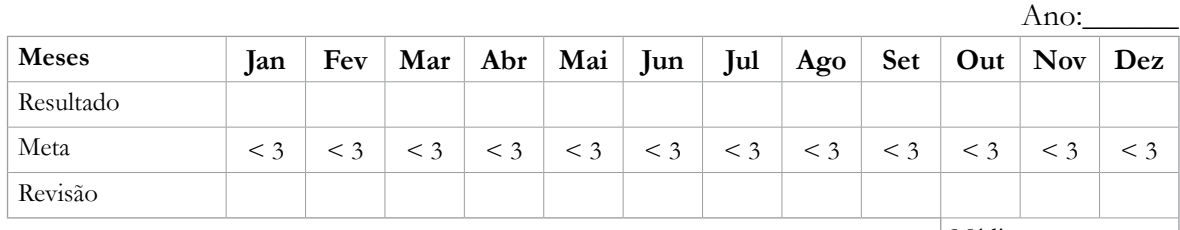

Média:

# **ANEXO R**

### **Planilha de Monitoramento do Percentual de Exames Compatíveis com HSIL**

MIQ - Monitoramento Interno da Qualidade

Laboratório:

Nome do Indicador: PERCENTUAL DE EXAMES COMPATÍVEIS COM HSIL

Responsável:

**Unidade de medida:** Exames

**Periodicidade:** Mensal

**Padrão:** O percentual de lesões intraepiteliais de alto grau para todos os exames satisfatórios foi de 0,5% para os Estados Unidos, 0,6% para o Canadá, 1,1% no Reino Unido e 1,14% na Noruega, países nos quais o rastreamento foi bem-sucedido na diminuição das taxas de incidência e mortalidade por câncer do colo do útero

**Fonte de dados:** Siscolo

**Fórmula:** Número de exames compatíveis com HSIL dividido pelo total de exames satisfatórios realizados no período x100

**Finalidade:** Monitorar a capacidade de detecção de lesões precursoras

**Valor inicial:** \_\_\_\_\_ exames realizados

**Meta:** Aumentar progressivamente a capacidade de detecção de HSIL

Ano: **Meses Jan Fev Mar Abr Mai Jun Jul Ago Set Out Nov Dez** Resultado Meta Revisão Média:

**182**

# **ANEXO S**

# **PORTARIA DO SECRETÁRIO Nº 287, DE 24 DE ABRIL DE 2006**

O Secretário de Atenção à Saúde, no uso de suas atribuições,

Considerando a Portaria GM/MS nº 3.040/98, de 21 de junho de 1998, que institui o Programa Nacional de Combate ao Câncer de Colo do Útero;

Considerando a Portaria GM/MS nº 788/99, de 23 de junho de 1999, que transferiu, ao Instituto Nacional do Câncer/INCA, a Coordenação do Programa Considerando a Portaria GM/ MS nº 3.947/98, de 25 de novembro de 1998, que aprova atributos comuns a serem adotados, obrigatoriamente, por todos os sistemas e bases de dados do Ministério da Saúde;

Considerando a Portaria GM/MS nº399 de 22 de fevereiro de 2006 que divulga o Pacto pela Saúde;

Considerando a melhoria de qualidade das informações do Programa Nacional de Prevenção ao Câncer de Colo Uterino;

Considerando a necessidade de qualificar o Sistema de Informação do Câncer do Colo do Útero – SISCOLO, possibilitando aos gestores o monitoramento e avaliação do Programa e,

Considerando a necessidade de constante implementação do Sistema de Informações do Câncer do Colo do Útero, resolve:

**Art. 1º -** Estabelecer que o pagamento dos procedimentos referentes à citopatologia: exame citopatológico cérvico-vaginal e microflora (código 12.011.01-0), histopatologia: exame anátomo patológico do colo uterino (código 12012.03-3) e o monitoramento externo da qualidade, através do exame citopatológico cérvico-vaginal e microflora (código 12.011.01-0), permanece vinculado à prestação das informações necessárias ao acompanhamento e avaliação das atividades de controle do câncer de colo do útero no Brasil, por intermédio de BPA em meio magnético, gerado exclusivamente pelo SISCOLO (Sistema de Informação do Câncer do Colo do Útero).

**Art. 2º -** Definir que o Sistema de informática oficial do Ministério da Saúde, que deverá ser utilizado para o fornecimento dos dados informatizados referentes aos procedimentos previstos no Artigo 1º, é o SISCOLO (Sistema de Informação do Câncer do Colo do Útero), fornecido pelo Departamento de Informática do SUS/DATASUS, e que disponibilizará a partir da competência junho de 2006 a versão 4.0.

§ 1º - O Sistema de Informação do Câncer do Colo do Útero é composto por dois módulos operacionais: módulo laboratório e módulo coordenação.

I. Módulo Laboratório: registrará os dados referentes aos procedimentos de citopatologia, histopatologia e monitoramento externo da qualidade. É o módulo responsável por gerar o BPA em meio magnético.

II. Módulo Coordenação: registrará as informações de seguimento das mulheres que apresentam resultados de exames alterados. A alimentação dos dados é feita pela exportação dos dados do módulo laboratório para a coordenação. O acompanhamento e supervisão da informação a ser gerada são de responsabilidades da coordenação estadual de saúde, ou municipal, onde o sistema de informação estiver implantado.

§ 2º - O monitoramento Externo da Qualidade compreende a realização de nova leitura de lâmina do exame citopatológico, por outro laboratório, sendo sua implantação de responsabilidade dos gestores estaduais/municipais em acordo com as determinações estabelecidas na legislação vigente.

**Art.3º -** Definir que no período de junho a agosto de 2006, fica mantida a utilização da versão do SISCOLO atual (3.06) e a da nova versão (4.0), com possibilidade das Secretarias Estaduais/ Municipais de Saúde que já realizaram os treinamentos necessários, utilizarem a nova versão a partir da competência junho/06.

**Art. 4º -** Estabelecer que os dados de alimentação obrigatória do SISCOLO são, além daqueles já previstos no Artigo 2º da Portaria GM/MS Nº 3.947/98, os seguintes:

I - identificação do estabelecimento de saúde;

II - número do Cadastro Nacional de Estabelecimentos de Saúde (CNES)

III - número do exame no laboratório;

IV - data da coleta do exame.

§ 1º - Para o caso do procedimento da citopatologia, também serão obrigatórios:

I - resultado do exame citopatológico, de acordo com padronização do Ministério da Saúde;

II - adequabilidade da amostra.

§ 2º - Para o caso do procedimento da histopatologia, também serão obrigatórios:

I - resultado do exame histopatológico, de acordo com padronização do Ministério da Saúde;

II - informações do exame citopatológico anterior.

§ 3º - Todas as especificações dos dados de alimentação do Sistema constam no anexo desta Portaria.

**Art. 5º -** Estabelecer que o processamento das lâminas deverá atender aos critérios de qualidade, incluindo seu armazenamento pelo prazo estabelecido, considerando as orientações da legislação vigente.

Parágrafo Único - As lâminas armazenadas, quando solicitadas, deverão ser fornecidas aos gestores estaduais/municipais ou ao Instituto Nacional do Câncer/ Ministério da Saúde.

**Art. 6º -** Determinar que os dados referentes aos procedimentos de citopatologia, histopatologia (módulo laboratório) serão transferidos pelas Secretarias Estaduais de Saúde para o Departamento de Informática do SUS, até o 15 dia de cada mês, por meio do sítio http://corvo. datasus.gov.br/siscam/siscam.htm.

§ 1º Os dados a serem transferidos referem-se ao período de 1º a 30 do mês imediatamente anterior ao seu envio.

§ 2º - O DATASUS atualizará a Base Nacional do SISCOLO, localizado no sítio http://corvo. datasus.gov.br/siscam/siscam.htm, com os dados transferidos pelas Secretarias Estaduais de Saúde e informará, pelo próprio sítio, o recebimento dos mesmos, até dia 20 de cada mês.

§ 3º - As informações referentes ao seguimento (módulo coordenação) serão atualizadas e transferidas, trimestralmente, pela Secretaria Estadual de Saúde, para o Departamento de Informática do SUS - DATASUS, por meio do sítio referido no caput deste Artigo.

**Art. 7º -** Determinar que o Instituto Nacional de Câncer - INCA faça a análise dos dados obtidos no Sistema em caráter nacional.

Parágrafo Único. Caberá às Coordenações Municipal, Regional e/ou Estadual a responsabilidade de analisar e avaliar as informações coletadas em sua área de abrangência, a fim de orientar e planejar suas ações.

**Art. 8º -** Esta Portaria entra em vigor a partir da competência junho de 2006, revogando a Portaria SAS/MS nº 408, de 30 de julho de 1999, publicada no DOU, de nº 146-E, Seção 1, página 14 de 02 de agosto de 1999, e a Portaria nº. 62, de 25 de janeiro de 2002, publicada em 28 de janeiro de 2002.

#### JOSÉ GOMES TEMPORÃO

(\*) Republicada por ter saído com incorreção, do original, publicado no Diário Oficial da União N° 78, de 25 de abril de 2006, Pág. 56, Seção 1.

# **ANEXO T**

### **Ministério da Saúde**

### **Secretaria de Assistência à Saúde Portaria conjunta SPS/SAS nº 92, de 16 de outubro de 2001.**

O Secretário de Políticas de Saúde e o Secretário de Assistência à Saúde, no uso de suas atribuições legais, considerando a Portaria GM/MS nº 3.040, de 21 de junho de 1998, que institui o Programa Nacional de Controle do Câncer de Colo do Útero, e considerando que:

O exame citolopatológico do colo uterino é o método de rastreamento preconizado pelo referido Programa;

A interferência da subjetividade no diagnóstico citopatológico precisa ser minimizada, e

O monitoramento da qualidade dos exames citopatológicos é importante para a garantia do serviço prestado à população feminina, resolvem:

**Art. 1º -** Excluir da Tabela de Procedimentos do Sistema de Informações Ambulatoriais do SUS - SIA/SUS o procedimento de código 12.011.02-9 - Controle de Qualidade do Exame Citopatológico Cérvico Vaginal.

**Art. 2º -** Excluir da Tabela de Serviço e Classificação de Serviços do SIA/SUS o serviço de código abaixo discriminado:

Serviço 040 Serviço de Controle de Qualidade de Exame

Classificação 120 Controle de Qualidade do Exame Citopatológico Cérvico Vagina

**Art. 3º -** Determinar a execução do monitoramento interno da qualidade dos resultados de exames citopatológicos, por parte de todo laboratório que realize esses exames para o Sistema Único de Saúde - SUS.

§ 1º – O laboratório deve adotar práticas que permitam o controle da qualidade dos exames realizados, incluindo uma nova leitura dos exames por outro observador;

§ 2º – Tal revisão envolverá, pelo menos, 10 % dos exames realizados;

 $\S 3^{\circ}$  – O laboratório deve manter registro de todos os resultados das práticas de monitoramento interno da qualidade;

 $\sqrt{4^\circ - 1}$  dever do laboratório apresentar os resultados do monitoramento interno da qualidade, sempre que solicitado pela autoridade de saúde estadual ou municipal, de acordo com a responsabilidade pelo credenciamento;

**Art. 4º -** Estabelecer obrigatoriedade de participação, por parte dos laboratórios que realizem exames citopatológicos para o SUS, do processo de monitoramento externo da qualidade.

§ 1º - Entende-se por monitoramento externo da qualidade uma nova leitura dos exames citopatológicos por um laboratório diferente daquele que realizou a primeira leitura;

§ 2º - É dever do laboratório providenciar a cessão das lâminas solicitadas para monitoramento externo da qualidade e documentar a saída dessas lâminas para que a sua guarda temporária passe a ser de responsabilidade da unidade laboratorial que realizará tal monitoramento;

**Art. 5º -** Atribuir aos gestores estaduais e dos municípios em Gestão Plena do Sistema, a responsabilidade pela realização do monitoramento externo da qualidade dos exames citopatológicos do Programa Nacional de Controle do Câncer de Colo do Útero.

§ 1º - Cabe aos gestores definidos no caput deste Artigo, determinar os laboratórios que serão responsáveis pelo monitoramento externo da qualidade;

§ 2º - São de responsabilidade dos gestores a definição dos fluxos e periodicidade de envio dos exames para o monitoramento externo da qualidade; a avaliação de todos os resultados encontrados e a utilização desses resultados visando garantir o bom serviço prestado à população feminina;

§ 3º - Os gestores deverão fornecer os resultados do monitoramento externo da qualidade dos exames citopatológicos para a Coordenação Nacional do Programa Nacional de controle do Câncer de Colo do Útero, assim como para os demais gestores municipais.

**Art. 6º -** Estabelecer que os laboratórios da rede do SUS, designados pelos gestores definidos nesta Portaria, utilizem o código 12.011.01.0 - Citopatologia I - Exame Citopatológico Cervical - constante da Tabela de Procedimentos - SIA/SUS, para ressarcimento do monitoramento externo de qualidade.

**Art. 7º -** Estabelecer como obrigatória, para o pagamento do monitoramento externo de qualidade, a alimentação do Sistema de Informação do Programa Nacional de Controle do Câncer do Colo do Útero (Siscolo).

**Art. 8º -** Esta Portaria entra em vigor na data de sua publicação, com efeitos a partir da competência novembro de 2001.

## **ANEXO U**

### **RESOLUÇÃO RDC/ANVISA Nº 302, de 13 de outubro de 2005**

Dispõe sobre Regulamento Técnico para funcionamento de Laboratórios Clínicos.

A Diretoria Colegiada da Agência Nacional de Vigilância Sanitária, no uso da atribuição que lhe confere o art.11, inciso IV, do Regulamento da ANVISA aprovado pelo Decreto 3.029, de 16 de abril de 1999, c/c o § 1º do art.111 do Regimento Interno aprovado pela Portaria nº 593, de 25 de agosto de 2000, republicada no DOU de 22 de dezembro de 2000, em reunião realizada em 10 de outubro de 2005;

considerando as disposições constitucionais e a Lei Federal nº 8080 de 19 de setembro de 1990 que trata das condições para a promoção, proteção e recuperação da saúde, como direito fundamental do ser humano;

considerando a necessidade de normalização do funcionamento do Laboratório Clínico e Posto de Coleta Laboratorial;

considerando a relevância da qualidade dos exames laboratoriais para apoio ao diagnóstico eficaz, adota a seguinte Resolução da Diretoria Colegiada e eu, Diretor-Presidente substituto, determino a sua publicação:

**Art. 1º -** Aprovar o Regulamento Técnico para funcionamento dos serviços que realizam atividades laboratoriais, tais como Laboratório Clinico, e Posto de Coleta Laboratorial, em anexo.

**Art. 2º -** Estabelecer que a construção, reforma ou adaptação na estrutura física do laboratório clínico e posto de coleta laboratorial deve ser precedida de aprovação do projeto junto à autoridade sanitária local em conformidade com a RDC/ANVISA nº. 50, de 21 de fevereiro de 2002, e RDC/ANVISA nº. 189, de 18 de julho de 2003 suas atualizações ou instrumento legal que venha a substituí-las.

**Art. 3º -** As Secretarias de Saúde Estaduais, Municipais e do Distrito Federal devem implementar os procedimentos para adoção do Regulamento Técnico estabelecido por esta RDC, podendo adotar normas de caráter suplementar, com a finalidade de adequá-lo às especificidades locais.

**Art. 4º -** O descumprimento das determinações deste Regulamento Técnico constitui infração de natureza sanitária sujeitando o infrator a processo e penalidades previstas na Lei nº. 6437, de 20 de agosto de 1977, suas atualizações, ou instrumento legal que venha a substituí-la, sem prejuízo das responsabilidades penal e civil cabíveis.

**Art. 5º -** Esta Resolução entra em vigor na data de sua publicação.

#### FRANKLIN RUBINSTEIN

(ver anexos na Resolução)

Fonte: Garamond, corpo 13. Rio de Janeiro, agosto de 2012.

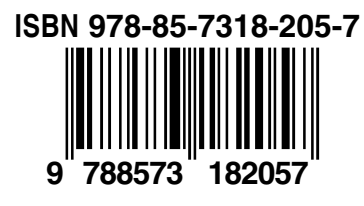

**VERSÃO ELETRÔNICA**

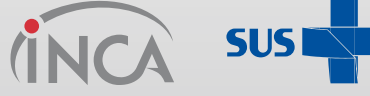

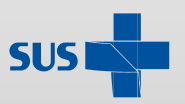

Ministério da **Saúde**

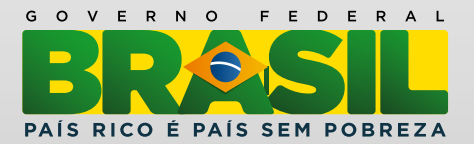